UNIVERSIDAD NACIONAL DE lNGENlERlA *Facultad de Geologia Minas y· Metalurgia Escuela de Metalurgia* 

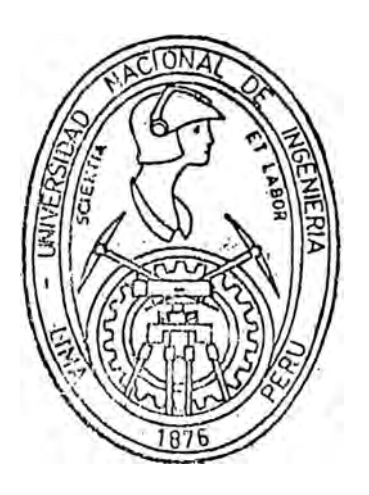

'' Disenos Experimentales en Mineralurgia y Metalurgia Extractiva ''

# Tesis

Para optar el título de Ingeniero Metalurgista

*Por·*•

RICHARD JOE PARDO MERCADO

*LIMA - PERU 1981* 

**CON INFINITO AMOR** y GRATITUD A:· SILVERIA MERCADO Y PORFIRIO PARDO

## **AGRADECIMIENTO**

Mi más grande reconocimiento y gratitud al Ing, Edwilde Yoplac Castromonte quien fu€ el que me motiv6 y ayudó en la elaboración de este trabajo, también hago ex tensivo mi agradecimiento al Ingeniero Iván Quiroz quien a poyo su realizaci6n.

S€ que no menciono a muchas personas quienes también aportaron para hacer este trabajo, a estas per sonas también les digo ¡MUCHAS GRACIAS!.

# **I N D I C E**

## **CAPITULO I. INTRODUCCION**

- *1.1. Exposición de Motivos que originó la Tésis.*
- *1.2. Introducción.*
- *1.3. Alcances y Objetivos del Estudio.*

## **CAPITULO II. PRINCIPIOS ESTADISTICOS DE LOS DISEÑOS EXPERIMENTALES.**

- 2.1. Etapas de un Proceso de investigación.
- *2.2. Variables de un Proceso.*
- *2.3. Conceptos Elementales de la Estadistica.*
- *2.4. Estimación de Parámetros Estadisticos.*
- *2.5. Hipótesis de significación.*

## **CAPITULO III. DISEÑOS FACTORIALES.**

- *3.1. Introducción.*
- *3.2. Diseño Factorial en dos Niveles Trabajo de Aplicación.*

## **CAPITULO IV. DISEÑOS EXPERIMENTALES ORTOGONALES.**

*4.1. Técnica del Confundido. Trabajo de Aplicacion.* 

## **CAPITULO V. DISEÑO ROTABLES COMPUESTOS.**

- *5.1. Generalidades.*
- *5. 2. Diseños rotables de 2 variables.*
- *5. 3. Trabajo de aplicación. {Diseño Octogonal)*

## CAPITULO VI, TEORIA DE OPTIMIZACION.

- *6,1. Concepto de la Optimización.*
- *6,2. Métodos de Optimización en Ingenieria,*
- *6,3, Análisis Canónico de los Modelos de Segundo Orden.*

## **APENDICES.**

- A. \* Aplicación de los Diseños de Plackett y Burman.
	- \* Aplicación del método pendiente Ascendente.
	- \* Aplicación de los diseños hexagonales.
- B. \* Algoritmo para determinar un programa computacional de regresión lineal multiple.
- C. \* Programa para desarrollar el diseño hexagonal.
- D. \* Distribución F de Fisher Tablas.
- E. \* Distribución t-student tablas.

## **BIBLIOGRAFIA,**

# **C A P I T U L O I**

## 1.1, **EXPOSICIÓN DE MOTIVOS QUE ORIGINAN LA TESIS**

La investigación en el país es uno de los tantos pro blemas que tenemos, ya que no se ha llegado a incidir en és ta como debería de ser, la investigación es algo tan fundamental y que va marcando el desarrollo integral de un país, pensamos en una serie de razones que no ha permitido su desarrollo y mencionaremos a nuestro criterio las razones por las cuales todavía no se ha llegado a un estudio detallado y concienzudo de la moderna experimentación en la ciencia metalúrgica,

La primera razón sería a que en el Perú estamos aún tratando minerales con unas leyes de cabeza muy altas o relativamente altas comparadas con las leyes de minerales aptas de tratamiento en otros países, las cuales son aptas de tratamiento debido a su avanzada tecnología y a las directi

vas que se siguen a una severa y concienzuda investigación y a la utilización de todas las técnicas estadísticas las que le permiten optimizaciones de sus parámetros de trabajo, y que estos deben de girar alrededor de una mejora en lo técnico - económico del tratamiento.

Con el transcurso de los años llegaremos a situacio nes en que los minerales que tengamos que tratar metalúrgi camente serán los que ahora son considerados marginales,

Es mentalidad de nuestros mineros que cuando tene mos minerales con leyes bajas o con problemas en el tratamiento deja el mineral y busca otros que tenga mejores le yes y sin problemas de indole técnico,

También otra de las razones es cuestión de costum bre y que la mayoría de pequeños y medianos mineros estan acostumbrados a la improvisación y son reticentes a un tra bajo serio y planificado; pero es tarea de los técnicos en ir cambiando esa arraigada costumbre que tanto daño hace al país.

Finalmente tocaré lo que considero de primer orden, la cuestión política, que en las direcciones de nuestras organizaciones que deberían estar abocadas a la promoción, desarrollo y apoyo a nuestra pequeña y mediana minería, no lo hacen porque consideran que estar apoyando la investiga ción es estar invirtiendo en cuestiones insustanciales sin percatarse que si tuvieramos laboratorios bien implementados y con profesionales dedicados a solucionar problemas

-2-

tendríamos menos de lo que tenemos.

Esperamos que con el tiempo éstos aspectos vayan cam biando y que cargos directrices vayan siendo copados por personas con ideas que vayan en favor de la investigación y el desarrollo.

Todos los puntos tratados con anterioridad creo que han permitido hacer de la investigación y de las técnicas u tilizadas para ser desarrolladas, esta un privilegio de muy pocas personas para lo cual queriendo colaborar con las per sonas que quisieran hacer investigación fue el motivo que me llevó a realizar este trabajo **DISEÑO EXPERIMENTAL.**

En el cual trato de mostrar esta herramienta, el **DI-SENO EXPERIMENTAL** como una técnica de alternativa que nos a yudará en la solución de muchos de nuestros problemas.

# **1, 2** ,· **INTRODUCCIÓN,**

El objeto de esta tésis es mostrarnos la base del dise ño y análisis de experimentos, herramienta fundamental en la investiga ción, El diseño y el análisis de experimentos no es sino la planificación racional de las experiencias a realizar, de manera que podemos o� tener de sus resultados el máximo de información y con un número mínimo de experiencias. Lo que indudablemente tiene incidencia en el costo y el tiempo de una investigación y además se obtiene certeza estadísti ca en cuanto a sus resultados y conclusiones, se concede así mismo un mayor grado de libertad al ingeniero o investigador para seleccionar a quella teoría que mejor se adapte a sus resultados.

En el estudio analítico de sus resultados se hace por métodos estadísticos, y desde el momento que usamos la Estadística se tendrá como algo intrínseco el estar sujeto a un error experimental, cuyo valor nos llevará a analizar la influencia real de los parámetros (efec tos) e interacciones y la influencia que pueden tener en los resulta dos, es decir nos permitirá ver la influencia que puede tener una va. riable dentro del contexto general del experimento y por ende en los resultados siempre que se produzcan variaciones en ella, significativa mente diferentes al error experimental.

También nos dedicaremos a los métodos experimentales de optimi zación de resultados y otra de nuestras finalidades será la obtención de modelos matemáticos en zonas de interés que nos darán finalmente la información máxima y lo que indudablemente constituíra una gran ayuda para el ingeniero o investigador.

La Estadística basa sus conclusiones en números y por lo tanto los números son de importancia fundamental para cualquier investiga. ción, sin embargo mucho mas importante que los mismos números es el

problema de cuan significativos son, o del grado de confiabilidad de que puede tener el investigador o sus colaboradores de su trabajo. Es implícito que el investigador tiende a creer en sus propias conclusiones, conclusiones fundamentadas principalmente en los resultados la significatividad *y* la confiabilidad.en un experimento debe de indicarse incluso más, exigirse explícitamente en toda *y* cada una de las in vestigaciones tecnológicas.

Sin embargo la ausencia de estos datos es una tendencia que es tá adoptándose, en la mayoría de los trabajos de investigación tecnoló gica, por considerarse una complejidad innecesaria para el experimento a lo que es peor todavía, como una regla general al publicar los traba jos, salvandose de estos escasos trabajos publicados.

Se mostrará que la obtención de tales datos indispensables pa ra el análisis de los resultados obtenidos, representa un proceso fá cil utilizando técnicas estadísticas simples.

Sin embargo en nuestro país solamente se utilizan aquellos de acceso inmediato, considerándose con recelo por la mayoría de los in vestigadores, que tienden a considerar la Estadística como una especia lidad demasiada nebulosa, para que cualquier aventura en sus dominios valga la pena.

De este modo, el método clásico de investigar las variables u na a una es utilizada aún en nuestros días en trabajos de investiga ción, los cuales muchas veces restringen el campo de las conclusiones, o yerran al proponer inferencias. falsas ya sean cualitativas o cuantitativas, totalmente de acuerdo con los resultados numéricos obtenidos.

He ahí una de las finalidades de este trabajo, el mostrarnos los diseños experimentales que nos evitará cometer cualquier error o

subjetivismo existente en el método clásico.

El uso de la Estadfstica al planificar y evaluar los resultados de una investigación es una herramienta valiosísima porque proporciona al invéstigador o ingeniero una precisa interpretación del fenómeno investigado, investigar siguiendo estos criterios nos permite obtener no solo la influencia individual de cada variable estudiada, sino también toda la gama de interacciones entre las variables consideradas,

Todos los trabajadores de la investigación planifican su trabajo y diseñan sus experimentos de una manera, la cual está basada sobre sus experiencias, las cuales le parecen mas racionales, el investigador confía que producirá la información esencial para la resolución del pr� blema.

Si los resultados obtenidos son abiertos a múltiples interpretaciones y no son de una definitiva formalidad, el fracaso del diseño del experimento a producir la deseada información puede ser debido a diversas causas.

Eso incluye juicios defectuosos en la selección de factores a ser probados, ignorando la importancia de las interacciones entre facto res.

Un experimentado investigador probablemente deduciría de la naturaleza d� los datos obtenidos que el diseño es defectuoso y puede por prueba y error llegar a la concreta solución del problema. Los métodos estadísticos de planeamiento de investigación minimiza la oportunidad de defecto del experimento diseñado, abarca procedimientos concretos para probar la validez y la integridad de los datos de la prueba y para indicaciones mandadas cambiar en el diseño y hace al investigador obtener significativa información con el menor número de pruebas.

El método clásico o "Edisonian" diseño un programa de investigación en la esencia de simplicidad, cada factor considerado a tener u na significativa influencia sobre los resultados es separadamente in· vestigados. Los efectos de cada factor son estimados por una serie de pruebas el cual varía un factor sobre un rango seleccionado de valores, mientras tenemos todos los otros factores constantes , cuando como es común, la investigación involucra complejas interelaciones entre mu chas diversos factores, definitivas tendencias y conclusiones pueden ser hechos solamente de datos, estos pueden ser analizados y probados como válidos *y* significantes.

Un diseño experimental basado en el método clásico sin embargo no podría detectar o rendir, estimados de significativos efectos de in teracción entre los factores importantes, ni pueden los datos ser obje tivamente analizados a condición de que 1a información ,sea considerada como integra.

,. El propósito del diseño estadístico es planificar experimentos por lo tanto esos resultados rendirían significativa información acerca de los fundamentales relaciones empíricas.

Los métodos estadísticos abarca diseños codificados por varios tipos de condiciones experimentales y también posee formas a determinar los méritos de tales diseños para proveer información en la investigación. Sobrediseños y subdiseños son inevitables a menos que se utilice un adecuado criterio de juzgar el correcto número y tipo de observacio nes a hacer.

Los diseños estudiados en esta tésis son para :

1, Estimar el efecto de una o mas variables independientes sobre una o mas variables dependientes.

2, Definir una ecuación para la cual la variable dependiente puede ser estimada de valores de las variables independientes.

En la Estadística la investigación y la postulación de varia bles dependientes e independientes determina un hipotético espacio matemático, provee el escenario teórico para el desarrollo de expresiones matemáticos que vienen a ser relaciones empíricas y fundamen+ tales.

Cuando los efectos principales no son lineales sobre la re gión de interés y los efectos de interacción son relativamente grandes, mas de dos niveles para los factores son necesarios para un com pleto estudio de las respuestas.

Cuando un experimento es diseñado por métodos estadísticos los errores experimentales son asociados con cada observación son asumidas a ser variables randomizadas, esas son no correlativas entre replicaciones y entre niveles de factor.

La correlación debido a factores no pueden ser controlados -<br>. pero pueden ser minimizadas por randomización en la ejecución de el experimento, la correlación entre errores puede causar tendencia en los resultados eso contribuye a los estimados de efectos importantes.

La precisa formulación de objetivos del experimento y un ade cuado diseño de experimentos, seguido por específicos análisis de datos son características de investigaciones bien ejecutadas.

Una de las ventajas mas preciadas que resultan del uso de los métodos estadísticos es una analítica disciplina de considera ción guiando a la precisa formulación de investigar problemas y obje tivos experimentales. Este es el fundamento sobre el cual está basado el diseño de experimentos.

También se puede hablar de la posibilidad de extender para el campo industrial los modelos estadísticos obtenidos, lo cual nos permitiría que un ingeniero de procesos puede tener a su disposición un modelo representado por medio de una ecuación, que proporciones la in formación buscada *y* en función de las variables operacionales.

Y para acabar con la presentación de las finalidades de este trabajo podemos resumir las normas que tendrá nuestra sistematización.

- *1.*La obtención del valor real de la información buscada, tan proxi mo como sea posible el valor verdadero.
- 2. Toda *y* cualquier insuficiencia en la expresión propuesta podrá ser detectada e identificada.
- 3. El error del proceso podrá ser estimada durante la ejecución de los ensayos.
- 4. Minimizar el número de ensayos a ser efectuados para obtener la información necesaria *y* todo esto es muy importante porque repr� senta una reducción de los costos.
- 5. Otra de las finalidades es incrementar la EXACTITUD de los experimentos.

## **1,3, ALCANCES Y OBJETIVOS DE LA TESIS,**

Los estudios reportados en esta tésis fueron emprendidos como una parte del amplio programa sobre la aplicación de los métodos estadfsticos a planificar *y* evaluar in vestigaciones en la Metalúrgia extractiva y en el beneficio de minera les,

Investigar tiene como conviniencia, que cada vez más cuenta con los servicios de técnicos expertos *y* semiexpertos guiados por un limitado staff de profesionales. Por eso tiene como imperativo la uti

lización de todos los medios posibles de incrementar la eficiencia y la efectividad en la planificación, dirección, conducción y evaluación del programa de investigación.

La sobresaliente utilidad de los métodos estadísticos son los controles, los cuales pueden ser ejercidos sobre los experimentos y de ducidos con un específico grado de probabilidad.

El investigador debe ejercer su propio juicio en la selección del método estadístico mejor adaptado al problema particular y la in terpretación de los resultados obtenidos por análisis estadístico.

Las decisiones y conclusiones basadas sobre el análisis esta dístico debe ser propiamente integrado por el reconocimiento técnico peculiar a cada investigación,

Presentar una coherente discución de una materia tan compleja como es la aplicación de los métodos estadísticos al diseño de la in vestigación metalúrgica ha sido necesaria una considerable simplificación, tratando de ilustrar por intermedio de ejemplos concretos de pro blemas metalúrgicos, cuando y como diferentes métodos estadísticos pue den ser usados a diseñar de manera mas sencilla y mas eficiente el pro grama de esxperimentos, el cual nos dará como resultados datos completamente significativos y los cuales a su vez nos llevarán a conclusiones con un específico grado de confiabilidad.

## **DISEÑO DE ExPERIMENTOS**

Un buen diseño experimental es el que tiene 3 requisitos:

- l} Una correcta formulación de la información requerida.
- 2) Una correcta selección del método experimental, y de las conside raciones de presición y exactitud experimental.
- 3} Una correcta selección del número a interrelaciones de pruebas individuales, las cuales caracterizan el diseño del experimento en total,

El tercer requisito �ue es el diseño, este debe de permitir nos obtener máximo resultados de un mínimo de trabajo experimental. Los métodos estadísticos tienen como condiciones:

- 1) Diseños bien codificados para varios tipos de condiciones experi mentales.
- 2) Recursos para determinar el mérito relativo a tales diseños.
- 3} Bajo ciertas condiciones estimadas con respecto al necesario número de observaciones que han de ser hechas en un experimento, un·experimento subdiseñado, con pocas observaciones puede guiar a falsas conclusiones y un experimento sobrediseñado también con muchas observaciones resulta inservible. Experimentos subdiseñados y sobrediseñados son inevitables a menos que un criterio ade cuado sea usado en la selección del número correcto de observa ciones a realizar.

La economía de un diseño.correcto y un apropiado número de ob servaciones exceden en valor el tiempo extra y las ideas requeridas en el planeamiento del experimento.

Las variables independientes los cuales afectan la respuesta son llamadas "factores". Usualmente muchos factores influyen en la respuesta que se está investigando, y es esencial darle a todos e llos las debidas consideraciones.

Cada factor uno a otro serían investigados para estos efec tos sobre la respuesta o deberían ser controlados, entonces la in fluencia de estos factores que son investigados pueden ser indepen dientemente estudiados, Debido a las limitaciones prácticas, esos factores que son considerados a tener los efectos mas importantes so bre la respuesta usualmente son seleccionados para el estudio. Facto res tales como tiempo, temperaturatura y concentración son llamados factores cuantitativos porque ellos pueden ser clasificados de acuer do a una escala. Factores tales como operadores, máquinas, tipo de reactivo etc, que no pueden ser definidos por una escala son llamados factores cualitativos.

El mejor diseño para un experimento requiere un previo recono cimiento de los errores involucrados y el tamaño del efecto que es ne cesario detectar.

Los diseños que son discutidos, deben ser con el propósito de estimación de efectos de una o mas variables independientes sobre una variable dependiente y en muchos casos a determinar una ecuación esti mada por promedios, de la cual la variable dependiente puede ser de terminada de valores de las variables independientes.

Hay otras clases de problemas en el cual el interés principal está en determinar la existencia de una relación entre dos o mas va riables sobre un rango específico con un grado específico de certeza estadística. El procedimiento estadístico para determinar estas relaciones es conocida como **"Correlación".**

# **CAPITULO 11**

## **PRINCIPIOS ESTADÍSTICOS DE LOS DISEÑOS ExPERIMENTALES**

## **2,1, ETAPAS EN UNA INVESTIGACION,**

En general se puede dividir en tres partes en cualquier trabajo de investigación experimental,

- a) El Experimento
- b} El Diseño
- c) El Análisis

## **a} EL EXPERIMENTO. -**

Es la acción de probar y examinar prácticamente un problema a estudiar, constituye el punto de partida, y es tan im portante que el éxito de la investigación está fundamentalmente en éste.

En esta etapa es necesario considerar.

Una comprensión profunda del problema a estudiar, es decir con siderar todos los antecedentes teóricos y bibliográficos que nos a claren perfectamente lo que queremos obtener, y los elementos que entran en juego,

La selección de las variables dependientes (respuestas) a ser estudiadas deben ser factibles de medición y debemos de tener disponibilidad de aparatos con los que vamos a hacer, y de una manera controlada y precisa.

También deben definirse las variables independientes a facto res que pueden afectar la respuesta o variables dependientes.

Los niveles que le daremos a estos factores cuando estos sean cuantitativos tales como: temperatura, pH, etc. o algunas desiciones si estos son de tipo cualitativo, por ejemplo diferentes opera dores,

Todas estas consideraciones y otras que son posibles de intuir nos llevan a cumplir con esta etapa y que no es otra cosa que la exposición de finalidades. Estas pueden hacerse en forma de pregun tas y respuestas, las hipótesis sujetas a pruebas o los efectos por estimar.

**b) EL DISEÑO.**

Consiste en delinear todas las experiencias a ser realizadas, no solamente en cuanto a su número, sino a las condiciones de operación para cada una de ellas.

Hay varios tipos de diseños, pero indudablemente uno de los mas importantes son los diseños factoriales y que estudiaremos endetalle.

Un buen diseño debe darnos una información total acerca de la influencia cuantitativa que tiene las variables independientes so bre las dependientes y también la influencia en la respuesta de las interacciones entre las variables independientes. Los diseños fraccionados (screening experiments) por otra parte son diseños especiales en los cuales sin hacer un gran número de experiencias nos permite definir las variables independientes que realmente in fluyen en la respuesta.

La influencia real solo puede ser decidida en forma estadisti ca a través de tests y análisis de varianzas.

Este tipo de diseños nos ·permite postular modelos matemáticos de primer orden que describen el experimento y por lo tanto nos da información para optimizar la respuesta (maximizar, minimizar) por medio de experiencias adicionales que nos llevan a una zona donde finalmente podemos ajustar un modelo matemático que nos de información total.

## c )\_ **ANALISIS,**

Es el paso final, éste consiste en el recogimiento de re sultados, la reducción de datos, y la computación de ciertos tests estadísticos, que serán usados para la toma de decisiones a cerca de los diferentes aspectos del experimento.

El análisis incluye el cálculo del test "<mark>t" y "F"</mark> principal mente en nuestro estudio,

En la figura N º . 2.1 .se muestra el procedimiento iterativo que se requiere para optimizar un proceso. Como podemos ver esto incluye 2 pasos fundamentales.

- l.- La diyisión de los expertmentos de acuerdo a los objetivos de el estudio, Esto está basado en la experiencia del investigador (formulación del problema, diseño y ejecución del experimento).
- 2.- La evaluación de los resultados, es la base para reformular el problema y continuar con el próximo ciclo iterativo hasta que la optimización del proceso se logra alcanzar,

Un procedimiento más detallado que se sigue durante un trabajo experimental podemos encontrarlos en la figura 2.2, esta es la secuencia que se usa durante un ciclo iterativo completo de experimentación, para cada uno de los procesos estudiados,

La optimización de un proceso involucra diversas maneras de encarar el problema Y que pueden ser logradas por el uso de diferentes diseños experimentales (Fig. 2,3). Sin embargo no todos ellos son factibles cuando queremos optimizar un proceso con el mí nimo costo y con la mayor rapidez posible, por ejemplo si utiliza mos un diseño factorial completo para estudiar 5 variables reales esto nos demandará la ejecución de 32 pruebas y si queremos estudiar 8 variables reales el número de pruebas, será 28 pruebas, de tal manera que esos casos de usar el diseño factorial para mas de 4 variables es ineficiente desde el punto de vista económico.

#### **2,2, VARIABLES DE UN PROCESO,**

En general, en un sistema multivariable disponemos de 2 tipos de variables, de cuyo conocimiento depende el control que sobre el proceso podemos ejercer.

Son las variables independientes del proceso y estas definen las características del experimento y según los va lores que estas tengan determinan los valores de las otras varia bles dependientes del sistema.

**5} VARIABLES DE SALIDA.-**

Son las variables dependientes del proceso y

pueden considerarse como efectos o respuestas a las variables de entrada.

## **CLASIFICACION DE VARIABLES**

- I.- Variables Independientes 11.- Variables Dependientes
	- A, *CONTROLABLES*
		- **1. Básicas o Primarias**
		- 2. Trans **f**ormadas
	- *B. INCONTROLABLES*
		- *1. Materias Primas*
		- 2. Condiciones ambientales
		- *3. Condic.ionv.i de. Opvi.a*
			- *c.i6n,*
		- 4. Factores Económicas
- - A. *VE RENDIMIENTO*
		- 1. Económicas
		- 2. Constreñidas
	- *B. a) FISICAS*
		- *b) OPERACIONALES*
			- *1.* Cualitativas
			- 2. Cuantitativas

A continuación clasificaremos las variables de un proceso to mando en cuenta la tabla mostrada en la parte superior y lo que nos dará pautas para clasificaciones de variables en distintos pro cesos metalúrgicos Fig, 2.4 Tomaremos para esto las variables de un proceso de flotación.

I.A. Variables Incontrolables de Entrada.

Por ejemplo tendremos:

l. Ley del Mineral (% fino)

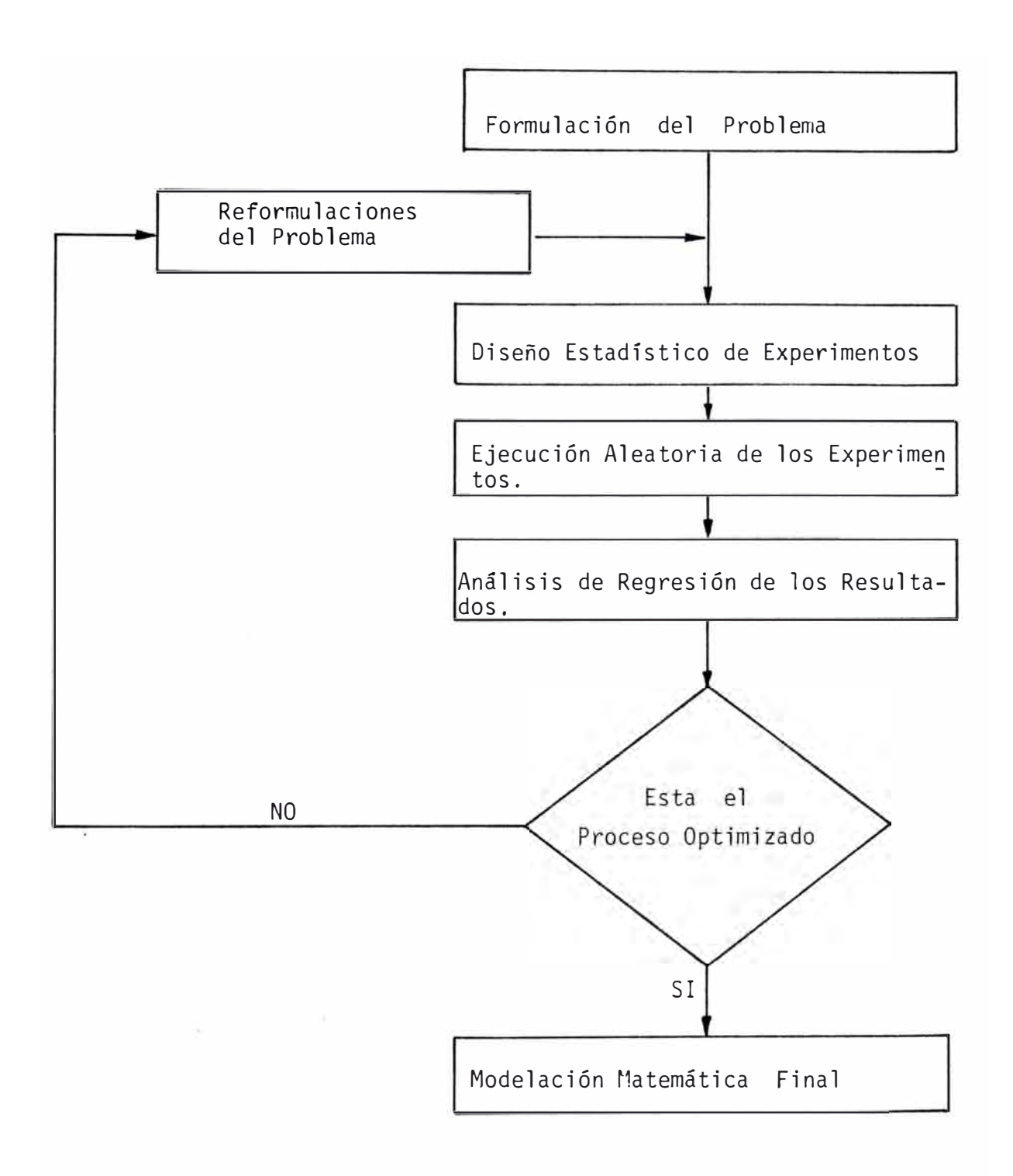

Fig. 2.1.- Ciclos Iterativos de Experimentación,

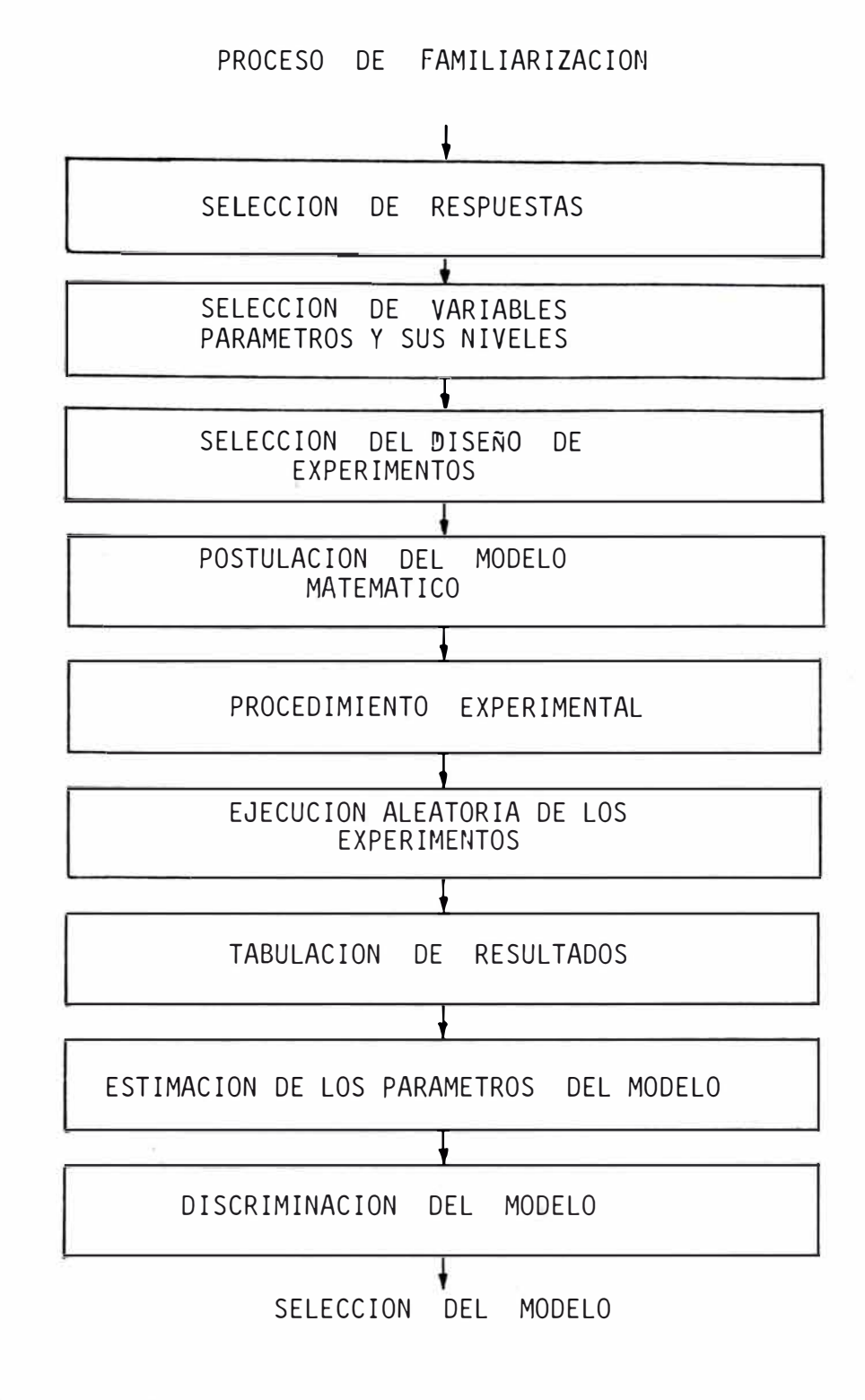

Fig, 2,2, Pasos Básicos en el Planteo de un Problema Metalúrgico.

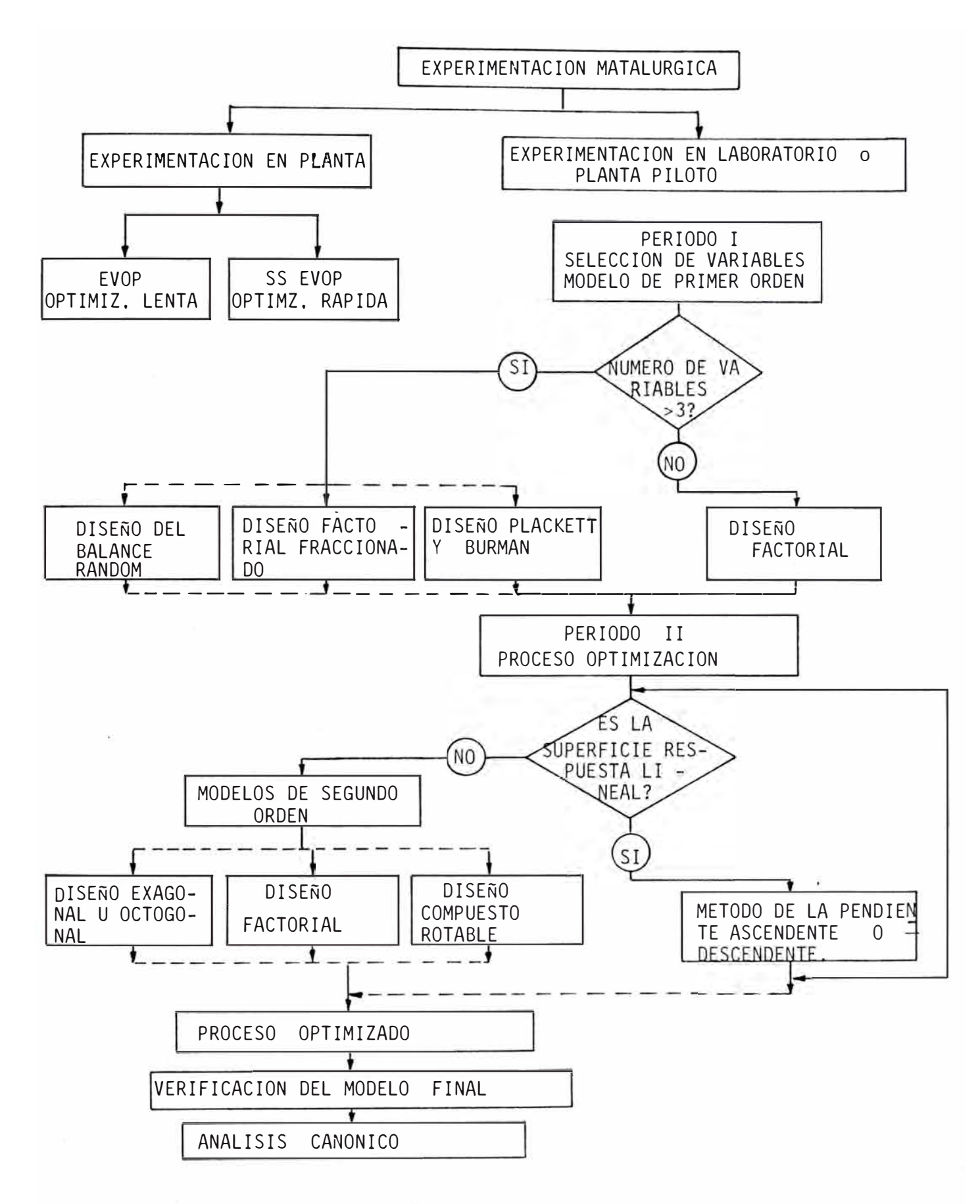

Fig, 2.3.- Planteo Racional para un modelo empirico usando diseños experimentales .

.... significa alternativas secundarias.

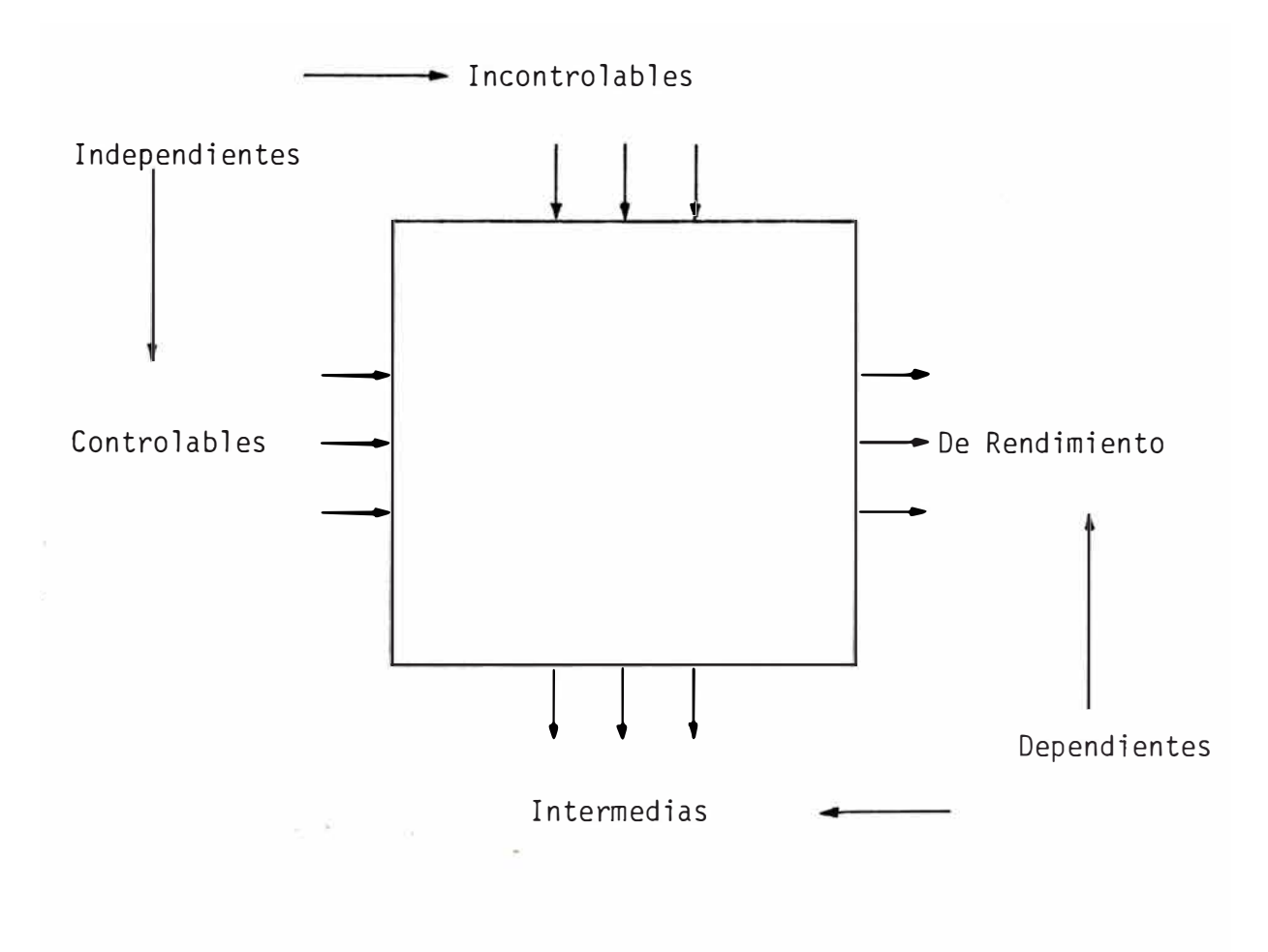

Fig. 2.4.- Variables de un Proceso.

- 2. Impurezas
- 3. Ganga.
- 4. Grado de Oxidación ·
- B. Parámetros de Tamaño
- C. Grado de Liberación

## I.B. **Variables Controlables de Entrada.**

- D. Tonelaje de Alimentación·
- E. Dosificación de Reactivos!
	- 1, Tiempo·
	- 2, pH
	- 3. Colector
	- 4. Espumante<sup>®</sup>
	- 5. Diversos modificadores
- F. Agua de Alimentación
- G. Recirculación de pulpas
- H. Aireación<sup>'</sup>

## II, **Variables de Salida,**

- l. Cantidad de concentrado producido'
- 2. Contenido fino del concentrado '
- 3. Granulometría del concentrado <sup>1</sup>
- 4. Cantidad de relaves producidos
- 5. Contenido fino en los relaves
- 6. Granulometrfa de los relaves·
- 7. Concentración de reactivos residuales

#### III. **Variables de Rendimiento.**

- 1, Constantes dinámicas de flotación'
- 2. Recuperación de minerales útiles'
- 3, Recuperación de minerales inútiles (impurezas)·
- 4, Ley de Concentrados'
- 5. Pérdidas en colas·
- 6. Valor de Concentrado producido'
- 7. Consumo por tonelada beneficiada
- 8. Consumo por día.'

## 2.2.1, **VARIABLES DE UN DISEÑO EXPERIMENTAL.**

**En** una investigación pode mos controlar algunas variables y si ellas en una manera delibe rada son controlables se denominan "factores" y su acción combi nada entre ellos se denomina "interacción".

Los factores pueden ser:

- a) **Cuantitativos:** como temperatura, presión, dosificación de reactivos etc.
- **b) Cualitativos:** como diferentes maquinarias, operadores, calidades de reactivos etc.

## **2.3 CONCEPTOS ELEMENTALES EN LA ESTADISTICA,**

En un experimento induda blemente tratamos de hacer nuestras experiencias con la mayor exactitud y precisión posibles. Sin embargo·toda medición lleva asociada un error experimental, que en trabajos de investigación metalúrgica y en cual quier otro se encuentran de una manera intrínseca, estos estan sujetos

a variaciones que muchas veces son casi imposibles de aislar o elimi nar, Y así solo podemos usar métodos estadísticos para evaluar debidamente nuestros resultados.

Los resultados de los experimentos estan afectados no solamen te por la acción de los tratamientos sino también por las variaciones extrañas que tienden a encubrir sus efectos.

El término error experimental se aplica frecuentemente a es tas variaciones, donde la palabra **<sup>1</sup> 1** error**<sup>11</sup>**no es sinónimo de "equivocación", sino que incluye a todos los tipos de variación extraña.

Se distinguen 2 fuentes de error ecperimental, los primeros que son inherentes a la unidad experimental que viene a ser la porción de mineral sobre la cual se va hacer el experimento, y la segunda fuen te de variabilidad es la falta de uniformidad en la conducción física del experimento.

Los errores experimentales se pueden clasificar en tres tipos generales:

#### **a) ERRORES RELATIVOS.**

Estan caracterizados por la distribución gaussiana de frecuencias mostrada en la fig. N <sup>º</sup>2.5. Estos errores tienden a tomar valores cercanos a un valor medio, teniendo igual probabilidad de ser mayores o menores que el valor promedio. Al hacer determina ciones repetidas del error, la frecuencia conque se presentan desvia ciones pequeñas respecto al promedio, es mayor que la frecuencia de las desviaciones grandes.

Se presentan frecuentemente en experimentos en los cuales se repiten ensayos tales como: pesajes, adiciones de reactivos, tiempos

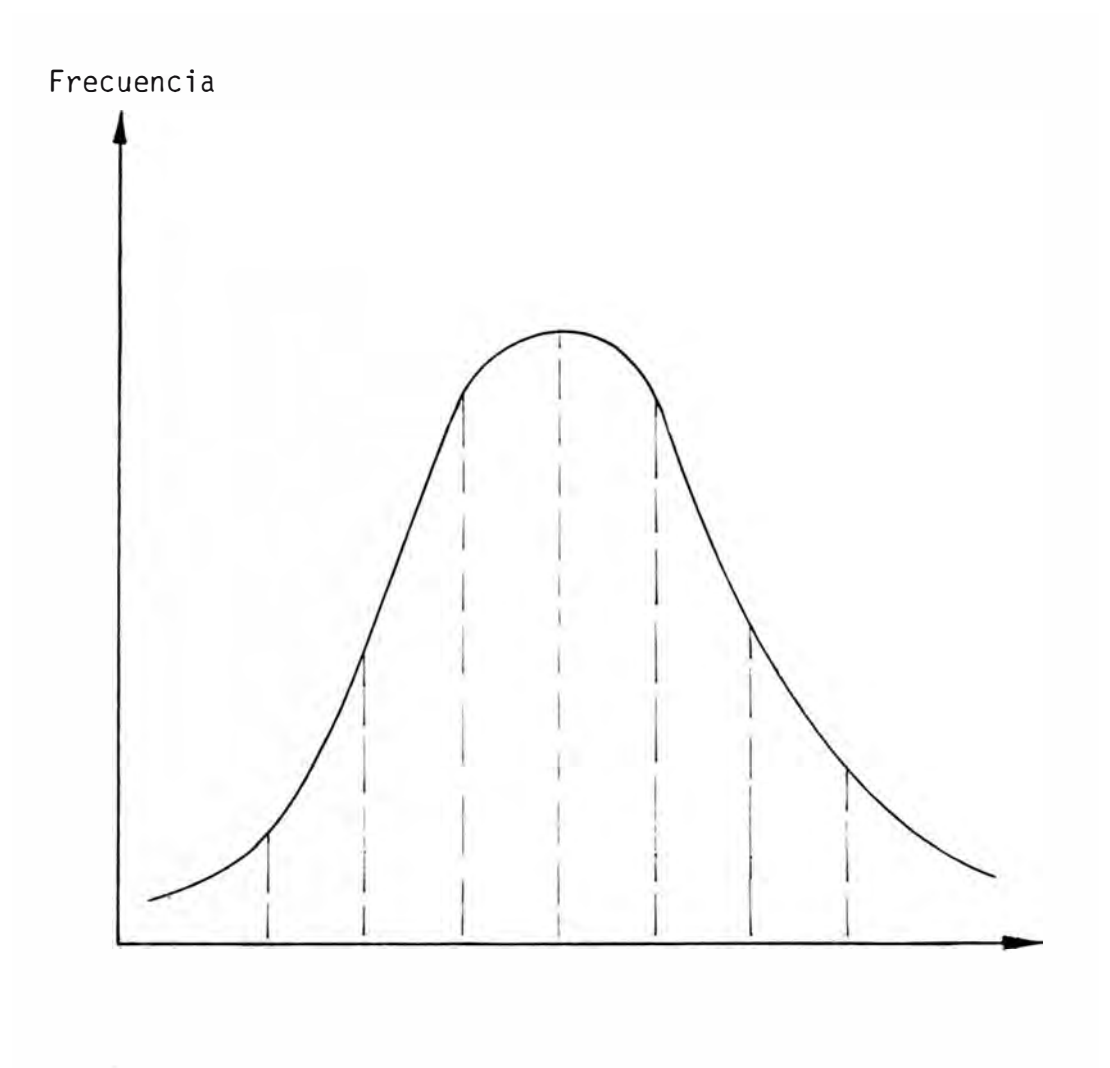

Fig. 2.5, - Distribución Gaussiana de Frecuencia.

de reacción, temperaturas etc. En todos estos tipos de mediciones el investigador tiene la igual probabilidad de cometer un error en cual quiera de las direcciones del valor deseado. Este tipo de errores se pueden corregir usando algún método para incrementar la exactitud, entre los cuales podemos mencionar.

- 1, Aumentar la magnitud del experimento, por medio de más repeticiones o por la adición de mas tratamientos.
- 2. Refinar la técnica experimental.
- 3, Manejar el material experimental de tal manera que los efectos de variabilidad se reduzcan, seleccionando cuidadosamente el mate rial tomando medidas adicionales que den información respecto al material o finalmente por un agrupamiento hábil de unidades experimentales en tal forma que las unidades tratadas queden estrecha mente comparables con aquellas a las que se les aplica otro trata miento.

El módulo de variaciones de los ensayos repetidos mide la presición del sistema y es corriente presentar algún índice de presición cuando se informa de un valor medido.

#### b) ERRORES SISTEMATICOS.

Se diferencian de los errores relativos porque estos siempre tienen el mismo signo algebraico, estos errores no varían con el tiempo y no se pueden someter a un análisis estadístico. Este tipo de errores se detectan generalmente en referencia a un estandar. Algunos de estos errores son tales como: uso de una balanza no estandarizada, uso de un estandar incorrecto, errores en todo ti po de medidas con aparatos no estandarizados o calibrados con erro res. Este tipo de errores son particularmente peligrosas, puesto que un investigador puede obtener resultados reproducibles pero completa mente incorrectas.

## c) **ERRORES**.

Este tipo llamado propiamente errores abarca a los realiza dos al intercambio de muestras, lecturas y anotaciones mal hechas etc. Estos errores pueden ser facilmente detectados haciendo lecturas repetidas, Tal vez el error menos obvio es el uso de un diseño experimental inapropiado. Por ejemplo un error común debido a la inexperiencia del investigador es la incorrecta determinación de un óptimo en el estudio de variables que afectan un proceso determinado, estudiando una variable cada vez, supongamos que la recupera ción de un mineral en un sistema depende del tiempo de acondicionamiento y temperatura, supongamos además que la dependencia entre el porcentaje de recuperación y los factores tiempo de acondicionamien to y temperatura estan dados por las líneas de contorno en la figura N <sup>º</sup>2.6.

Usando el método de variar un factor cada vez, concluimos que la respuesta optima corresponde al punto A<sub>2</sub>, lo cual se demuestra bajando primero a temperatura constante, variando el tiempo de un a condicionamiento y viciversa.

En el caso presentado se ven que aún cuando los resultados son reproducibles y cuidadosos se han determinado un óptimo que no corresponde al verdadero, según se puede apreciar analizando la figura N <sup>º</sup>2,6.

d) ESTIMACION DEL ERROR EXPERIMENTAL.

Cualquiera que sea la fuente del error experimental una forma de minimizar el error experimental aso ciado a la medición es la repetición del experimento, siempre y

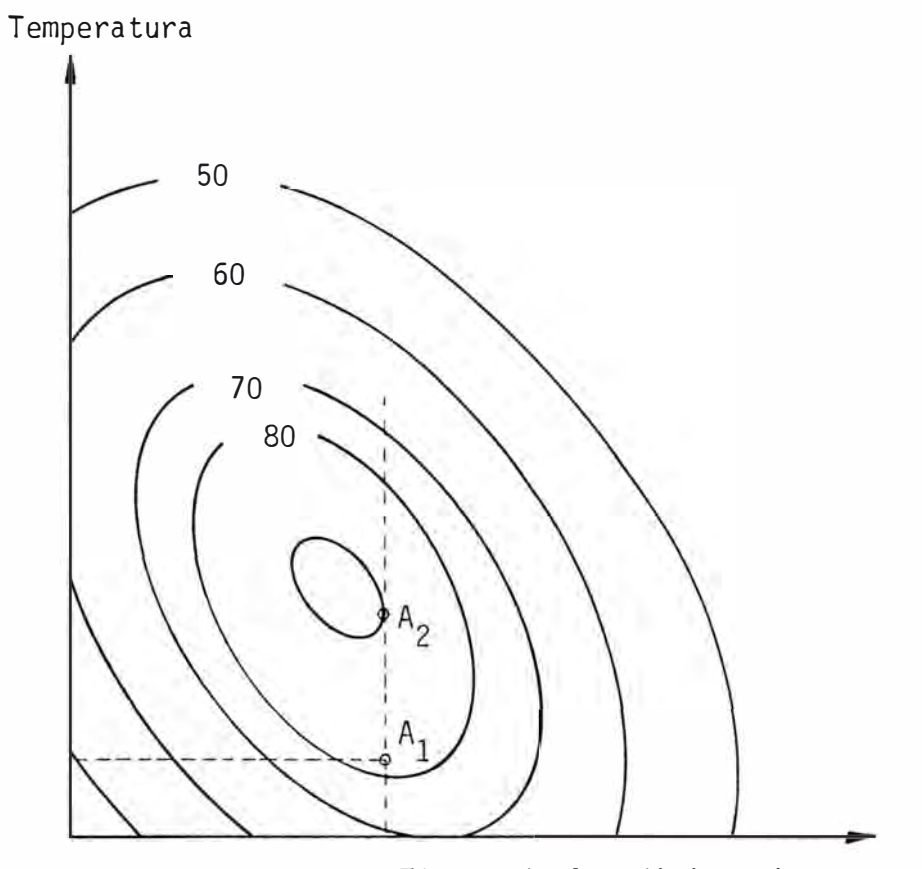

Tiempo de Acondicionamiento

Fig. 2.6.- Determinación incorrecta de un óptimo,

cuando se tomen ciertas precauciones como por ejemplo la aleatoriza ción, Esto asegura que un tratamiento �'el conjunto de niveles de los diferentes factores estudiados que componen un ensayo o expe riencia") no está siendo más favorecido en una repetición que en otra, de este modo los errores que afecten a cualquier tratamiento tienden a anularse cuando el número de repeticiones aumenta.

Lo mas lógico es diseñar un experimento y obtener una estimación del error experimental haciendo distintas mediciones en las mismas condiciones.

Consideremos el caso de una prueba de flotación 6 experien cias repetidas cuyos datos están indicados por la tabla siguiente:

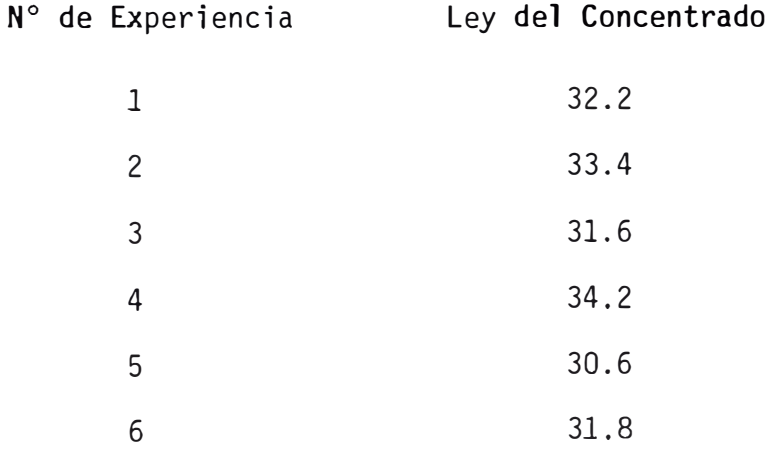

En estas pruebas vemos que la ley del concentrado no es el mismo para las 6 experiencias, a pesar de haber sido trabajadas en las mismas condiciones entre las 6 experiencias, a variaciones en las técnicas usadas por el experimentador o a otras causas que no estan bajo control del experimentador. En consecuencia vemos que el repetir experiencias no conduce a resultados que podrían mejo rar respecto al valor medio.

La experiencia nos dice que las variaciones, estas de las que hablamos son generalmente errores relativos y que la distribución de frecuencia de un número grande de experiencias tiene la forma gaussiana de la figura  $N^{\circ}$  2.5

De todo lo anterior deducimos que la forma mas sencilla de de terminar el error experimental es realizando cierto número de experiencias repetidas ya que la variabilidad en ellas representa nuestro error experimental.

#### **2.4, ESTIMACION DE PARAMETROS ESTADISTICOS,**

En el análisis de los diseños experimentales recurrimos a la estadística la cual nos da las he rramientas para un análisis de una forma lógica y ordenada.

Entre estas herramientas tenemos:

#### **2,4.1. LA MEDIA MUESTRAL,**

Que es el estadígrafo más eficiente para carac terizar el valor central de datos experimentales, es decir se requieren menos datos para alcanzar el mismo grado de certidumbre.

Sea X una variable aleatoria, de la cual se toma una muestra de **n** observaciones, cuyos valores son  $x_1, x_2, x_3, \ldots,$  $X_{\text{N}}$  de tal modo que la media muestra esta definida por:

$$
\bar{X} = \frac{1}{n} \sum_{i=1}^{n} X_{i}
$$
 (2.1)

La media muestral es un estimativo de  $\mu$  x y es a menudo designado px

### **<sup>2</sup> ,4, <sup>2</sup> , LA VARIANZA MUESTRAL,**

De una variable aleatoria la varianza mues tral es también una variable aleatoria que a su vez es el mejor estimativo de  $\sigma_{\mathbf{x}}^{\mathcal{L}}$  (varianza del conjunto a universo) y se denota por el símbolo S $_x^2$  (también  $\hat{\sigma}$   $_x^2$  ).

Para una muestra de n observaciones de la variable aleato ria X con media muestral  $\bar{X}$ , el mejor estimador para la varianza asociada es:

$$
S_{\mathbf{x}}^{2} = \sigma_{\mathbf{x}}^{2} = \frac{1}{n-1} \sum_{i=1}^{n} (x_{i} - \bar{x})^{2} \qquad (2.2)
$$

En forma equivalente a la ecuación anterior es la siguien te ecuación:

$$
S_{x}^{2} = \frac{1}{n-1} \sum_{i=1}^{n} X_{i}^{2} - \frac{\sum_{i=1}^{n} X_{i}^{2}}{n}
$$
 (2.3)

El término entre paréntesis de la relación (2.3) se denomina suma total de cuadrados (STC); el denominador  $(n - 1)$  co rresponde a los grados de libertad.

Frecuentemente se debe determinar cualitativamente y se gún sea posible, cuantitativamente si existe correlación entre dos variables, por ejemplo, si el aumento de la presión en un reactor aumenta el rendimiento.

Una medida de la dependencia lineal .entre dos variables es el denominado "coeficiente de correlación"  $(\rho)$ , el cual se calcula en función de la covarianza (Cov) y las desviaciones tí picas respectivas.
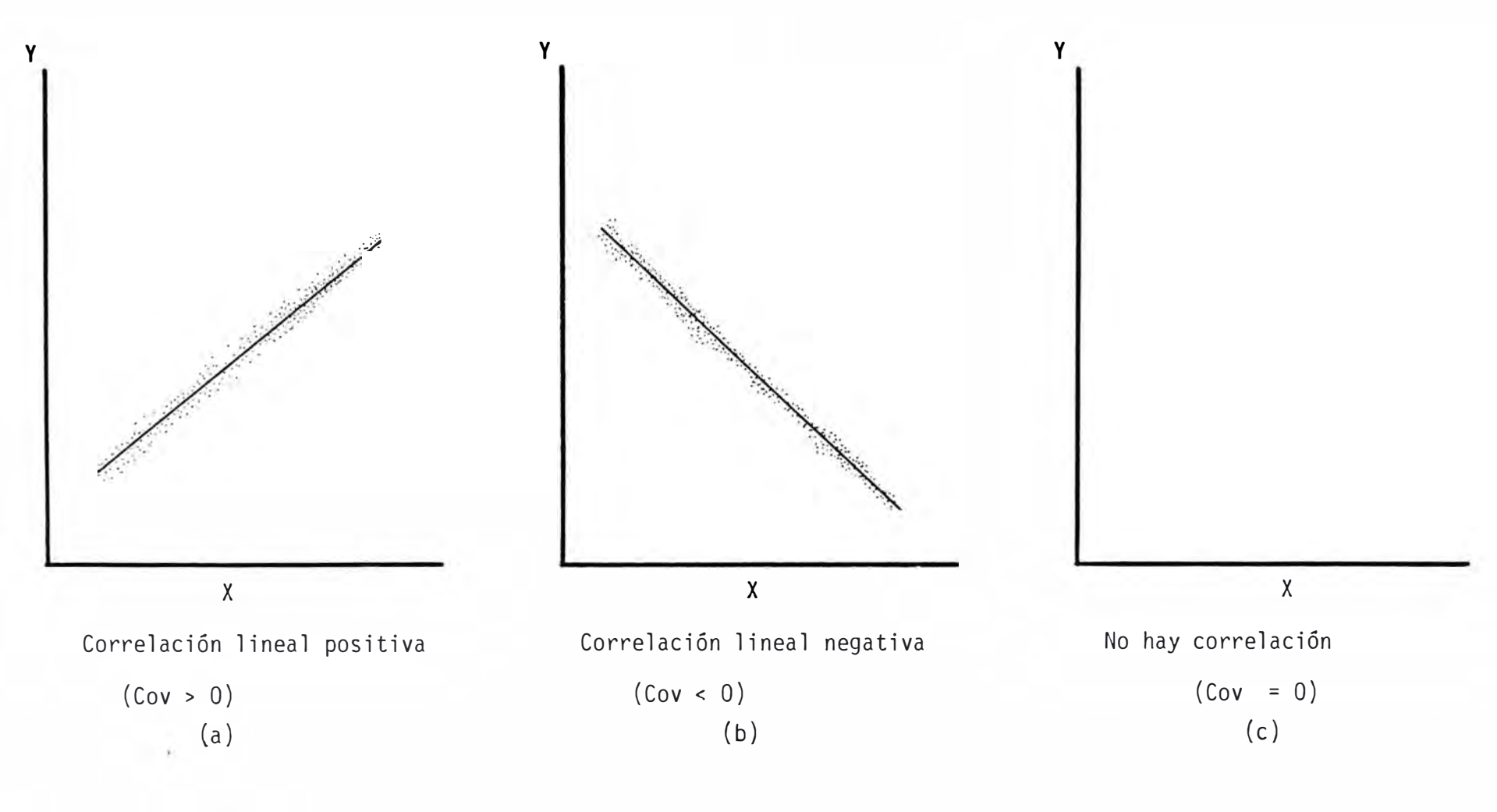

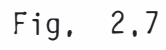

Sean X e Y dos variables aleatorias cualquiera entonces

Cov 
$$
(X, \bar{Y}) = \frac{1}{n} \sum (Xi - \bar{X})(Yi - \bar{Y})
$$
 (2.4)

$$
\rho = \frac{\text{Cov}(X, Y)}{Sx Sy}
$$
 (2.5)

donde: 
$$
Sx = \frac{\frac{1}{\sum} (xi - \bar{x})^2}{n}
$$
 (2.6)

$$
Sy = \frac{\sum_{i=1}^{n} (Y_i - \bar{Y})^2}{n}
$$
 (2.7)

De este modo, el coeficiente de correlación (p), se expresa

$$
\rho = \frac{\Sigma (Xi - \overline{X})(Yi - \overline{Y})}{\Sigma (Xi - \overline{X})^2 + \Sigma (Yi - \overline{Y})^2}
$$
(2.8)

una medida del grado de ajuste entre las dos variables. Si p = o El coeficiente de correlación varía entre -1 y +l *y* de no existe correlación entre las variables como lo muestra la fig. N <sup>º</sup>2.7 (c).

Si X e Y no están correlacionadas o son independientes, entonces  $Cov(X,Y) = 0$  y  $\rho = 0$ . Sin embargo si  $Cov(X,Y) = 0$  no necesariamente X,Y son independientes.

Una correlación positiva ( $\rho > 0$ ) significa que Cov $(X, Y) > 0$  mientras que un valor de Cov $(X, Y) < 0$  significa que valores grandes de una variable están asociados con valores pe queños de la otra.

### 2.4,3, DISTRIBUCIONES ESTABISTICAS,

Debido a que las distribuciones mues trales de la mayoría de las estadísticas utilizadas son aproxim� damente normales, nombraremos las más utilizadas *y* de ellas deta

-33-

llaremos la distribución de razón de varianzas F, y estas son:

- i) Distribución normal N
- ii) Distribución chi-cuadrado  $X^2$
- iii) Distribución t student
- iv) Distribución de razón de varianzas F

### **DISTRIBUCION DE RAZON DE VARIANZAS F.**

Una distribución muy útil

para el análisis de varianza y en construcción de modelos, es la distribución de razón de varianzas. Si se toma dos muestras, una consistente en n, mediciones independientes de una varia ble aleatoria X<sub>1</sub> cuya media y varianza son µ<sub>2</sub> y <sub>°2</sub> <sup>2</sup>, respecti vamente, y la otra muestra consistente en n<sub>2</sub> mediciones inde pendientes de una variable aleatoria normal X<sub>2</sub> cuya media y v<u>a</u> rianza por µ <sup>2</sup>*y* <sup>a</sup> 2 2 ; entonces la variable aleatoria F está definida por:

$$
F(\emptyset_1, \emptyset_2) = \frac{s_1^2 / \sigma_1^2}{s_2^2 / \sigma_2^2}
$$
 (2,9)

Con  $\varnothing_1 = n_1 - 1$  y  $\varnothing_2 = n_2 - 1$  grados de libertad

Los grados de libertad asociados con el numerador y denominador son aquellos asociados con  $s_1^2$  y  $s_2^2$  respectivamente, y pueden ser diferentes de n - 1 si la varianza muestral es determinada por alguna expresión distinta d las relaciones siguiguientes:

$$
s_x^2 = \frac{1}{n-1} \sum_{i=1}^n (x_i - \overline{x})^2
$$
 (2.10)

$$
y \tS_{x}^{2} = \frac{1}{n-1} \sum_{i=1}^{k} (x_{i} - x)^{2} n_{i} \t(2.11)
$$

Si  $\sigma_1^2 = \sigma_2^2 = \sigma^2$  y si usa la definición de X<sup>2</sup> (chi cuadrado) entonces:

$$
F(\phi_1, \phi_2) = \frac{S_1^2}{S_2^2} = \frac{\chi_1^2 / \phi_1}{\chi_2^2 / \phi_2}
$$
 (2.12)

La función densidad de probabilidad F está dada por la ecua ción siguiente:

$$
p(x) = \frac{\Gamma\left(\frac{\phi_1 + \phi_2}{2}\right)}{\Gamma\left(\frac{\phi_1}{2}\right)\gamma\left(\frac{\phi_2}{2}\right)}
$$
\n
$$
\frac{\chi\left(\frac{\phi_1}{2} - 1\right)}{\left(\phi_1 + \phi_2 x\right)^{\left(\phi_1 + \phi_2\right)}}
$$
\n(2.13)

y es la que se encuentra en la tabla F para  $\phi_1$  y  $\phi_2$  grados de libertad y cuyo gráfico es el siguiente:

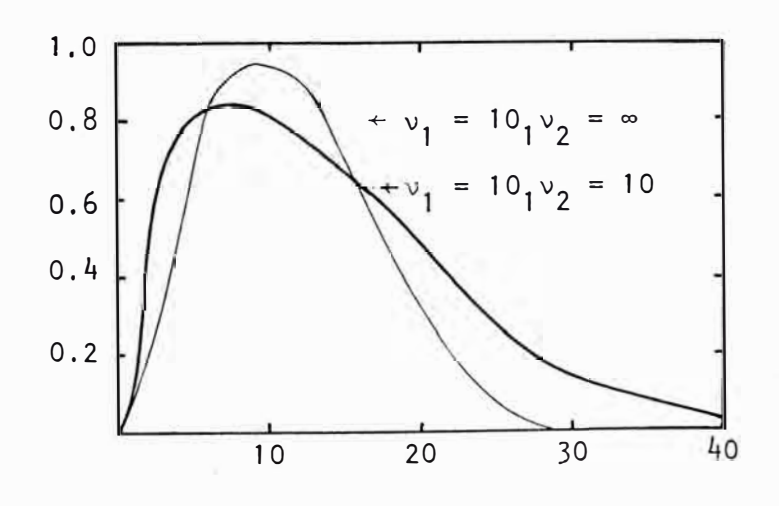

## **CAPITULO 111**

# **DISEÑOS FACTORIALES**

### **3. 1 INTRODUCC'ION.**

En el campo aplicado a la Metalurgia, se estudian los diseños factoriales uno de los diseños experimentales más útiles *y* prá� ticos para analizar un gran número de variables, todas ellas variando = al mismo tiempo, *y* que permite determinar el efecto de cada una de e llas por separado, además del efecto combinado de dos o más variables el cual es llamado (efecto de interacción).

Este tipo de diseños permite determinar el efecto de ca da uno de los factores involucrados con la misma seguridad, como si solo un factor estuviera variando a la vez, así como también permite de terminar el grado de influencia de un factor sobre otro.

Experimentos llevados a cabo por ingenieros metalúrgistas, ya sea en el laboratorio o en la planta están en general encaminacos a determinar los efectos de uno o más factores sobre:

- i) La calidad de un producto.
- *ii*) El rendimiento de un proceso.
- *iii*) El comportamiento de una máquina.
- iv) La resistencia de un material al ataque químico.
- *v*] El consumo de energía o combustible de un proceso y así sucesiva mente.

Los diseños factoriales permiten obtener el máximo de información, con el número mínimo de experiencias.

Una manera de alcanzar este objetivo es determinar un conjunto de valeres o niveles para cada una de las variables a ser es tudiadas y llevar a cabo uno o más ensayos o experiencias del proceso, con todas y cada una de las posibles combinaciones de los niveles del factor.

�no de los mas importantes diseños estadísticos es el diseño factorial por intermedio del cual diversos factores y sus in teracciones son estudiadas.

El diseño factorial de 2 niveles son particularmente aplicables en investigaciones preliminares y en la determi�ación de condiciones óptimas de operación.

El diseño factorial en el que se tienen más de dos ni les para algunos o todos de los factores a estudiar, son utilizados cuando se desea una mas completa investigación de las relaciones en tre factores y respuestas.

Cuando los efectos principales no son lineales sobre la región de interés y los efectos de interacción son relativamnete - grandes es necesario utilizar mas de dos niveles en los factores pa ra un completo estudio de la respuesta.

La selección de un número suficiente de niveles eb factor para la investigación en un experimento es muy importante.

### a) DEFINICIONES Y TERMINOLOGIA.

Definiremos algunos términos usados en los diseños experimentales.

i) Factor. Denota cualquier característica de las condiciones ex perimentales (variables controlables de un proceso) la cual se rá asignada de un ensayo a otro.

Los factores pueden ser de dos tipos: Cualitativo y Cuantitativo.

- ii) Factor Cualitativo. Se caracteriza porque sus niveles no pueden ser arreglados en orden de magnitud (tipos de productos, características de una o mas máquinas).
- iii) Factor Cuantitativo. Por el contrario si pueden ser arregla dos por orden de magnitud (temperatura, presión, PH, etc.).
- iv) Niveles de un Factor. Se refiere a los diferentes valores de un factor estudiado en un experimento.
- v) Efecto de un Factor. Es el cambio promedio producido en la respuesta medida, debido a un cambio en los niveles del factor.
- vi) Respuesta. Es el resultado numérico de un ensayo basado sobre un tratamiento o combinación experimental.
- vii) Tratamiento o Combinación Experimental. Se denomina al efecto promedio de un factor, para distinguirlo del efecto promedio

 $-38-$ 

de una interacción (efecto combinado de factores).

Si solamente el efecto principal de diversos factores son importantes *y* no existen interacciones significantes, luego puede ser usado el método clásico, en el cual el efecto de un factor es estimado por una serie de pruebas en el cual un factor es variado *y* los otros se mantienen constantes, pero si existe una p9 sibilidad de efecto de interacción entre dos factores el método clásico no podría detectar ni estimar el rendimiento de ambos efec tos,

El diseño factorial, uno de los más importantes diseños estadísticos es aquel en el cual los diversos factores pueden ser estudiados en un específico número de niveles con todas las po sibles combinaciones de los niveles del factor incluidos.

Semejante a un diseño puede ser usado a investigar los efectos de ambos factores cualitativos *y* cuantitativos, pueden ser analizados por compo�entes lineal, cuadráticos *y* cúbicos *y* mas grandes ordenes, dependiendo del número de niveles seleccionados para estos factores.

Con el diseño factorial es posible obtener estimaciones independientes de efectos principales *y* todos los posibles e fectos de interacción de los factores existentes estudiados.

Los efectos de interacción son comunes entre los factores físicos *y* químicos por ejemplo el tiempo al alcanzar la máxi ma reducción del metal puede decrecer como la temperatura de tosta ción es incrementado, o la mejor temperatura de lixiviación en un valor de pH puede no por la mejor temperatura de lixiviación a otro valor de pH.

También podemos ver que algunos factores no interactúan y semejante experiencia podría ser usada en el planeamiento de un programa de investigación. Sin embargo en la ausencia de e= videncias previas es imprudente asumir que los factores no interactúan.

La siguiente notación es usada a representar las pruebas individuales en un diseño en orden a facilitar la explica de las propiedades del diseño factorial.

Cuando un solo factor cuantitativo X<sub>a</sub> está a ser pr<u>o</u> bado en diversos níveles, la prueba hecha en el mas bajo nivel es representado por a y las pruebas hechas sucesivamente en el ni vel más alto son representados por a<sub>l</sub>, a<sub>2</sub>, a<sub>3</sub>, etc.

También puede decirse que las respuestas Y $_1$  corres ponde a la prueba a<sub>O</sub> Y<sub>2</sub> a la prueba a<sub>l</sub> y así sucesivamente.

En general el subscrito para el símbolo de la prueba es uno menor que su respuesta correspondiente.

El nivel de un factor cualitativo puede ser arregla# do en cualquier orden conveniente para usar esta notación cuando nos referimos a las pruebas hechas.

La notación es extendida a experimentos involucrando más de un factor en el experimento, por ejemplo:

Xa **=** tiempo de·acondicionamiento

Xb **=** temperatura

Las letras a y b con apropiados subscritos identifica los niveles de los factores Xa y Xb.

Así la prueba hecha en el segundo nivel de tiempo =  $a_1$ y en el tercer nivel de temperatura =  $b_2$ y la prueba se podría nombrar a<sub>1</sub> b<sub>2</sub>.

Una ventaja adicional de la notación simple es aprovechada si la letra correspondiente a un factor particular es omitido cuando ese factor en su mas bajo nivel así la prueba para el tercer nivel en el tiempo y el primer nivel de la temperatura la simbolo gía de la prueba será b<sub>2</sub>.

La prueba hecha en el más bajo nivel de todos los factores es representada por 1. Este último signo es seleccionado por su correspondiente con el concepto de una identidad en teoría de grupos y además simplifica los procedimientes para determinar las pruebas a ser incluídas en el diseño factorial fraccionado.

Con un ejemplo ilustraremos un diseño factorial de más de 2 niveles.

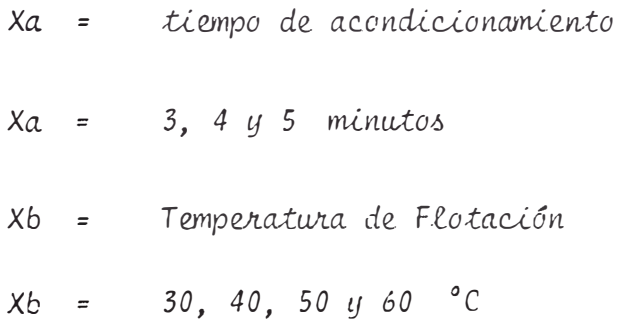

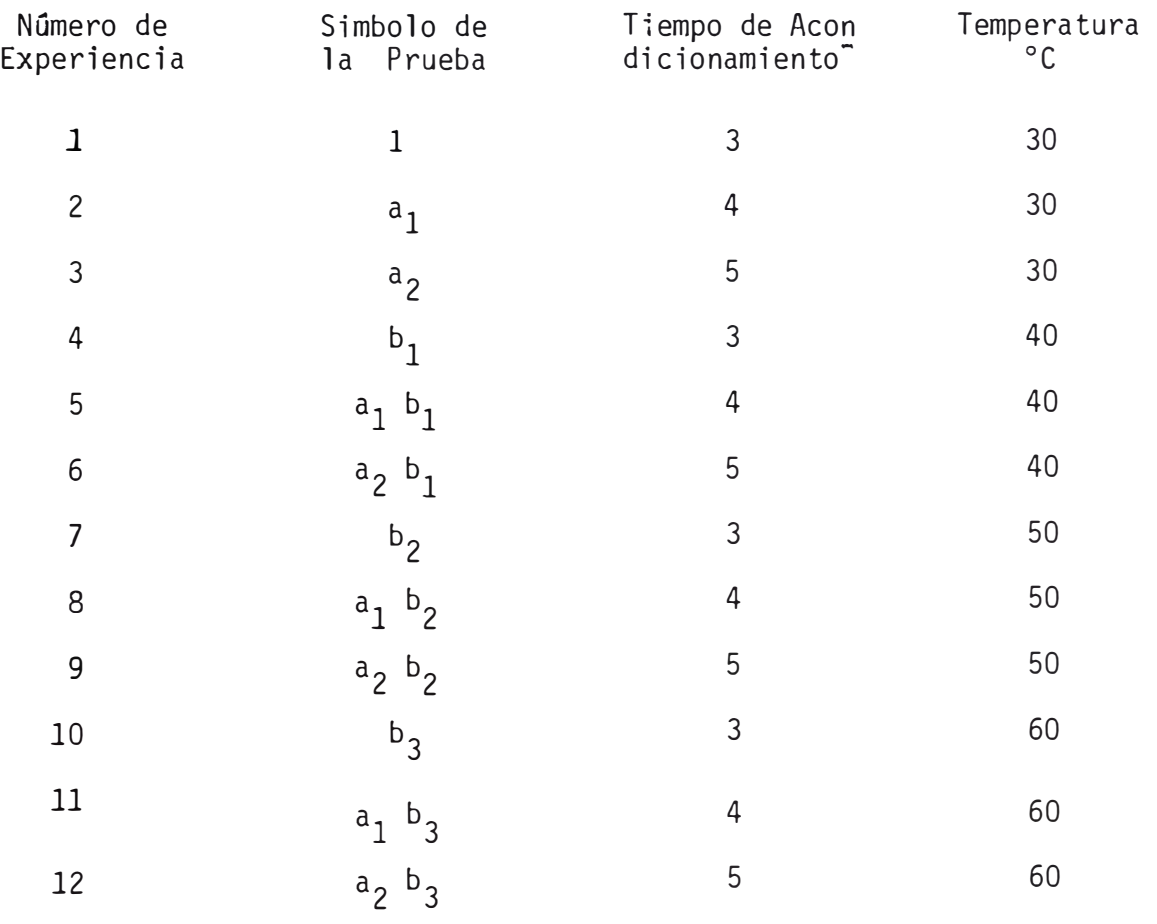

# **TABLAN<sup>º</sup>�.l: Prueba de un Experimento Factorial a 3 y 4 Niveles de Acondicionamiento,**

#### **3, 2 . DISENO FACTORIAL A 2 NIVELES.**

Es el diseño en el cual han sido  $$ seleccionados 2 niveles para cada factor y son muy aplicados en la conducta de investigaciones preliminares y en la determinación de las condtciones óptimas de la operación osea llegar a un procedimiento es tandar,

Ejemplo Tenemos un mineral por lixiviar.

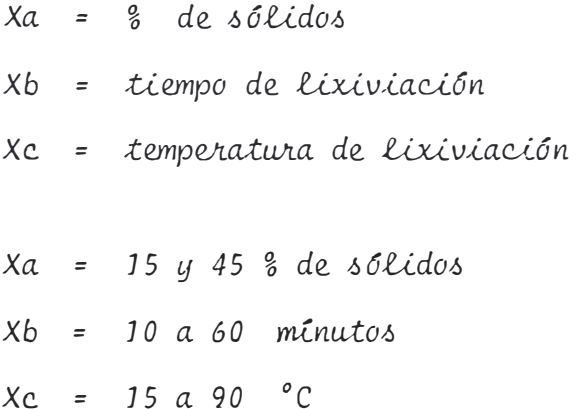

Las 8 pruebas establecidas en los diseños factoriales de 2 niveles puede ser el primer paso en una exploración de una gran región, La evaluación de los resultados mostrará como uno o varios de los factores influyen en encontrar las condiciones óptimas de la lixiviación. La relativa localización de las varias pruebas en los tres factores del diseño factorial a 2 níveles son mostrados geomé tricamente en la fig, N <sup>º</sup>3,1, En esta figura el nivel mas bajo - 1/2 representa el 25% de sólidos para Xa, 30 minutos para Xb y 25 <sup>º</sup> C para Xc temperatura de lixiviación.

Los niveles mas grandes, + 1/2 representado por 35% sólidos; 40 minutos y 35°C respectivamente para Xa , Xb y Xc; cada punto diseñado es identificado por el símbolo de la prueba, las coor denadas del punto en las unidades de diseño, y la respuesta obtenida de la prueba en el punto.

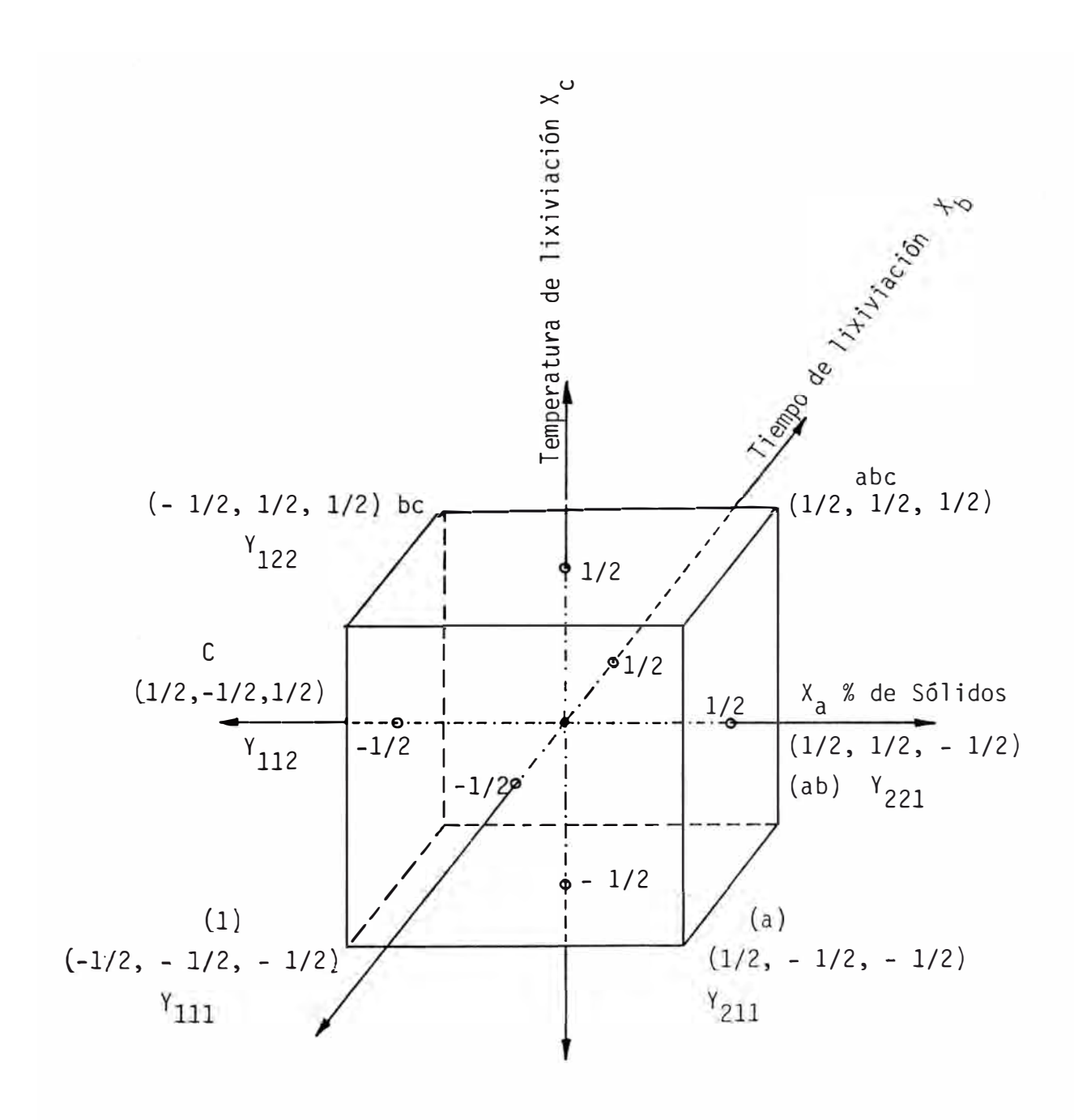

Fig. 3.1.- Diagrama de un diseño factorial de 2 niveles y tres Factores.

 $\epsilon = 0$ 

En la discusión e ilustración de 2 niveles en un diseño factorial, los subscritos son omitidos de los símbolos de la prueba,

En los diseños a 2 niveles se puede encontrar el coe ficiente estimado A de un efecto lineal principal de% de sólidos como la diferencia entre las respuestas promedio para las cuatro pruebas a 35% sólidos y las respuestas promedio para las cuatro prue bas a 25% esto es:

$$
A = 1/4 \left( Y_{211} + Y_{212} + Y_{221} + Y_{222} \right) - 1/4(Y_{111} + Y_{112} + Y_{121} + Y_{122})
$$
\n(3.1)

Similarmente combinaciones lineales de las respuestas podrán rendir cálculos de los coeficientes B, C, AC y BC.

La teoría de un diseño factorial de dos niveles puede ser desarrollada por enfoque de la atención sobre los signos asociados con cada una de las respuestas en la combinación lineal usada a calcular los coeficientes .

. Las funciones de respuesta transformadas puede ser usada a encontrar la apropiada combinación lineal. Sin embargo hay un procedimiento más simple el cual puede ser usado para diseño de 2 ni veles,

El procedimiento es algebraico e involucra sustitu ción de símbolos de la prueba mostrados en la fig, N <sup>º</sup>2.5 para las respuestas correspondientes en los cálculos para los coeficientes.

Si la fracción 1/4 es omitida los miembros de la mano derecha de la ecuación (3.1) se convierte en:

 $a + ac + ab + abc$   $1 + c + b + bc$ y de alli a (3.2)

 $(a - 1)$   $(b + 1)$   $(c + 1)$ (3.3)

Los signos menos en la expresión del arreglo II corres pande a los factores involucrados en el coeficiente a ser estimados e so es  $(a - 1)$  corresponde al factor Xa % de sólidos.

Expresiones similares para los coeficientes B, C, AC y BC respectivamente son:

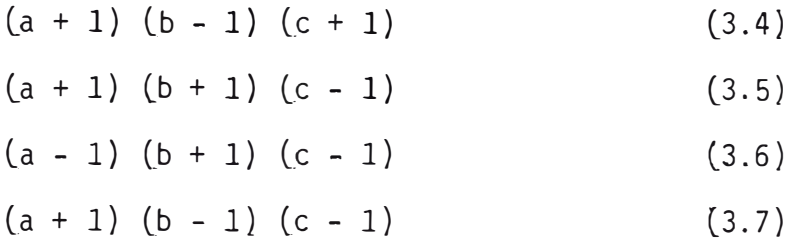

Por eso en el caso general expresiones similares a estos en los arreglos (3.2) y (3.3) pueden ser puestos con el signo menos correspondiente a los factores involucrados en el coeficiente a ser estimado y luego estas expresiones desarrolladas a obtener los propios signos para las pruebas como muestra en las expresiones del a rreglo  $(3.1)$ . Los signos semejantes luego son usados en la combina ción lineal de las respuestas correspondientes el cual son usados a calcular los coeficientes.

A continuación presentaremos una tabla las cuales son útiles en el diseño factorial fraccionado de 2 niveles y por esta razón la columna para el efecto promedio del coeficiente, I es incluido, 'la esquina superior de la mano izquierda de la tabla puede ser usada para el experimento de dos factores y esta tabla puede ser extendida para el uso con cuatro o mas factores,

-46-

**TABLAN<sup>º</sup>**3, <sup>2</sup> : Signos a ser asociados con las respuestas **para las pruebas en tres factores a 2 niveles de un experimento factorial, calculando los coeficientes de los efectos principales y** de interacci6n por los fac**tores Xa, Xb** y **Xc.** 

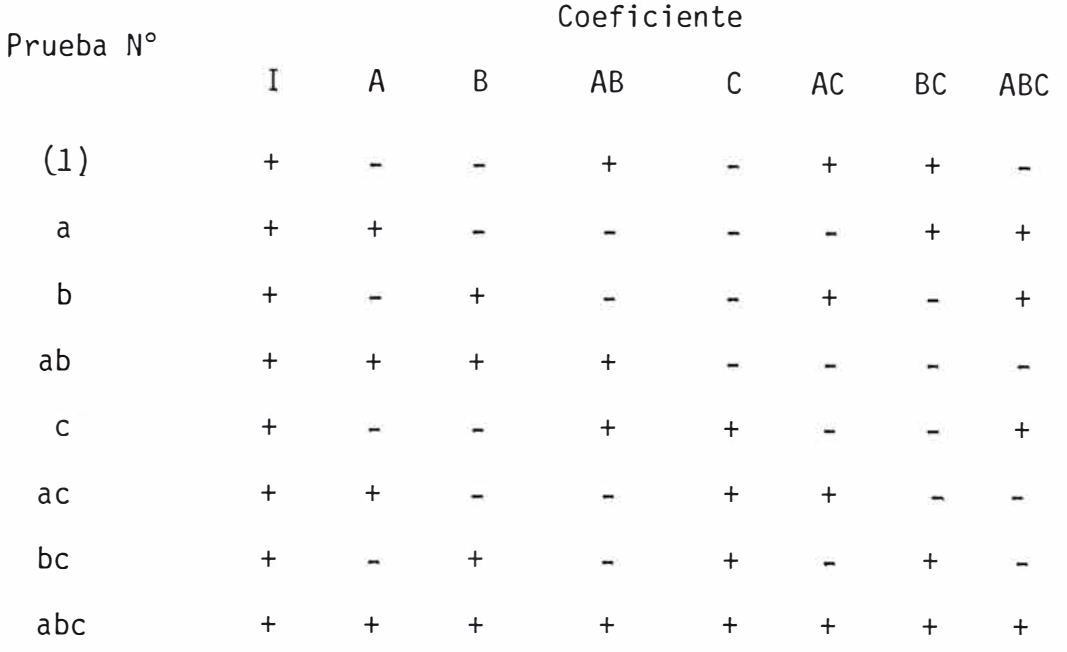

Para entender como la tabla es extendida para mas fac tores prestaremos atención a los signos en las columnas A, B y C los signos menos de la columna A corresponde a las pruebas en los cuales el factor Xa esta en su nivel mas bajo y el signo mas corresponde a las pruebas en las cuales el factor Xa está en su nivel mas alto, lo mismo es cierto para las columnas B y C osea los factores Xb y Xc respectivamente.

Para cada una de las pruebas los signos en las columnas A,B y C están de acuerdo con los signos de las coordenadas de los puntos de las pruebas en la fig. N° 3.1 El signo en la columna

-47-

AB para cualquier fila es el producto de los signos para esos de igual fila en las columnas A *y* B. Los signos en las columnas AC, BC *y* ABC son obtenidos en la misma forma.

Al desarrollar la tabla para un cuarto factor Xd, los símbolos de las pruebas del diseño factorial a tres factores en la columna de la izquierda cada uno es multiplicada por la letra d estos, d, ad, bd, abd, cd, acd, bcd, *y* abcd, ocho filas adicionales son agregadas a la tabla anterior de tres factores estos símbolos son adicionados en el orden dado. Similarmente los símbolos de los coeficientes en la cabe za de las columnas restantes son cada una multiplicadas por la letra D es decir D, AD, BD, ABO, CD, ACD, BCD *y* ABCD, signos menos son coloca dos en las primeras 8 filas de la columna D de la tabla que se está extendiendo, *y* signos mas son colocados en las ocho últimas filas de esta columna. Los signos de las siete restantes columnas adicionales son obtenidas como productos de los signos correspondientes de las columnas - A, B, C *y* D como se explicó previamente para la tabla N <sup>º</sup>3.3

La tabla puede ser sucesivamente extendida en forma simi lar para un número cualquiera de factores.

Si tuvieramos factores cualitativos en lugar de cuantita tivos uno ú otro de los niveles puede ser seleccionado como el más bajo nivel.

El efecto del factor cualitativo tiene un componente lineal artificial para el cual el coeficiente correspondiente puede ser calculado de los resultados de un experimento factorial a 2 niveles.

para n factores A, B, C, D, ..., Q se tendrá: Generalizando para un diseño factorial de 2 niveles ,

$$
A = \left(\frac{1}{2}\right)^{n-1} \qquad (a-1)(b+1)(c+1)(d+1) \ldots (q+1) \qquad (3.8)
$$

$$
B = \left(\begin{array}{cc} 1 \\ 2 \end{array}\right)^{n-1} \qquad (a+1)(b-1)(c+1)(d+1) \ldots (q+1) \qquad (3.9)
$$

ABC ... 
$$
Q = (\frac{1}{2})^{n-1} (a - 1)(b - 1)(c - 1)(d - 1) \dots (q-1)
$$
 (3.10)

Es de principal importancia recordar que estas fórmu las deben expandirse a desarrollarse totalmente para obtener el valor de los efectos e interacciones deseadas.

Otro método para calcular los efectos principales e i<sup>n</sup> teracciones de un diseño factorial 2<sup>n</sup> es el siguiente:

a} Si tiene una matriz diseño, una matriz de variables independien tes y un vector observación. A la lista de los puntos experimenta les se le denomina matriz diseño *y* denomina O, para un factorial 2<sup>n</sup> la matriz del diseño contiene n columnas y 2<sup>n</sup> = N filas.

Hay una columna para cada una de las n variables *y* cada fila de la combinación de niveles de cada experiencia. Suponga mos el caso de un diseño factorial 2 <sup>3</sup>factores A, B, *y* C *y* un co<sup>n</sup> junto de respuestas,

**TABLAN<sup>º</sup>3,3.** 

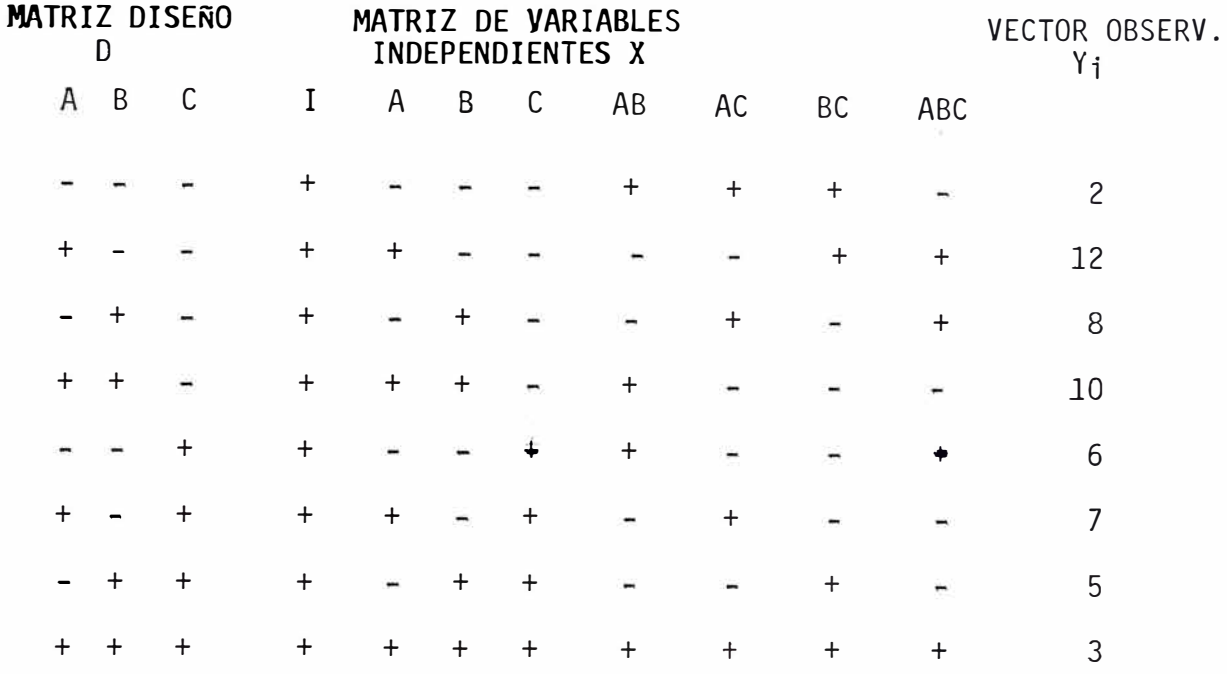

La matriz de variables independientes se obtiene agre gando un sector columna I, que consiste de signos (+), el cual es usado para estimar la. media; los otros vectores columna se generan a partir de la matriz diseño. Así el vector AB se obtiene tomando los pro ductos interiores de los vectores A y B.

 $f^{(n)}(-) (-) = +$  ; (+) (-) = - , etc.

b) Los efectos se obtienen tomando los productos interiores de los ele mentos del yector observación con los correspondientes elementos del efecto deseado eh la matriz de variables independientes y dividiendo el resultado por  $2^{n-1}$ .

Asi para el efecto A se tendrá :

$$
\text{Efecto} \quad A = \frac{\vec{A} \cdot \vec{Y}}{2^{n-1}} = \frac{\sum A i \quad \text{Y} i}{2^{n-1}}
$$

$$
A = \frac{-2 + 12 - 8 + 10 - 6 + 7 - 5 + 3}{2^{3-1}}
$$

 $A = 2.75$ 

Este método tiene la ventaja de que se puede programar fácilmente en un computador para calcular las estimaciones de los efectos principales en diseños factoriales con varios factores se desea estudiar la influencia de la temperatura y el tiempo de acondicionamiento en un experimento de flotación.

Su variable respuesta  $Y_i$  es el % de recuperación del mineral.

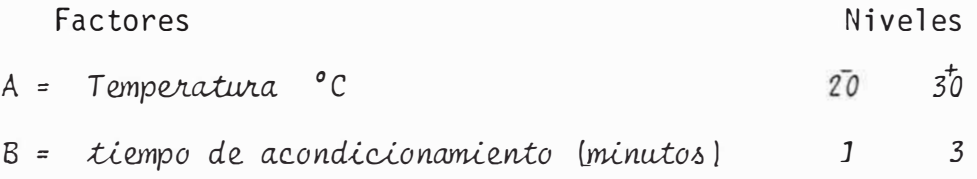

Como tenemos dos variables, el número de experien cias es  $2^2$  y el diseño será:

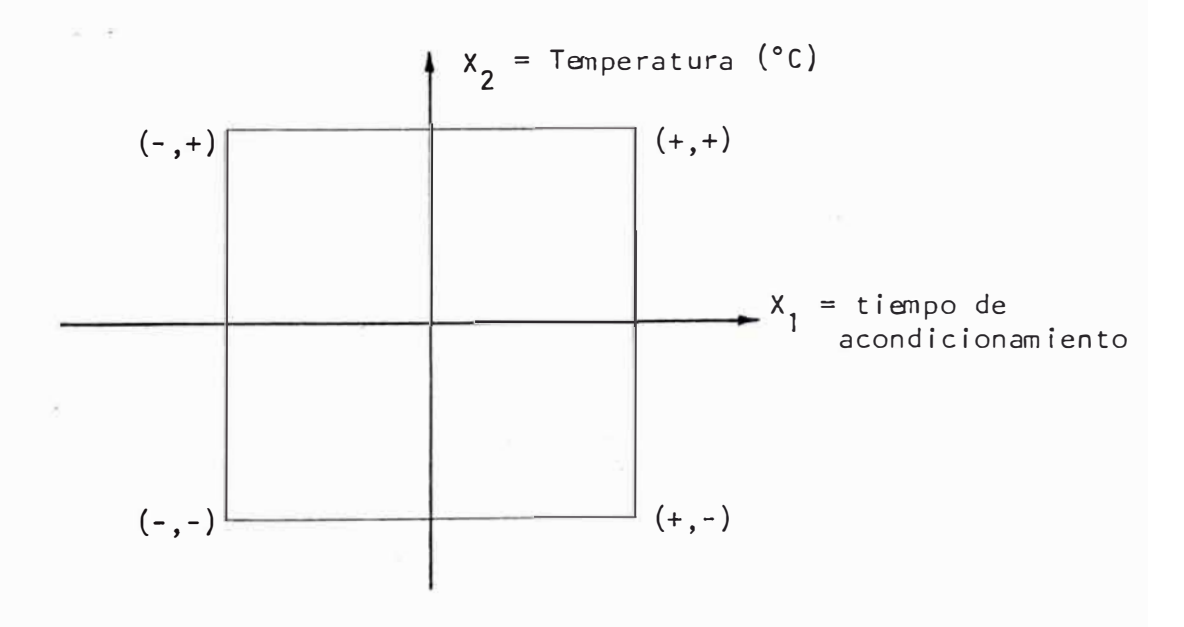

Fig. N° 3.2. DISENO DE UN DISENO FACTORIAL DE 2 VARIABLES Y 2 NIVELES.

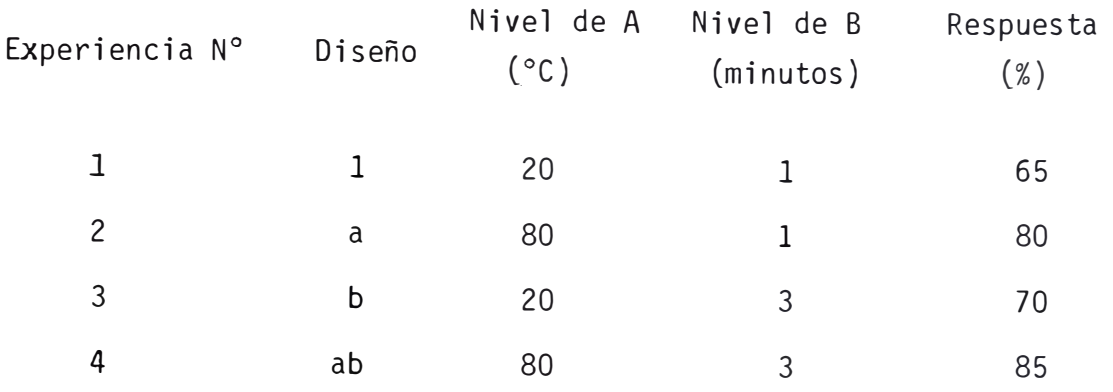

El efecto principal del factor A es simplemente la di ferencia entre el promedio de la respuesta cuando A está en su nivel superior menos el promedio de la respuesta cuando A está en su nivel inferior,

> $A = 1/2$   $(a + ab) - 1/2$   $(b + 1)$  (3.11)  $A = 1/2 (80 + 85) - 1/2 (70 + 65) = 15.0$

Esto significa que el efecto de aumentar la temperatu ra de 20°C a 80°C se produce un aumento en la recuperación de 15%

 $B = 1/2$  (b + ab) - 1/2 (a + 1) = 5%

## **3.2.1, ANALISIS DE UN DISEÑO FACTORIAL,**

Realizado el diseño experimen tal *y* determinados los. efectos e interacciones de los factores, es necesario hacer un análisis de significación de estos en nuestro experimento.

Para ello se realiza una estimación de las varianzas de los efectos e interacciones *y* posteriormente se aplica una - dócima de significación en nuestros casos aplicamos un test F.  $(1)$  Algoritmo de Yates.

La técnica de cuantificar efectos prin cipales e interacciones en la forma señalada anteriormente es especialmente práctica, cuando el diseño es pequeño (menos de cuatro factores) o cuando interesan algunos de los efectos; pe ro para el caso de diseños mayores o la necesidad de cuantificar el máximo de efectos es mucho más rápido emplear el método tabular sistemático desarrollado por Frank Yates el que utilizaremos en este diseño

En la tabla 3.5 se muestran valores de una respuesta medida en un diseño  $2^3$  indicados en la segunda columna.

En la tercera columna se ha restado el valor promedio de estas respuestas, para facilitar el cálculo.

Las columnas  $(4)$ ,  $(5)$  y  $(6)$  se construyen de la si guiente manera:

- i ) La primera mitad de la columna se construye a partir de la columna  $(3)$ , sumando los valores de pares:  $7 = 11 + (-4)$ -  $19 = -15 + (-4)$  y así sucesivamente.
- ii | La mitad inferior se construye restando algebraicamente el número superior del inferior :  $15 = 11 - (-4)$ ;  $11 = -4 - (-15)$  y asi sucesivamente.
- La columna (5) se sorma a partir de la (4), en igual sorma  $iii$ y la (6) de la (5) y así sucesivamente si el diseño fuera En general para un diseño  $2^n$  se tienen n mayor. columnas que se forman de la manera descrita, y que son las columnas (4), (5) y (6) para este diseño 2<sup>5</sup>

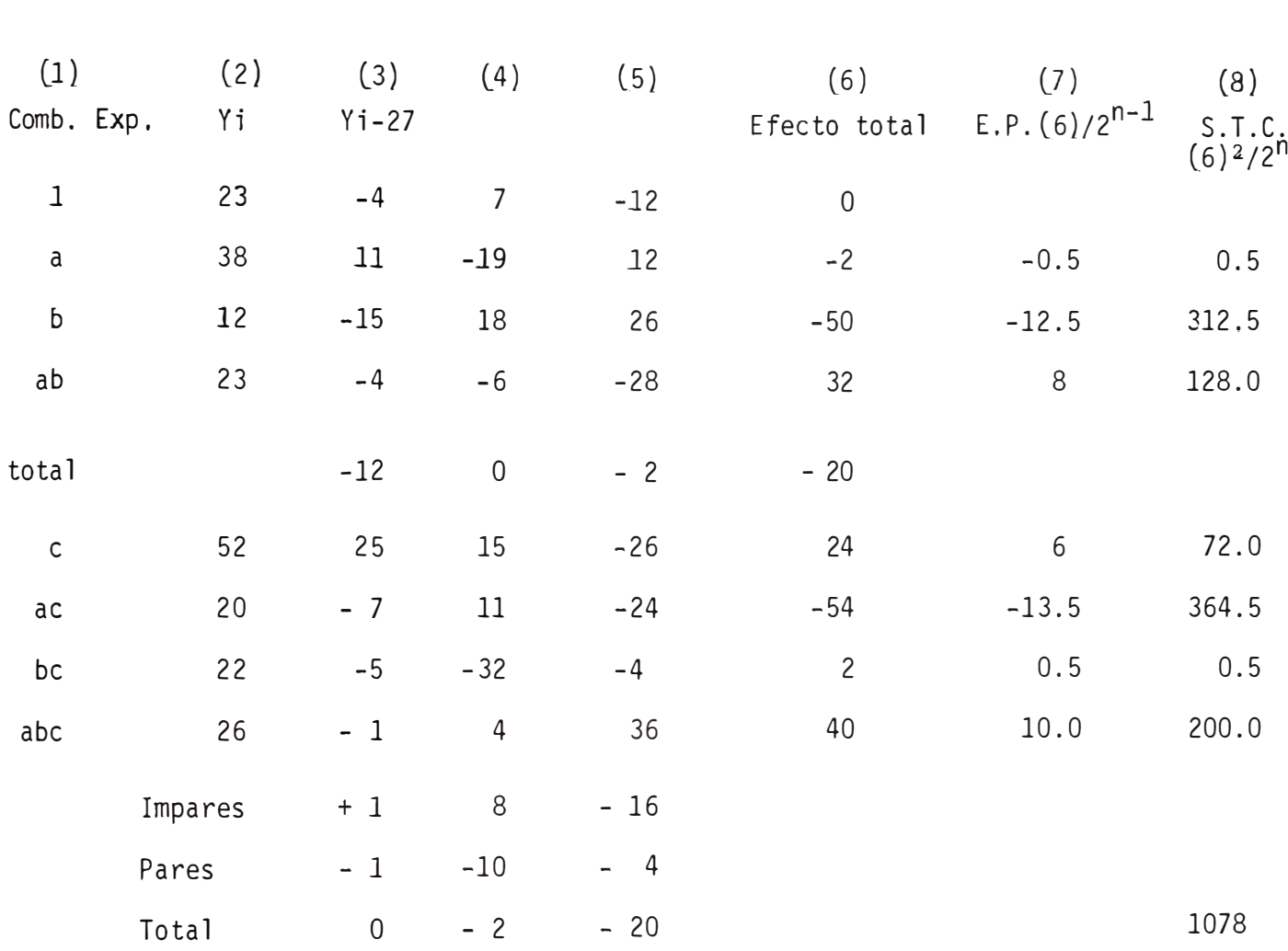

 $E.P. = E$ fecto Promedio

S.T.C. = Suma total de cuadrados

TABLA 3.5, Algoritmo de Yates para Cálculos de Efectos y Varianzas,

Al confeccionar esta tabla en forma manual, se pueden cometer errores de cálculo lo cual es fácilmente comproba ble, haciendo las siguientes comparaciones.

- $\lambda$ . La suma de la mitad superior de cualquier columna debe de ser igual a la suma total de la columna anterior.
- ii) La diferencia entre las sumas de las mitades superiores de be de ser igual a la diferencia entre pares e impares.

iii) La suma total de cuadrados debe de ser igual a:

$$
\sum_{i=1}^{n} \gamma_i^2 - \frac{(\gamma_1)^2}{2^n} \qquad (3.12)
$$

En este caso  $n = 3$ 

Estas formas de comprobación se puede generalizar.

#### 3.2.2, ANALISIS DE VARIANZA DE UN DISEÑO FACTORIAL DE 2 NIVELES.

Para -

realizar el análisis estadístico de los resultados obtenidos y poder cuantificar el grado de significación de un efecto dados, se debe realizar un análisis de varianza, para lo cual se debe determinar la varianza asociada a la cuantificación de un efec to principal y de enteracción, así como también una estimación del error experimental.

Para estimar la varianza del error experimental e xisten varias formas:

 $\mathbf{i}$ ) Se puede considerar que no existen interacciones entre factores. Esto significa que los factores son independien tes entre si. Obliga a conocer muy bien el proceso y las características en las variables del mismo. En este caso

se considera que los efectos de interacciones se deben al e rror experimental y su magnitud se traspasa al error.

iil Repetir dos o más experiencias que merezcan duda y estimar la magnitud del error por diferencia en mediciones, o hacer varias experiencias o ensayos en el nivel central del diseño.

iii) Repetir el experimento completo dos o más veces.

De todas estas formas, la más práctica es la referente a la repetición de experiencias.

La forma de cuantificar la varianza del error ex perimental en experiencias repetidas es:

$$
See2 = \sum_{i=1}^{n} \Delta Y i^{2} / 2.k
$$
 (3.13)

donde k es el número de repeticiones.

> ∆Yi es la diferencia entre 2 respuestas En el caso de hacer varias determinaciones en el nivel central o estandar del diseño, se puede cuantificar la varianza del error en la forma usual es decir:

$$
s^{2} = \frac{\Sigma (Yi - Y)^{2}}{n - 1}
$$
 (3.14)

Para el análisis de varianza de los resultados ob tenidos en un experimento se debe hacer uso de un test estadístico apropiado, Este test apropiado es la distribución F ó razón de varianzas.

Realizando un test de hipótesis obtendremos infor mación útil que permita obtener conclusiones válidas y razanables,

Se pueden plantear las siguientes hipótesis nulas:

i) 
$$
H_0
$$
: Se<sup>2</sup> = See<sup>2</sup>  
 $H_1$ : Se<sup>2</sup>  $\neq$  See<sup>2</sup> (3.15)

solo interesa probar que son iguales.

α : representa la probabilidad de rechazar la hipótesis H<sub>o</sub>, siendo esta verdadera. En este caso no interesa si es mayor o menor que See<sup>2</sup>

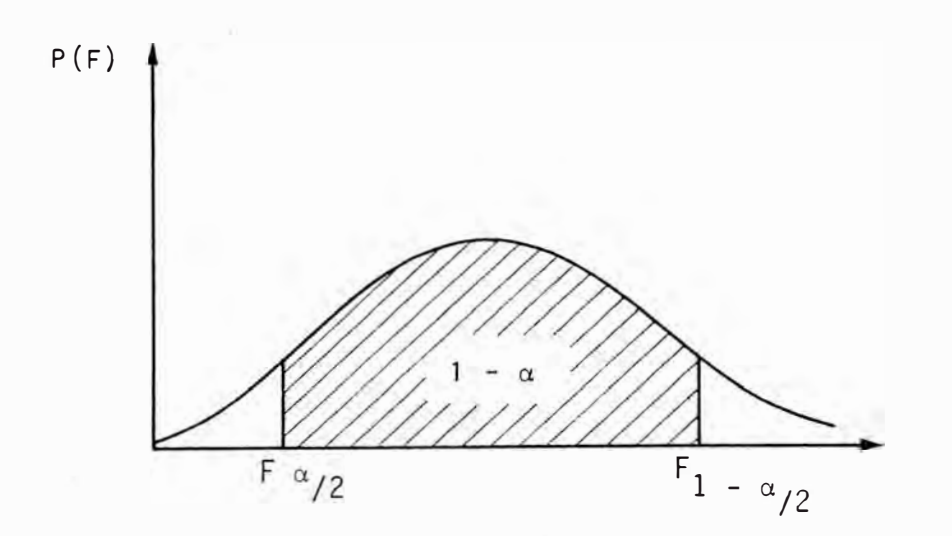

Fig. 3,3

Si la hipótesis H<sub>o</sub> es verdadera la región de aceptación para colas de áreas iguales se determina como sigue:

$$
\begin{aligned}\n\Pr \quad & F_{\alpha/2} \leq F \leq F_{1-\alpha/2} \quad = \quad \Pr \quad F \leq F_{1-\alpha/2} \\
\Pr \quad & F \leq F_{\alpha/2} \quad = \quad 1 - \alpha \qquad (3.15)\n\end{aligned}
$$

Considerando el argumento

$$
F_{\alpha/2} \le F \le F_{1-\alpha/2}
$$
, donde  $F = \frac{S_1^2 (\nu_1)}{S_2^2 (\nu_2)}$  (3.16)  
y que  $F_{\alpha/2} (\nu_1, \nu_2) = \frac{1}{F_{1-\alpha/2}(\nu_2, \nu_1)} < 1$  por

$$
definition \qquad (3.17)
$$

Y como  $s_1^2$  /  $s_2^2$  = 1 (planteamiento de hipótesis) enton ces la desigualdad de la izquierda siempre se satisface y solo resta demostrar que:

$$
S_1^2 / S_2^2 = F \le F_1 - \alpha/2 \quad (\nu_2 , \nu_1)
$$

Por lo tanto la región de aceptación de H<sub>o</sub> es:

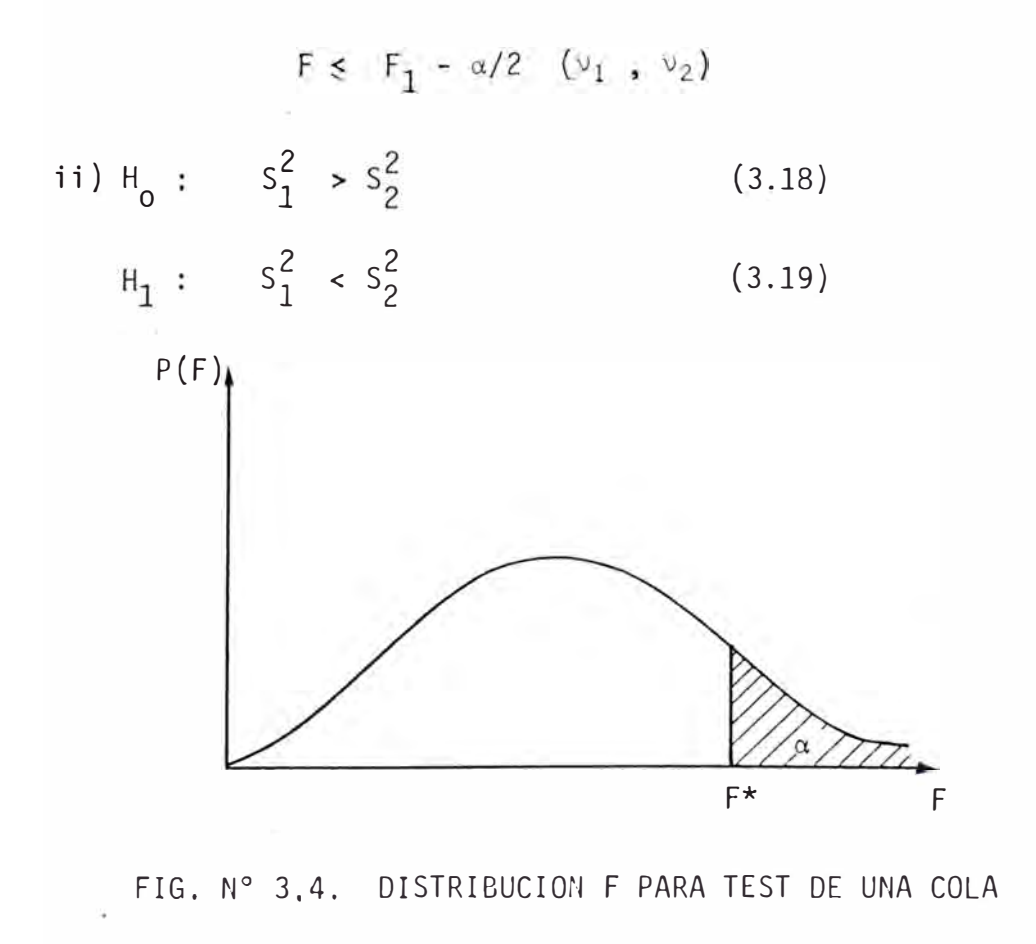

$$
P(F^*) = Pr \tF \geq F^* = P(F) dF
$$

**=** Pr **F**  $\geq$  **F**<sub>1- $\alpha$ </sub> =  $\alpha$  (3,20)

Entonces la región de aceptación para  $H_0$  es.

$$
F_1 \geq F_{1-\alpha} \quad (\nu_1, \nu_2)
$$
 (3.21)

iii)  $H_0: S_1^2$  $\frac{2}{1}$  <  $S_2^2$  $\epsilon$  $H_1: S_1^2 \geq S_2^2$  $\epsilon$ 

> Para este planteamiento tenemos la siguiente región de aceptación:

$$
P(F^*) = Pr F \le F^* = P(F) dF = Pr F \le F_{1-\alpha} = 1-\alpha
$$
  
(3.23)

Entonces la región de aceptación de H<sub>o</sub> es

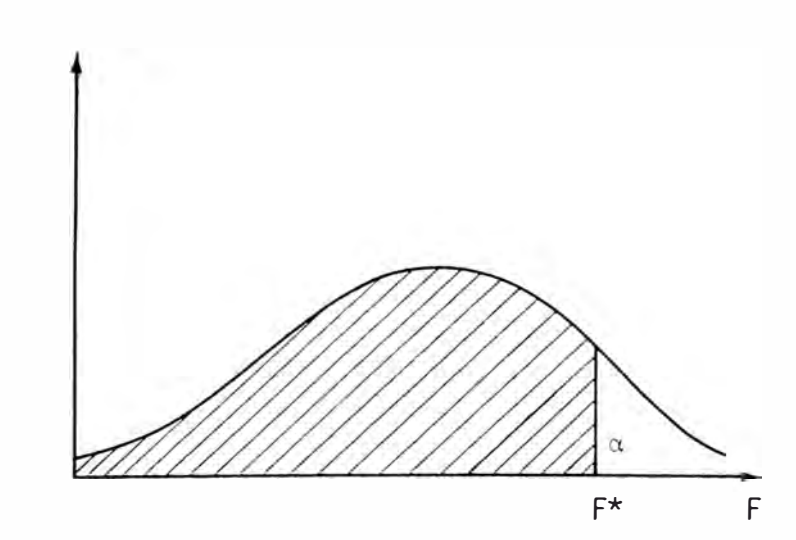

 $F \leq F_{1 - \alpha} \left( v_1, v_2 \right)$ 

FIG. N º 3.5. DISTRIBUCION F PARA TEST DE UNA COLA.

En esta tabla veremos el análisis de varianza de las respuestas obte nidas anteriormente:

**TABIA 3,6,** 

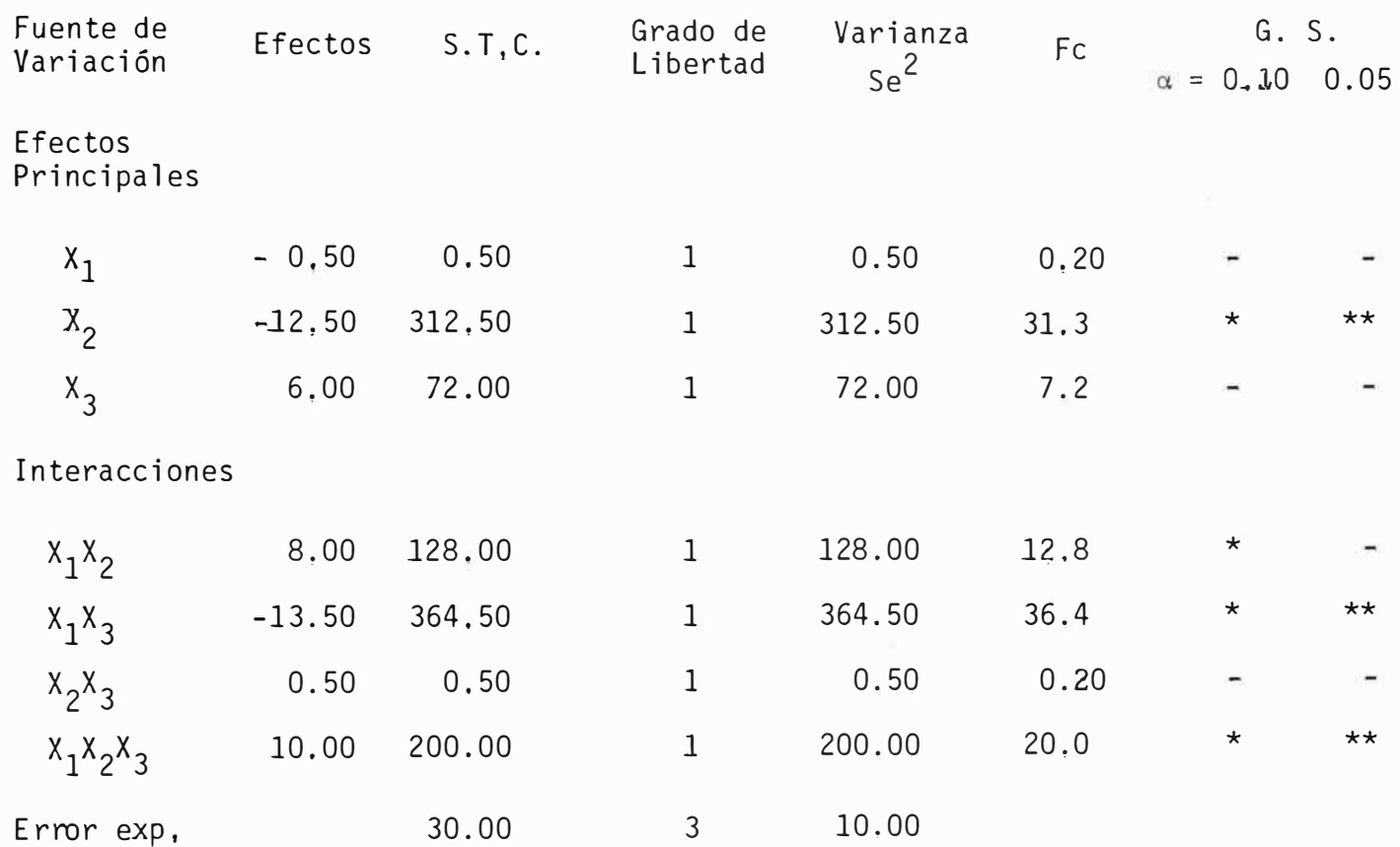

Analizando efextos principales e interacciones para planteamiento de hipóte sis

i} Un efecto será significativo si se cumple que:

 $\mu \simeq -30$ 

 $\text{Se}^2 > \text{See}^2$  .  $F_{1 - \alpha/2}$  ( $\nu_1$  ,  $\nu_2$ )

O lo que es lo mismo;  $Fc > F_1 - \alpha/2$   $(v_1, v_2)$ 

-60-

Para los niveles de significación  $\alpha$  dados, se tiene :

 $F$  0.95  $(1;3) = 10.1$  $F \t0.95 (3;1) = 215.7$  $F$  0.975 $(1;3)$  = 17.4  $F \t0.975(3;1) = 864.2$ 

Efecto significativo

 $\star\star$ Efecto muy significativo

Este análisis de varianza entrega la siguiente información;

- Tanto el factor  $X_1$  como  $X_2$  no son significativos para  $\mathcal{L}$ los niveles de significación elegidos y en sus niveles estudiados, y además tienen diferentes efectos.
- ii) Aan cuando los factores  $x_1$  y  $x_3$  no son significativos su interacción si lo es. Convendrá analizar su naturaleza.
- iii) El factor X<sub>2</sub> es muy negativo con un efecto negativo.
- iv) Conviene considerar la interacción de tercer orden. Las razones por las cuales un efecto resulta no significativo puede deberse a:
	- i) El factor se encuentra en la vecindad de su valor óptimo.
	- ii) El nivel elegido para tal factor es desproporcio nalmente pequeño.
	- iii) El sistema es independiente de los niveles de este factor

Cuando una interacción es grande, los correspon dientes efectos principales dejan de tener muchos significados, la presencia de un gran efecto de interacción significa que el efecto de un factor es marcadamente dependiente de

los niveles del otro, y cuando se considera el efecto de uno, es necesario especificar el nivel del otro.

Si la interacci6n entre factores resulta ser despreciable, se puede inferir la independencia de los factores involucrados, y por lo tanto con conclusiones válidas pueden ser obtenidas a partir de la significancia o no de les efectos principales. Por otro lado si una interacción - AB resulta significativa; pero el efecto principal no lo es no se puede concluir la despreciabilidad de A, la existen cia de AB significa que tanto A como B afectan a la respue� ta; pero no en forma independiente.

La no existencia del efecto de A puede deberse a que este afecta a la respuesta en diferentes sentidos para los distintos niveles del factor B, y cuando su efecto es promediado, sobre los diferentes niveles de B usados, su efecto promedio resulta pequeño.

Por lo tanto, en estas situaciones en la consi deración del efecto de A es necesario establecer los nive les de By visceversa.

Los diseños factoriales de dos niveles pueden ser usados para explorar una región solamente cuando los efectos principales de los factores son lineales o aproximadamente lineales sobre la región, y los efectos de las in teracciones son relativamente pequeños comparados con los e fectos principales.

Sin embargo, cuando los efectos principales son no lineales sobre la región de interés y los efectos de interacción son relativamente grandes, más de dos niveles para los factores son necesarios para un estudio com pleto de la superficie respuesta.

El procedimiento para la obtención de los e fectos *y* por tanto de la significancia o no de los efectos es el mismo que para los diseños factoriales de dos nive les con la diferencia que las tablas de signos que son aso ciados con las respuestas para las diferentes pruebas no pueden ser preparadas para diseños que involucran tres o más niveles por factor. Hay solamente dos signos algebraicos por lo tanto la conveniencia de asociar un signo con cada nivel de un factor se pierde.

Después de haber analizado los diseños factoriales a 2 *y* 3 variables *y* 2 niveles vamos a generalizar los diseños factoriales a 2 niveles pero para k variables.

Si k variables van a ser controlados en 2 niveles podemos llamarlo diseño 2<sup>K</sup>

Los niveles son las fronteras del área a ser investigada para un proceso dado de variables.

Cuando se trabajá a 2 niveles se tiene un nivel má�imo *y* uno llamado nivel mínimo y podemos determinar a partir de esto,

$$
Zj = \frac{Zj \cdot max - Zj \text{ min}}{2} \qquad j = 1, 2, 3, ..., k \quad (3.24)
$$

$$
\Delta Zj = \frac{Zj \max - Zj \min}{2}
$$
 (3.25)

El punto con coordenadas  $(\overline{z}_1^{\circ}, \overline{z}_2^{\circ}, \ldots, \overline{z}_k^{\circ})$  es llamada el punto central del diseño o también se le llama ni vel base Azj es el intervalo.

Es usual pasar de Z<sub>1</sub>, Z<sub>2</sub>, ....,Z<sub>k</sub> coordenadas a un nuevo sistema dimensional de coordenadas  $x_1, x_2, \ldots, x_k$ por la ecuación

$$
xj = \frac{2j - 2j}{\Delta 2j} \qquad j = 1, 2, 3, ..., k \qquad (3, 26)
$$

En este sistema dimensional el nivel supertor es+ l y el mínimo - l y el nivel central es O y coincide con el origen de coordenadas.

Después de haber introducido la variable falsa X<sub>O</sub> = 1 se puede generalizar una matriz diseño que tiene las siguientes propiedades:

 $\overline{N}$  $\sum_{i=1}$  Xui X<sub>ji</sub> = 0 u <u> $\neq$ </u> j u,j = 0,1,...., k  $(3,27)$ 

$$
\sum_{\substack{\Sigma \\ j=1}}^{N} X_{j}^{2} i = 0 \qquad j = 1, 2, ..., -, k \qquad j \neq 0 \qquad (3.28)
$$

N ¿ i=l **<sup>=</sup>**N  $j = 0, 1, 2, \ldots, k$  $(3.29)$ 

Donde K es el mínimo de factores y N es el número de experimento en la matriz diseño,

La primera propiedad Eq  $(3.27)$  representa la propiedad de ortogonalidad, este es la igualdad de los pro-

-64-

ductos escalares de los vectores a cero.

Esta propiedad reduce las dificultades en la estimación de coeficientes para la ecuación de regresión porque el coeficiente matriz (X\*X) de las ecuaciones norma les viene a ser la diagonal y esta diagonal sus elementos son iguales al número de experimentos, N, en la matriz diseño, los elementos de la diagonal de la matriz inversa - $(X^*X)^{-1}$  son:

 $(3.28)$ 

As1:  
\n
$$
B = \begin{bmatrix} b_0 \\ b_1 \\ b_2 \\ \vdots \\ b_k \end{bmatrix} = (x \times x)^{-1} x \times y = \begin{bmatrix} 1/N & 0 \\ 1/N & 0 \\ \vdots \\ 0 & \vdots \\ 0 & 1/N \end{bmatrix}
$$

 $(jj = 1/N)$ 

$$
\begin{bmatrix}\n\Sigma \quad Xoi & Yi \\
\Sigma \quad X1i & Yi \\
\vdots & \vdots & \vdots \\
\vdots & \vdots & \ddots & \vdots \\
\vdots & \vdots & \ddots & \vdots \\
\searrow & Xki & Yi\n\end{bmatrix}
$$
\n(3.29)

 $-65-$ 

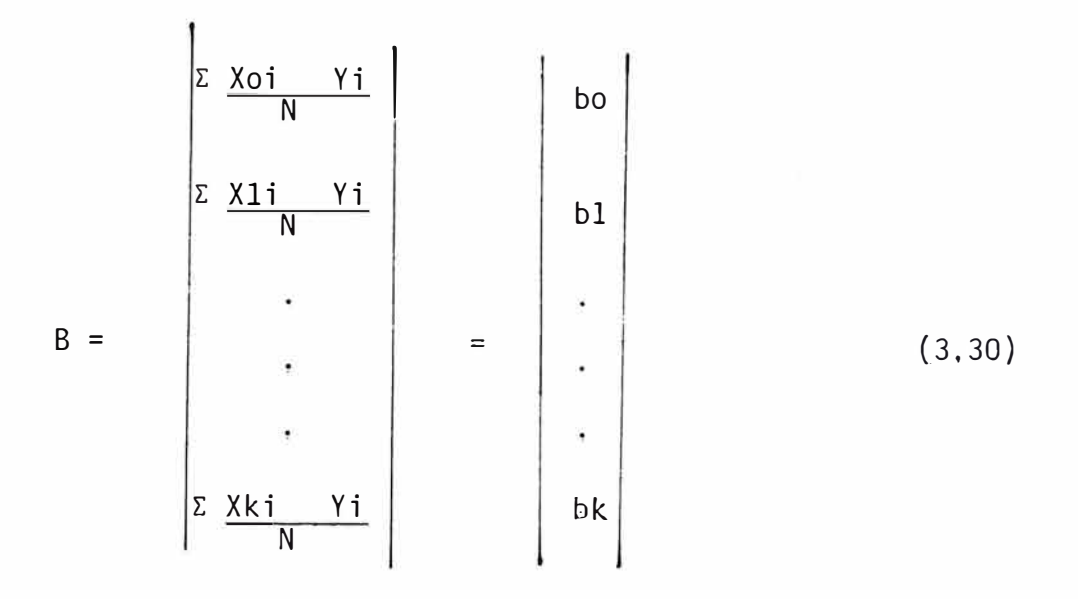

Como consecuencia, cualquier coeficiente bj de la ecuación de regresión es definido por el producto escalar de una columna Y por su respectiva columna Xj dividido en tre el número de experimentos N en la matriz diseño.

$$
bj = \frac{1}{N} \sum_{i=1}^{N} Xji Yi
$$
 (3.31)

En el caso de una ecuación que contiene todas las interacciones y sus respectivas coeficientes por ejemplo  $\hat{y}$  = bo + b<sub>1</sub>x<sub>1</sub> + b<sub>2</sub>x<sub>2</sub> + b<sub>3</sub>x<sub>3</sub> + b<sub>12</sub>x<sub>1</sub>x<sub>2</sub> + b<sub>13</sub>x<sub>1</sub>x<sub>3</sub> + b<sub>23</sub>x<sub>2</sub>x<sub>3</sub> + +  $b_{123}$   $x_1x_2x_3$ 

donde tenemos  $b_{12}$ ,  $b_{13}$ ,  $b_{23}$  son términos de interacción de segundosorden y b<sub>123</sub> es un término interacción de tercera orden ;

Por ejemplo:

$$
b_{12} = \frac{\sum_{i=1}^{N} (x_1 x_2)i Y_i}{N}
$$
 (3.32)

ANTERNASA RACHARL GE IN THE P LESSORION DE SERVAÇOS ASSOCIATOS [1] 惠王王日子[愛信]

También podemos determinar:

$$
Sbj = Se / \sqrt{N}
$$
 (3.33)

Para calcular  $\tilde{\mathrm{y}}^0$  , se deben de hacer observaciones replica das o repetidas en el nivel base y con *y <sup>o</sup>*podemos obtener Se.

$$
\bar{y}^0 = \frac{\sum_{i=1}^{N} \gamma_i^0}{N}
$$
 (3.34)

$$
Se^{2} = \frac{\sum_{\Sigma}^{N} (Y_{1}^{O} - \bar{Y}^{O})^{2}}{N - 1}
$$
 (3.35)

$$
Sbj = Se / \sqrt{N}
$$
 (3.36)

luego podemos calcular;

 $t_0$ ,  $t_1$ ,  $t_2$  ....  $t_k$ ,  $t_{12}$ ,  $t_{13}$ ,...., $t_{1k}$ ,  $t_{21}$ ,  $t_{22}$ , ...etc. b. tj <sup>=</sup>-�J\_ (3. 37) Sbj

luego buscaremos un nivel de significación p, y f, los gra dos de libertad y buscaremos tp(f) en la tabla t de student y comparamos tp(f} con tj considerando en el modelo solo los tj > tp(f) como coeficientes en el modelo. 2 Luego tendremos F = <mark>Sr</mark>  $\frac{\textsf{Sr}^2}{\textsf{Se}^2}$  , F es la prueba de Fisher y Sr $^2$ 

es calculado de la siguiente manera:

-67-
$$
Sr^{2} = \frac{\sum_{i=1}^{N} (Yi - \hat{Y}i)^{2}}{N - \ell}
$$
 (3.38)

Luego el valor F es comparado con Fp (fl , f2)

Si F < Fp  $(f_1, f_2)$  el modelo expresa bien el experimento

#### **3.2,3, TRABAJO PRACTICO DE** APLICACION.

La utilidad de los diseños factoriales será visto con el siguiente trabajo realizado en unos polvos de chimenea que es obtenido de los hornos de fundición de Zinc *y* cobre, La finalidad es la disolu ción selectiva del Bi con las mínimas disoluciones de Ag, *y* Pb *y* esto puede realizado con una adecuada manipulación de temperatura, adición de ácido sulfúrico, *y* adición de cloruro de sodio. Los niveles óptimos para esas variables fueron determinados cuando la técnica de las superficies respuestas que maximize la función objetivo

$$
Y = % B_{i} / (1 + % A_{i} - A_{i})
$$
 (3.39)

Las tres variables fueron manipuladas en estos experimentos; temperatura, adición de ácido sulfúrico *y* adición de cloruro de sodio,

Las condiciones que se buscan obtener son los resultados con la máxima recuperación de Ag y plomo en el residuo *y* máxima remoción del Bi.

Los resultados de experimentos preliminares a -*JO <sup>º</sup> C* indicó que una adición mínima de cloruro de sodio a

-68-

0.1 M es requerida para lograr una remoción del 75% de Bi. - También se mostró que resultados satisfactorios son logrados a 50°C , H<sub>2</sub>SO<sub>4</sub> , 0.5 M y Nacl 1.0 M.

Condiciones prácticas obligadas desde el punto de vista operacional requiere que las temperaturas no exedan  $-$ 70°C, que el H<sub>2</sub>SO<sub>4</sub> debe de ser adicionado en concentraciones menores que 1.0 M y que la adición de Nacl debe de ser menor que 2.0 M.

Para identificar los niveles de las tres variables las cuales resultarían en una separación óptima, se emplea rán el método de la s�perficie respuesta, para planificar y analizar todo experimento adicional. Este método involucra diseñar un grupo de experimentos los cuales permiten la cons trucción de un modelo empírico que representa en forma cuantitativa los efectos de cada una de las variables y sus in teracciones sobre el porcentaje de extracción.

En este caso utilizaremos un diseño factorial 2<sup>3</sup> con el punto central de replicación.

 $Y = \frac{\% \text{ Bi}}{1 + \frac{\%}{1 + \frac{\%}{1 + \frac{\$ l + % Ag  $B_6X_2X_3 + B_7X_1X_2X_3$ 

Donde:

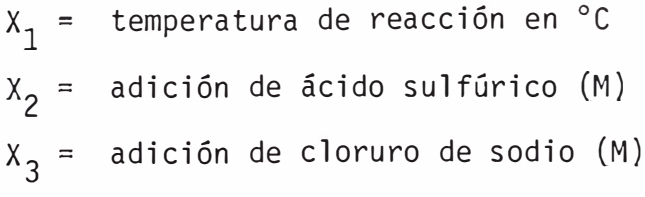

-69-

 $B_0$ ,  $B_1$ ,  $B_2$ ,  $B_3$ ,  $B_4$ ,  $B_5$ ,  $B_6$ ,  $B_7$  son constantes de ajuste.

La respuesta Y fue seleccionada en tal forma que mida la selectividad del bismuto extraído con respecto a la plata,

Una extracción completa del bismuto con toda la plata presente en los residuos rinde un valor de  $Y = 100 - 100$ mientras que una disolución de la plata con la no extrac ción del bismuto nos da un valor de  $Y = 0$ 

El diseño experimental empleado fue centrado alre dedor del punto  $(X_1, X_2, X_3) = (50^{\circ}C, 0.505 M, 1.05 M)$  con puntos periféricos como la muestra la figura N <sup>º</sup>3.6

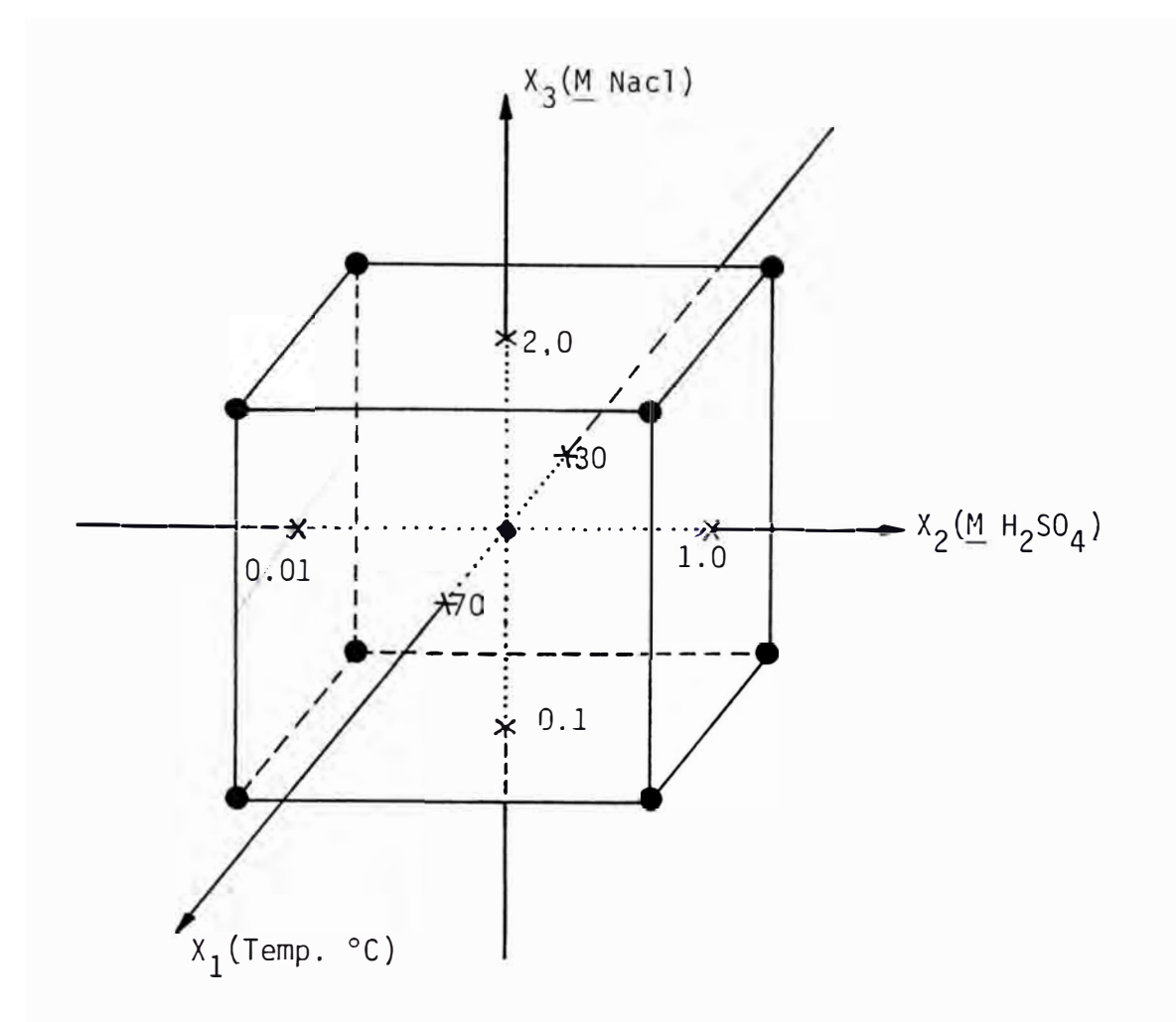

Fig. 3.6 Diseño factorial con punto de replicación en el centro. Los círculos sólidos representa la posición de los expe rimentos  $x_1$  - Temp (°C); $x_2$  - concentración de ácido sul fúrico  $(M)$ ;  $X_3$  - concnetración del cloruro de sodio  $(M)$ .

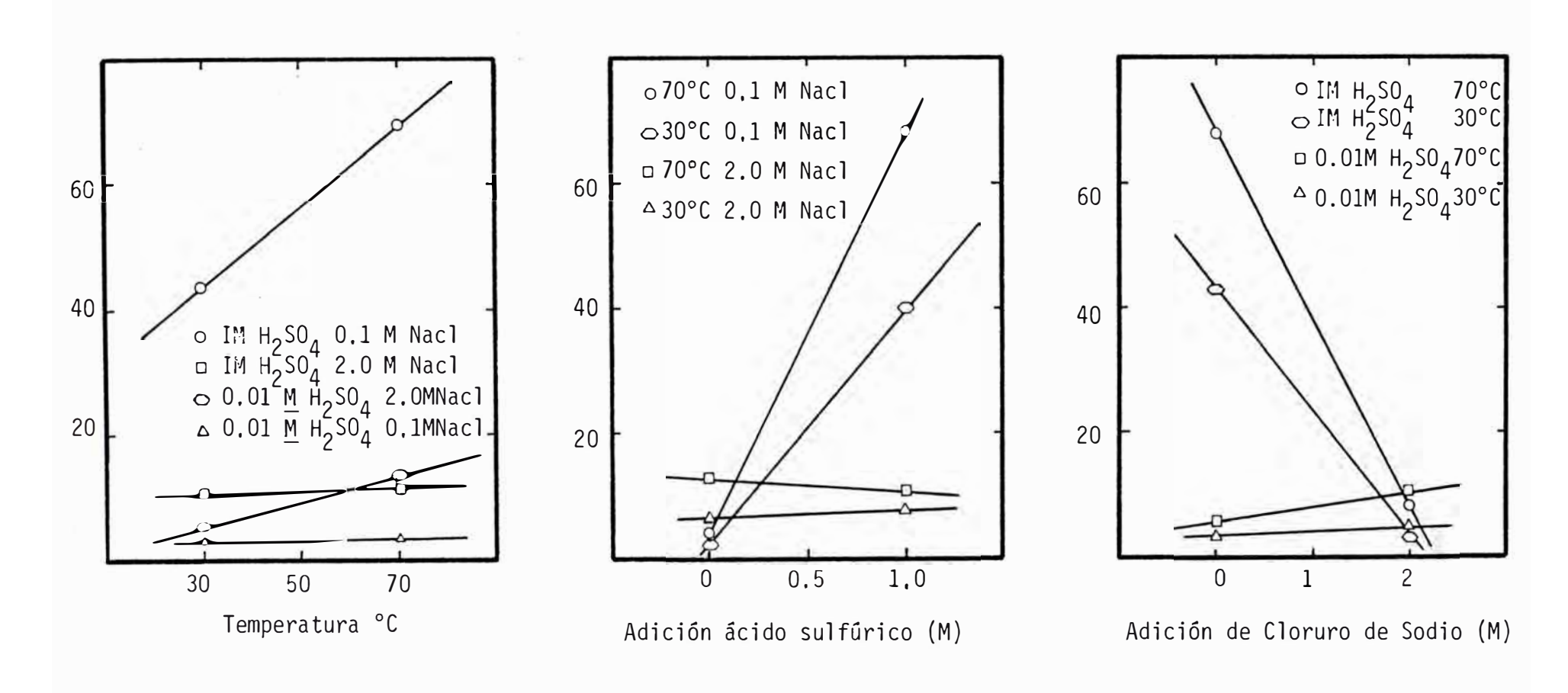

La Fig. 3.7  muestra pruebas realizadas por el método " Edosinian".

Fig! 3,7.- Lixiviación con cambios de temperatura, adición de ácido, y adición de Cloruro de Sodio.

Los círculos sólidos representa la posición de los experi mentos X<sub>1</sub> - temp (°C) X<sub>2</sub> - Concentración de ácido sulfúr<u>i</u> co (M) X<sub>3</sub> - concentración del cloruro de sodio (M)

Los resultados experimentales obtenidos para cada una de las combinaciones del diseño factorial de tres varia bles después de 16 horas de lixiviación son mostrados en la tabla N° 3.7 y también los valores ajustados de B<sub>o</sub>, B<sub>1</sub>, .., B<sub>7</sub> obtenidos por regresión lineal de estos datos. El modelo;

$$
Y = \frac{\% \text{ Bi}}{1 + \% \text{ Ag}}
$$
  
\n
$$
B_6X_2X_3 + B_7X_1X_2X_3
$$
  
\n
$$
B_7X_1X_2X_3
$$

(1) 
$$
\bar{Y} = 15.6773 + 3.54375 X_1 + 12.71 375 X_2 - 10.85875 X_3 + 2.78375 X_1X_2 - 2.40875 X_1X_2 - 12.55875 X_1X_3 - 3.19875 X_1X_2X_3
$$

- (1)  $\bar{Y}$  en función de los niveles del diseño X $_1$ , X $_2$ , X $_3$  de valores entre - 1 y + 1
- (2)  $\bar{Y} = 1.145 0.01192 X_1 + 21.81 X_2 0.1869 X_3 + 0.6382 X_1X_2 +$ o.04484 x 1 x <sup>3</sup>- 9.704 <sup>x</sup> 2x <sup>3</sup>- o.34 <sup>x</sup> 1 x 2x 3

 $(2)$   $\bar{Y}$  En función de los niveles de los factores.

La tabla N <sup>º</sup>3.8 muestra el análisis de varianza usado a pro bar la "bondad del ajuste" del modelo empírico a los datos experimen tales y a la significancia de los efectos de las tres variables y sus interacciones sobre la variable dependiente.

#### TABLA N° 3.7 ANALISIS ESTADISTICO

FACTORES

 $X_1$  = temperatura °C

- $x_2^*$  = Conc de ácido sulfúrico en moles
- $x_3$  = Conc de cloruro de sodio en moles

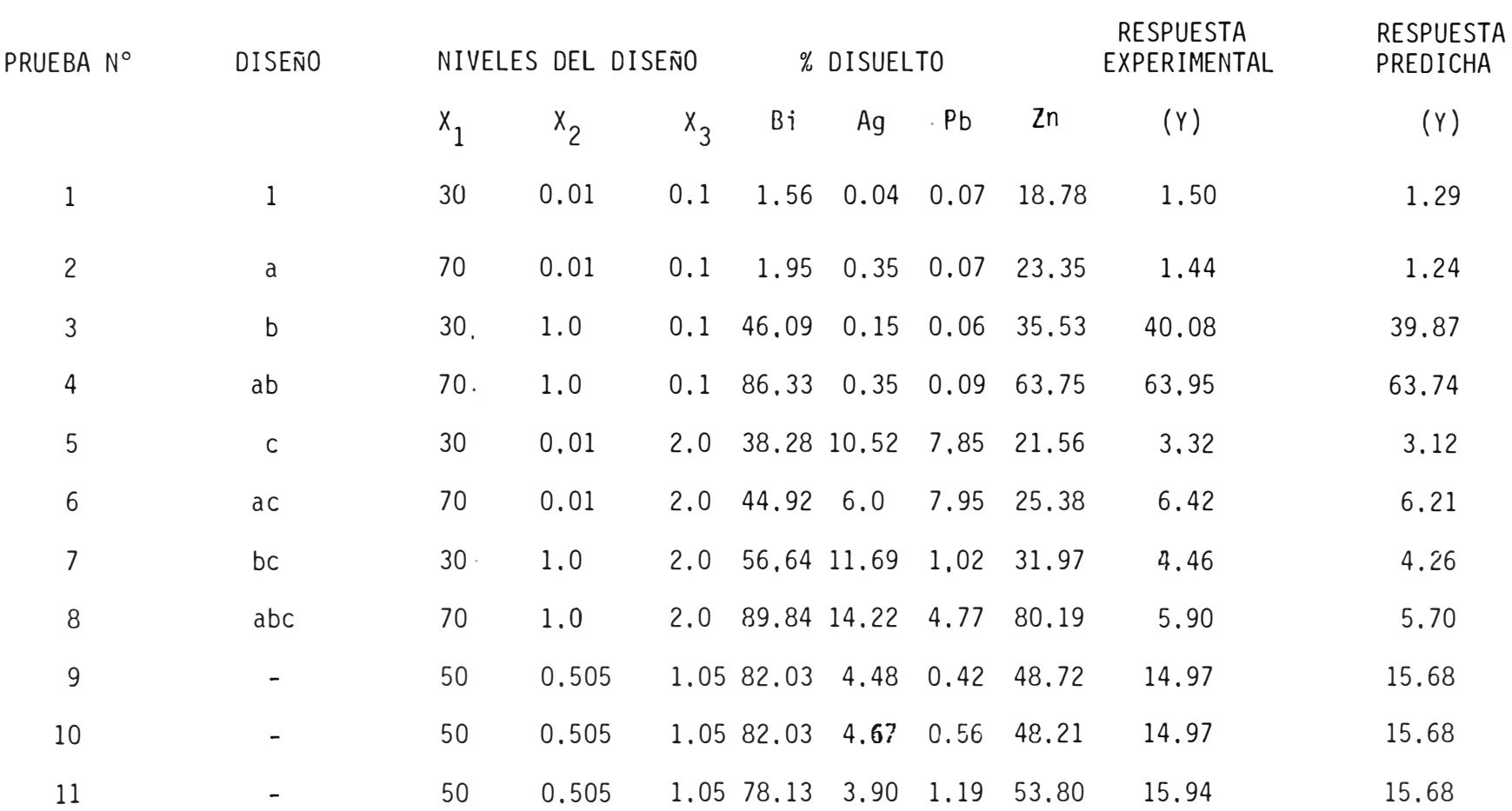

La tabla N° 3.8 muestra el análisis de varianza usado a probar la "bon dad del ajuste" del modelo empírico a los datos experimentales y a la significancia de los efectos de las tres variables *y* sus interacciones sobre la variable dependiente.

**TABLA N º 3.8 ANALISIS DE VARIANZA PARA EL DISE�O 2 3**

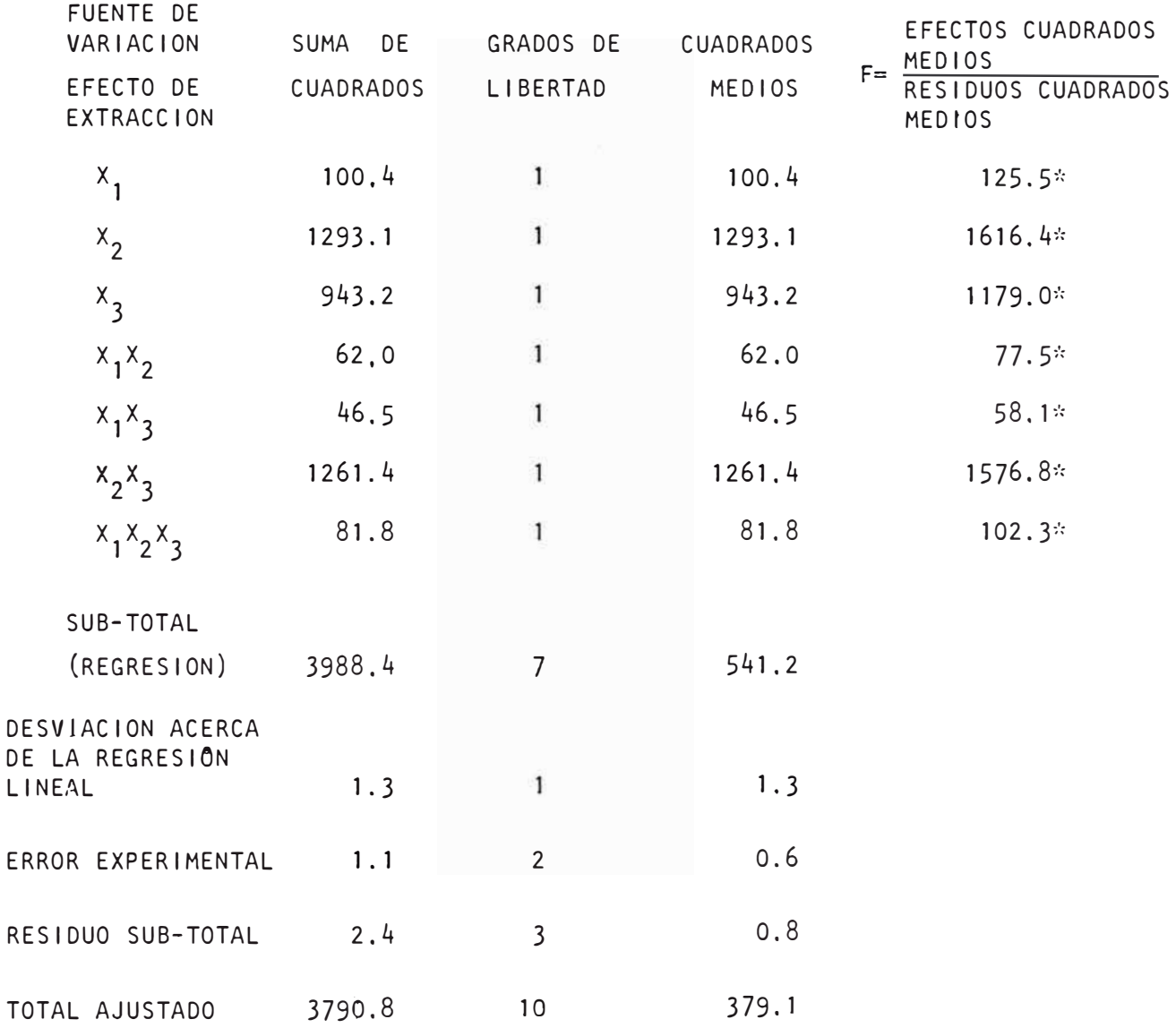

\* Significante en un nivel de confianza de 99.5%

 $F_{0.995}$  (1,3) = 55.6

Por el gran número de parámetros en el modelo empírico la capacidad del modelo no es muy alto. Posteriores tentativas para verificar el modelo para comparar la respuesta experimental a (70, 05, 0,1) con las respuestas predichas sugiere que este simple modelo puede ser inadecuado para predicciones exactas,

Estos resultados sugiere que la introducción de términos cuadráticos en la ecuación (1) puede mejorar su capacidad de predicción. Experimentos adicionales se re queriran para expandir el modelo y que incluye términos cuadráticos, pero que no fue considerado adecuado en el presente estudio.

# **CAPITULO IV**

#### **4,1, TECNICA DEL CONFUNDIDO,**

No es siempre práctico o necesario hacer todas las pruebas en un diseño factorial completo, Como el número de factores a ser probados en un experimento crece, el número de pruebas en un diseñofactorial completo crece rapidamente. Si a} guno de los factores son insignificantes puede ser posible reducir el número de pruebas en un diseño combinando los estimados de los diversos efectos de modo que solamente los efectos importantes necesitan ser estudiados en un experimento.

Cuando las estimaciones de los efectos así son combinados, ellos son llamados a ser confundidos.

Para determinar este problema que introduce un error más en las observaciones, existe una técnica que consiste endividir el conjunto de tratamientos experimentales en pequeños blo ques de una manera particular, tal que los efectos principales y los efectos de las interacciones mas importantes son investigados

bajo condiciones uniformes.

Por otro lado, la heterogeneidad introducida como consecuencia de la división en bloques del diseño experimental, se deja afectar solamente a interacciones que se consideren, por alguna razón fundamentada, poco importantes.

Las situaciones que requiere el uso del princi pio del confundido pueden ser algunas de estas:

- i) Cuando existe escasez de material de las mismas característi cas, para llevar a cabo un experimento completo (por ejemplo material de una misma sección de la mina, material preparado de un mismo molino y condiciones de molienda etc.)
- ii) Cuando por problemas de rapidez, se hace necesario emplear di ferentes unidades experimentales (por ejemplo experiencias de flotación en diferentes celdas de flotación; diferentes reacto res químicos, etc).
- iii) Necesidad de utilizar diferentes experimentadores para lle var a cabo las mediciones.
- iv) Cuando se requiere una mayor precisión en las medidas asegu rândose de obtener los efectos más importantes bajo condicio nes lo más homogéneas posibles.
- v) Es requerida en los diseños factoriales, en los cuales el núme ro de observaciones capaces de ser llevados a cabo, bajo condi ciones estrictamente comparables, es menor que el número reque rido para el diseño completo.

**4.2.1.** ILUSTRACION SIMPLE DEL CONFUNDIDO.

Supongamos que se desea -

estudiar el efecto de los factores A, By C.

Sobre una determinada respuesta, El material base se encuentra esparcido en varias porciones, los cuales es necesario mezclar para obtener lotes más homogéneos, Se requieren dos lotes de este material, cada uno suficiente para realizar cuatro experiencias a lo menos.

En un diseño 2<sup>3</sup> completo se o<mark>bti</mark>enen 8 observacio nes, cuyas combinaciones experimentales puestas en orden estandar son:

 $(1)$  a, b, ab, a, ac, bc, abc.

El problema es determinar el mejor arreglo para un experimento, es decir cuales van a par las combinaciones experimentales que integrarán el lote 1 y cuales lote 2.

Si se eligen las combinaciones experimentales (1), a, e, ac (nivel inferior de B) en un lote y los tratamien tos b, ab, be, abe (nivel superior de Ben el otro, entonces el efecto del factor B medido como la diferencia entre los promedios de las respuestas de ambos lotes, estará confundido con la diferencia entre lotes. En otras palabras si ambos lotes difieren en calidad, al punto de producir una diferencia apreciable en la respuesta, esta 'diferencia será incluída en el efecto de B, tal como se indica:

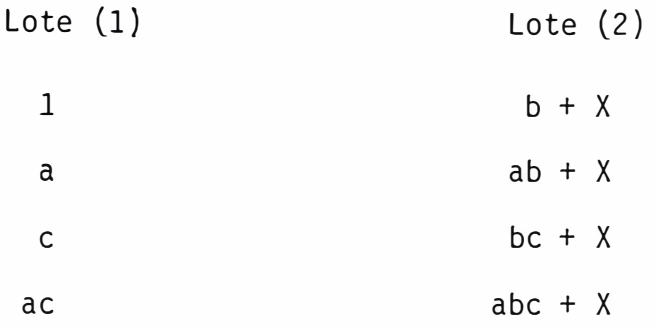

Donde X denota la contribución debida a la dife rencia entre lotes (efecto de bloque),

Por lo tanto al medir el efecto de bloque que se está midiendo E<sub>B</sub> + X. Todos los demás efectos se determi nan en forma clara sin ser afectados por ese efecto, Por ejemplo, A está dado por la diferencia entre el promedio de las observaciones que contienen a y el promedio de las que no contienen a osea:

$$
E_A = 1/4 \quad (ab + x) + (abc + x) + a + ac -
$$
  
1/4 \quad (b + x) + (bc + x) + 1 + c \quad (4.1)

Donde puede verse que las X se cancelan y el efec to de A queda, tal cual se conoce para un diseño  $2^3$ ,

Igual cosa ocurre para los efectos e interaccio nes, por ejemplo, el efecto de AB,

$$
E_{AB} = 1/4 \quad (abc + X) + (ab + x) + (1) + (c) - (b + x) - (ac) - (a)
$$
\n(4.2)

Donde la X otra vez se cancelan y la expresión de AB se transforma en la usual para un diseño 2<sup>3</sup>.

Al experimentador<sub>)</sub>al elegir los efectos a confundir siempre deseará hacerlo con aquel menos importante, lo cual llevará a elegir las interacciones de orden superior.

En este caso (3 factores) conviene elegir la in teracción, de tener orden ABC, por lo tanto se debe dividir los 8 tratamientos experimentales en 2 lotes de 4 tratamien tos cada uno, de tal modo que las combinaciones experimenta les correspondientes al nivel superior de la interacción - ABC  $(a, b, c, abc)$  formen un lote y las restantes  $((1), ab,$ ac, bel formen el segundo lote, de este modo, la diferencia entre lotes corresponde al efecto de la interacción de ter cer orden.

Entonces:

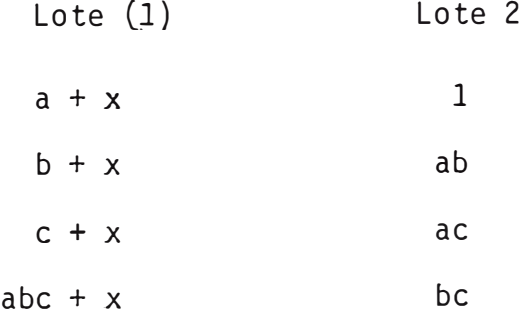

Todos los restantes efectos A, B, C, AC, AB, BC se obtienen en forma clara, y no afectos al efecto de blo que.

Una suposición importante considerada en este tipo de diseño es que no existe interacciones apreciables entre los efectos y los lotes (o bloques) de material base es to significa.

-81-

"Si una combinación experimental produce un mejoramiento da do con un lote en ausencia del error experimental, producirá un mejoramiento equivalente con el otro".

Si el efecto de la interacción puede ser supuesto despreciable, la diferencia registrada entre los bloques, mide, mide el efecto de la diferencia en calidad entre los dos lotes de material, lo cual puede ser muy importante.

4.1.1. METODO DE EFECTOS CONFUNDIDOS POR TABLA DE SIGNOS.

El proce-

dimiento para efectos confundidos en el diseño factorial fraccionado estan basados en los principios de la teoría ma temática de grupo, el método por tabla de signos puede ser usado para un diseño de 2 niveles porque un signo menos pue de ser asociado con el más bajo nivel y un signo más con el nivel más alto de cada factor. El método basado sobre una tabla de signos no puede ser usado si algunos factores es tan a ser probados en más de dos niveles.

El método del confundido por el uso de signos es ilustrado por un experimento con tres factores con un diseño de dos niveles en el cual es necesario a estimar los e fectos principales de los factores  $X_a$ ,  $X_b$  y  $X_c$  en el cual todas las interacciones entre los tres factores son inexistentes o sin cuidado.

En una típica ocasión el factor  $X_{\text{c}}$  puede ser el necesario resultado de investigación del factor  $X_{a}$  y  $X_{b}$  en 2 bloques de pruebas debido a limitaciones de equipos, tiem po y personal.

El primer paso es construir una tabla de signos a ser asociada con las respuestas para pruebas. Cuando al cal cular los coeficientes de los diversos efectos componentes.

Se hace una tabla ilustrada como la tabla 3.3. El segundo paso es seleccionar 4 de las 8 pruebas de la tabla 3.3 de modo que al efecto principal del bloque factor X<sub>C</sub> es confundido con el efecto interacción entre el tiempo X<sub>a</sub>, y la temperatura X<sub>b</sub>, este es completado por selección de esas pruebas de la tabla 3,3 por el cual el signo en la columna AB es el mismo como el signo en la columna C.

Estas pruebas y sus signos luego son incorporados a una segunda tabla como muestra la tabla 4.1.

Las primeras 2 pruebas son hechas en los niveles más bajos del factor X<sub>c</sub> y las 2 últimas pruebas son hechas en al más alto nivel esto es, pruebas en a y b son hechas en el primer bloque y las pruebas e y abe son hechas en el segundo bloque.

TABLA 4.1. Pruebas seleccionadas de las ocho prue bas de un experimento factorial de 3 factores y 2 niveles, en tal forma la interacción del coeficiente AB es confundida con el efecto principal,

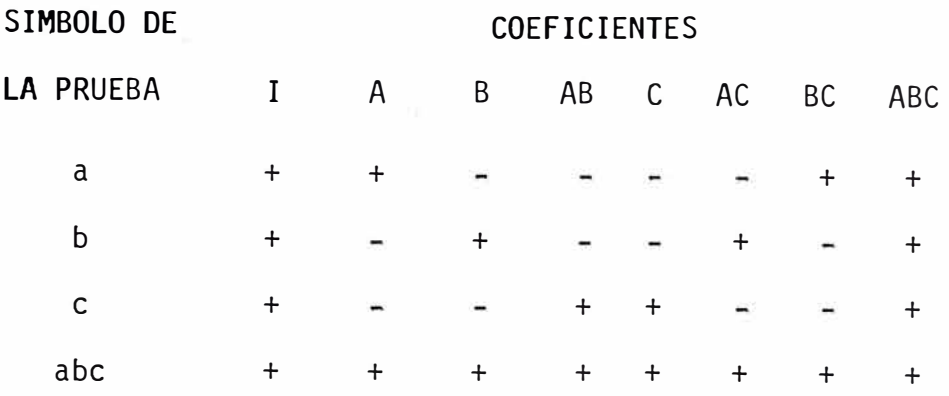

Siempre que las pruebas de un diseño factorial eom pleto son seleccionadas para confundir 2 efectos partícula res, todos los efectos serán confundidos en pares.

La tabla 4.1 muestra la confunsión de los efectos cuyos coeficientes son AB y C.

Un estudio de la tabla muestra que los efectos cuyos coeficientes son By AC también son confundidos. Lo mismo ocurre con los efectos cuyos coeficientes son A y BC y de esos cuyos coeficientes son I y ABC,

La naturaleza de los factores menores los cuales = causan los efectos de bloque es tal que solamente los efec tos principales son considerados importantes,

El metalurgista debe ser cuidadoso en conducir experimentos para minimizar tales efectos, y el principio de confundido puede ser usado como una precaución contra variaciones imprevistas en las condiciones de las pruebas.

En este caso los efectos de interacción entre bloques y los factores mayores de experimentación, tiempo y tem peratura y los correspondientes coeficientes AC, BC, ABC no

son de cuidado. Sin embargo en el caso más general es nece sario estudiar el sistema completo de confundido, el cual resulta cuando dos efectos o sus coeficientes son seleccionados a ser confundidos. Al mostrar como los efectos y sus correspondientes coeficientes son confundidos para selecci� nar las cuatro pruebas en la tabla 4.1, permiten niveles pa ra los factores Xa, Xb y Xc ser identificados por las letras i, j, y k respectivamente. La respuesta para un experimento de tres factores a dos niveles luego serán;

$$
Y_{ijk} = IZ_{oo(ijk)} + ACZ_{100(ijk)} + BZ_{010(ijk)} + CDZ_{001(ijk)} + ABZ_{110(ijk)} + ACZ_{101(ijk)} + BCZ_{011(ijk)} + ABCZ_{111(ijk)} \qquad (4.3)
$$

**<sup>=</sup>**I ± 1/2 A± 1/2 B ± 1/2 C ± 1/4 AB ± 1/4 AC ± 1/4 BC  $\pm$  1/8 ABC (4.4)

Si cada prueba en la tabla 4.1 fueron hechos una vez, la respuesta promedio ỹ<sub>ijk</sub>é para cada prueba sería la respuesta simple y<sub>ijk</sub> obtenida. Los términos en la ecuación (\_4,41 puede ser arreglada para las cuatro pruebas·.a, b, e *<sup>y</sup>* abe respectivamente a dar las siguientes sumas algebraicas: Y<sub>211</sub> = I + 1/8 ABC + 1/2 A + 1/4 BC - (1/2 B + 1/4 AC) -- (1/2 C + 1/4 AB)

$$
Y_{121} = I + 1/8 ABC - (1/2 A + 1/4 BC) + (1/2 B + 1/4 AC) - (1/2 C + 1/4 AB)
$$

$$
Y_{112} = I + 1/8 ABC - (1/2 A + 1/4 BC) - (1/2 B + 1/4 AC) + (1/2 C + 1/4 AB)
$$

$$
Y_{222} = I + 1/8 ABC + (1/2 A + 1/4 BC) + (1/2 B + 1/4 AC) + (1/2 C + 1/4 AC)
$$
  
+ (1/2 C + 1/4 AC) (4.5)

Ahora las cuatro respuestas y sus igualdades en +a ecuación del grupo 4,\$ puede ser combinado algebraicamente a calcular

$$
C + 1/2 AB = \frac{1}{2} (-Y_{211} - Y_{121} - Y_{112} + Y_{222})
$$
 (4.6)

Desde que los datos de las cuatro pruebas no pueden ser usados a calcular C y AB separadamente, pero solamente la suma C + 1/2 AB, los dos coeficientes pueden ser confundidos con cada otra,

Las otras tres sumas de coeficientes confundidos, los cuales pueden ser calculados de los datos son:

$$
I + (1/8) ABC, A + 1/2 BC y B + 1/2 AC
$$
 (4,7)

El otro bloque, el cual puede ser usado para el experimento da el mismo sistema de confundido, es el medio re plicado que consta de las cuatro pruebas permanentes de las tablas, esto es, prueba $\cdot$ (1), ab, ac y bc. Estas pueden haber sido encontradas primero por selección de esas pruebas en la tabla el cual tiene signos opuestos en las columnas AB y C, En este caso, cuatro combinaciones algebraicas de las respues tas pueden ser obtenidas los cuales son iguales a

C - 1/2 AB, I -  $(1/8)$ ABC, A -  $(1/2)$  BC, y B -  $(1/2)$ AC  $(4,8)$ 

Cuando estas asunciones son válidas, ambas de las cuatro pruebas en la tabla  $4.1$   $6$  este segundo block de cuatro pruebas puede ser hecho para obtener cálculos de los coefi cientes deseados.

Los coeficientes que son confundidos con cada o tro en un diseño factorial confu<sup>n</sup> dido son llamados **ALIASES.** Por tanto, en ambos de estos diseños constan de cuatro prue 5as, los coeficientes C y AB son aliases, los coeficientes I and ABC son aliases y así sucesivamente.

En general un diseño factorial a dos niveles co<sup>n</sup> n factores a investigar contiene  $2^n$  pruebas, y que las respuestas obtenidas pueden ser usadas a calcular el efecto promedio,

Estos 2<sup>n</sup> coeficientes todos pueden ser confundi dos en pares de aliases siempre y cuando un medio replica do de dicho experimento sea diseñado, El valor de tales diseños depende de la habilidad para seleccionar las pruebas en tal caso o forma que dos no importantes coeficientes serán confundidos con cada otro,

Cuando tenemos sistemas mas complejos de confundi dos pueden ser usados a reducir el número de pruebas necesa rias para una investigación si los efectos de interacción de factores mayores son de poco cuidado. Por ejemplo, si cinco factores quieren ser probados y todos los efectos de interacción son conocidos como de poco cuidado, solamente los efectos principales de cada factor necesita ser estimado, Un diseño factorial a dos niveles completos para cinco factores contiene 32 pruebas. Las ocho pruebas en el diseño un cuarto replicado puede ser seleccionado en tal forma que las combinaciones algebraicas de respuestas puede ser usado a calcular las siguientes sumas de aliases.

 $I + (1/8)$  ABD +  $(1/8)$  ACE +  $(1/16)$  BCDE  $A + (1/2) BD + (1/2) CE + (1/8) ABCDE$  $B + (1/2)$  AD  $\div$  (1/8) ABCE + (1/4) CDE  $C + (1/8)$  ABCD +  $(1/2)$  AE +  $(1/4)$  BDE  $D + (1/2) AB + 1/8 ACDE + (1/4) BCE$ E +  $(1/2)$  AC +  $(1/8)$  ABDE +  $(1/4)$  BCD  $DE + BC + (1/2) ABE + 1/2 ACD$  $BE + CD + (1/2) ABC + 1/2 ADE$ 

Los seis coeficientes I, A, B, C, D y E son calcu lados de las respuestas de las ocho pruebas seleccionadas

También desde que todos los efectos de interaccio nes son de poco cuidado, las combinaciones algebraicas de las respuestas que dan las dos últimas sumas de aliases pue den ser usadas para un estimado del error experimental.

**4,1,2. METODO GENERAL PARA CONFUNDIR EFECTOS,** 

El método de confun dir por intermedio de una tabla de signos es relativamente simple; pero es limitado a dos niveles por factor. También el método se convierte engorroso como el número de factores se incrementa y como el confundido se hace mas complejo.

El procedimiento general para determinar las prue bas a ser realizadas confundiendo efectos en un diseño factorial fraccionado.puede aparecer altamente abstracto por la poca familiaridad con la teoría matemática de grupo y -

trataremos de dar una ligera revisión de los conceptos de teoría de grupo antes de tratar de entender el procedimien to.

a) TEORIA DE GRUPO.

Un grupo es definido matemáticamente co mo un conjunto de elementos todos con una operación definida en tal forma que cualquier operación realizada con dos elementos en el conjunto el resultado es otro e lemento del conjunto, tal que cuando la operación es realizada con el elemento identidad y cualquier otro elemento el resultado oótenido es el segundo elemento, - Finalmente, µara cada elemento en el conjunto, habrá un segundo elemento tal que cuando la operación es realiza da con esos dos elementos el resultado es el elemento identidad. Estos dos elementos son llamados inversos de cada otro,

Por ejemplo, el grupo de números enteros positivos y negativos y la operación de suma, constituyen un grupo, Los números 5 y 19 son enteros y 5 + 19 **=** 24, también es entero,

El elemento identidad en este caso es O, por e jemplo O+ 7 **=** 7. La inversa de un entero, por ejemplo 5, es - 5, esto es  $5 + (-5) = 0$ . Hay un infinito número de elementos en este grupo.

*b) I�ORIA VE GRUPO VE MULTTPLICACION,*

Es una operación usada a obtener productos de coeficientes y de este modo determinar cuales coeficientes son aliases, en un diseño factorial fraccionado.

 $\begin{bmatrix} a_1 \\ c_2 \end{bmatrix}$ 

En este caso el producto de 2 o más coeficientes son puramente simbólicos y no se refiere a los valores nu méricos de los coeficientes involucrados.

Cuando dos coeficientes diferentes son estableci dos igual a cada otro el signo igual representa la expresión "es confundido con"

En un experimento de cuatro niveles el coeficiente  $A^4$  es confundido con I por eso el símbolo indica  $A^4 = I$ En este caso define las propiedades del grupo multiplicación para este experimento. Con esta definición, el pro ducto de cualquier coeficiente podría ser uno de los cuatro coeficientes I, A,  $A^2$  y  $A^3$ .

El coeficiente I sirve como elemento identidad en el grupo. Por eso  $A(A^2) = A^3$ ,  $A(A^3) = I$ ,  $A^2A^3 = IA = A$ y asi etc.

La inversa es cualquier elemento  $A^i$  es  $A^{4-i}$  donde i es 1, 2, 3 para ejemplo  $A(A^3) = I$ . Los cuatro coeficien tes y el grupo operación multiplicación consiste en un grupo finito con la siguiente tabla.

TABLA 4.2.

e) *TEORIA VE GRUPO EN VTSENO.*

Los principios de teoría de grupo forma las bases para un procedimiento general pa<br>ra efectos del confundido en el diseño factorial fraccionado,

Los grupos de mayor interés son esos el cual consta de grupos de coeficientes los cuales son calculados de un experimento factorial completo y de la teo ría de grupo de la operación de multiplicación desarro llada para el uso en experimentos teniendo mas de un factor.

Experimentos factoriales de 2 niveles están dise ñados a la estimación de componentes lineales de los e fectos principales de los factores y los componentes correspondientes de los efectos de interacción, tales diseños no pueden ser usados en estimaciones de componentes cuadráticos de los efectos principales.

Una aplicación del método del confundido basado sobre una tabla de signos, podría mostrar que todo el efecto principal de coeficientes de componentes cuadrá ticos son confundidos con cada otro factor y con el efecto promedio del coeficiente I en un diseño de dos niveles. Esto es expresado en la notación simbólica de la teoría de grupo como sigue.

$$
A^2 = B^2 = C^2 = D^2 \qquad \qquad = I \qquad (4.9)
$$

Un experimento con 4 factores a dos niveles podría ser usado como ejemplo si confundimos D = ABC y multiplicamos a ambos miembros por D entonces tendremos  $D^2 = ABCD$ y por lo anteriormente detallado  $D^2 = I = ABCD$  de ahí ob tendremos:

$$
D = ABC
$$
  
\n
$$
C = ABD
$$
  
\n
$$
I = ABCD
$$
  
\n
$$
AB = CD
$$
  
\n
$$
AC = BD
$$
  
\n
$$
B = ACD
$$
  
\n
$$
AD = BC
$$
  
\n
$$
AD = BC
$$
  
\n
$$
CD = ACD
$$
  
\n
$$
AD = BC
$$
  
\n
$$
CD = ACD
$$
  
\n
$$
AD = BC
$$
  
\n
$$
AD = BC
$$
  
\n
$$
CD = ACD
$$
  
\n
$$
AD = BC
$$
  
\n
$$
AD = BC
$$
  
\n
$$
CD = ACD
$$
  
\n
$$
AD = BC
$$
  
\n
$$
CD = ACD
$$
  
\n
$$
CD = BC
$$
  
\n
$$
CD = BC
$$
  
\n
$$
CD = BC
$$
  
\n
$$
CD = BC
$$
  
\n
$$
CD = BC
$$
  
\n
$$
CD = BC
$$
  
\n
$$
CD = BC
$$
  
\n
$$
CD = BC
$$
  
\n
$$
CD = BC
$$
  
\n
$$
CD = BC
$$
  
\n
$$
CD = BC
$$
  
\n
$$
CD = BC
$$
  
\n
$$
CD = BC
$$
  
\n
$$
CD = BC
$$
  
\n
$$
CD = BC
$$
  
\n
$$
CD = BC
$$
  
\n
$$
CD = BC
$$
  
\n
$$
CD = BC
$$
  
\n
$$
CD = BC
$$
  
\n
$$
CD = BC
$$
  
\n
$$
CD = BC
$$
  
\n
$$
CD = BC
$$
  
\n
$$
CD = BC
$$
  
\n
$$
CD = BC
$$
  
\n
$$
CD = BC
$$
  
\n
$$
CD = BC
$$
  
\n
$$
CD = BC
$$
  
\n
$$
CD = BC
$$
  
\n
$$
CD = BC
$$
  
\n
$$
CD = BC
$$
  
\n
$$
CD = BC
$$
  
\n
$$
CD
$$

#### **4,1.3, DEFINIR CONTRASTES Y·EL BLOCK PRINCIPAL.**

El próximo paso para diseñar experimentos factoriales fraccionados por métodos de teoría de grupo es determinar cual prueba debe de ser hecha a obtener los coeficientes confundidos deseados . Esto es automático en el método de confundido por selección de prueba de una tabla de signos para dos níveles en un diseño facto -rial.

Sin embargo cuando usamos el método de la teoría de grupos es necesario hacer uso de los conceptos de *VEFINI-CION VE CONTRASTES Y EL BLOCK PRINCIPAL.* 

En cualquier sistema de confundido, el grupo de de finición de constrastes es el grupo de aliases el cual con tiene el coeficiente I este grupo es asi llamado por que sir ve para definir el sistema completo de confundido y es usado también a determinar las pruebas los cuales van a ser hechos.

El sistema completo de confundido es definido po<sup>r</sup> el grupo de definición de contrastes, porque este g<sup>r</sup>upo de aliases y grupos de multiplicación son usados para encon trar todos los otros grupos de aliases. Las pruebas a ser <sup>r</sup>ealizadas son seleccionadas primero por uso de la defini ción de contrastes para encontrar las pruebas del bloque principal. Al bloque principal y el grupo de operación de multiplicación definido, para los símbolos de las pruebas son usados en encontrar las pruebas en otros bloques,

Inicialmente uno de los bloques de pruebas es seleccionado para un experimento,

El coeficiente ACD es también escrito asi A $^1\mathrm{B^0C^1D^1}$ y la prueba ab también es escrito a $_1$ b $_1$ c $_0$ d $_0$  . Cada coeficiente puede ser escrito en la forma A<sup>P B</sub>q c<sup>r</sup> D<sup>t</sup> , y cada prueba</sup> puede ser escrita a<sub>y</sub> b<sub>w</sub> c<sub>x</sub> d<sub>y</sub> , donde, p, q, r, t, v, w, x<sub></sub>,y pueden ser iguales a cero o uno,

La prueba a b c d es comparado con el coeficiente **V W X** y  $\mathsf{A}^\mathsf{p}$   $\mathsf{B}^\mathsf{q}$   $\mathsf{C}^\mathsf{r}$   $\mathsf{D}^\mathsf{t}$  para obtener la suma pv + qw + rx + ty .

Una prueba esta en el bloque principal si la compa <sup>r</sup>ación entre la prueba y cada uno de los contrastes defini dos da una suma igual a cero o multiplo de R; esto es si

 $py + qw + rx + ty = 2n$ ;  $n = 0, 1, 2, ...$ para A<sup>p</sup> B<sup>q</sup> C<sup>r</sup> D<sup>t</sup>  $(4.11)$ En este caso  $p = 1$  q = 0, r = 1, y t = 1

Estas comparaciones son mostrados como sigue en la tabla 4.3.

-93-

### **TABLA 4,3,**

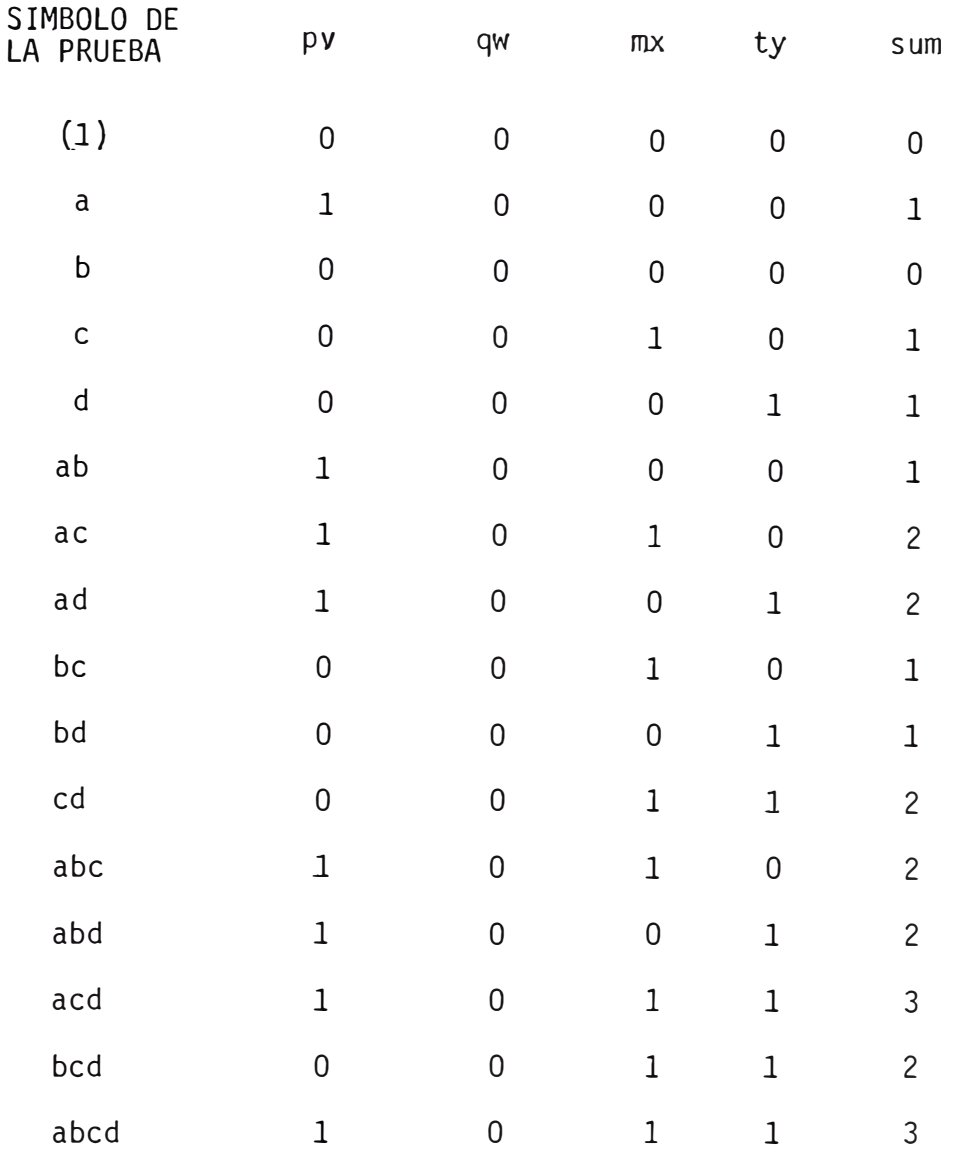

Las pruebas en el bloque principal son esas para las cuales la suma es cero o 2 esto es  $(1)$ , b, se, ad, cd, abc, abd  $y$  bcd  $(4.12)$ El otro bloque consta de las pruebas remanentes eso es:

a, e, d, ab, cd, bd, acd, *y* abcd (4.13)

Uno Ú otro de los dos bloques de pruebas (4.12) y - (4,13} pueden ser u sadas a obtener el sistema de confundido dado por los pares de aliases en el arreglo (4.10). En un experimento de dos niveles con cualquier número de factores  $\mathbf{x_{a}},\ \mathbf{x_{b}},\ \mathbf{x_{c}},\ \ldots.\ \mathbf{x_{x}}$  las pruebas en el bloque principal son establecidas por cálculos de sumas de productos a sus co rrespondientes superescritos, similar a la suma en el lado izquierdo de la ecuación (4.11). La prueba a<sub>y</sub> b<sub>w</sub> c<sub>x</sub> d<sub>y</sub> .,z<sub>k</sub> está en el bloque principal si para cada coeficiente A<sup>P gq c</sub>r <sub>...</sub> K<sup>u</sup> en el grupo de definición de contrastes la</sup> suma :

 $py + qw + rx + ... + uz = 2n$   $n = 0,1,2,3,4,...$ 

Donde:

p, q,r, **u, Y, w, x,** z = O ó l ( 4 .14)

Cuando se va a confundir se debe tener cuidado al escoger los efectos de interacción con los que se van a con fundir con un efecto principal mayor.

Una vez determinada las interacciones a ser confundidas se determina el grupo de contrastes definidos en las cuales todos son iguales a I partiendo de los efectos con fundidos.

Luego se encuentran los aliases de coeficientes mul tiplicando cada coeficiente por el grupo de aliases.

El proximo paso es diseñar un diseño con el número de pruebas el cual puede ser 1/2 replicado ó 1/4 replicado etc,

Para encontrar las pruebas en el bloque principal en este caso cada prueba puede ser comparada con 1, 2 6 3 6 más coeficiente de acuerdo a 1/2, 1/3 ó 1/4 replicado.

La prueba  $a_{U}$  b<sub>y</sub>  $c_{W}$  d<sub>x</sub> e<sub>y</sub> f<sub>z</sub> es comparada con los coeficientes  $A^n$   $B^{\dagger}$   $C^{\dagger}$   $D^r$   $E^{\dagger}$   $F^{\dagger}$  por obtención de la suma nu + pv + qw + rx + sy + tz, si una suma es igual a cero o multiplo de 2.

« Ahora mostraremos la técnica del confundido en un ejemplo práctico, nuestras variables respuestas serán:

 $Y_1$  = Porcentaje de recuperación de cobre total.

 $Y_2$  = Porcentaje de eficiencia de la recuperación, parametro definido por

$$
Y_2 = \frac{(c-h)}{(C_{m-h})} \times Y_1
$$

 $C = \text{ley del concentrado obtenido}$ 

 $h = \text{ley de cabeza}$ 

Cm = ley máxima de concentrado obtenible

Consideremos a priori que estas variables respuestas depen den de los siguientes factores que definiremos a continua ción:

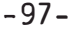

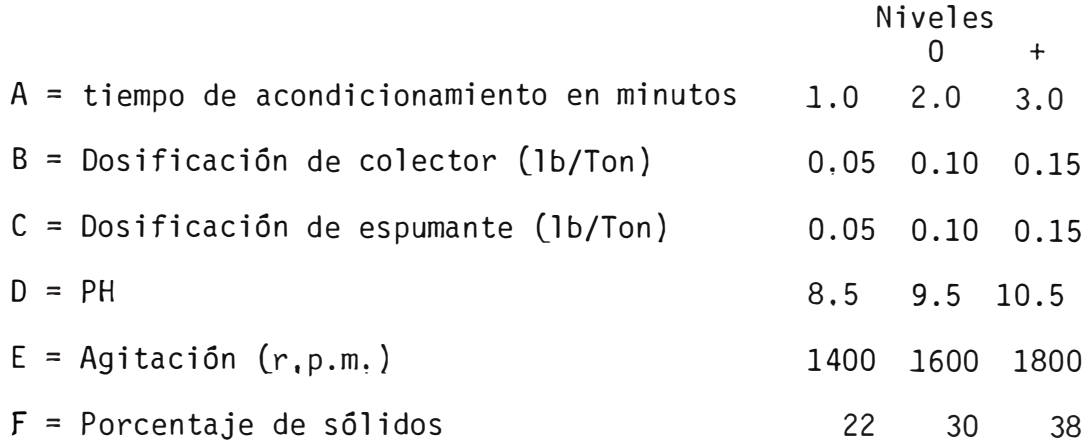

Postularemos un modelo de primer orden.- Supondremos que nues tras variables respuestas son funciones lineales de los factores definidos anteriormente por lo tanto.

$$
Y_1 = B_0 X_0 + B_1 X_1 + B_2 X_2 + B_3 X_3 + B_4 X_4 + B_5 X_5 + B_6 X_6 + \epsilon
$$
  

$$
Y_2 = B_0^1 X_0 + B_1^1 X_1 + B_2^1 X_2 + B_3^1 X_3 + B_4^1 X_4 + B_5^1 X_5 + B_6^1 X_6 + \epsilon
$$

al Elección del Diseño, - Eligiremos el diseño fraccional del tipo  $(\frac{1}{2})^2$ ,  $2^6 = 2^{6-2} = 2^4$  en el que confundiremos los siguientes factores e interacciones.

$$
E = ABC
$$
  

$$
F = BCD
$$

En la tabla N º 4.4 puede apreciarse el conjunto de efectos confundidos. Se observa que en este diseño obtenemos información clara sobre los efectos principales ni se considera que las interacciones de tercer orden y superiores son in significantes,

Respecto de las interacciones de segundo orden observames que estan confundidas entre si y con interacciones de cuarto orden, su análisis permitirá comprobar el comportamiento lineal de nuestras variables respuestas en la re - gión experimental estudiada.

- *b*) Experimentación, Los resultados experimentales se presen tan en las tablas números 4.6 y 4.7 el cálculo de los e fectos y suma de cuadrados correspondientes se hizo utili zando el método de YATES.
- c) Análisis del Experimento.- Para decidir si una variable es o no es significativa en el rango experimental estudia do. tomaremos un nivel de significación  $\alpha = 0.01$ , que co rresponde a un nivel de confianza del 99% el cual nos pro porciona alta seguridad en el análisis. El análisis de va rianza (ANAVA) para ambas respuestas Y<sub>1</sub> e Y<sub>2</sub> Tablas Nos. 4,7 y 4.8 ; indica que las variables A, C y E no son significativos en los niveles elegidos y podemos suponer que estamos en el rango óptimo para estas variables, En efecto, el factor A representa el tiempo necesario para que u na partícula de calcopirita esté en condiciones de flotar y estando estas liberadas o parcialmente liberadas y sin oxidación superficial que impida o demore la adhesión del colector, no hay razón para suponer que sea necesario un tiempo mayor de acondicionamiento que el nivel superior de la variable A.

El factor C, cantidad de espumante incide fun damentalmente en la estabilidad y tamaño de la espuma y la observación cualitativa, de tipo de espuma generada en las experiencias indicó que ésta era buena cuando C estaba en su nivel superior. En cuanto al factor E, agitación, hemos elegido niveles que comprenden los usados en prue bas estandar de flotación y del diseño no hace sino con -

firmar lo que la práctica dice.

Tanto Y<sub>l</sub> como para Y<sub>2</sub> vemos que los modelos li neales postulados describen aproximadamente el proceso en los niveles elegidos, ya que en ambos casos no se tie nen interacciones significativas para  $\alpha = 0.01$  y en consecuencia la superficie respuesta puede aproximarse por un plano en la región experimental. Aún tomando en cuenta que los efectos de los factores descartados con el análisis de varianza los modelos estimados resultan ser:

$$
Y_1 = 92.60 + 0.06 X_1 - 0.43 X_2 + 0.005 X_3 + 0.51 X_4 + 0.36 X_5 + 0.36 X_6
$$

Y<sub>2</sub> = 36.38 + 0.72 X<sub>1</sub> - 0.98 X<sub>2</sub> + 0.75 X<sub>3</sub> + 2.88 X<sub>4</sub> - 0.25 X<sub>5</sub> - 1.79 X<sub>6</sub>

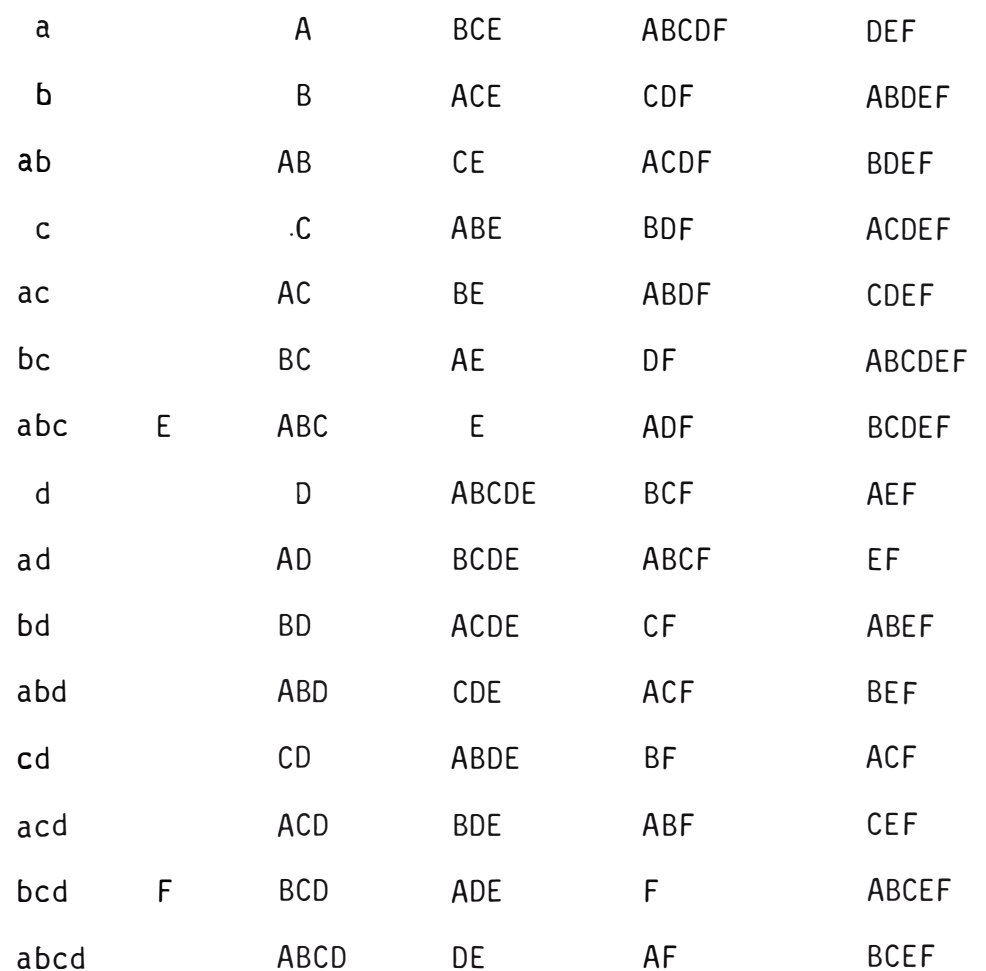

# TABLA 4.5.

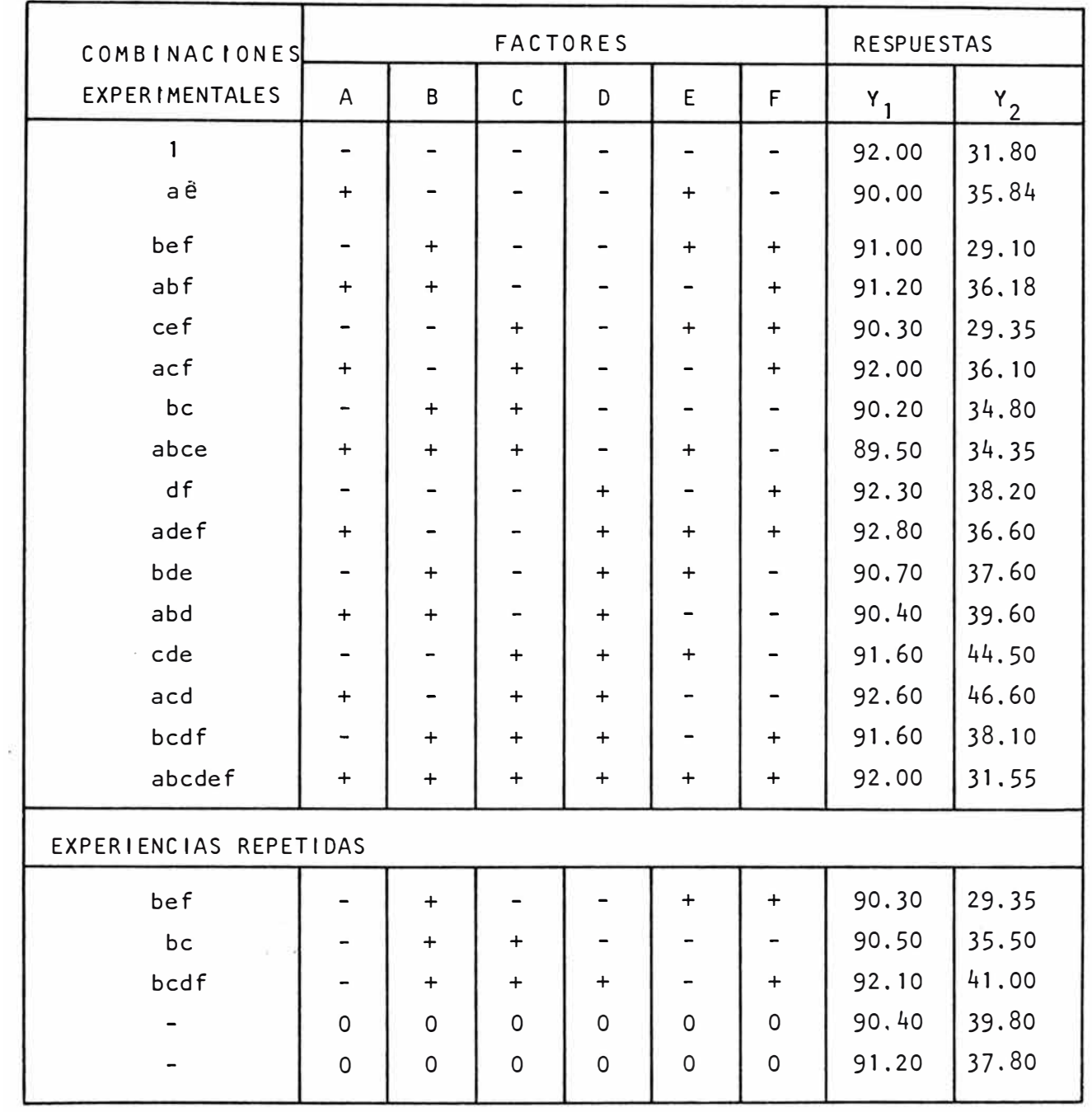

### TABLA Nº 4.6. ESTA TABLA MUESTRA LOS ANALISIS QUIMICOS POR Cu DE LOS CONCENTRADOS Y COLAS, RECUPERACIONES Y EFICIENCIA DE RECUPERACION.

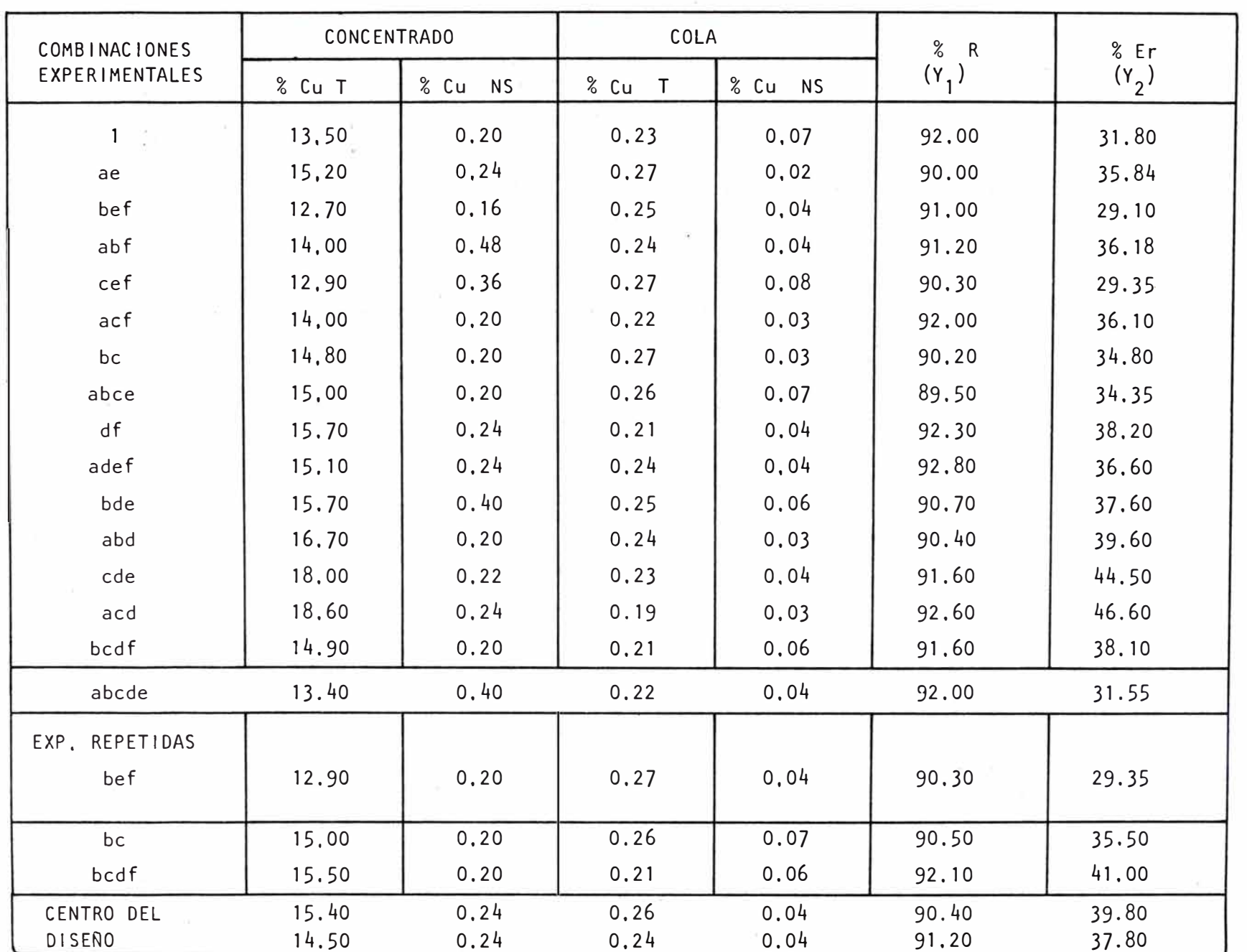

 $-102-$ 

TABLA  $N^{\circ}$  4.7 ANALISIS DE VARIANZA DE  $(Y_1)$ 

| <b>FACTORES</b>      | <b>EFECTOS</b> | DE<br><b>SUMA</b><br><b>CUADRADOS</b> | <b>GRADOS</b><br>DE<br><b>LIBERTAD</b> | <b>CUADRADO</b><br>MED <sub>10</sub> | $\mathsf F$ |
|----------------------|----------------|---------------------------------------|----------------------------------------|--------------------------------------|-------------|
| $\overline{A}$       | 0.12           | 0,060                                 | 1                                      | 0.060                                |             |
| B                    | $-0.87$        | 3.060                                 |                                        | 3.060                                | 崇崇          |
| $\mathsf C$          | 0.01           | 0.000                                 |                                        | 0.000                                |             |
| D                    | 1,02           | 4.200                                 |                                        | 4.200                                | 출출          |
| $\mathsf E$          | 0.66           | 1,760                                 |                                        | 1,760                                | ☆.          |
| F                    | 0.73           | 2.180                                 | 1                                      | 2.180                                | **          |
| <b>INTERACCIONES</b> |                |                                       |                                        |                                      |             |
| $AB-CE$              | 0.17           | 0.123                                 | 1                                      | 0.123                                |             |
| $AC-BE-$             | 0.43           | 0.760                                 |                                        | 0.760                                |             |
| $BC-AE-BF$           | 0.16           | 0.105                                 |                                        | 0.105                                |             |
| $AD-EF$              | 0.27           | 0.302                                 |                                        | 0.302                                |             |
| BD-CF                | 0.22           | 0.202                                 |                                        | 0.202                                |             |
| $CD - BF$            | 0.43           | 0.760                                 |                                        | 0.760                                |             |
| $AF-DE$              | 0.66           | 1.760                                 |                                        | 1.760                                | $\star$     |
| ABD-CED              | 0.17           | 0.123                                 |                                        | 0.123                                |             |
| ACD-ABF              | 0.14           | 0.070                                 | 1                                      | 0.070                                |             |
| ERROR EXPERIMENTAL   |                | 0.735                                 | 4                                      | 0.184                                |             |

 $\frac{1}{\alpha}$  Significativo para  $\alpha = 0.05$ \*\* Muy significativo para  $\alpha = 0.01$ Cálculo del error experimental usamos la fórmula para

experiencias duplicadas.  $\overline{a}$  $\overline{2}$ 

$$
s^{2} = \frac{(0.70)^{2} + (0.30)^{2} + (0.50)^{2} + (0.80)^{2}}{2 \times 4} = \frac{1.470}{8}
$$
  

$$
s^{2} = 0.184
$$
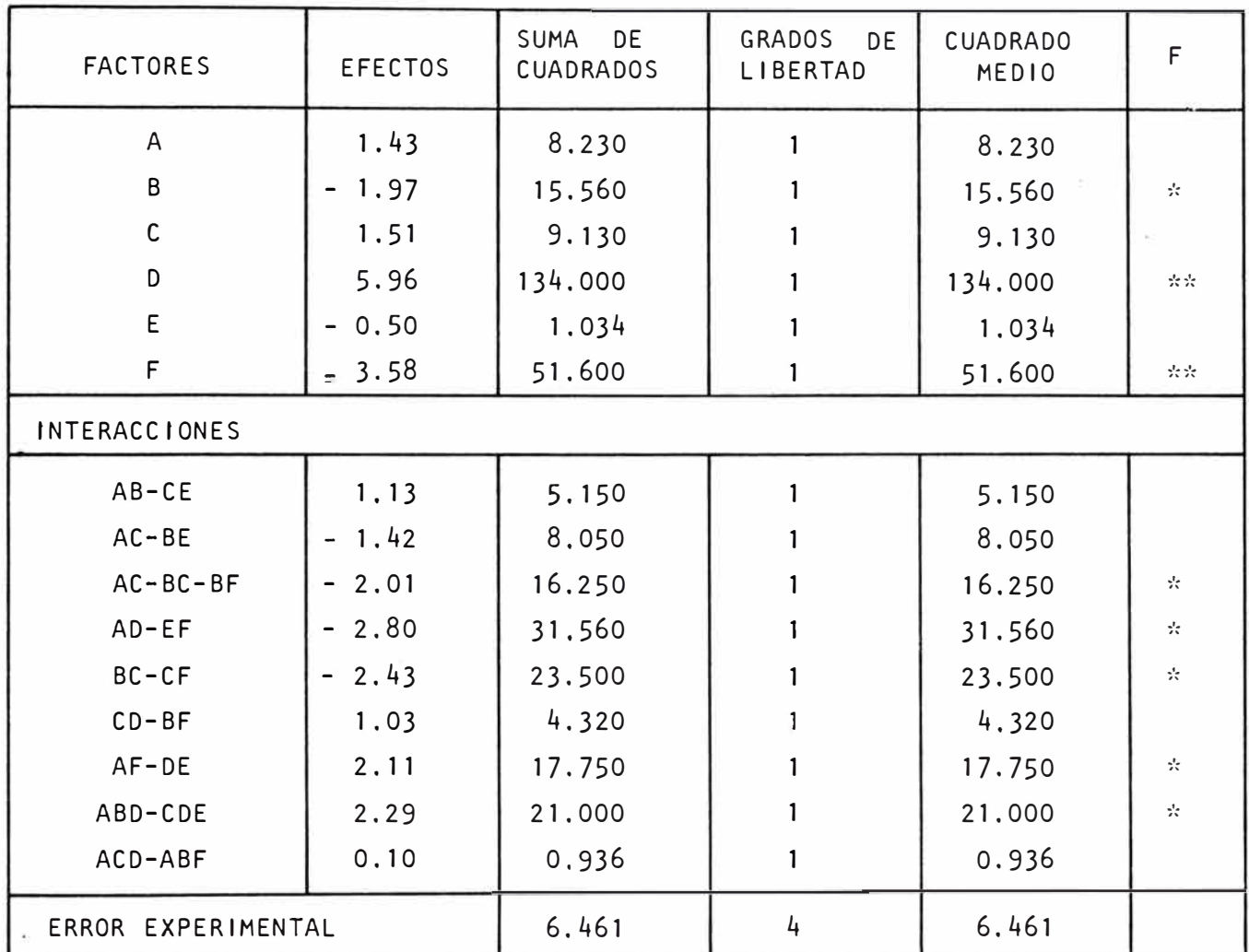

\* Significativo para  $\alpha = 0.05$ \*\* Muy significativo para  $\alpha = 0.01$ 

Cálculo del error experimental: Usamos la fórmula para experiencias du plicadas.

$$
s^{2} = \frac{(0.15)^{2} + (0.70)^{2} + (2.90)^{2} + (2.00)^{2}}{2 \times 4} = \frac{12.925}{8}
$$

 $s^2 = 1.625$ 

# **CAPITULO V**

### DISEÑOS **RoTABLES Y COMPUESTOS**

### 5,1. GENERALIDADES.

Un diseño experimental rotable, es aquel en el cual se tiene igual facultad de predicción en todas las direcciones a par tir de un punto experimental central y donde los otros puntos experi mentales están a una distancia del punto central. De acuerdo a esta definición todos los diseños de primer orden son rotables, es decir los factoriales  $2^n$  y  $2^{n-p}$ .

Nosotros nos dedicaremos a los diseños rotables que son especialmente útiles en el ajuste de modelos de segundo orden en los cuales es necesario disponer de datos suficientes para poder estimar los coeficientes del modelo propuesto.

Cuando los factores e interacciones son probadas a un grado de significación *y* algunas interacciones son significativas es que un modelo lineal no es satisfactorio, para hacer más exacto *y* ajustar a un modelo cuadrático o de segundo orden se debe utilizar los diseños rotables de segundo orden,

Un diseño rotable es también cercanamente ortogonal y por eso los efectos e interacciones pueden ser independientemente estimadas sin ninguna dificultad.

#### **5.2. DISEÑOS ROTABLES DE DOS VARIABLES,**

al *VISEÑO TRIGONAL.* 

Es un diseño de primer orden en el cual los puntos experimentales corresponden a las coordenadas de un triángulo equilátero, en el plano  $x_1 - x_2$ . Para proporcionar una estima ción del error experimental, se puede agregar dos o mas puntos experimentales en el centro del diseño.

*b) VISEÑO PENTAGONAL.*

Es el más simple de los diseños de segundo orden y en el los puntos experimentales corresponden a las coordenadas de los <mark>vértic</mark>es de un pentágono regular en el plano X<sub>1</sub> - $x^2$ incluyendose puntos experimentales en el centro del diseño, para determinar el error experimental.

el *VISEÑO HEXAGONAL.* 

Es un diseño de segundo orden y como su nombre lo indica los puntos experimentales corresponden a las coordenadas de los vértices de un hexágono regular y considera 3 puntos experimentales en el centro del diseño.

*d) VISEÑO OCTOGONAL.*

Lo mismo que los casos anteriores, es un diseño de segundo orden tratándose ahora de un octágono regular con cua tro puntos experimentales en el centro,

En su uso es muy frecuente, junto con el diseño hexa gonal son los más usados, más el hexagonal pero como la manera de utilizar ·estas herramientas es el mismo, hacemos la utiliza ción y desarrollo en un trabajo completo.

### 5.3. TRABAJO DE APLICACION.

Para un mejor entendimiento del uso de esta importante herramienta en la investigación, retomaremos los modelos y las conclusiones a las que se llegaron, para seguir ajus tanda las condiciones óptimas de trabajo.

La ecuaciones:

$$
Y_1 = 92.60 + 0.06 X_1 - 0.43 X_2 + 0.005 X_3 + 0.51 X_4 + 0.33 X_5 + 0.36 X_6
$$

 $\gamma_{2}$  = 36.38 + 0.72  $\chi_{1}$  - 0.98  $\chi_{2}$  + 0.75  $\chi_{3}$  + 2.88  $\chi_{4}$  - 0.25  $\chi_{5}$  - 1.79  $\chi_{6}$ 

nos permitirán aplicar el método de la· pendiente ascendente y progresar en la búsqueda de las condiciones óptimas Tablas Nos.5,1 y 5.2

Del análisis de las tablas anteriores concluimos que la dirección en que se maximizan las respuestas Y<sub>l</sub> e Y<sub>2</sub> es la misma, excepto en el caso de las variables E y F,

Se observa que el paso correspondiente a los factores A,C y E es proporcionalmente pequeño, lo que hace que estos facto res permanezcan en el nivel central o cerca de él. Puesto que, se gún hemos visto estos factores están en las cercanías de sus condiciones óptimas y permanecerán constantes en el próximo experimento, debemos elegir sus valores en su nivel central o según lo aconseje el análisis de algunas interacciones significativas a su nivel in ferior de seguridad que el tomado como base.

### TABLA 5.1. Paso de la Pendiente Ascendente.  $(Y_1)$

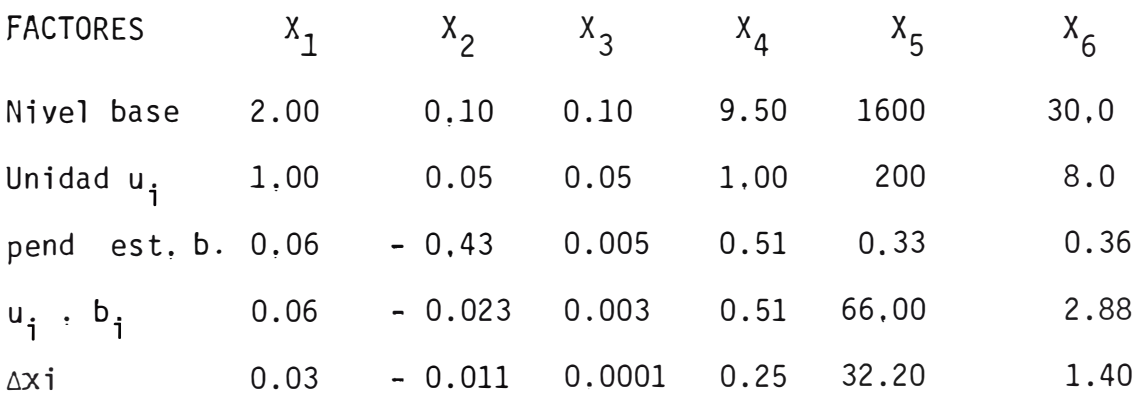

Experiencias<br>Posibles

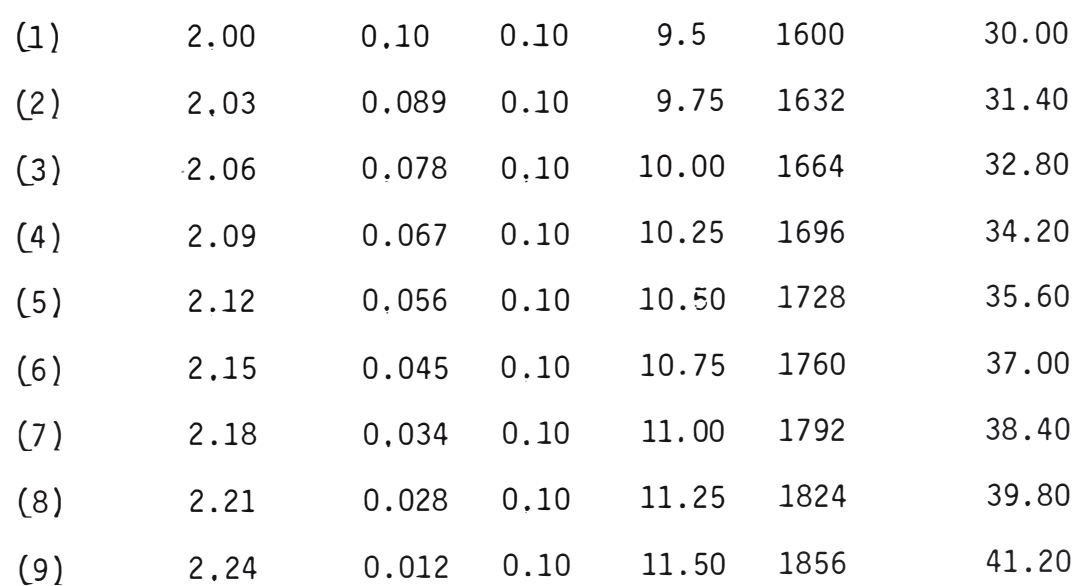

El incremento  $\Delta x_i$  elegido para formar la secuencia anterior co rrespondió al factor de mayor pendiente es decir  $X_4$ .

 $-108-$ 

 $\Delta x_{4} = 0.25$ 

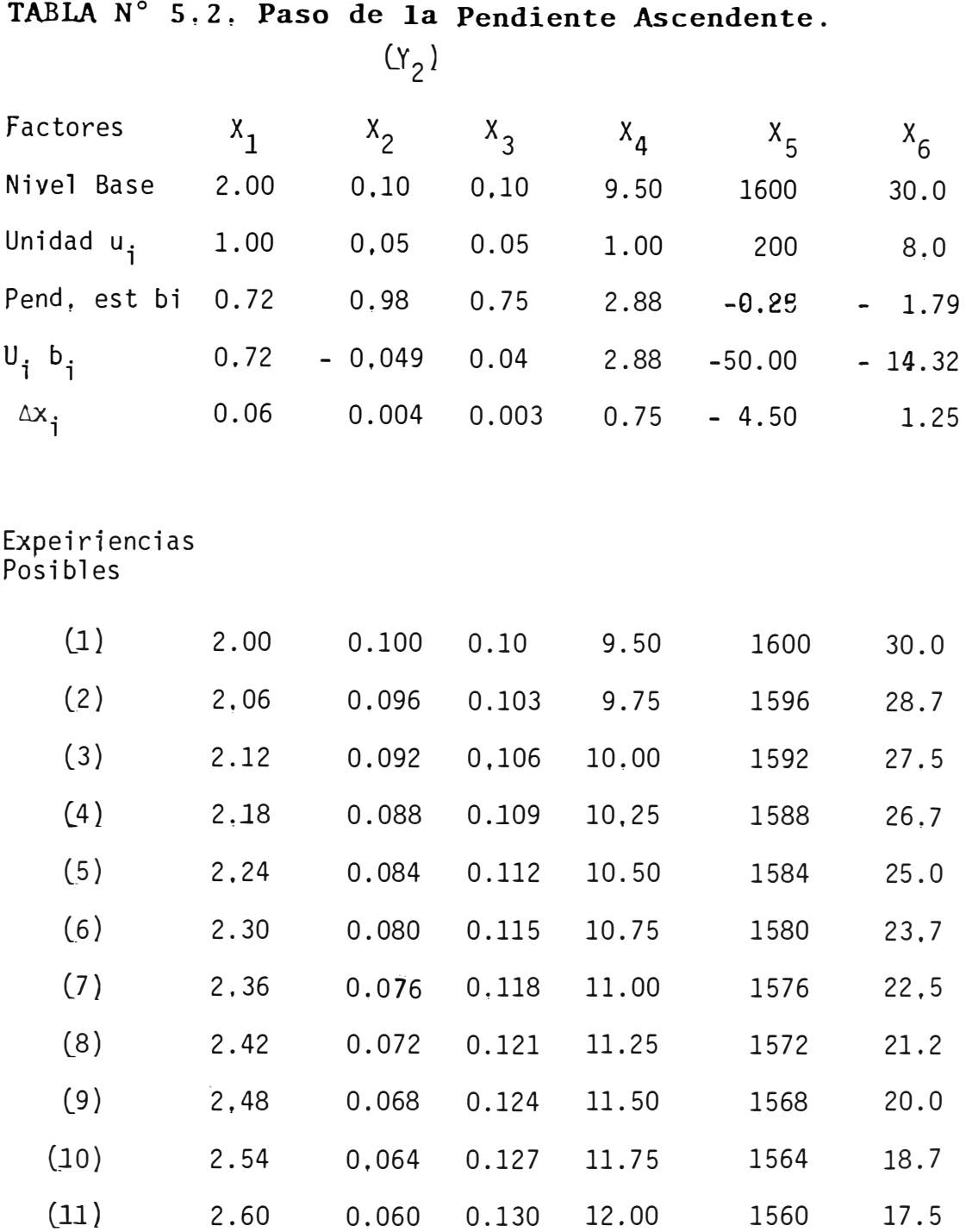

- El factor A, tiempo de acondicionamiento, conviene fijarlo en su nivel superior, pues produce mejores recuperaciones y mejores eficiencias de la recuperación en dicho nivel.

 $-109-$ 

- Para C cantidad de espumante, el análisis de interacciones aconseja mantenerlo constante en su nivel superior puesto que da mejores Y pero como cualitativamente produce también una buena espuma en su nivel central y es más económico usar 0,10 libras por tonelada que 0.15, lo fijaremos en su nivel central.
- Para el factor E, agitación, vemos que desde el punto de vista de la recuperación conviene fijarlo en su nivel superior, pero para - Y<sub>2</sub> en su nivel inferior. Tomaremos en consecuencia un nivel cen <mark>-</mark> tral, como óptimo para ambas variables respuestas.

En cuanto a los factores significativos no cabe duda en que dirección debemos elegir los nuevos niveles. Sin embargo, observamos que el factor F, porcentaje de sólidos, influye en forma distinta en ambas respuestas como nuestro objetivo es obtener máxima respuesta para Y $_1$  e Y $_2$  se tendrá que tomar niveles intermedio para esta variable.

Después del análisis tendremos que realizar un nuevo grupo de pruebas en el cual mantendremos constantes los factores considerados ya en sus condiciones óptimas.

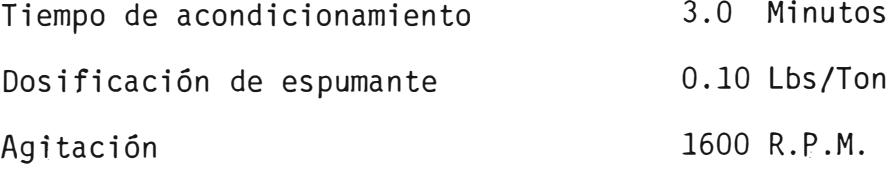

Los factores y niveles que definen el próximo diseño son Niveles

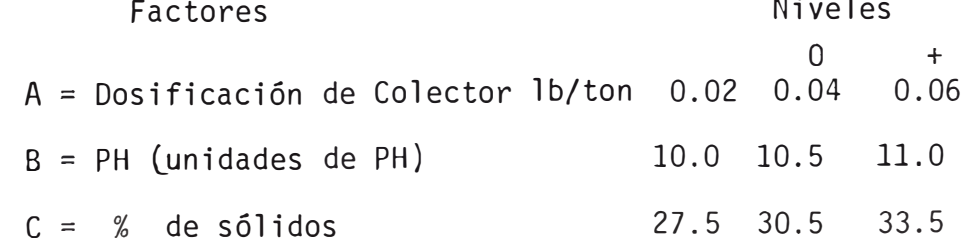

Postulación de Modelos,

Igual que en el caso anterior supondremos comportamiento lineal de nuestras variables respuestas en el rango de estudio.

$$
Y_1 = B_0 + B_1 X_1 + B_2 X_2 + B_3 X_3 + \varepsilon
$$
  

$$
Y_2 = B_0^1 + B_1^1 X_1 + B_2^1 X_2 + B_3^1 X_3 + \varepsilon
$$

- al El diseño.- En estas pruebas consideramos como variables aque llos factores altamente significativos en el diseño anterior, uti lizaremos un diseño factorial 2<sup>3</sup>, el cual nos proporciona inform<u>a</u> ción completa sobre los efectos e interacciones en el experimento en cuestión.
- *b*) Experimentación, Las tablas Nos. 5.3 y 5.4 resumen los resulta dos obtenidos en este experimento.

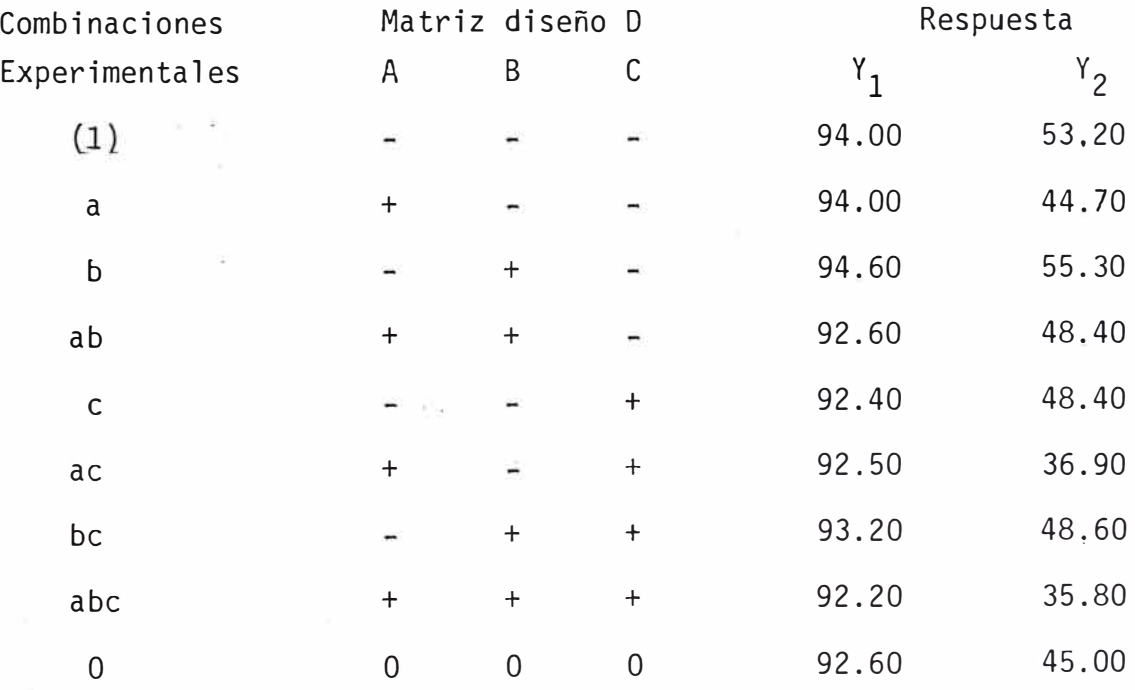

TABLA 5.3. Resultados Experimentales.

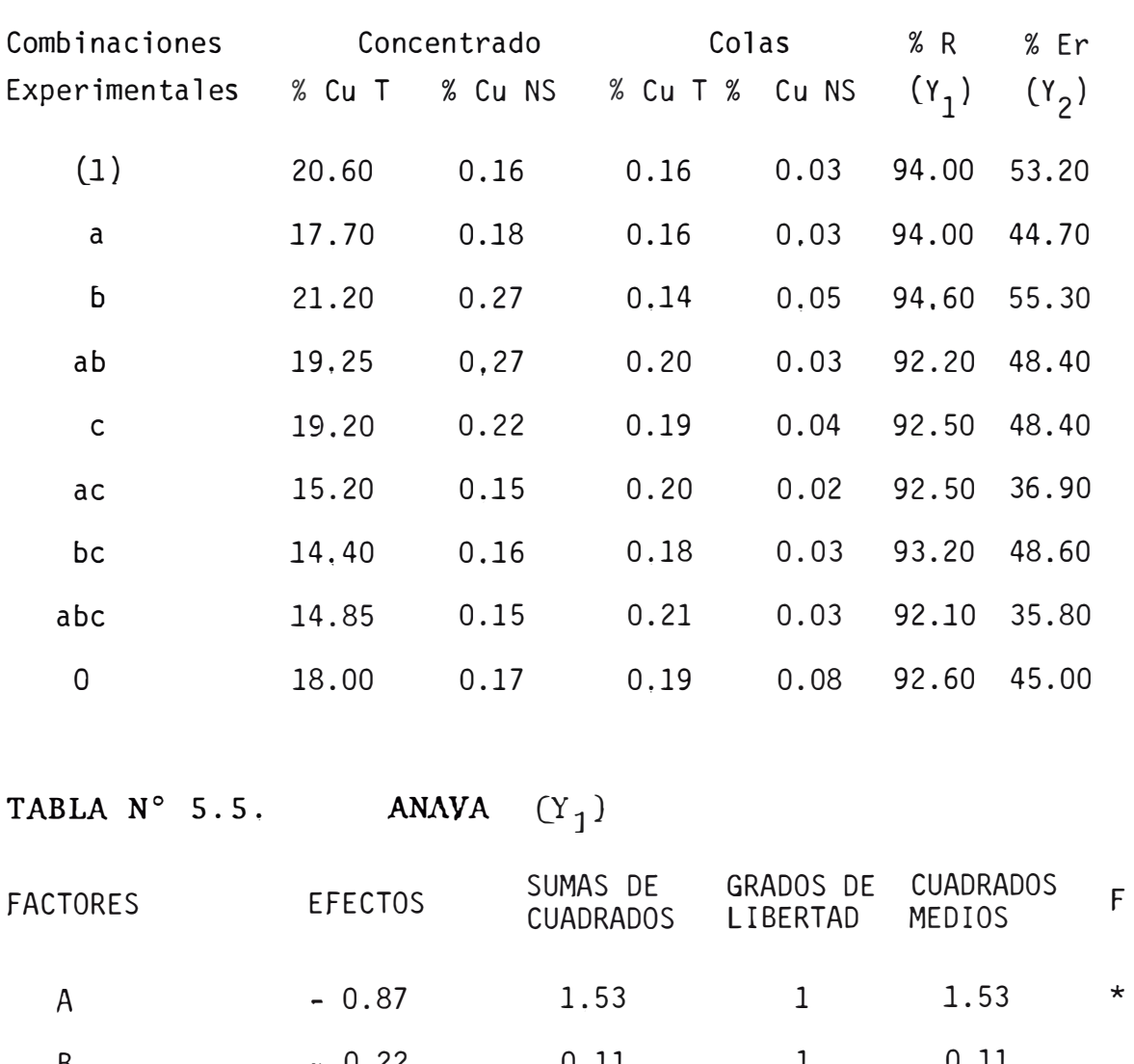

# TABLA N° 5.4. Resultados experimentales.

TABLA N°

 $(1)$ 

 $\mathsf{a}$ 

 $\mathbf b$ 

 $ab$ 

 $\mathsf{c}$ 

 $ac$ 

bc

 $abc$ 

 $\overline{0}$ 

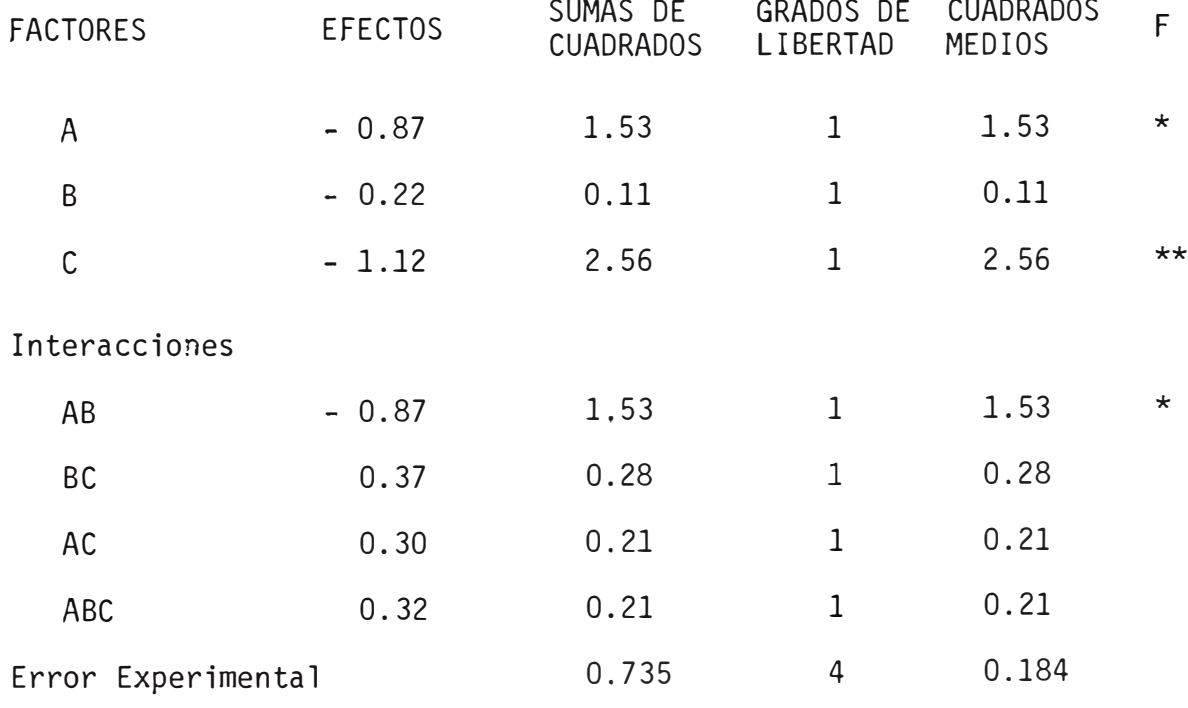

ANAVA  $(Y_2)$ TABLA N° 5.6.

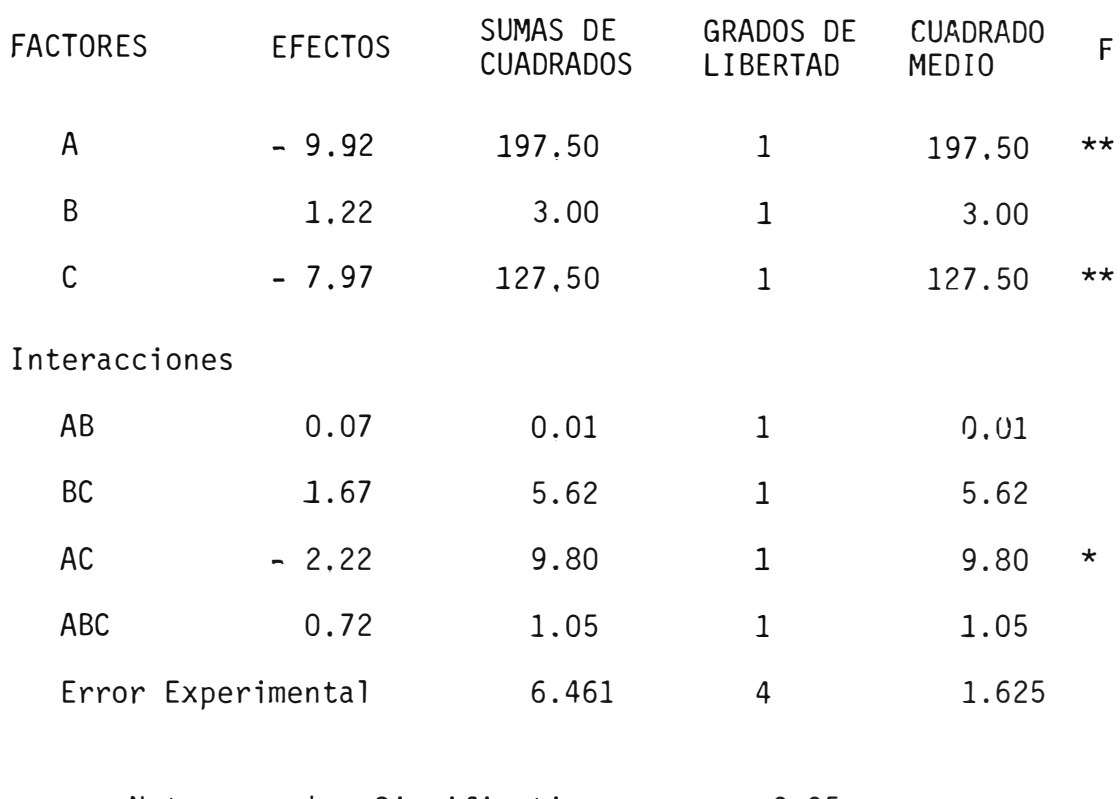

\* Significativo  $\alpha$  = 0.05 Nota \*\* Muy significativo  $\alpha$  = 0.01

c) Andlisis.- Las tablas 5.5. y 5.6 resumen el análisis estadístico del experimento. En el análisis de varianza correspondiente hemos tomado el error experimental determinado en el primer experimento.

Si para  $Y_1$ , escribimos los efectos unitarios corres pondientes de los factores, tendremos:

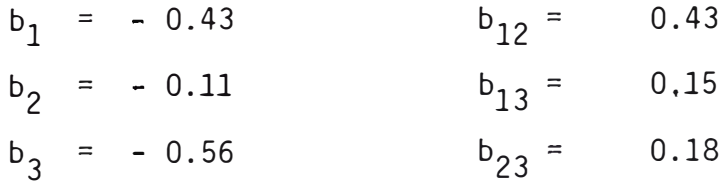

Se puede observar que las interacciones tienen valo res más o menos de la misma magnitud que los efectos principales.

Además, si hacemos la diferencia entre los promedios de las experiencias perifericas y del centro del diseño, obtenemos:

$$
Y_p - Y_c = 93.23 - 92.60 = 0.63
$$

La existencia de esta diferencia nos dice que los efectos cuadráticos ya no se pueden despreciar. Todo lo anterior significa que hemos llegado a una región experimental de respues ta estacionaria y que un modelo lineal ya no explica en forma s� tisfactoria la variable respuesta en función de los factores estudiados. El ANAVA tabla Nº 5.5, indica que el factor B, pH no es significativo y puesto que su efecto ha cambiado de signo en relación al diseño anterior podemos concluir con toda seguridad que el nivel elegido para este factor encierra sus condiciones óptimas. Resultan significativas, en cambio, los factores A,C y la interacción AB, la cual nos ayuda a confirmar las conclusio nes anteriores.

En cuanto a la respuesta Y<sub>2</sub>, si bien la comparación de los efectos e interacciones no nos indican que hemos llegado a una región experimental de respuesta estacionaria, la diferencia entre el promedio de las respuestas periféricas y del centro nos demuestran que existen efectos de tipo cuadrático ya que:

$$
Y_p - Y_c = 1.64
$$

Además de esto, el ANAVA correspondiente dice que los factores A y C son altamente significativos y que la inter acción AC es importante,

Las consideraciones anteriores permiten concluir que la superficie respuesta tiene una cierta curvatura en la región experimental estudiada y probablemente estamos cerca de las condiciones óptimas para Y Sin embargo, a fin de construir el paso de la pendiente ascendente. Tablas N° 5.7 y 5.8 aproximare mos las respuestas a un plano las cuales resultan ser:

$$
Y_1 = 93.23 - 0.435 X_1 - 0.110 X_2 - 0.560 X_3
$$
  

$$
Y_2 = 46.41 - 4.960 X_1 + 0.610 X_2 - 3.985 X_3
$$

Posteriormente se han hecho algunas de las experiencias posibles, cuyos resultados se pueden apreciar en las tablas mencionadas. La experiencia (4) de la tabla N° 5.7 dió las mejo res respuestas, como tratándose que la recuperación disminuye en ambos sentidos, pues la experiencia  $(1)$  y  $(6)$  dan recuperaciones y eficiencias menores,

Estas experiencias permiten comprobar que efectiva mente la región experimental estudiada encierra las condiciones õptimas para Y $_1$  y que es necesario estudiar en forma detallada esta región experimental la forma verdadera de la superficie res puesta,

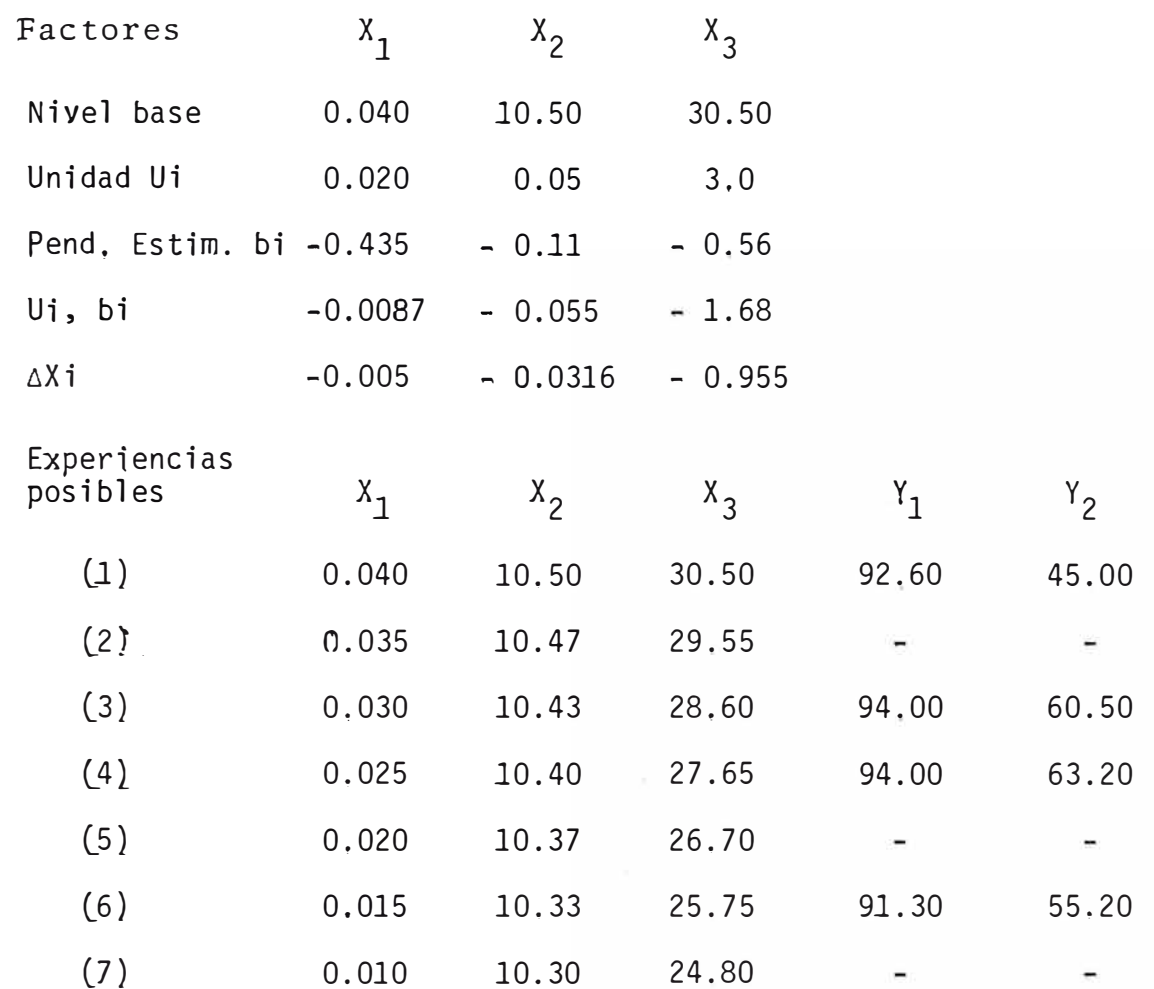

# DATOS ANEXOS

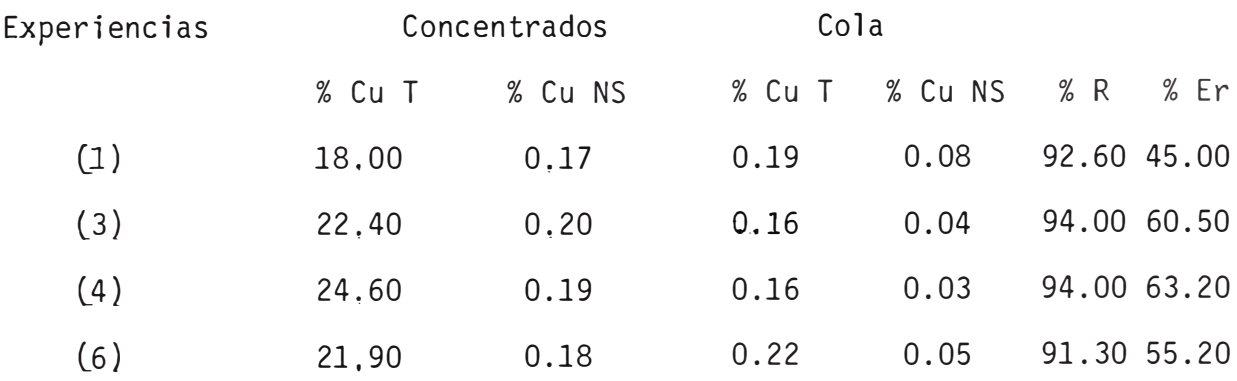

Para Y<sub>2</sub> también se realizaron algunas de las expe riencias posibles comprobándose que también la región experimen tal estudiada encierra su óptima, como se puede concluir al ver los resultados de las experiencias (3), (4) y (5), Tabla N° 5.8

Como hemos dicho, el factor B no resulta significativo para ninguna de las variables respuestas y se puede observar que su efecto tiene signos opuestos, según sea el Y desplazandose practicamente poco de su valor central  $-10.5 - a1$  ha cer el paso respectivo. En consecuencia �antendremos fijo el PH en 10.5 en el diseño detallado próximo y con seguridad no cometeremos error al afirmar que este pH es el óptimo en la flota éión del compósito mineral problema.

#### **TABLA 5,8 Paso de la Pendiente Ascendente**

 $(Y_2)$ 

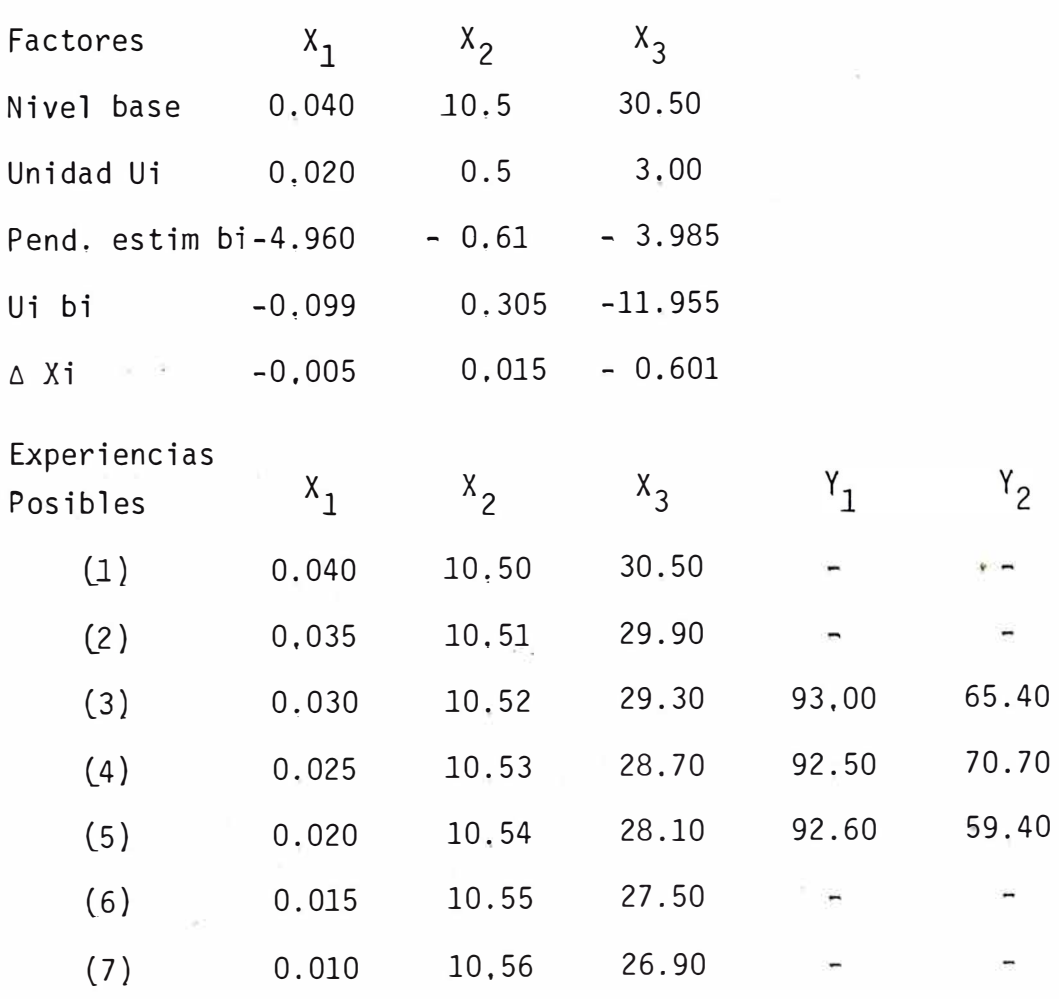

### DATOS ANEXOS

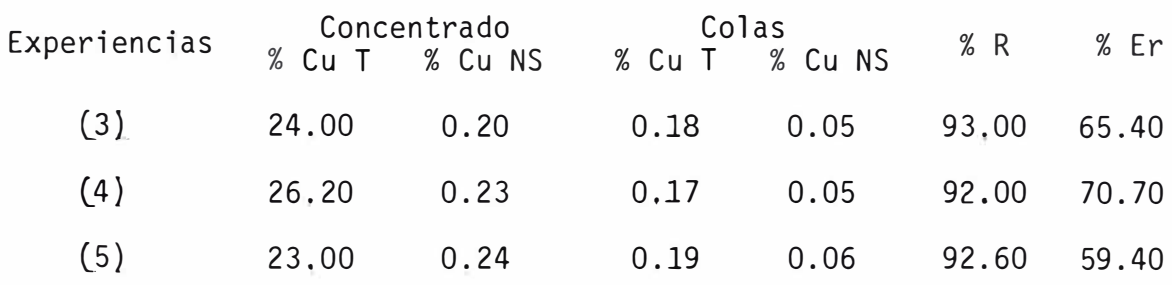

El experimento realizado anteriormente tiene el ob jetivo de mostrarnos, como en algunos experiementos no pueden dejarse de lado los efectos cuadráticos y solamente se llega a determinar lo óptimo para el pH, teniéndose que continuar el trabajo para optimizar las dos variables restantes.

Utilizaremos un diseño octogonal que nos permitirá conocer la verdadera naturaleza de las superficies respuestas respectivas.

$$
Y_1 = B_0 + B_1 X_1 + B_2 X_2 + B_{11} X_1^2 + B_{22} X_2 + B_{12} X_1 X_2 + \epsilon
$$
  

$$
Y_2 = B_0 + B_1 X_1 + B_2^1 X_2 + B_2^1 X_1^2 + B_{11}^1 X_1^2 + B_{12}^2 X_1 X_2 + \epsilon
$$

El experimento estará definido por las siguientes condiciones experimentales

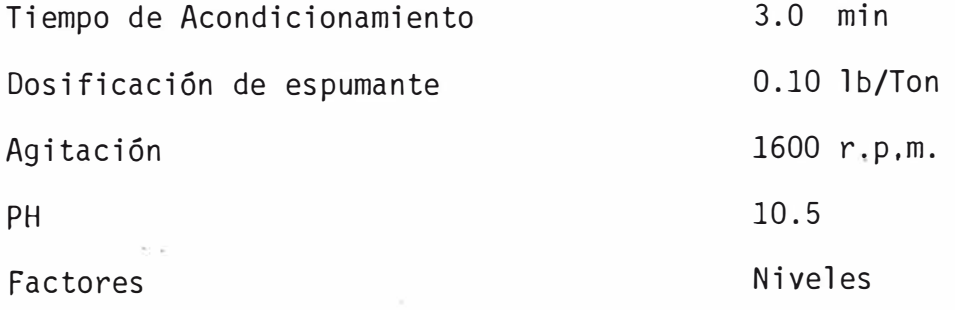

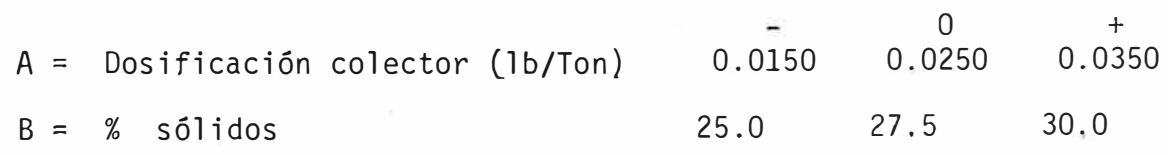

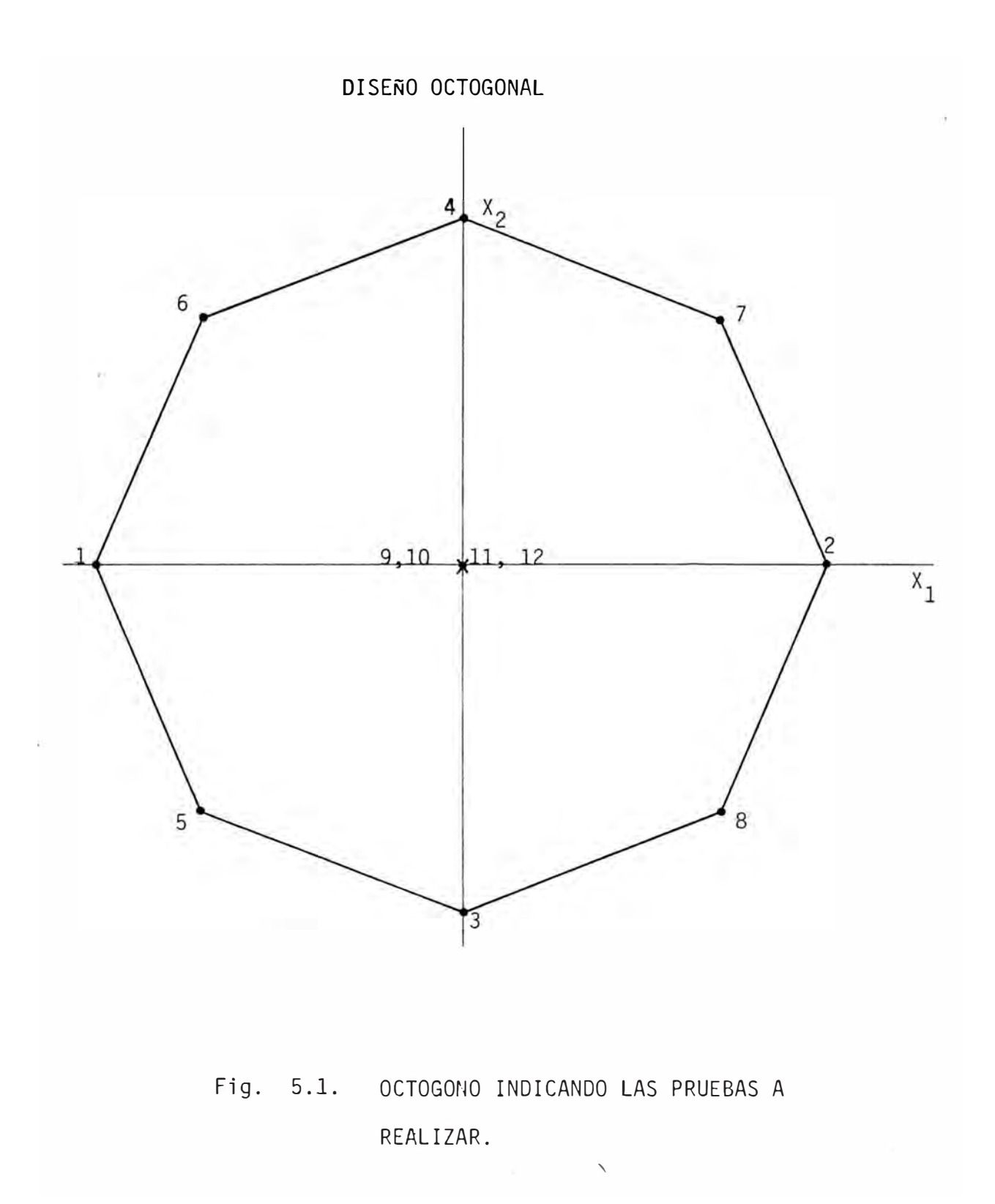

### TABLA 5,9, **Diseño Octogonal**

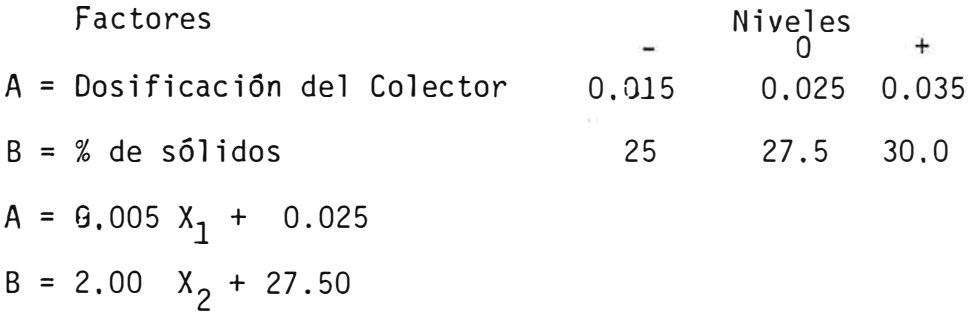

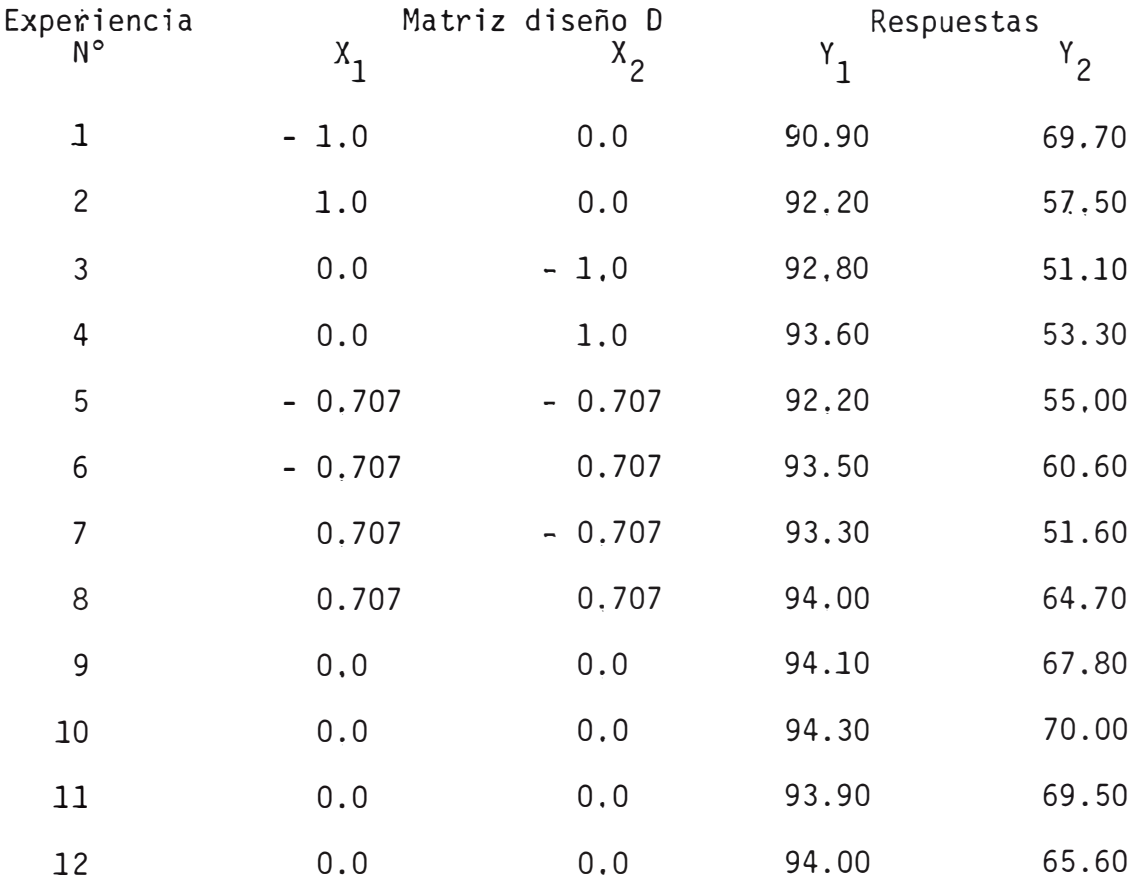

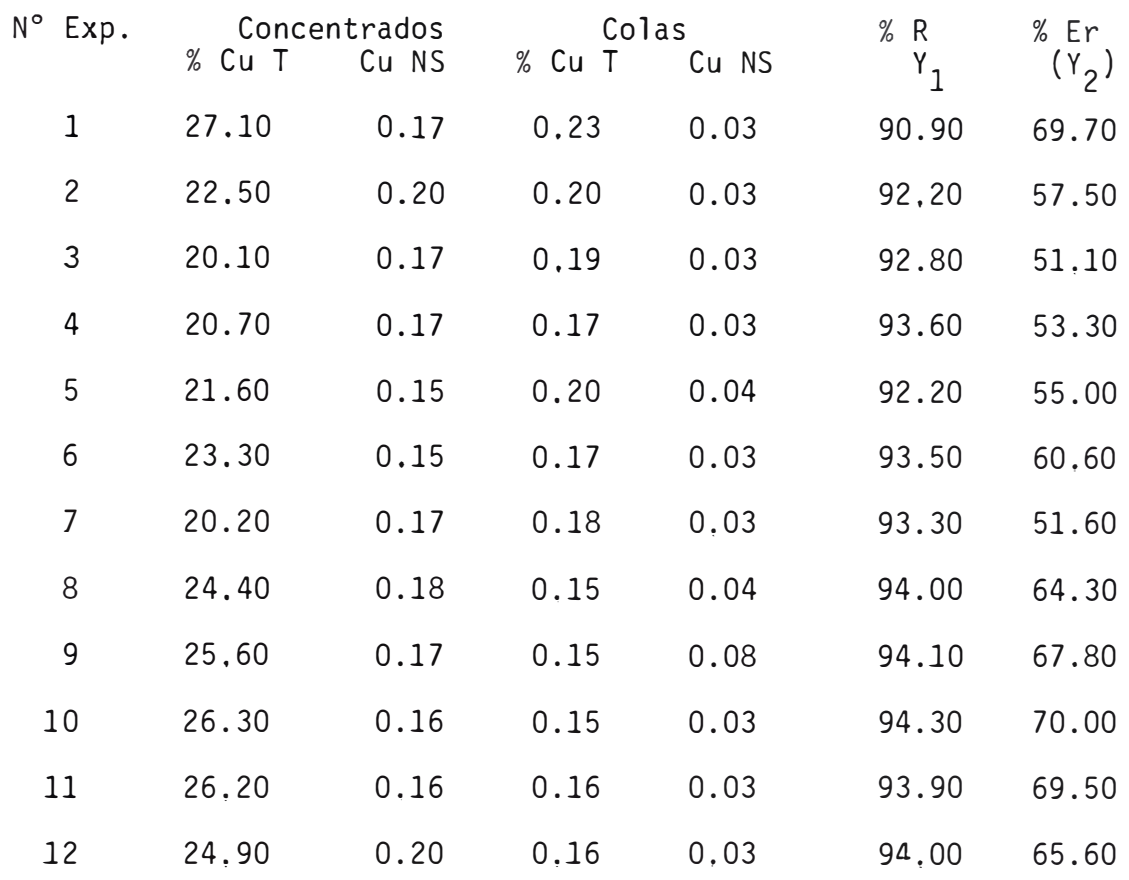

TABLA 5.11. Diseño Octogonal y Variables

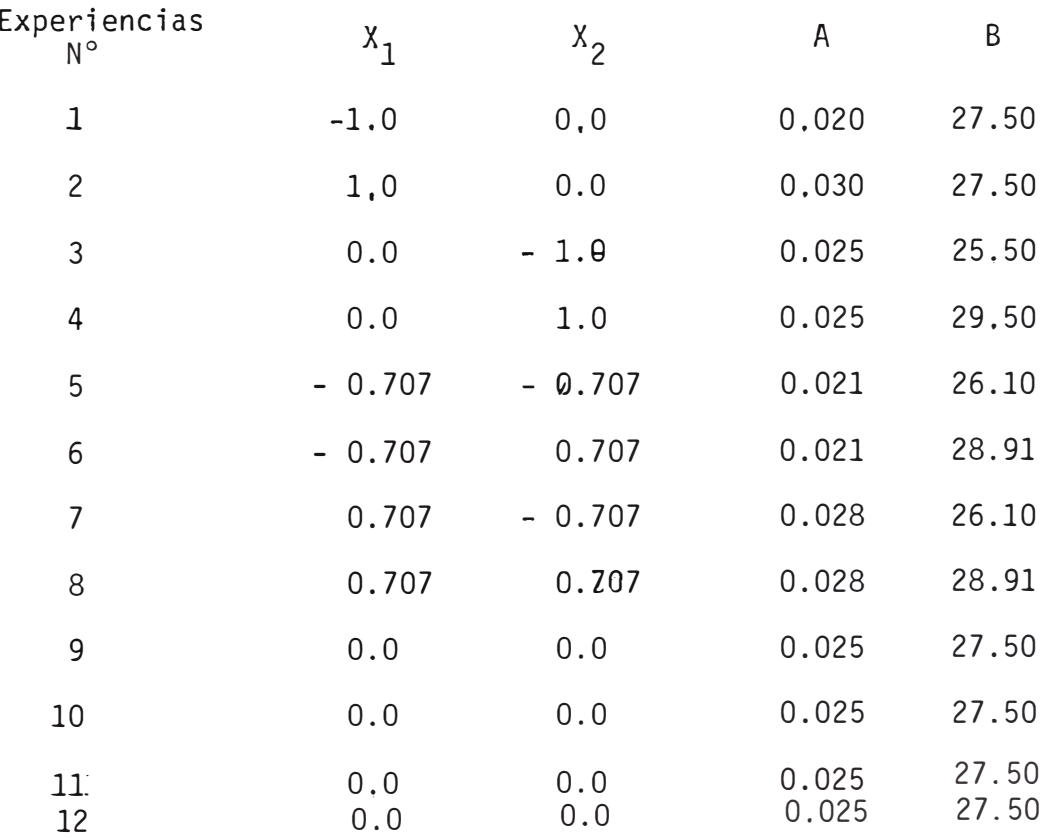

Luego plantearemos las ecuaciones que nos serviran para la determina ción de los coeficientes.

#### Número de observaciones  $N =$

Luego de la tabla 5.12 y con las ecuaciones arriba mostradas llegamos al planteamiento de las siguientes ecuaciones, para Y<sub>1</sub>

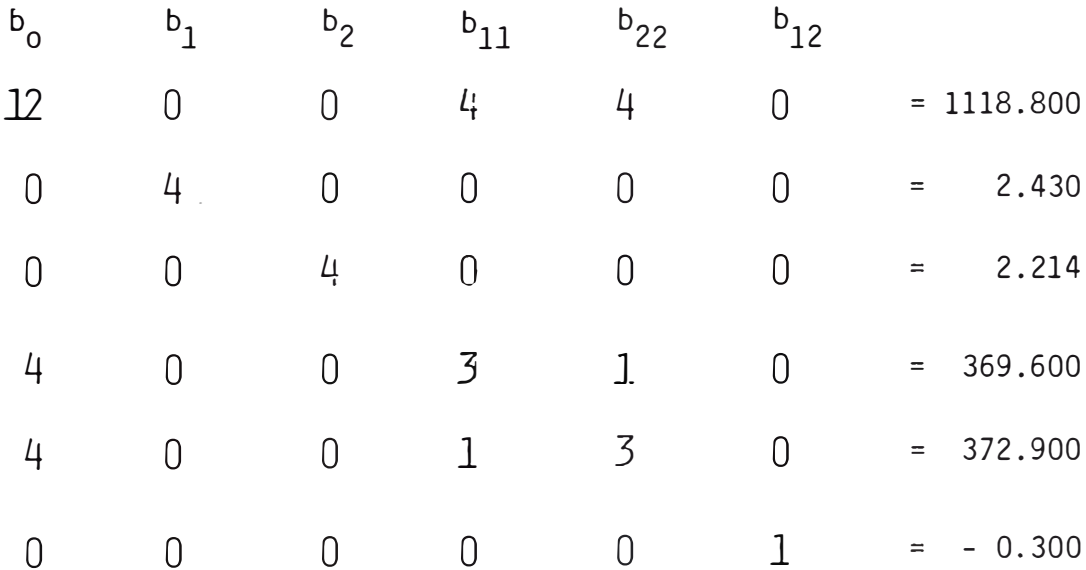

La matriz arriba mostrada en forma normal es una matriz simétrica, esto es que los elementos que no estan en la diagonal son una imagen de cada uno de los otros. properties.

En esta tabla tabularemos todos los datos que nos serviran para determi nar cada una de los coeficientes del modelo.

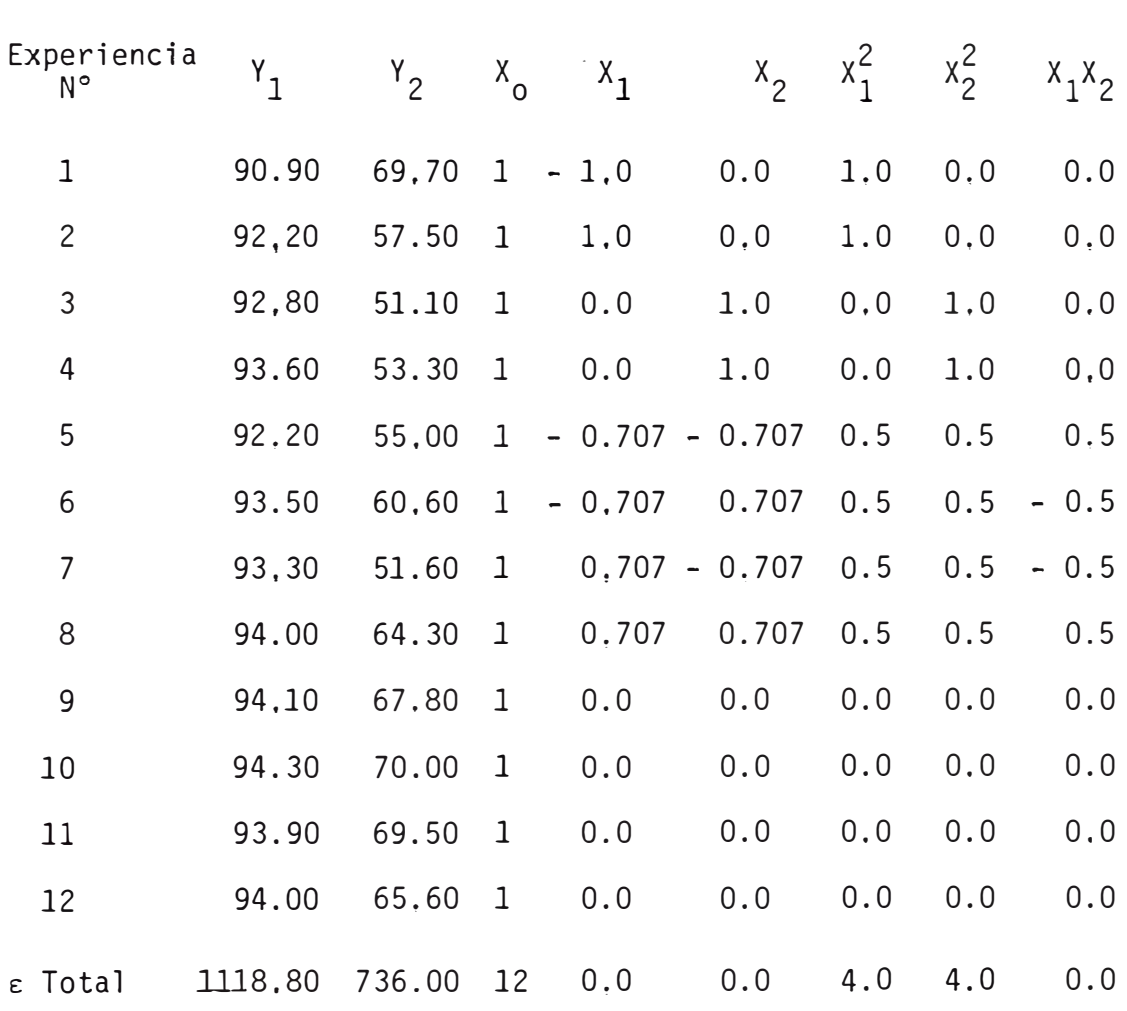

**TABLA N <sup>º</sup>5. 12 Tabulación de** Datos

Las ecuaciones normales quedarán escritas de la siguiente manera:

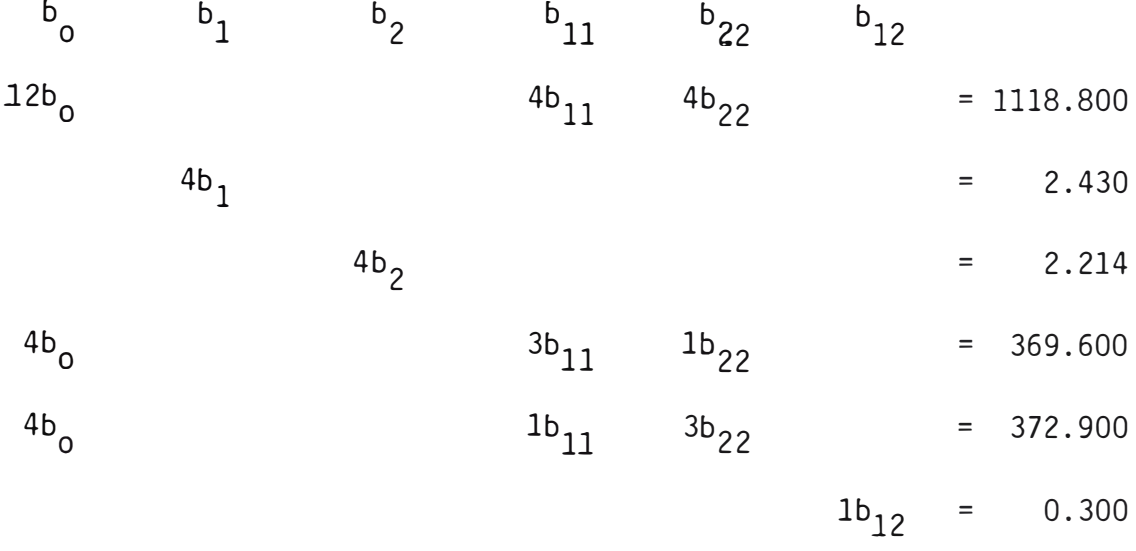

Estas ecuaciones se pueden resolver muy facilmente de la solución de las ecuaciones arriba mostradas oótenemos el modelo para

$$
Y_1 = 94.075 + 0.607X_1 + 0.553X_2 - 2.088X_1^2 - 0.438X_2^2 + 0.300X_1X_2
$$

**TABLA N° 5.13 Respuestas Teóricas y Prácticas** ( $Y_1$ )

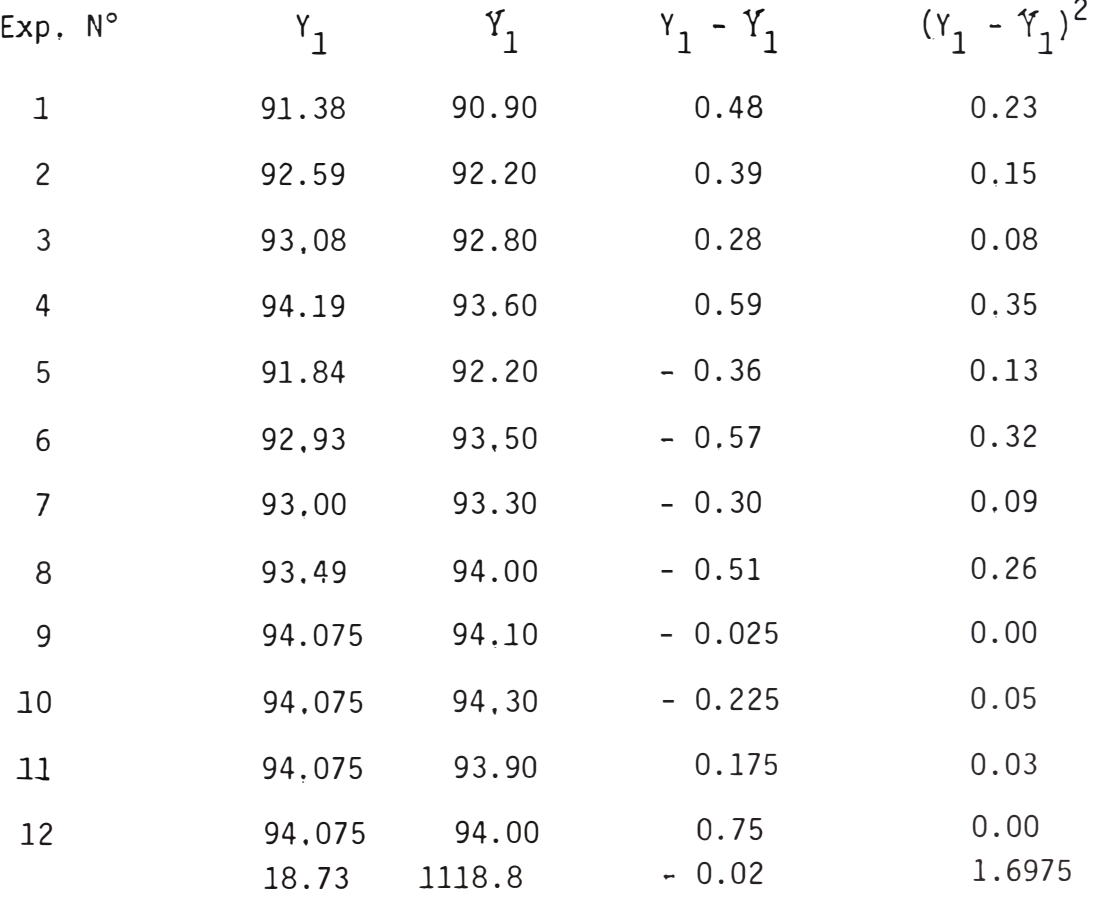

# ANAVA (Y<sub>1</sub>)

Se realizaron 12 pruebas, 6 grados de libertad se han perdido en la estimación de los coeficientes.

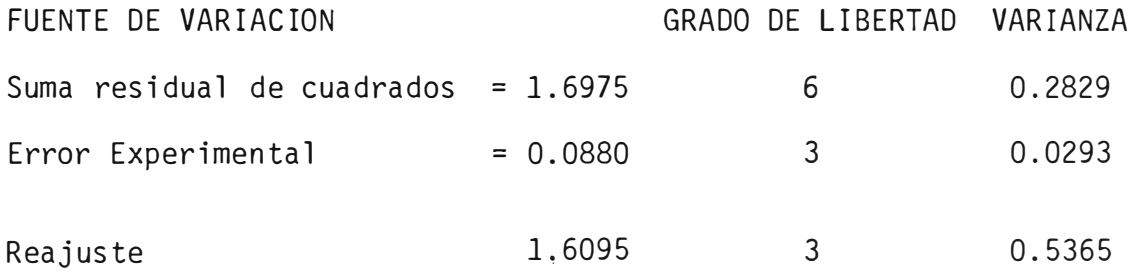

De la tabla F para (3,3) grados libertad a1 99% de confianza = 29.46 Del cálculo:

> <u>\_\_\_\_Varianza del reajuste \_\_\_\_\_ =  $0.5365$ </u> =  $18.31$ Varianza del error experimental 0.0293

Esto nos indica que el modelo empírico es un excelente ajuste en rango investigado.

Del mismo modo como encontramos los coeficientes para Y $_1^{\,}$  encontraremos  $Y_2$  = 68.275 - 2.997X<sub>1</sub> + 3.785X<sub>2</sub> - 4.688X<sub>1</sub><sup>2</sup> - 16.088X<sub>2</sub><sup>2</sup> + 3.551X<sub>1</sub>X<sub>2</sub>

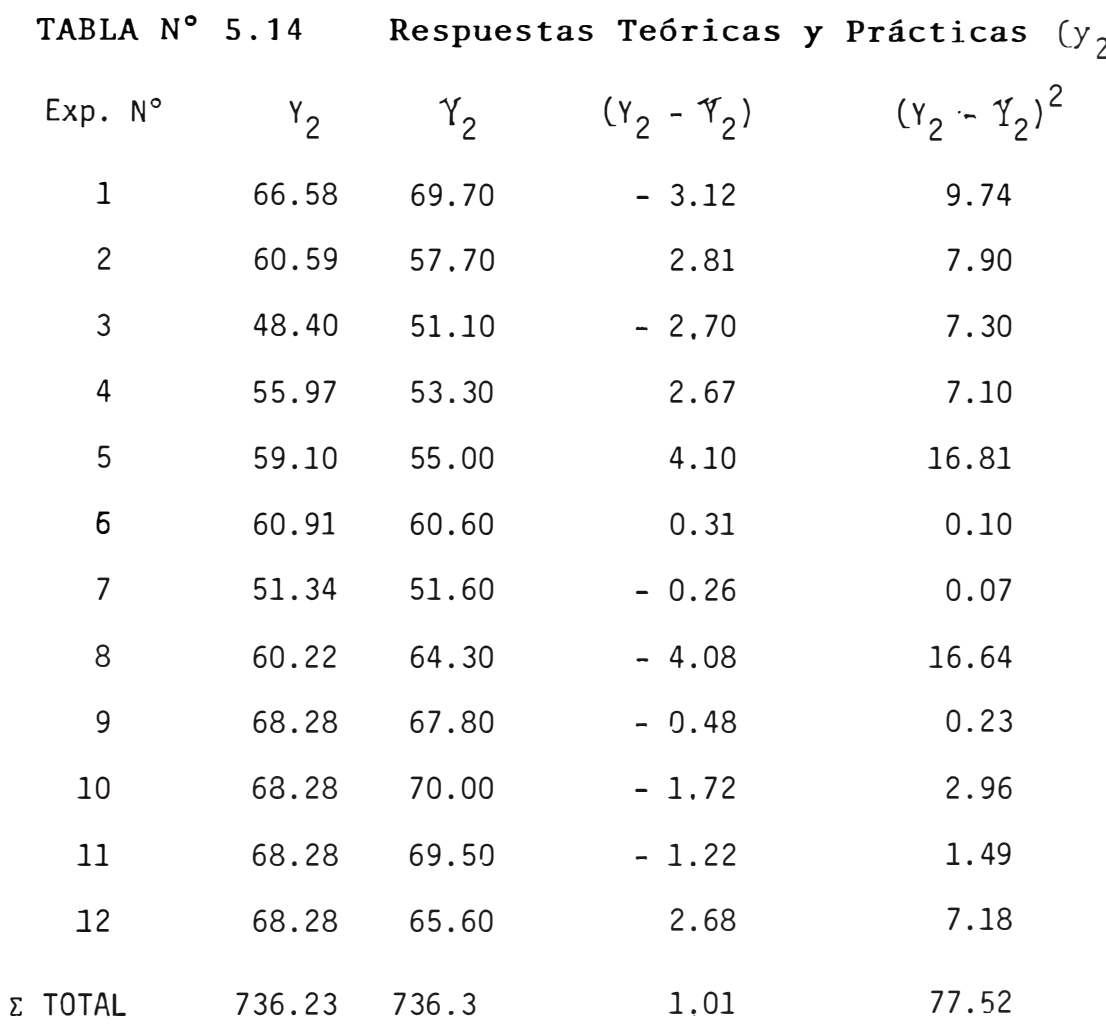

 $\begin{bmatrix} 1 \\ 1 \end{bmatrix}$ 

### ANAVA  $(Y_2)$

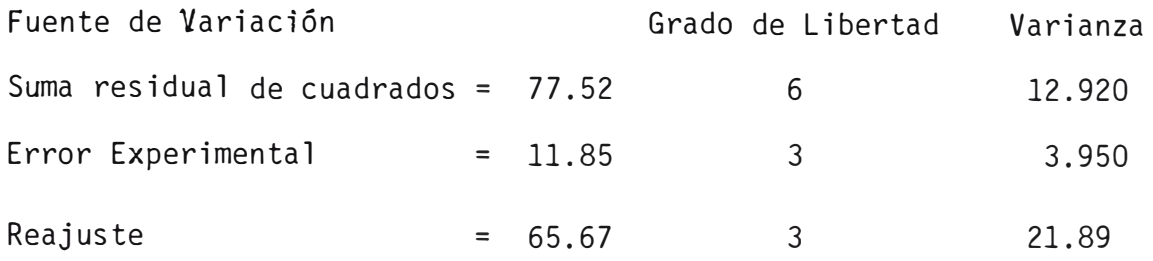

De la tabla F para 3.3 grados de libertad al 99% de confianza= 29.46 Del Cálculo

> Varianza del reajuste = 21.89 Varianza del error Exp. 3.95  $= 5.54$

Por 29.46  $\gg$  5.54

Esto nos indica que el modelo empírico es un excelente ajuste en el ran go investigado.

Determinaremos la recuperación máxima y también la eficien cia de recuperación máxima por el método de las derivadas parciales de donde obtenemos:

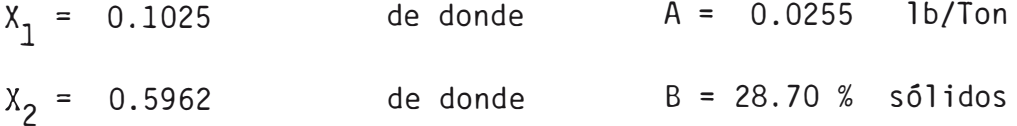

para Y<sub>1</sub>

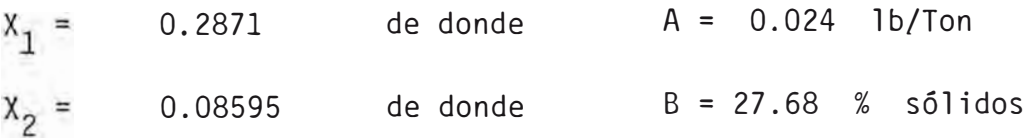

para Y 2

De todo lo anterior se ve confirmado en las figuras 5.2 y 5.3 en las cuales se han graficado las lineas de contorno de ambas superficies respuestas. Si se superponen ambos gráficos se obtiene en panorama glo

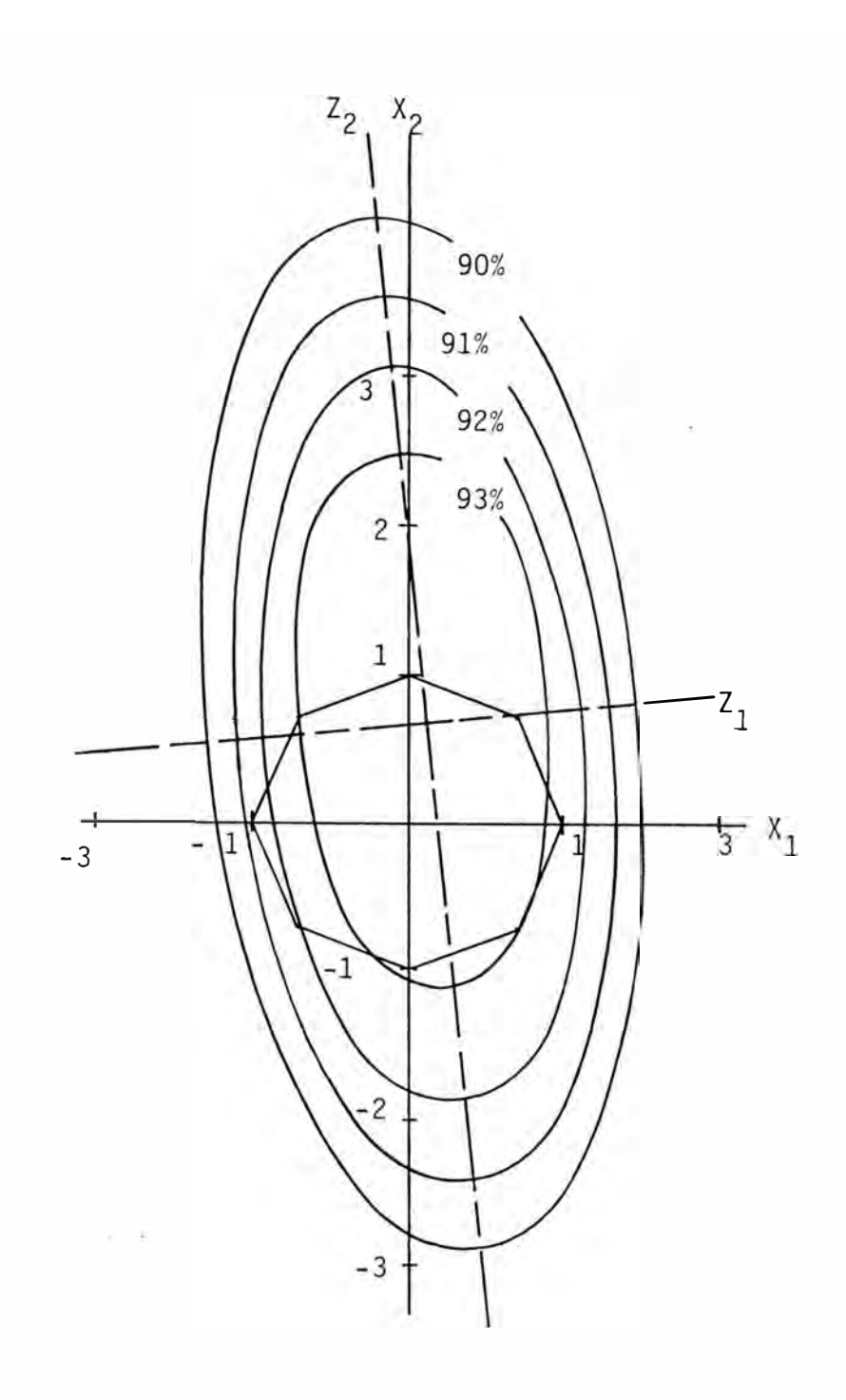

Fig. 5.2,- Líneas de contorno de la superficie respuesta de Y<sub>2</sub><br>Crecuperación) (recuperación).

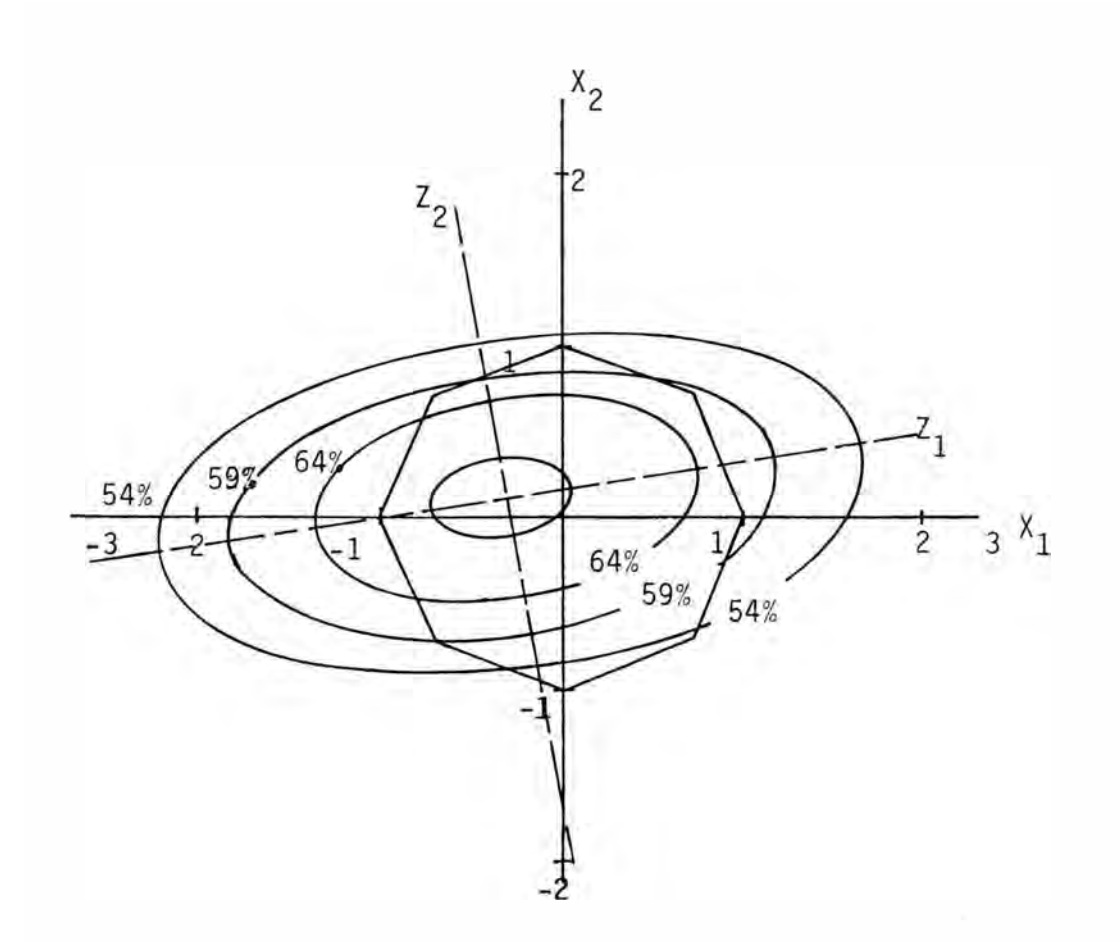

Fig. 5.3.- Lineas de Contorno de la Superficie de Y<sub>2</sub> (eficiencia de R).

bal del comportamiento de las variables respuestas frente a cualquier variación en los factores X $_1$  y X $_2.$  Estas gráficas, además no hacen ne cesario disponer de las ecuaciones que definen los nuevos ejes Z en función de los ejes X.

Si bien el óptimo no coincide en ambas superficies, estos están bastantecercanos entre si y definen una región experimental en la cual se obtiene máxima recuperación y máxima eficiencia. Se ha observado que al calcular Y<sub>2</sub> el factor que más influye en este parámetro es la ley del concentrado, pero como en la flotación, interesa más obtener una alta recuperación que una ley alta de concentrado,  $\mathbf{Y_{1}}$  es más importante en este estudio que  $\mathbf{Y_{2}}$  , en consecuencia elegire mas como óptimo las condiciones experimentales correspondientes al punto de Y<sub>l</sub> máximo.<br>-

La recuperación máxima será de 94.27 %

## CAPITULO VI

### TEORIA DE LA OPTIMIZACIÓN

#### 6.1. OPTIMIZACION. -

En la mayoría de los procesos de Ingeniería Metalúr gica, es necesario determinar las condiciones óptimas por experimen tación, Optimizar significa determinar el conjunto de valores de las variables independientes, considerando las restricciones pro pias del proceso en estudio, tales que estas nos permitan lograr un rendimiento óptimo, es decir maximicen o minimicen la función res puesta o función objetivo.

### 6.2. METODOS DE OPTIMIZACION USADOS EN INGENIERIA

### 6.2.1. METODOS ANALITICOS.-

#### Método

#### Aplicación

Optimización por investiga Determina procesos descritos por funciones diferenciales. ción directa de un extremo.

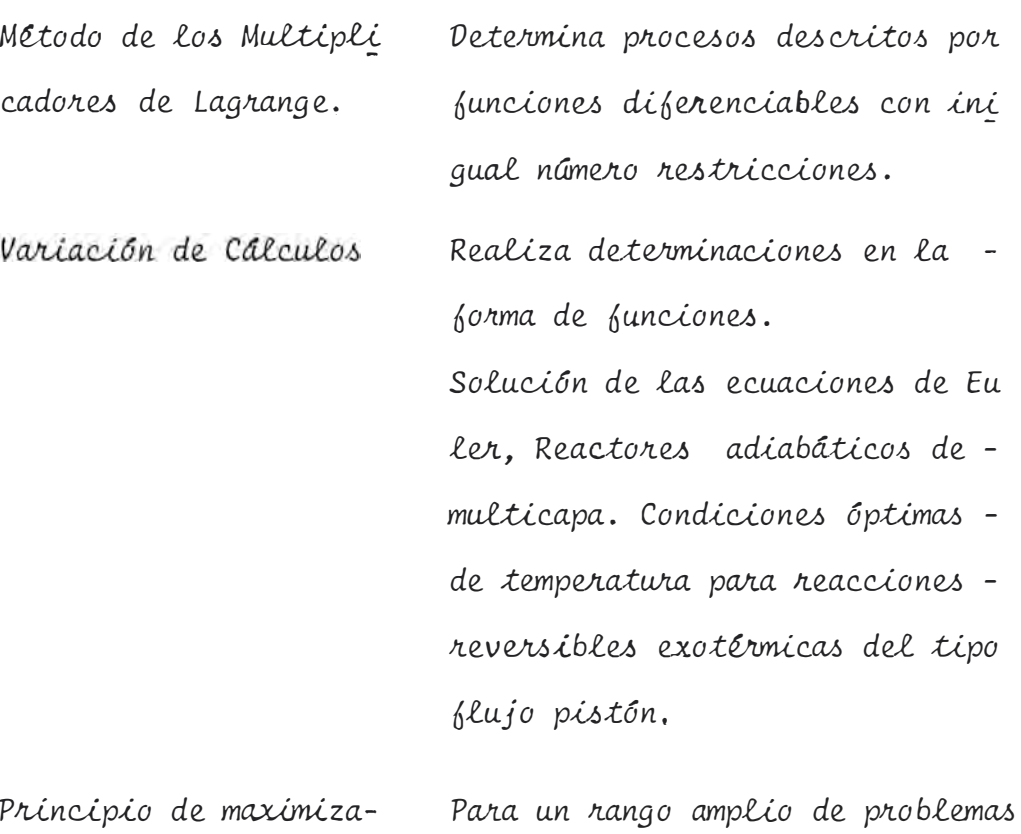

ción de Pontryagin. especialmente en control automáti  $co.$ 

> PROGRAMACION MATEMATICA

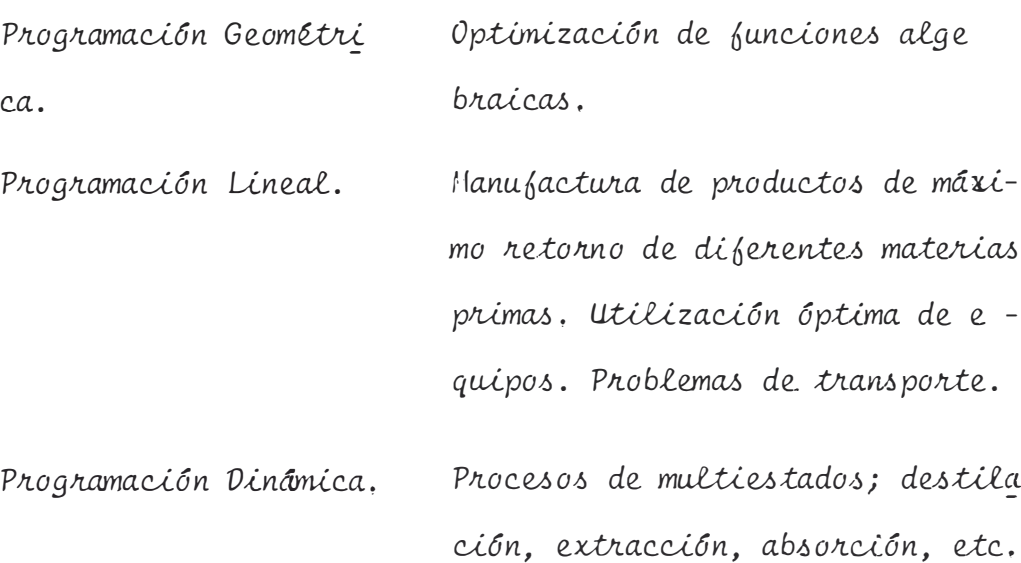

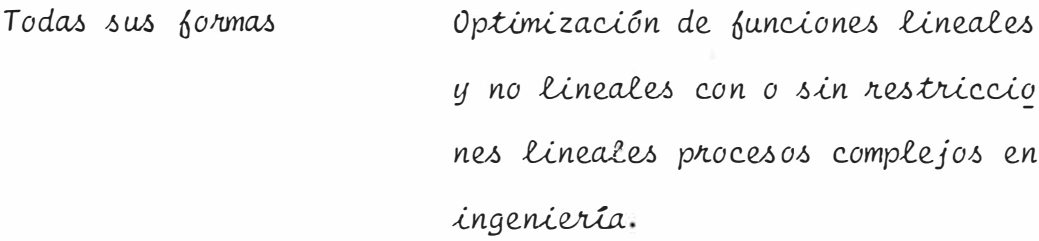

6.2.3. METODOS DE OPTIMIZACION POR CONTROL DE COMPUTADORAS.

Todas las formas Sistemas complejos de ingeniería.

### 6.2.4. METODOS DE OPTIMIZACION ESTADISTICA.

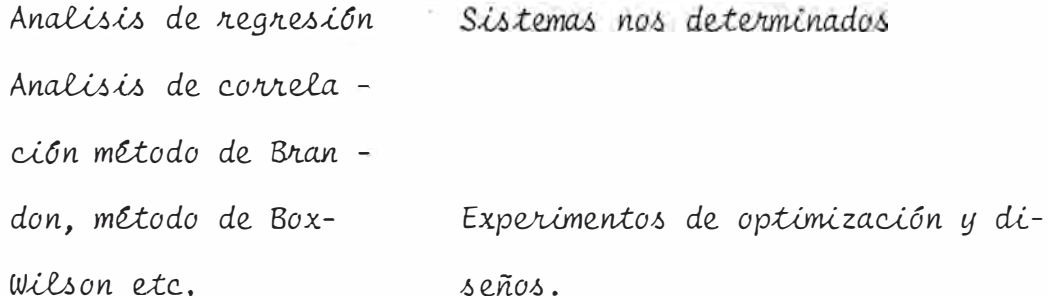

En nuestro caso nos abocamos al estudio de los méto dos de optimización estadística que es el que mejor se acomoda a nuestro tipo de trabajo de optimizaciones a nivel de laboratorio.

Los analisis de regresión, cuando son usados conve nientemente, pueden dar indicaciones correctas de como son las rela ciones entre las variables del proceso y las condiciones óptimas. -En ambos casos el modelo matemático es una función respuesta el cual relaciona los parámetros a optimizar el cual describe el resul tado de un experimento con las variables que el investigador manipu la en el desarrollo del experimento

> $Y = \psi (X_1, X_2, \ldots, X_k)$  $6.1$

Las variables independientes  $x_1, x_2, \ldots, x_k$  son normalmente llamadas "factores" el espacio con cordenadas  $X_1$ ,  $X_2$ ,.. .., X<sub>k</sub> es llamado "el espacio factorial" y un cuadro geométrico de funciones respuesta en el espacio factorial es llamada "Superficie respuesta".

La superficie respuesta puede ser descrita como en las figuras 5.2 y 5.3. Los experimentos fueron realizados y sus re sultados fueron analizados por métodos convencionales, esto es, va riando solamente una variable en un tiempo mientras se mantiene las otras constantes.

Usando los modelos estadísticos, un modelo matemáti co es un modelo truncado de la serie de Taylor de una relación des conocida.

$$
Y = B_0 + \sum_{j=1}^{k} B_j X_j + \sum_{u,j=1}^{k} B_{uj} X_u X_j + \sum_{j=1}^{k} B_{jj} X_j^2 + \dots
$$
 (6.2)

Donde:

$$
B_j = \frac{\delta \psi}{\delta_{xj}} \xrightarrow{x = 0} B_{uj} = \frac{\delta^2 \psi}{\delta x \cdot \delta x \cdot \delta y} \xrightarrow{x = 0} B_{jj} = \frac{\delta^2 \psi}{\delta x^2 \cdot \delta y \cdot \delta y} = 0
$$

Desde que en un proceso real hay siempre variables incontrolables y otras inobservables, cambia en "y" y son de carac terística fortuita o aleatoria. Esto es porque en un proceso experimental se usa los coeficientes de regresión  $b_0$ ,  $b_j$ ,  $b_{uj}$  y  $b_{jj}$  = los cuales son estimados de los coeficientes teóricos  $B_0$ ,  $B_j$ ,  $B_{uj}$ y B<sub>il</sub>.. La ecuación de regresión estimada desarrollada sobre las bases de un experimento tomará la forma:

$$
\hat{Y} = b_0 + \sum_{j=1}^{k} b_j X_j + \sum_{u,j=1}^{k} b_{u,j} X_u X_j + \sum_{j=1}^{k} b_{j,j} X_j^2 + \cdots \qquad (6.3)
$$

El coeficiente b<sub>o</sub> es el término libre de la ecuación de regresión, los coeficientes  $b_{\text{g}}$  son los términos lineales, los coeficientes b<sub>ii</sub> son los términos cuadráticos, y los coeficientes -JJ b<sub>uj</sub> son los términos de interacción.<br>'

Los términos de la ecuación (6.3) son estimados por el método de mínimos cuadrados de la condición.

$$
\Phi = \sum_{i=1}^{N} (y_i - \hat{y}_i)^2 = \text{minimo}
$$
 (6.4)

Donde N es el número de pruebas, la diferencia entre el número de pruebas y el número de ajustes o de coeficientes estimados  $l$ , es el número de grado de libertad f,

$$
f = N - \ell \tag{6.5}
$$

### **6,3, ANALISIS DE " REGRESION Y CORRELACION,**

Regresión lineal con una variable.- Busca estimar por medio del méto do de los mínimos cuadrados los coeficientes en una ecuación lineal de regresión de la forma:

$$
\hat{\gamma} = b_0 + b_1 X \tag{6.6}
$$

de un número de pruebas N

El grupo de ecuaciones normales para este caso será:

$$
\sum_{i=1}^{N} Y_i - \sum_{i=1}^{N} (b_0 + 5_1 X_i) = 0
$$
 (6.7)

$$
\sum_{\tilde{i}=1}^{N} Y_{\tilde{i}} X_{\tilde{i}} - \sum_{\tilde{i}=1}^{N} (b_{0} + b_{\tilde{1}} X_{\tilde{i}}) X_{\tilde{i}} = 0
$$
 (6.8)

$$
N b_{0} + b_{1} \sum_{i=1}^{N} X_{i} = \sum_{i=1}^{N} Y_{i}
$$
\n
$$
b_{0} \sum_{i=1}^{N} X_{i} + b_{1} \sum_{i=1}^{N} X_{i}^{2} = \sum_{i=1}^{N} X_{i} Y_{i}
$$
\n(6.9)

de donde:

 $\langle \cdot \rangle_{\rm BS}$ 

$$
b_{0} = \frac{\sum_{i=1}^{N} Y_{i} \sum_{i=1}^{N} X_{i}^{2} - \sum_{i=1}^{N} X_{i} \sum_{i=1}^{N} X_{i}Y_{i}}{\sum_{i=1}^{N} X_{i}^{2} - (\sum_{i=1}^{N} X_{i})^{2}}
$$
\n(A.10)\n  
\n
$$
N \sum_{i=1}^{N} X_{i}^{2} - (\sum_{i=1}^{N} X_{i})^{2}
$$
\n(A.11)

$$
b_1 = \frac{i=1 \cdot 1 \cdot i=1 \cdot i=1}{N \sum_{i=1}^{N} x_i^2} \left[ -\frac{N}{\sum_{i=1}^{N} x_i} \right]^2
$$
 (6.11)

Para estimar la fuerza de la correlación lineal encontraremos  $\gamma^*$ llamado el "coeficiente de correlación"

$$
\gamma * = \frac{\sum_{i=1}^{N} (x_i - \bar{x})(Y_i - \bar{Y})}{(N-1) Sx Sy}
$$
 (6.12)

Donde  $S_x$  y  $S_y$  son las desviaciones estandar de las pruebas. De las ecuaciones  $(6.11)$  y  $(6.12)$  tenemos :

$$
\gamma^* = \frac{b_1 S_x}{S_y} = b_1 \sqrt{\frac{\sum_{i=1}^{N} x_i^2 - (\sum_{i=1}^{N} x_i)^2}{\sum_{i=1}^{N} y_i^2 - (\sum_{i=1}^{N} y_i)^2}}
$$
(6.13)

 $\acute{\rm{o}}$ 

Después de la estimación de la ecuación de regresi6n, está dado de es tar sujeto a un análisis estadístico. El anáñisis consiste en lo si guiente:

Todo coeficiente son probados por significancia en comparación con el error de replicación, y la ecuación misma es probada por adecuación Esto es análisis de regresión.

Para que sea posible el análisis de regresión se debe de cumplir las siguientes condiciones:

- *1.- Las variables X de entrada deben de* ser *medidas con bastante cu� dado. Cualquier* error *en Za determinación de X es debido al hecho que el proceso tiene variables inobservables que no están incluidos en Za ecuación de regresión.*
- *2.- Las medidas de Zas variables de salida Y 1 , Y 2 � .* . . . *YN debericra de* ser *normalmente independientes distribuidos en una forma aleato ria.*
- 3.- *En Za realización de un experimento con un nwnero de pruebas N y con m replicaciones, Zas varianzas de Zas pruebas 2 2 2 s1, s 2'* .... , *s 2 debe de* ser *Za misma, o deben de* ser *homogeneas.*

Las varianzas son probadas por homogeneidad como sigue:

1) Encontrar el promedio de las observaciones de replicación:

$$
\frac{N}{Yi} = \frac{\sum_{u=1}^{N} Yiu}{m} \qquad i = 1, 2, ..., N \qquad (6.14)
$$

2) Determinar las varianzas de las·muestras:

$$
Si^{2} = \frac{\sum_{\Sigma} (Yiu - \bar{Y}i)^{2}}{m - 1} \qquad i = 1, 2, ..., N \qquad (6.15)
$$

-138-

3) Encontrar la suma de las varianzas

$$
\sum_{i=1}^{N} S_i^2
$$
 (6.16)

41 Forma del radio

$$
G_{\text{max}} = \frac{S_{\text{max}}^2}{\sum_{\substack{\Sigma\\i=1}}^{N} S_i^2}
$$
 (6.17)

Donde  $s_{\text{max}}^2$  es el máximo valor de la varianza de las pruebas Si las varianzas son homogeneas, luego

$$
G_{\text{max}} \le G_p \quad (N, m-1)
$$

Donde Gp (N, m - 1) el valor del criterio de Cochran para un nivel de significación p

Si la varianza de las pruebas son homogeneas, el error promedio cua drado es calculado de la siguente manera

$$
S_e^2 = \frac{1-1}{N} S_1^2
$$
 (6.18)

El error promedio cuadrado tiene un número f de grados de libertad, dado por:

$$
f = N (m - 1) \t (6.19)
$$

Conocer el error promedio cuadrado es esencial en la prueba de significancia de la estimación de coeficientes de la ecuación de regre sión (6.6) (Esto es hecho usando la t·de student.

$$
tj = \frac{b_j}{Sb_j}
$$
 (6.20)

Donde b<sub>j</sub> es el j-esimo coeficiente estimado de la ecuación de regr<u>e</u> sión y Sb<sub>i</sub>es la desviación estandar de la prueba del j - esimo co<u>e</u> .J ficiente.

Si tj excede los valores tabulados de tp $(f)$  para el nivel de significa cia<sup>p</sup> y el número f de grados de libertad, el coeficiente estimado b<sub>i</sub> es sustancialmente non-zero; S<sub>bj</sub> es encontrado por la ley de acumula -<br>. ción del error.

$$
S_{bj} = \sqrt{\sum_{i=1}^{N} (\frac{ab_{j}}{aY_{i}})^{2} S_{i}^{2}}
$$
 (6.21)

$$
S_{1}^{2} = S_{2}^{2} = \dots \dots S_{N}^{2} = S_{e}^{2} , \text{ luego}
$$
\n
$$
S_{b,0} = \sqrt{S_{e}^{2} \sum_{i=1}^{N} x_{i}^{2}}
$$
\n
$$
S_{b,0} = \sqrt{S_{e}^{2} \sum_{i=1}^{N} x_{i}^{2}}
$$
\n
$$
(6.22)
$$

$$
S_{bi} = \sqrt{\frac{Se^{2} N}{N \Sigma Xi^{2} - (\Sigma X_{i})^{2}}}
$$
 (6.23)

Los coeficientes estimados no significativos son retirados de la ecuación de regresión. Los coeficientes estimados que quedan son recalculados, porque ellos están interrelacionados. Luego la ecuación es probada es probada por el uso de las tablas estadísticas de ra dio de varianza de Fisher.

$$
F = \frac{Sr^2}{Se^2}
$$
 (6.24)

Donde Se es el error promedio cuadrado y Sr<sup>2</sup> es el residuo promedio cuadrado definido por:

$$
Sr^{2} = \frac{\sum_{i=1}^{N} (\hat{Y}_{i} - \hat{Y}_{i})^{2}}{N - \ell}
$$
 (6.25)
Donde & es el número de coeficientes en la ecuación de regresión si el radio (6.25) es más pequeño que los valores tabulados de Ip ( $\mathsf{f}_1^{},\mathsf{f}_2^{})$  la ecuación es la adecuada,

En la ausencia de observaciones replicadas y de un error promedio cua drado la adecuación de la ecuación de regresión estimada puede ser probado por comparación  $s_r^2$  y la varianza estimada promedio, Sy<sup>2</sup>.

$$
S_y^2 = \frac{i=1 \quad (Y_i - \bar{Y})}{N-1}
$$
 (6.26)

Usando las tablas F de Fisher

$$
F = \frac{S_y^2}{S_{r}^2}
$$
 (6.27)

En este caso F - radio es el factor por el cual la dispersión alrededor de la línea de regresión es relativamente reducido a la dispersión pro medio. El más grande valor de F en comparaciónrcon el valor tabulado. Fp (f<sub>1</sub>.f<sub>2</sub>) para el valor de significancia seleccionado (p) y el número de grados de libertad

$$
f_1 = N - 1 \quad y \quad f_2 = N - 1
$$

#### **6.�.l. REGRESION PARABOLICA,**

Si la estimación de una ecuación de regresión es un polinomio, Los coeficientes por el método de mínimos cuadrados son hallados resolviendo un sistema lineal de ecuacio nes, por ejemplo si deseamos estimar los coeficientes de una función cuadrática, la cual es una parábola de segundo orden de finida por:

$$
\hat{y} = b_0 + b_1 x + b_{11}^2
$$
 (6.28)

Por el método de los mínimos cuadrados luego

$$
\delta f(x)/\delta b_0 = 1
$$
  $\delta f(x)/\delta b_1 = x$   $\delta f(x)/\delta b_{11} = 2x$ 

y el sistema de ecuaciones normales tiene la forma

$$
b_0 N + b_1 \Sigma x i + b_{11} \Sigma x_i^2 = \Sigma Y i
$$
  
\n
$$
b_0 \Sigma x i + b_1 \Sigma x i^2 + b_{11} \Sigma x i^3 = \Sigma x i y i
$$
 (6.29)  
\n
$$
b_0 \Sigma x i^2 + bi \Sigma x i^3 + b_{11} \Sigma x i^4 = \Sigma x i^2 Y i
$$

Los coeficientes para una parábola de cualquier otro orden se rán estimados de la misma estructura.

### **6.3.2. �STIHACION DEL PODER DE CORRELACION.**

Si asumimos que una ecua ción de regresión na sido determinada con suficiente presición, el residuo de mínimos c�adrados se deberá\_solamente al error de mínimos cuadrado, esto es:

 $Sr^2 = Se^2$ 

La más pequeña contribución de Sr $^{\mathcal{L}}$  = Se $^{\mathcal{L}}$  a la varianza estimada de todo el grupo Sy $^{\mathsf{2}}$ , el mas fuerte poder de correlación entre x e y, por que la aleatoriedad es esta correlación es reducida proporcionalmente.

> Asi el poder de correlación puede ser calculado o defini do como:

-141-

-142-

$$
\xi = \frac{(N - \ell) Sr^2}{(N - 1) Sy^2}
$$
 (6.30)

El valor de  $\zeta$  decrece con el incremento del poder de corre lación

$$
\theta = \sqrt{1 - \xi} \tag{6.31}
$$

este término es llamado el indice de correlación y tie ne la siguiente propiedad

$$
0 \leq \theta \leq 1
$$

Si  $\theta = 1$ , existe una relación entre las 2 variables y cuando Q **<sup>=</sup>** O, sin embargo las variables x é *y* no pueden ser considera das independientes. Sin afectar el respectivo promedio de cuadra dos y varianzas, la dependencia entre ellas pueden manifestarse en un más alto orden.

Pero así mismo en otros casos de una normal distribución que una correlación de índice cero puede ser considerado c� mo una indicación de que no hay una relación entre las variables.

Igual que los coeficientes de correlación en una re gresión lineal, el índice de correlación da una medida del grado de relación entre las variables aleatorias.

El análisis del poder de correlación sobre los valo res de  $\theta$  constituye el análisis de correlación.

### **6 !3.3, METODO DE CORRELACION MULTIPLE.**

El análisis de correlación entre varias variables, se usa una ecuación de regresión múltiple de la forma:

$$
\hat{y} = b_0 + b_1 x_1 + b_0 x_2 + \dots + b_k x_k \tag{6.32}
$$

Para construir una superficie respuesta, los valores independien tes de las variables o factores son colocados en los ejes de un factor espacio. Los datos usados para este propósito son tabulados en la tabla 6.1,

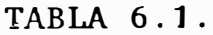

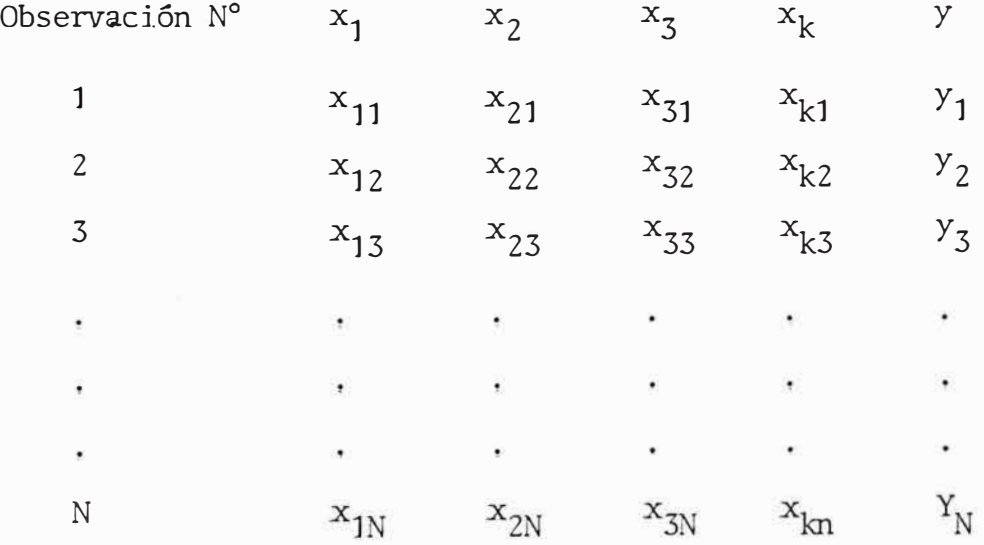

El primer paso a seguir es transformar los datos originales a una nueva escala, Esto se hace normalizando todos los varia bles por el uso de las ecuaciones.

$$
y_{j}^{0} = \frac{y_{j} - \bar{y}}{S_{y}} \qquad x_{j}^{0} = \frac{x_{j} - \bar{x}_{j}}{S_{x} - \bar{y}_{j}} \qquad i = 1, 2, ..., N \quad (6.33.)
$$

Donde y $_{\rm i}^{\rm o}$  y  ${\rm x}_{\rm j\, \rm i}^{\rm o}$  son los valores normalizados de los respectivos factores,  $\bar{x}$  e  $\bar{y}$  son los factores, Sy y Sij son las desviaciones standar de los factores definidos como:

$$
Sy = V \frac{\sum_{i=1}^{N} (y_i - \bar{y})^2}{N - 1}
$$
 (6.34)

$$
S_{x,j} = \frac{\sqrt{\sum_{i=1}^{N} (x_{ji} - x_j)^2}{N - 1}}
$$
 (6.35)

Después de normalizar tendremos la tabla 6.2

# TABLA 6.2.

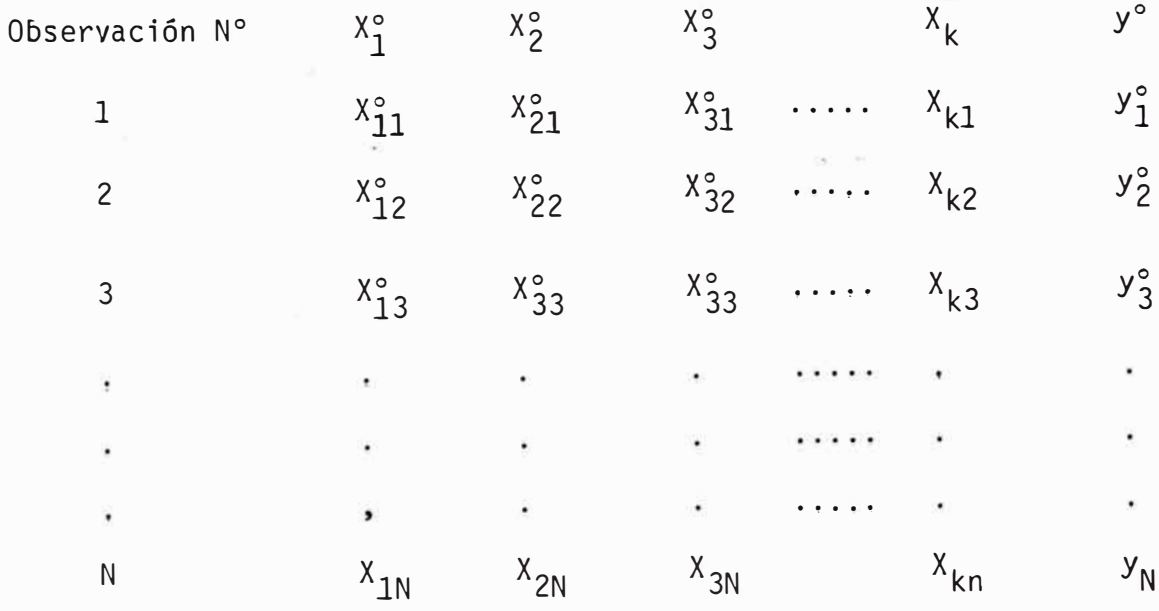

En la nueva escala nosotros tenemos

$$
x_1^{\circ} = 0 \qquad \qquad y_{\circ} = 0
$$

$$
S_{x^{\circ}j} = 1 \qquad S_{y^{\circ}} = 1
$$

Luego el coeficiente de correlación es

 $\langle \mathbf{r} \rangle$ 

$$
r^{*}_{y^{o}x^{o}} = \frac{1}{N-1} \sum_{i=1}^{N} Y_{i}^{o} X_{ji}^{o}
$$
  
\n
$$
r^{*}_{x} x_{\ell}^{o} X_{m}^{o} = \frac{1}{N-1} \sum_{i=1}^{N} X_{\ell}^{o} X_{j}^{o}
$$
  
\n
$$
r^{*}_{x} x_{\ell}^{o} X_{m}^{o} = \frac{1}{N-1} \sum_{i=1}^{N} X_{\ell}^{o} X_{j}^{o}
$$
  
\n
$$
r^{*}_{x} x_{\ell}^{o} X_{m}^{o} = 1, 2, ..., k
$$
  
\n(6.36)

Los coeficientes de correlación encontrados de las ecuaciones (6.36) es igual a los coeficientes de correlación para las va riables tomadas sobre la escala natural

$$
r^{\star}_{yx} \tag{6.13}
$$

La ecuación de regresión estimada para las variables normalizadas no tiene término libre y toma la forma

$$
\bar{Y}^{\circ} = a_1 x_1^{\circ} + a_2 x_2^{\circ} + \dots + a_k x_k^{\circ} \qquad (6.37)
$$

Los coeficientes de las ecuaciones (6.37) son hallados de la condición

$$
S = \frac{N}{i=1} (Y_1^{\circ} - Y_1^{\circ})^2 = \text{minimo} \qquad (6.38)
$$

Las condiciones para determinar un número de la función S son definidos en la misma manera como en el caso de una función de una variable simple.

$$
\delta s/\delta_{a1} = 0
$$
  $\delta s/\delta_{a2} = 0$  ......  $\delta s/\delta_{ak} = 0$ 

Y el grupo de ecuaciones simultáneas toman la forma

A estas ecuaciones si dividimos ambos lados por  $(N - 1)$  encon traremos los coeficientes de correlación r\*, de acuerdo a las ecuaciones arriba mostradas (6.39), para cada coeficiente a<sub>j</sub>. Notando que:

$$
\frac{1}{N-1} \quad \sum_{i=1}^{N} (x_{j,i}^{\circ})^2 = S^2 x_j^{\circ} = 1
$$

y reemplazando tendremos un sistema de ecuaciones de la forma  $a_1$  +  $a_2$  r\*  $x_1x_2$  +  $a_3$  r\*  $x_1x_3$  + ..... +  $a_k$  r\*  $x_1x_k$  = r\*  $yx_1$  $a_1$   $r^*$   $x_2x_1$  +  $a_2$  +  $a_3$   $r^*$   $x_2x_3$  + ..... +  $a_k$   $r^*$   $x_2x_k$  =  $r^*$   $yx_2$ (6.40) � ! ! • ! ! � ! ! ! ! ! ' • ' • � • • ! ! ! ' ! • ! • • • • ! • • ! • • • • • ' • ' • • • • • • ' • • ! • • ' • • • • t • ' ! • • ! ! • ! ! • ! • ! • ! ! ! t 1: ! • • ' ! • ' ! ! ! ' ! • • • • • • • • ! • ' ! • • • • • • • ! • • • • • '  $a_1$   $r^*$   $x_k$   $x_1$  +  $a_2$   $r^*$   $x_k$   $x_2$  +  $a_3$   $r^*$   $x_k$   $x_3$  + ...... +  $a_k$  =  $r^*$   $yx_k$ 

Se debe de recordar que r $\star_{\texttt{X} \texttt{X} \texttt{m}}$  =  $\mathsf{r}_{\texttt{X} \texttt{m} \texttt{X} \texttt{R}}^{\star}$  . Los coeficientes de correlación pueden ser encontrados multiplicando juntos las respectivas columnas en la tabla 6.2 para procesos multivariables ecuación (6.40} tiene un grado mas alto y puede ser solucionado solamente en una computadora. Solucionando las ecuaciones (6.40) encontraremos los coefi cientes de correlación multiple, R

$$
R = a_1 r_{yx1}^* + a_2 r_{yx2}^* + \ldots + a_k r_{yxk}^* \qquad (6.41)
$$

Los coeficientes de correlación multiple es una medida del poder de correlación y en el caso de regresión multiple.

$$
0 \, \ll \, R \, \ll \, 1
$$

El valor de R debe de ser corregido por el error sistemático La fórmula corregida es definida como:

$$
R' = \sqrt{1 - (1 - R^2) \frac{N - 1}{N - 2}}
$$
 (6.42)

Donde R es el coeficiente de correlación múltiple corregido,  $\ell$ es el número de coeficientes en la ecyación de regresión (6.32)  $k = k + 1$ 

Se puede usar para casos prácticos el volver a la escala natu ral usando las ecuaciones.

$$
b_{j} = a_{j} \frac{S_{y}}{S_{xj}} \qquad j = 1, 2, ..., k
$$
  

$$
j \neq 0
$$
 (6.43)  

$$
b_{\tilde{G}} = \tilde{y} - \sum_{j=1}^{k} b_{j} x_{j}
$$

### 6.3.4. **ANALISIS DE REGRESION EN FORMA DE MATRIZ.**

Esta forma de análisis de regresión es adaptable a una solución por computadora. El primer paso es estimar los coeficientes de la ecuación de regre sión por el procedimiento de números cuadrados sobre las bases de la tabla (6.2)

$$
\hat{y} = bo Xo + b_1x_1 + b_2x_2 + \dots + b_kx_k \qquad (6.44)
$$

Donde  $X_0$  es una variable falsa y toma el valor de 1 Los datos estadísticos son presentados en la forma de matriz.

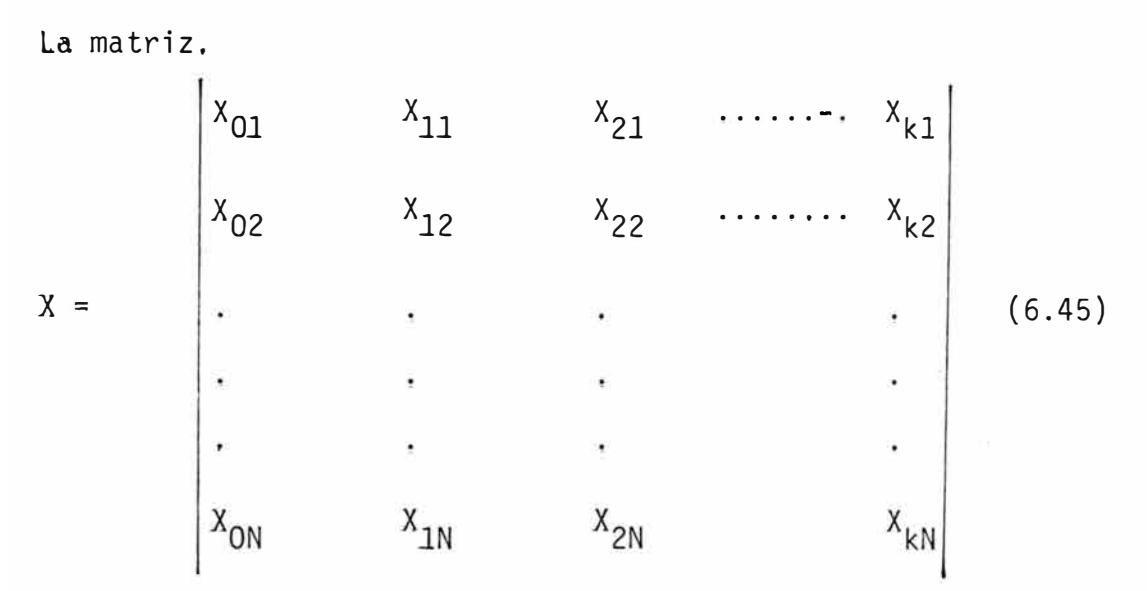

La matriz X es llamada matriz de variables independientes

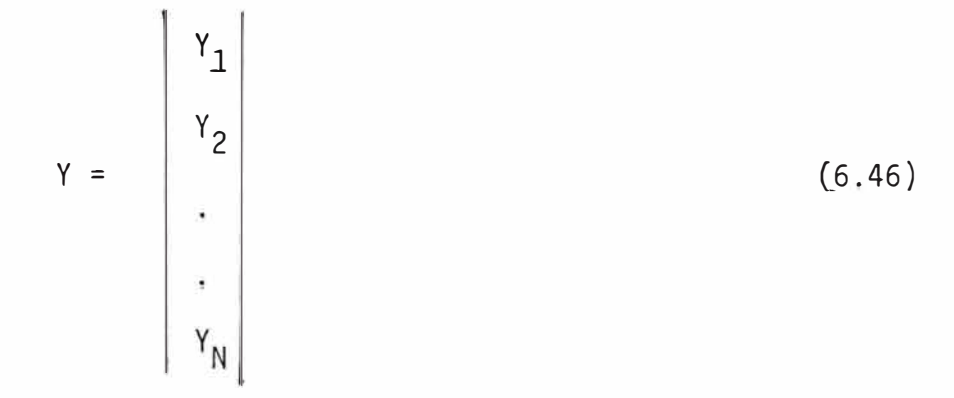

La matriz Y es llamado vector de observación. También podemos introducir un coeficiente matriz de la forma

$$
B = \begin{bmatrix} b_{0} \\ b_{1} \\ b_{2} \\ \vdots \\ b_{k} \end{bmatrix}
$$
 (6.47)

La transpuesta de la matriz X es X\*

$$
x_{01} \t x_{02} \t ... \t x_{0N}
$$
\n
$$
x_{11} \t x_{12} \t ... \t x_{1N}
$$
\n
$$
x_{k1} \t x_{k2} \t ... \t x_{kN}
$$
\n(6.48)

Un grupo para estimar  $b_0$ ,  $b_1$ , ...,  $b_k$  tiene la forma

$$
b_{0} \sum X_{0i}^{2} + b_{1} \sum X_{0i} X_{1i} + \dots + b_{k} X_{0i} X_{ki} = \sum X_{0i} Yi
$$
  
\n
$$
b_{0} \sum X_{1i} X_{0i} + b_{i} \sum X_{1i}^{2} + \dots + b_{k} X_{1i} X_{ki} = \sum X_{1i} Y_{i}
$$
  
\n
$$
b_{0} \sum X_{2i} X_{0i} + b_{1} \sum X_{2i} X_{1i} + \dots + b_{k} X_{2i} X_{ki} = \sum X_{2i} Y_{i}
$$
  
\n
$$
\vdots \qquad \vdots \qquad \vdots \qquad
$$

En forma de matriz esta se reduce a:

$$
X \star XB = X \star Y \tag{6.50}
$$

$$
X \star X = \begin{bmatrix} \sum X_{0i}^{2} & \sum X_{0i} X_{1i} & \dots & \sum X_{0i} X_{ki} \\ \sum X_{1i} X_{0i} & \sum X_{1i}^{2} & \dots & \sum X_{1i} X_{ki} \\ \vdots & \vdots & \vdots & \vdots \\ \sum X_{ki} X_{0i} & \sum X_{ki} X_{1i} & \dots & \sum X_{ki} X_{ki} \end{bmatrix}
$$
 (6.51)

 $-149-$ 

Multiplicando la matriz X\*X por la columna B da un sector colum na:  $\tilde{u}$ 

$$
X * XB =
$$
\n
$$
X * XB =
$$
\n
$$
\begin{bmatrix}\nb_{0} & \sum X_{0}^{2} + b_{1} \sum X_{0i} X_{1i} + \dots + b_{k} \sum X_{0i} X_{ki} \\
b_{0} & \sum X_{1i} X_{0i} + b_{1} \sum X_{1i}^{2} + \dots + b_{k} \sum X_{1i} X_{ki} \\
\vdots \\
b_{0} & \sum X_{ki} X_{0i} + b_{1} \sum X_{ki} X_{1i} + \dots + b_{k} \sum X_{ki}^{2}\n\end{bmatrix}
$$
\n(6.52)

Multiplicando la matriz X por el vector observación Y obtendre $mo<sub>S</sub>$ 

$$
X*Y = \begin{bmatrix} \sum X_{0i} & Y_{i} \\ \sum X_{1i} & Y_{i} \\ \vdots & \vdots \\ \vdots & \vdots \\ \sum X_{ki} & Y_{i} \\ \vdots & \vdots \\ \sum X_{ki} & Y_{i} \end{bmatrix}
$$
 (6.53)

De la ecuación (6.50). El vector B de coeficientes es obtenido como

$$
B = (X * X)^{-1} X * Y \qquad (6.54)
$$

Donde  $(X^*X)^{-1}$  es la inversa de la matriz  $(X^*X)$ 

 $21-41$ 

$$
(x*x)^{-1} = \begin{bmatrix} c_{00} & c_{01} & \dots & c_{0k} \\ c_{10} & c_{11} & \dots & c_{1k} \\ \dots & \dots & \dots & \dots \\ c_{k0} & c_{k1} & \dots & c_{kk} \end{bmatrix}
$$
 (6.55)

Los elementos de la matriz inversa son definidos por la rela ción  $(\sum_{i=1}^n x_{ki} x_{ji})$ 

$$
C_{jk} = \frac{\left(\sum_{i=1}^{N} X_{ki} X_{ji}\right)}{\Delta} \tag{6.56}
$$

Donde  $\triangle$  es la determinante de matriz X\*X, ( $\sum_{k=1}^{\infty} X_{i,i}$ )' es el cofactor del elemento ( ΣΧ<sub>ki</sub> Χ<sub>ji</sub>) en la matriz X\*X

La matriz  $(X^*X)^{-1}$  es llamada matriz error o matriz correlación. Desde que la matriz correlación es non-diagonal, como una consecuencia todos los coeficientes de regresión son interrelacio nados, cada coeficiente puede ser probado. por un grado de significancia separadamente.

$$
\begin{array}{ccc}\n\text{Por lo tanto la relación} & t_j = \frac{|b_j|}{S_y \sqrt{c_{jj}}} \\
\text{(6.57)}\n\end{array}
$$

puede solamente ser considerado como un promedio para un rango de factores.

# **6 ! 4, OPTDfIZACfON POR LA MAXIMA PENDIENTE ASCENDENTE SOBRE UNA SUPERFICIE RESPUESTA.**

El objetivo de la optimización es determinar las coordenadas de un punto  $x_1^{opt}$ ,  $x_2^{opt}$ , ....  $x_k^{opt}$  sobre la superfi cie respuesta

$$
Y = f(X_1, X_2, \ldots, X_k)
$$
 (6.58)

La gradiente de la función será definida como:

grad 
$$
f = \frac{\delta f}{\delta X} \vec{i} + \frac{\delta f \vec{j}}{\delta X_2} \vec{j} + \dots + \frac{\delta f}{\delta X_k} \vec{k}
$$
 (6.59)

Donde i, j, ...... k son los vectores unidad en la dirección de los

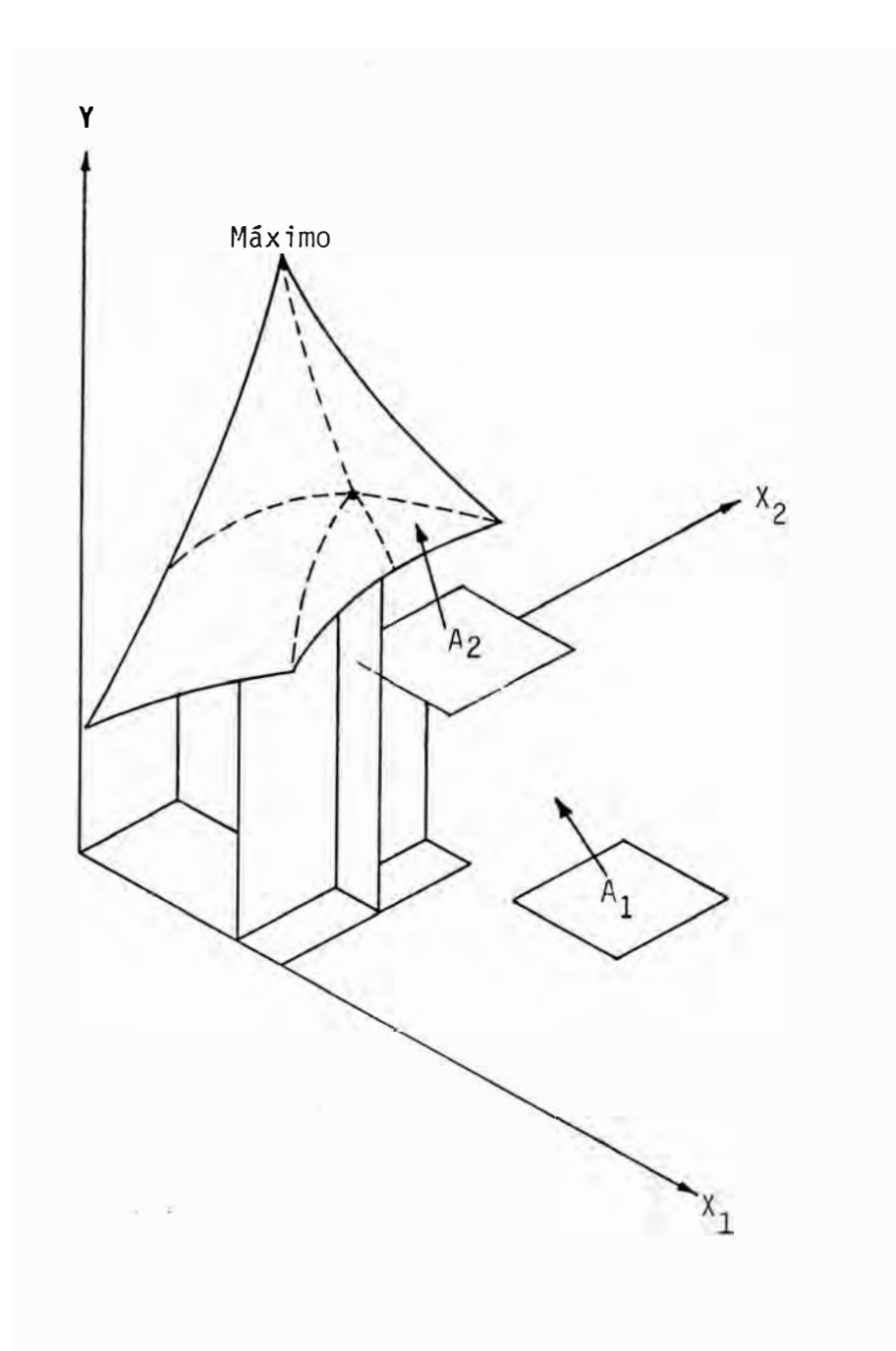

Fig. 6.1. Visualización del método de la pendiente ascendente,

ejes de coordenadas,

Box y Wilson han propuesto un procedimiento "Step by Step" para avanzar sobre la superficie respuesta. El experimentador empieza selec cionando una región a un punto conocido de observaciones previas y des cribe la respuesta superficie por una ecuación de regresión lineal estimada de la forma

$$
\hat{Y} = b_0 + b_1 X_1 + b_2 X_2 + \dots + b_k X_k
$$
 (6.60)

Luego se calcula los componentes de la gradiente de Y

$$
\frac{\delta \hat{y}}{\delta x_1} = b_1 \qquad \frac{\delta \hat{y}}{\delta x_2} = b_2 \qquad \dots \qquad \frac{\delta \hat{y}}{\delta x_k} = b_k \tag{6.61}
$$

y se mueve sobre la superficie respuesta en la dirección de la gradien te.

El tamaño del paso o del incremento debería ser proporcional al producto de los coeficientes bj por el incremento del tamaño  $\Delta z$ j ó bj  $\Delta z$ j. Si una aproximación lineal es insuficiente, el experimenta dar selecciona una nueva región para experimentar alrededor del punto donde Y es máximo y averigua la dirección de la máxima pendiente otra vez,

Este procedimiento "step by step" es realizado hasta que el experimentador se encuentra en las cercanías del extremo o cerca a la re gión estacionaria.

Una aplicación práctica de esto se muestra en las tablas 5.7 y 5,8 y en el apéndice (A.3.2}.

En la figura 6.1 mostramos una visualización del método.

#### **6,5, ANALISIS CANONICO DE MODELOS DE SEGUNDO ORDEN.**

En la mayoría

de los casos es suficiente ajustar modelos de segundo orden en la re gión experimental que encierra el optimo y por simple inspección de los coeficientes de estos modelos, usualmente no podemos percibir el tipo de superficie respuesta que representan. Esta es la razón del empleo del análisis canónico, que consiste esencialmente en tomar la información contenida en los coeficientes de la ecuación origina y darle una forma mas manejable y entendible.

Estudiaremos el análisis canónico de los casos en que disponemos de dos o tres variables independientes, En forma general cuando se optimiza un sistema multivariable, casi siempre es posible redu cir el número de factores a dos o tres más importantes, lo cual faci lita enormemente el control de las condiciones optimas y la predic ción del comportamiento del sistema.

En el análisis de un modelo de dos variables el modelo de se gundo orden es:

$$
Y = B_0 + B_1 X_1 + B_2 X_2 + B_{11} X_{11}^2 + B_{22} X_{22}^2 + B_{12} X_1 X_2 + \epsilon
$$
 (6.62)

Al reducir la ecuación anterior a un nuevo sistema de coordenadas queda:

$$
Y - Ys = \beta_{11} Z_1^2 + \beta_{22} Z_2^2 \qquad (6.63)
$$

DONDE Ys = respuesta en s coordenadas  $x_{15}$  y  $x$ 2 5

$$
Z_1 = F(X_1)
$$
  

$$
Z_2 = F(X_2)
$$

-154-

S corresponde al máximo o al mínimo de la ecuación (6.4) para obtener la respuesta en S es necesario derivar la ecuación anterior respecto de cada variable independiente y hace las derivadas igual a cero. Pos teriormente se resuelve al sistema formado y se determinan las coorde nadas  $x_{1S}$  y  $x_{2S}$  que son reemplazadas en (6.62) y dan  $Y_{S}$ .

# **6.5.1, ANALISIS DE LOS COEFICIENTES.**

- 1) Si  $\beta_{11}$  y  $\beta_{22}$  tienen el mismo signo, se tiene una superficie respuesta de contornos elípticos como la figura (6a). En es ta figura  ${}^{\beta} \text{11}$  y  ${}^{\beta} \text{22}$  son negativos y el centro del sistema es un máximo. Si  ${}^{\beta} \mathbf{11}$  Y  ${}^{\beta} \mathbf{22}$  son positivos, se tiene un mínimo.
- 2) Si  ${}^{\mathsf{g}}_{{\mathsf{11}}}$  y  ${}^{\mathsf{g}}_{{\mathsf{22}}}$  son de signos opuestos, tenemos una superficie respuesta de contornos semejantes a la figura (6b}. En tres dimensiones sería una figura parecida a una silla de montar.
- 3} Si uno de los coeficientes es pequeño comparado con el otro, la superficie es atenuado a lo largo del eje correspondiente. En la figura (6a),  $\mathbf{B}_{22}$  es menor que  $\mathbf{B}_{11}$ .
- 4<u>)</u> Si <sub>β22</sub> fuera cero, tendríamos una superficie cuyos contor nos los muestra la figura (6c}, que puede considerarse seme jante a la figura (6b), pero infinitamente atenuada a lo largo del eje Z<sub>2</sub>. No existe un centro único, puntual, sino una línea de centros a lo largo de Z<sub>2</sub>. La ecuación canónica es de la forma

$$
Y - Ys = B_{11}Z_1^2 \t\t(6.63)
$$

Donde Ys es la respuesta en cualquier punto del eje Z<sub>2</sub>

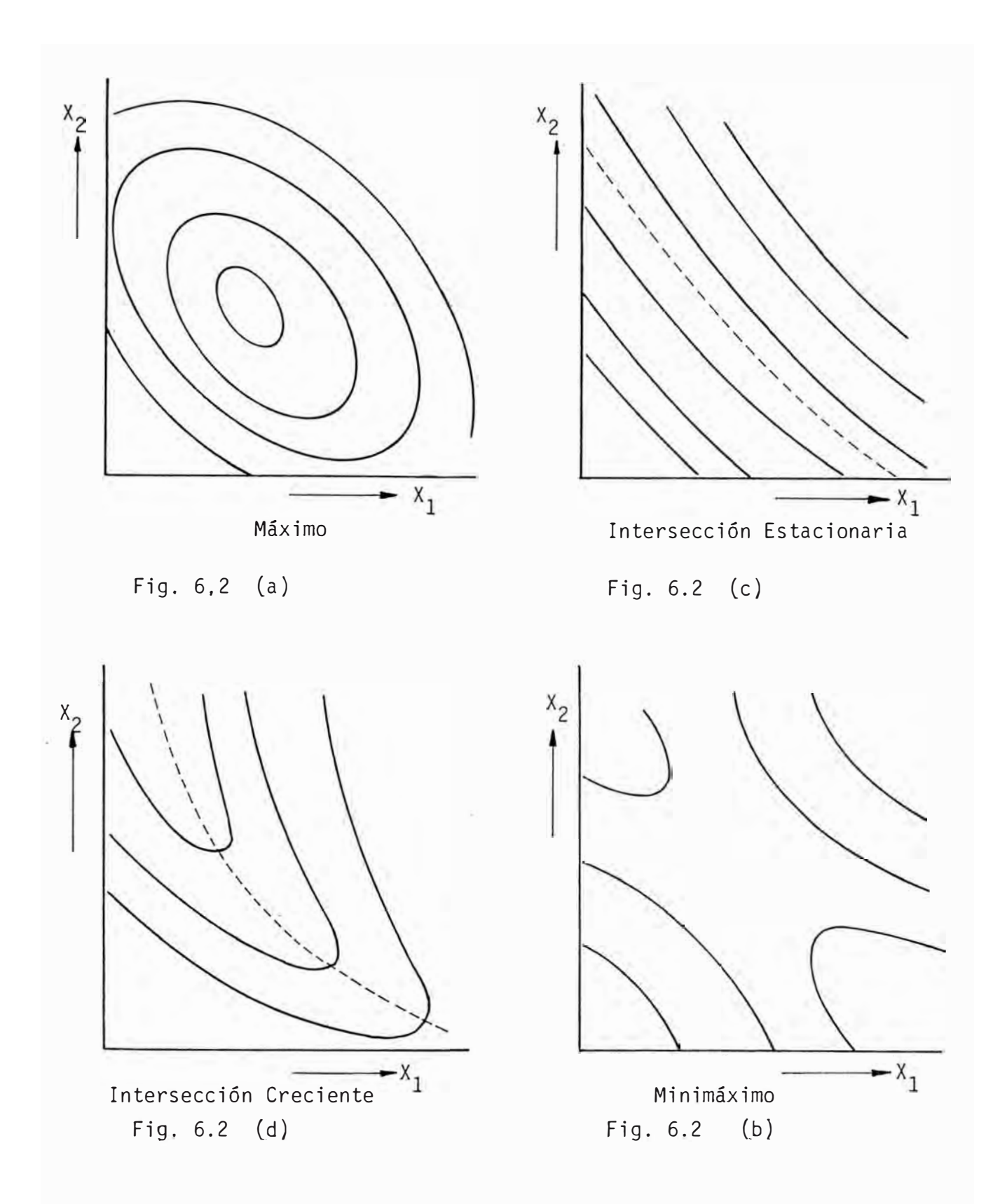

Fig. 6.2.- Superficies óptimas típicas.

5) Si 'B<sub>22</sub> fuera cero y el centro del sistema estuviese en el in finito, se tendría una superficie respuesta de contornos parábolicos, según se muestra en la figura (6d).

Generalizando podemos decir que si uno de los coefi cientes es pequeño comparado con el otro, y el centro está muy lejos del centro del diseño, no podemos sacar conclusiones acer ca de la naturaleza de la superficie respuesta.

Podemos usar sin embargo el centro calculado, el cual solo con la información relativa a la dirección de los ejes, nos permita determinar aproximadamente la naturaleza de la su perficie local tomando como origen cualquier punto conveniente <mark>d</mark>el eje Z<sub>2</sub>, la ecuación canónica queda:

> $Y = Y_s = B_{11}Z_1^2 + B_{22}Z_2^2$ (6.64)

El coeficiente  $\beta_{22}$  mide el incremento de la respuesta a lo largo de Z<sub>2</sub>,

En el trabajo experimental es poco probable que la e cuación ajustada represente superficies del tipo (c) con valo res de B iguales a cero y por el contrario tenga valores positi vos o negativos pequeños. Sin embargo, haciendo las considera ciones correspondientes podemos analizar los casos particulares comparándoles con las superficies tipos presentadas.

El análisis de un modelo de tres variables partiendo de un modelo que involucra  $x_1, x_2, y x_3$  es:

$$
Y = B_0 + B_1 X_1 + B_2 X_2 + B_3 X_3 + B_{11} X_1^2 + B_{21} X_2^2 + B_3 X_3^2 + B_{12} X_1 X_2
$$
  
+ B<sub>13</sub>X<sub>1</sub>X<sub>3</sub> + B<sub>23</sub>X<sub>2</sub>X<sub>3</sub> + B<sub>123</sub>X<sub>1</sub>X<sub>2</sub>X<sub>3</sub> + \epsilon (6.65)

La ecuación canónica· será de la forma;

$$
Y - Ys = \beta_{11} Z_1^2 + \beta_{22} Z_2^2 + \beta_{33} Z_3^2 \qquad (6.66)
$$

En la fig, mostramos algunas de las superficies tipos para las ecuaciones de segundo orden en tres dimensiones.

Generalizando para k variables, tendremos las n coordenadas del nuevo centro del sistema X<sub>1S</sub>, X<sub>2S</sub> .....' X<sub>ks</sub>, y el valor de Ys de la respuesta en ese punto.

La forma canónica de la ecuación será;

$$
Y - Ys = \beta_{11} Z_1^2 + \beta_{22} Z_2^2 + \beta_{33} Z_3^2 + \ldots, + \beta_{kk} Z_k^2 \qquad (6.67)
$$

Para explicar la secuencia de cálculos necesarios en el procedimiento descrito anteriormente, tomaremos un sistema de tres variables ecuación  $(6.65)$ .

Posición de S, el centro del diseño. Una vez obtenida la ecuación ajustada , la derivamos parcialmente respecto cada variable dependiente según

$$
\left(\begin{array}{c}\n\delta y \\
\delta x_i\n\end{array}\right) = 0 \tag{6.68}
$$

Con lo cual se obtiene el siguiente sistema de ecuaciones;

 $\geq -3$ 

$$
{}^{2B}11^{X}1 + {}^{B}12^{X}2 + {}^{B}13^{X}3 = -{}^{B}1
$$
  
\n
$$
{}^{B}12^{X}1 + {}^{2B}22^{X}2 + {}^{B}23^{X}3 = -{}^{B}2
$$
  
\n
$$
{}^{B}13^{X}1 + {}^{B}23^{X}2 + {}^{2B}33^{X}3 = -{}^{B}3
$$
  
\n(6.69)

Al resolver el sistema anterior, se obtiene las coor denadas del centro del diseño  $X_{1s}$ ,  $X_{2s}$ ,  $X_{3s}$  , Reemplzando es tos valores en la ecuación (6.8) se obtiene el valor Ys.

La determinación de la forma canónica. Utilizamos los coeficientes del sistema anterior para construir la si guiente determinante.

 $B_{11} - B$   $\frac{1}{2}B_{12}$   $\frac{1}{2}B_{13}$   $B_{22} - B$   $\frac{1}{2}B_{23}$   $= 0$  (6.70)<br>  $\frac{1}{2}B_{13}$   $\frac{1}{2}B_{23}$   $B_{33} - B$ 

Resolviendo el determinante anterior, se obtiene una ecuación de tercer grado, cuyas raíces son los coeficientes de la ecuación canónica.

$$
a\beta^3 + b\beta^2 + c\beta + d = 0
$$
 (6.71)

Las raíces asociadas a los coeficientes deben ser tales que:

$$
\beta_{11} < \beta_{22} < \beta_{33}
$$

Aplicando los métodos de determinación de la ecuación canónica tendremos ,

Para Y<sub>l</sub> se obtiene;

La ecuación cuadrática ajustada.

$$
Y_1 = 94.075 + 0.607X_1 + 0.553X_2 - 4688X_1^2 - 16.088Y_2^2 + 3.551X_1X_2
$$

Encontramos que las coordenadas del nuevo centro S del sistema y la respuesta Ys predicha en dicho punto .

$$
X_{1s} = 0.1025 \t X_{2s} = 0.5962
$$

De donde  $Ys = 94.27$ 

Entonces la ecuación canónica será

$$
Y_1 - 94.27 = -2.07 \quad Z_1^2 = 0.45 \quad Z_2^2
$$

Para Y<sub>2</sub> se obtu**v**o;

La ecuación cuadrática ajustada

$$
Y_2 = 68.275 - 2.997 X_1 + 3.785 X_2 - 4.688X_1^2 + 16.088X_2^2 + 3.551X_1X_2
$$

Encontramos que las coordenadas del nuevo centro S del siste ma y la respuesta Ys predicha en dicho punto

$$
X_{1s} = -0.2871 \qquad X_{2S} = 0.08595
$$

De donde  $Ys = 69.34$ 

Entonces la ecuación canónica será

$$
Y_2 - 69.34 = -4.97 \times \frac{2}{1} - 15.80 \times \frac{2}{2}
$$

Una vez que hemos determinado la región experimental óptima y la superficie respuesta a escala de laboratorio, debemos de continuar la investigación a escala de planta piloto utilizamos las condiciones óptimas en laboratorio, como punto de partida de la experimentación a escala de planta piloto. -

Luego debería continuarse la investigación a planta industrial, usando las condiciones óptimas determinadas en planta piloto, lo cual conducirá finalmente a determinar la superficie respuesta real *y* las condiciones óptimas correctas

Esto como consecuencia de las condiciones óptimas de experi mentación a escala de operación.

Otra alternativa es experimentar directamente en la planta, partiendo de las condiciones óptimas de laborato rio, sin determinar previamente la naturaleza de la superfi cie respuesta.

Sin embargo, siempre es conveniente determinar la superficie respuesta en el laboratorio, información que nos ayudará en la determinación de las condiciones óptimas en la planta, pues la superficie respuesta se desplazará o si distorsionará; pero no cambiarán sus características fundamenta les.

Para la optimización de un proceso industrial este pasa por muchos estados de desarrollo.

Así en la evolución de un proceso metalúrgico empie za por un trabajo en laboratorio para explorar sus posibilidades. El resultado del trabajo de laboratorio nos da una es timación preliminar de factibilidad, nos permite encuadrar nos dentro de los objetivos o ser obtenidos y nos orienta a una tentativa en un proceso industrial.

Box y Wilson describieron una simple pero poderosa técnica la cual nos permite optimizar un proceso a nivel industrial, Esta técnica es llamada "Evolutionary Operation" o simplemente EVOP. Esta técnica ha sido mas amplia y exitosamente aplicado en la industria metalúrgica.

EVOP es una importante herramienta en el cual una rutina de investigación continua es el modo de operación de una planta industrial.

-161-

# **A PE N n .1 e E A**

# **A. J, DISEÑOS DE PLACICETT - BURMAN.**

En la investigación dirigida hacia la optimización de los procesos industriales, muchas veces se requiere estudiar un gran número de variables, lo cual no es siempre conveniente hacerlo con un diseño factorial (completo, fraccional o confundido), en la primera etapa destinada a distinguir las variables mas significati vas de este proceso un método eficiente para escoger estas variables y seleccionar las mas importantes es el de la programación estadística de Plackett - Burman.

Este método está basado en el diseño de modelos de bloques de balance incompleto, se puede considerar como un diseño factorial al tamente fraccionado (gran cantidad de efectos confundidos). Cada modelo permite estudiar N-1 variables en un total de N experiencias realizadas.

Existen modelos para 8, 12, 16, 20, 24, ,,,, 100, en multi plos de 4, experiencias de estos arreglos se define la primera fila y a partir de esta se construye el conjunto de arreglos experimentales de niveles, rotando en forma cíclica cada columna anterior.

Ejemplo  $Si \tN = 8$ 

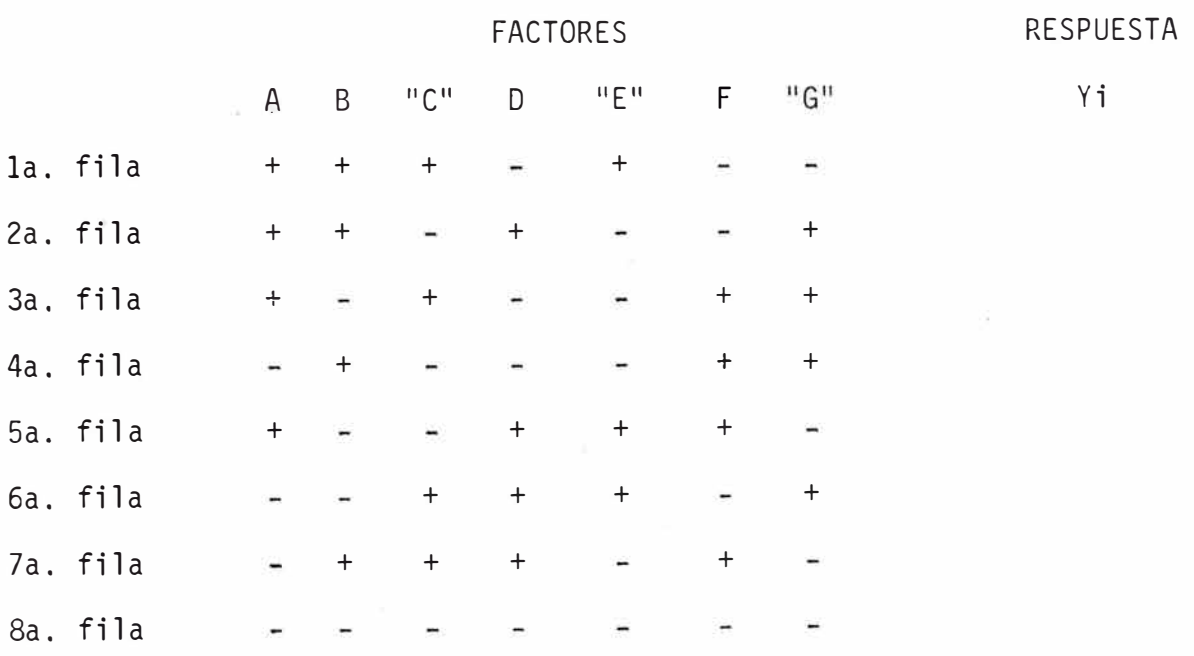

Las variables CE y F son ficticias y sus efectos se cal culan de la misma forma que las variables reales. La fila N se completa con signos (-) La primera fila de signos (niveles) para otros diseños.  $N = 12 + + + + + + + - - + + -$ N = 16 + + + + - ,+ + + +  $N = 20$  + +  $-$  + + + +  $-$  +  $-$  +  $-$  +  $-$ + + N = 24 + + + + + + + + + + + <sup>+</sup>- - - -  $N = 32$  +  $\frac{1}{2}$  +  $\frac{1}{2}$  +  $\frac{1}{2$ 

El efecto de un factor o variable se determina como la diferencia entre el promedio de respuestas en el nivel superior y el promedio de respuestas en el nivel inferior osea:

$$
EA = \frac{\sum_{i=1}^{r} R_i^{(+)}}{r} = \frac{\sum_{i=1}^{r} R_i^{(-)}}{r}
$$
 (A.1.1)

Siendo:

 $r = N/2$  $E_A$  = efecto de un factor A cualquiera R = respuesta o resultado

Bajo el supuesto de que no hay interacciones y no existe error experimental, el efecto de una variable ficticia debe de ser ce ro, de lo contrario indicará presencia de interacciones o error experimental. El efecto de una variable ficticia se determina de la misma forma que (A.1.1).

La varianza de un efecto (Vef) se determina a travéz de los efectos de las variables ficticias tal como:

$$
Vert = \frac{\sum_{i=1}^{n} (Ef)^2}{n}
$$
 (A.1.2)

Donde:

Ef **=** efecto mostrado por una variable ficticia

n **=** número de variables ficticias

El grado de significancia de cada efecto puede ser determinado mediante el uso del teest - t de student de la siguiente manera.

$$
tc = \frac{Efecto del factor}{Desviación standar del efecto} = \frac{Ei}{\sqrt{Vef}}
$$
 (A.1.3)

Asociados a n grados de libertad (igual al número de varia bles ficticias).

Entonces el efecto Ei es significativo para  $\alpha$  dado y  $\phi$  grados de libertad si solo si.

$$
tc > t1 - \alpha_{/2} , \phi \qquad (A.1.4)
$$

# A.2. **ESTUDIO PIROMETALURGICO USANDO LOS DISENOS** DE **PLACKETT - BURMAN.**

La recuperación de cobre a partir de un material que con tiene cobre y otras impurezas tales como arsénico va a ser optimizada por el tratamiento con cal recuperando el cobre *y* tratando de que perm� nezca la mayor cantidad de impurezas en el residuo.

Las variables seleccionadas para el estudio en las pruebas de segregaci6n con cal *y* sus niveles a ser estudiados fueron escog1 dos de pruebas o de investigación previa.

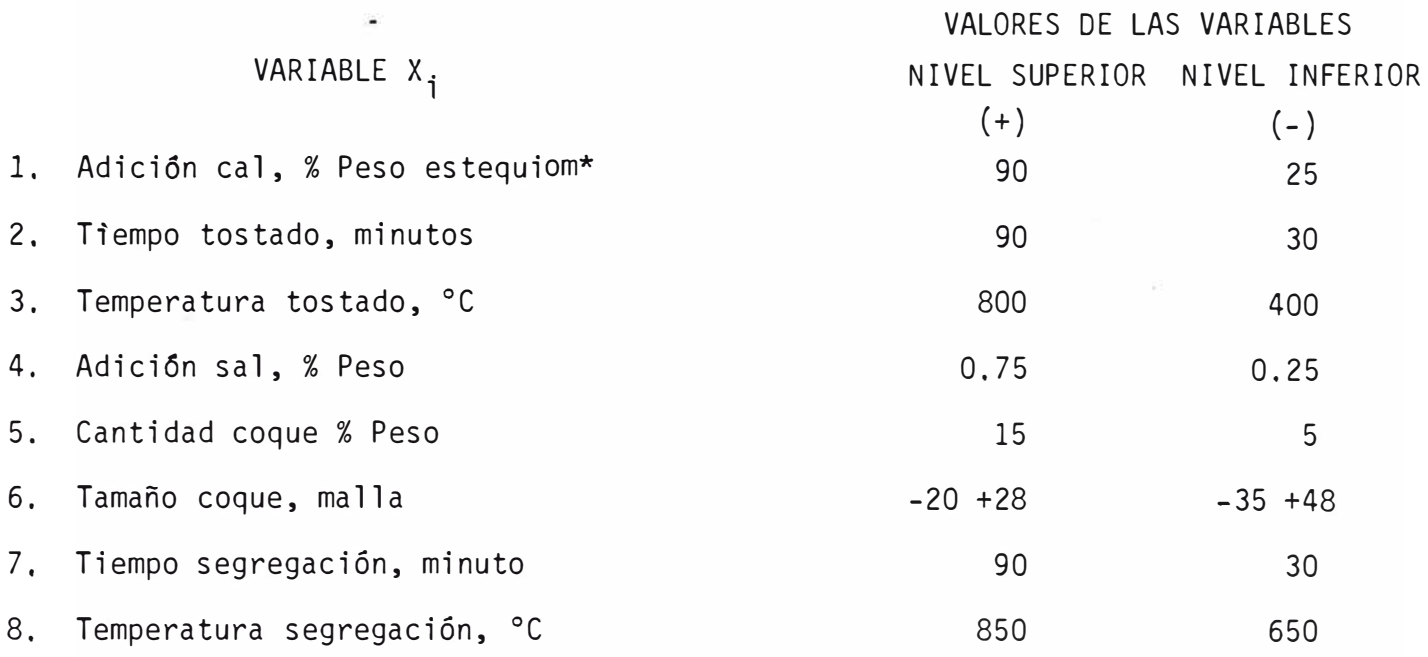

El modelo de primer orden de Plackett - Burman para m va riables pueden ser representados por la siguiente ecuación:

$$
\hat{Y} = B_0 + B_1 X_1 + B_2 X_2 + \dots + B_m X_m
$$
 (A.2.1)

donde:

 $\hat{Y}$ <sup>=</sup>respuesta esperada **o**  = Promedio de respuestas experimentales B. <sup>=</sup> parámetros del modelo **<sup>1</sup>**  $x_i$  = Valor codificado de la variable i

\* Cantidad estequiómétrica de CaO necesaria para ligar al arsénico y azufre presente en el material como Ca $_3$  (AsO $_4$ ) $_2$  y Ca SO $_4$  .

La matriz del diseño experimental.

En este caso la matriz experimental viene a ser:

 $(N)(N-1)$ 

Para este caso particular, las ocho variables reales tienen que ser incluidas en nuestra matriz del diseño y además se incluíra 3 variables ficticias que sirven para calcular la significancia de los efectos de las variables reales es muy conveniente usar al menos 3 variables ficticias de otra manera el cálculo de las significancias es no confiable.

En la tabla (A.2.1) se presenta la matriz del diseño para las 12 pruebas en este caso. Las respuestas medidas fueron recupera ción de cobre por segregación retensión de arsénico durante el tostado y retención de arsénico durante la segregación. Sin embargo solamente la recuperación del cobre se reporta en la tabla (A.2.1).

Para calcular los parámetros del módelo (efectos principa les) de esas variables, es necesario un programa de regresión lineal multiple (MLR) para pruebas no replicadas,

Usando un programa de regresión lineal multiple se calculan los efectos y sus significancias relativas para cada una de las va riables estudiadas.

En la tabla (A.2.2) se presentan los resultados y se evaluaran con una significancia mayor que el 80%

TABLA  $(A, 2, 1)$  MATRIZ DEL DISEÑO. DE PLACKETT - BURMAN PARA UN PROCESO DE SEGREGACION;

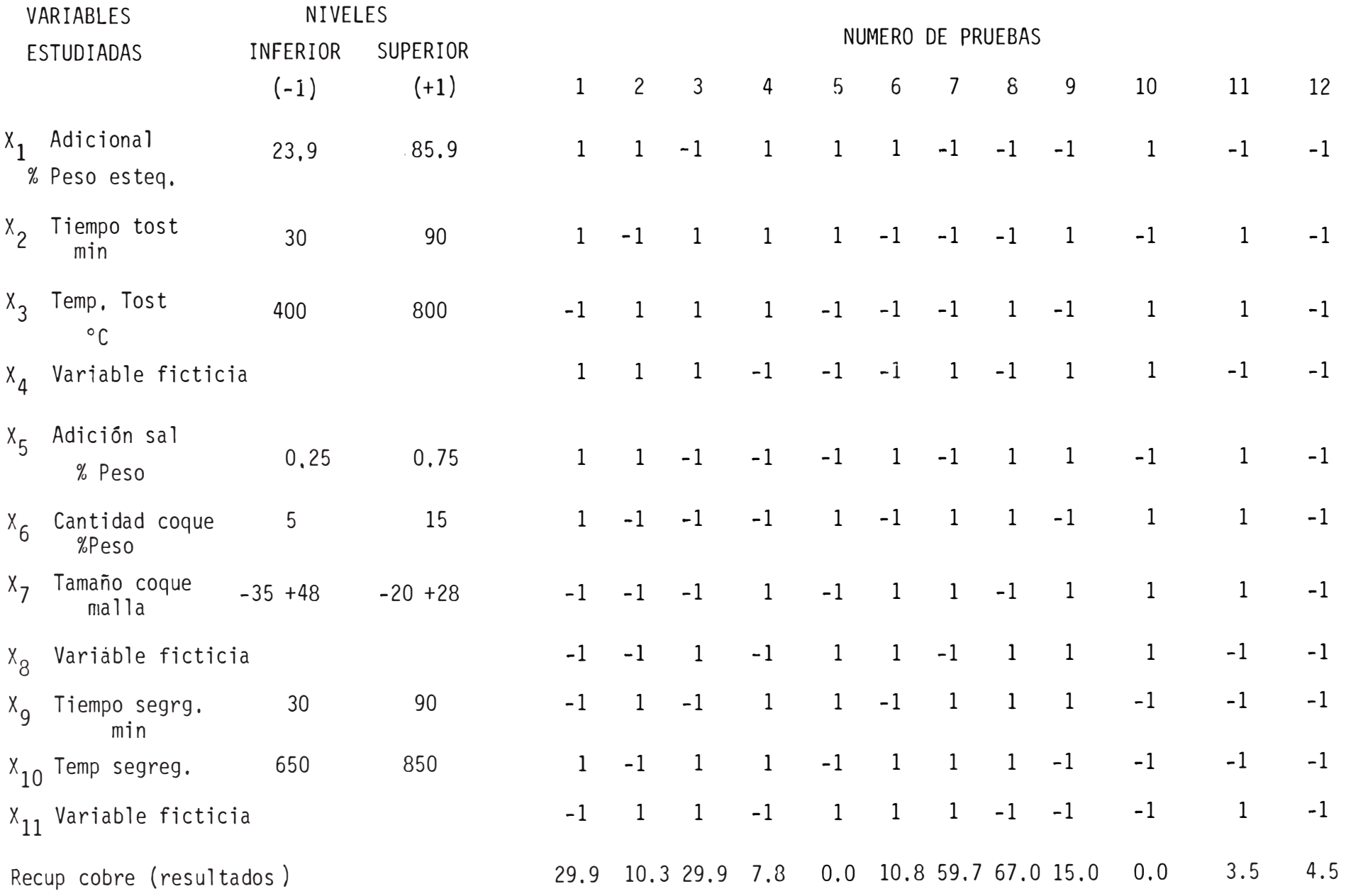

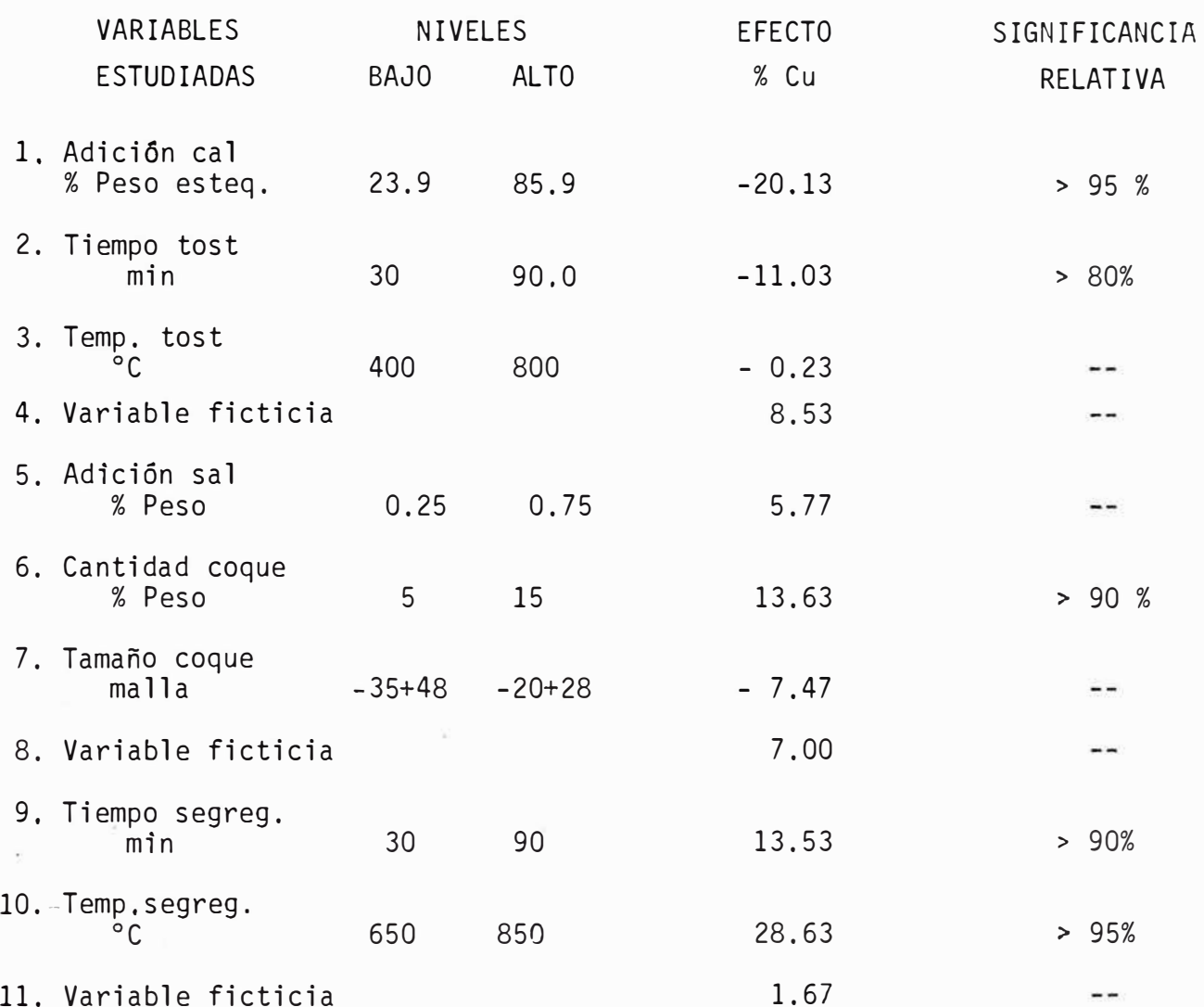

El modelo planteado en este caso para la recuperación de co bre será:

**y =** 

Los parámetros B $_1$ , B $_2$ , .... B $_8$  se calculan dividiendo los e fectos de las variables principales y B<sub>o</sub> es el promedio de las respuestas experimentales.

$$
B_0 = \frac{\sum_{i=1}^{n} Y_i}{n}
$$

En este caso B $_{\rm o}$  = 19.87

El modelo quedará de la siguiente manera:

$$
\hat{Y} = 19.87 - 10.065 \quad X_1 - 5.513 \quad X_2 - 0.115 \quad X_3 + 5.770 \quad X_4 + 6.815 \quad X_5
$$
  
- 7.470 \quad X\_6 + 6.765 \quad X\_7 + 14.315 \quad X\_8 + \epsilon

 $\hat{Y}$  = respuesta esperada o calculada.

para encontrar el grado de significancia en este caso> 80% busca mas en la tabla de t-student al 80% *y* 3 grados de libertad que coin cide con el número de variables ficticias encontrando que :

$$
t_t = 1.638
$$

Ahora para ver el grado de significancia debemos comparar: si t<sub>c</sub> > t<sub>t</sub> la variables es significativa  $t_c$  = ti

$$
Vef = \frac{\sum_{i=1}^{n} (Ef)^2}{n} = \frac{(8.53)^2 + (7.0)^2 + (-1.67)^2}{3}
$$

 $Vef = 41.51$  $\sqrt{v_{\text{eff}}}$  = 6.44

Si conocemos Ei, vVef podemos conocer t<sub>c</sub> para cada efecto principal.

por ejemplo para el primer factor (tomando valor absoluto)

$$
t_c = \frac{20.13}{6.44} = 3.126
$$

3 .126 > l. 638 el factor es significativo *y* si campar� mos 3.126 en la tabla t student podemos ver su grado de sig nificancia en este caso 95%.

La recuperación máxima de cobre obtenida en las pruebas realizadas fué de 67%, indicando que nosotros estamos muy lejos de la región óptima que es nuestro objetivo entonces necesitaremos mas experi mentación

La tabla N <sup>º</sup>(A.2.2) nos muestra que 5 variables pasan la primera evaluación, para los próximos experimentos mantendremos constante el tiempo de tostado porque tiene el efecto más pequeño, la reformulación del problema incluye revisiones teóricas y prácti cas del proceso a optimizar. Por supuesto la comprensión de estas consideraciones no estan al alcance de este trabajo.

Los diseños de Plackett y Burman miden solamente el efecto lineal sin considerar los efectos de curvatura Estos efectos si pueden ser notados cuando la superficie respuesta es no-lineal, pa ra que pueda ser notado por la variación de una variable dada se trabaja su nivel central hasta su más alto nivel (+ 1) y de esta manera se obtendrá una mejor determinación de los efectos porque los efectos cuadráticos no pueden ser calculados usando los dise **<sup>=</sup>** ños de Plackett y Burman en este caso los métodos de la pendiente ascendente y descendente nos permite detectar la presencia de la curvatura o ver si no existe efectos de curvatura,

## A,3, METODO DE LA PENDIENTE ASCENDENTE.

Para el presente estudio, las variables solamente muestran un efecto de la recuperación del cobre con un nivel de significancia mayor del 80%, las variables seleccionadas a optimizar la recuperación de cobre como función de esas variables.

Esto será hecho siguiendo la dirección del cambio indicados por los efectos principales de los diseños de Plackett Y

-170-

Burman, El tamaño de la pendiente para cada variable fue calculado en forma relativa a una de ellas, un tamaño seleccionado de 50 <sup>º</sup> C para la variable con el efecto mas grande que en nuestro caso es la temperatura de segregación, Los tamaños de las pendientes unitarias se calculó usando la siguiente expresión:

Variación dependiente unitaria = <sup>5</sup>  $\frac{0}{100}$  x  $\frac{E \text{fecto}_1 P \text{r} \text{incident}}{14.32}$  x Ui

Ui **=** Unidad de cambio

Los resultados de las variaciones de pendiente unitario para cada variable fueron estimados como sigue:

**TABLA** (A.3.1)

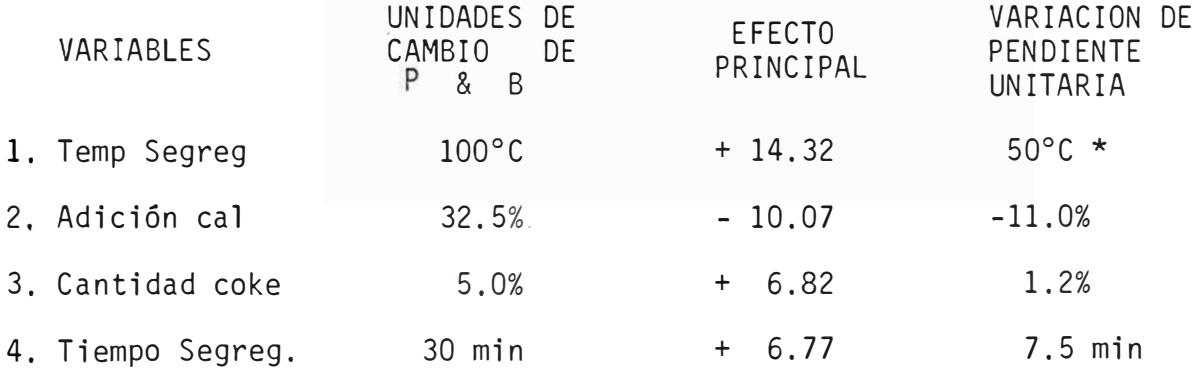

La temperatura de 50°C fué escogida como base de acuerdo a las expe riencias anteriores.

Basado en los parámetros anteriores se programa rán 5 pruebas usando la técnica de optimización de la pendiente aseen te y las pruebas programadas se presentan en la tabla (A.3.2).

Se empezó a investigar en el nivel central de los diseños de Plackett y Burman para determinar la presencia de la curva tura (máxima o mínima) en este región. Sin embargo solamente se ca rrieron las pruebas 1,3,5. La razón para esto fue alejarse lo más rá-

pido posible de la región experimental de los diseños de Plackett *y* Bur man en la dirección indicada, por los efectos y asi determinar más rapi do una región cercana al óptimo.

Se hicieron solamente 3 pruebas de las programadas por cuestiones de tiempo *y* material.

TABLA (A.3.2) PRUEBAS DE OPTIMIZACION POR LA MAXIMA PENDIENTE ASCEN-**DENTE.** 

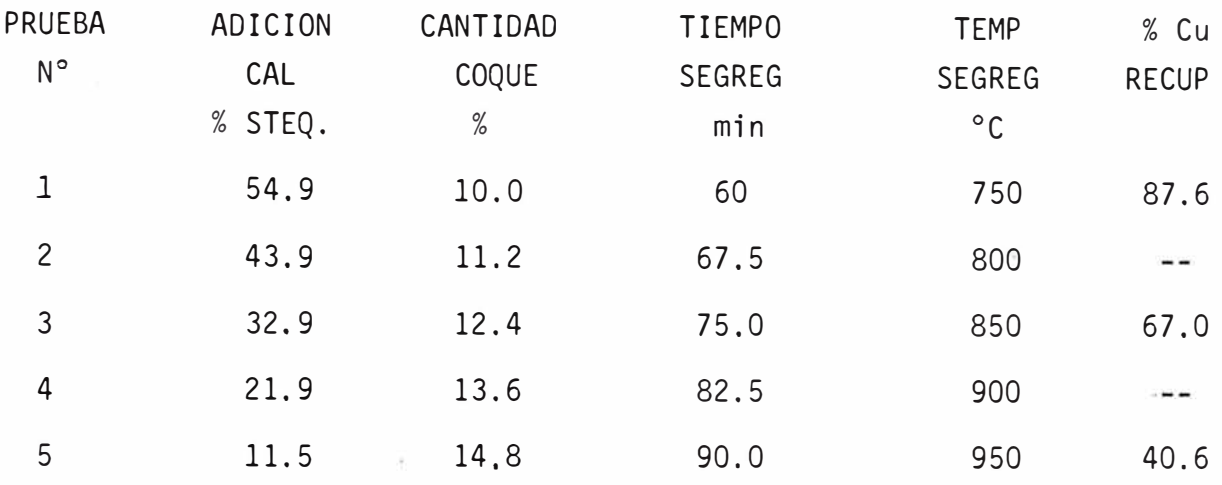

Los otros parámetros experimentales fueron:

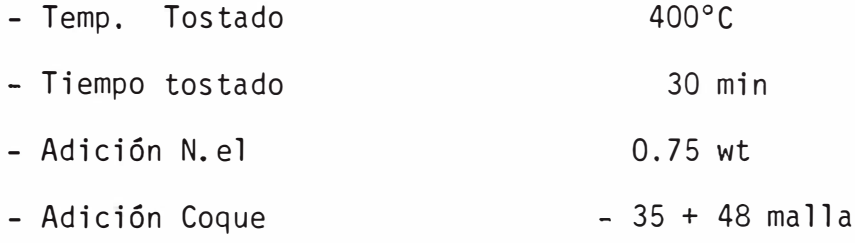

En este caso evaluamos solamente la recuperación de Cu que se reporta en la tabla (A.3.2).

Como se observa en la tabla (A.3.2) la máxima cantidad de cobre recuperado es de 87.6 que se obtiene en la región central de los diseños de Plackett *y* Burman lo cual nos explica porque el cobre se recu pera menos cuando se investiga a lo largo de la pendiente en lugar de in crementar como lo predice el efecto de la variable.

En este sentido la figura (A.3.1) nos ayuda a entender

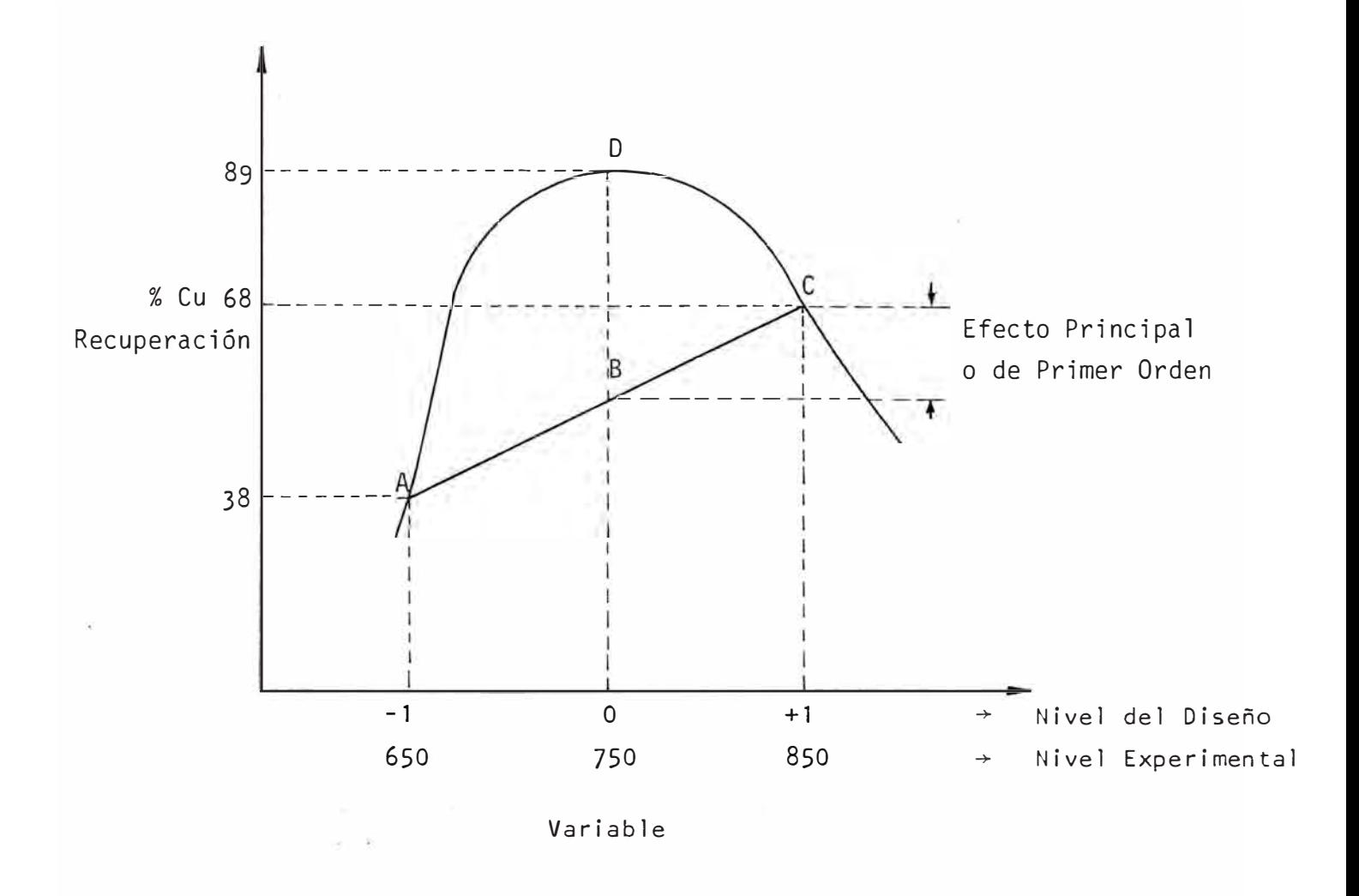

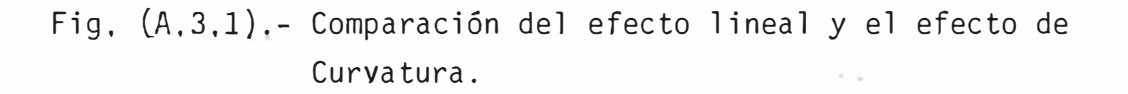

el efecto de curvatura en el nivel central de los diseños de P & By cu ya presencia no puede ser notada por estos diseños.

Una vez que se detecta un punto cercano al óptimo se utilizará un diseño experimental de segundo orden el cual se planificará para un posterior estado de optimización.

## **A.4. DISEÑO HEXAGONAL.**

El diseño hexagonal es un diseño rotable compuesto de segundo orden que usa 6 niveles distintos lo cual nos permite ver los efectos de curvatura de las dos variables estudiados.

donde

Y= Respuesta predicha o calculada B<sub>o</sub> = promedio de las respuestas observadas  $\mathsf{B}_1,\mathsf{B}_2$  = Efectos de primer orden o efectos principales B<sub>11</sub>,B<sub>22</sub> = Efectos de segundo orden B<sub>12</sub> = Efectos de interacción.  $\mathsf{x_1}, \mathsf{x_2}$  = Valores de los variables codificados.

El objetivo del estudio en esta etapa, fue de explorar la región experimental en la que se obtiene la más alta recuperación con la realización de las pruebas programadas por el método de la pendiente ascendente. Como podemos ver las varaibles, adición de cal y la temperatura de segregación fueron las dos variables estudiadas, ellastienen los más grandes efectos en la recuperación de cobre.

En la tabla (A.4.1) se dan los niveles del diseño y los niveles experimentales de las dos variables del diseño hexagonal.

Las recuperaciones de Cu también se presentan en la ta bla  $(A. 4. 1)$ .

# **TABLA (A.** 4, 1) **MATRIZ DEL DISENO EXPERIMENTAL HEXAGONAL**

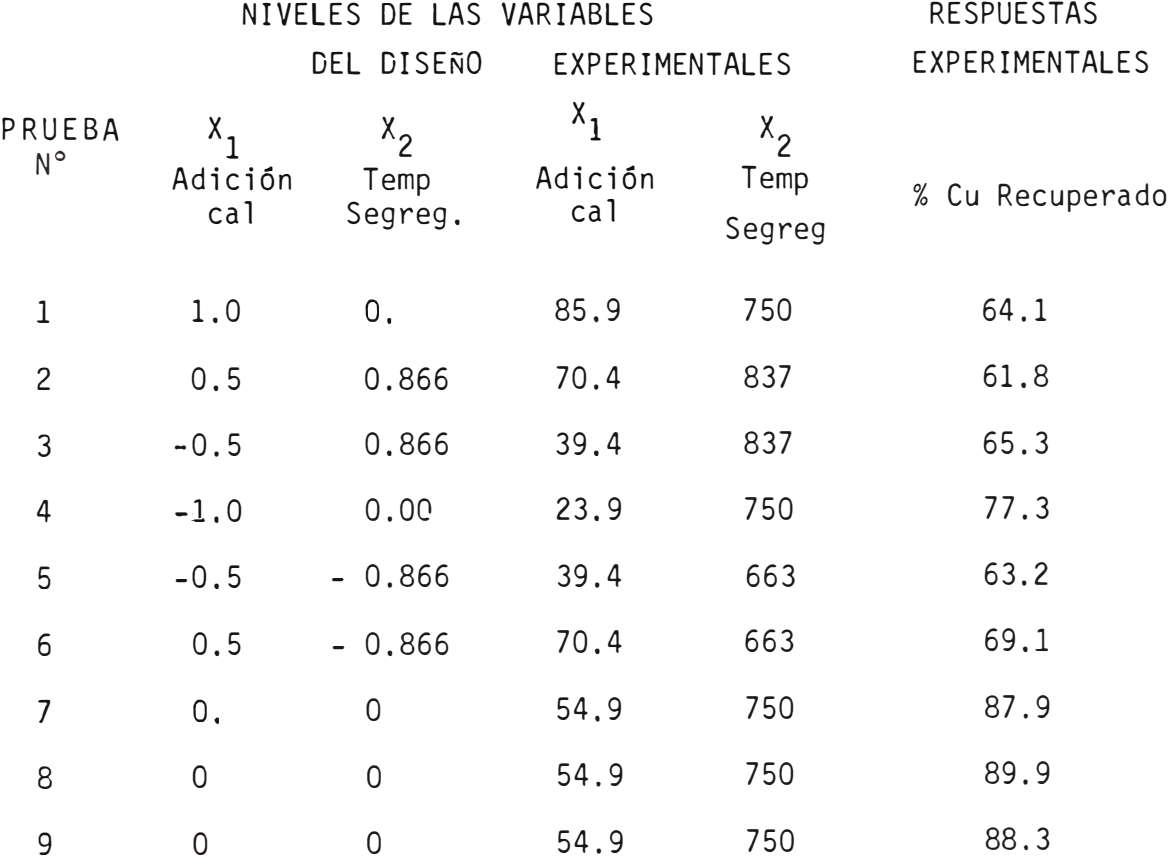

Los demás parámetros experimentales:

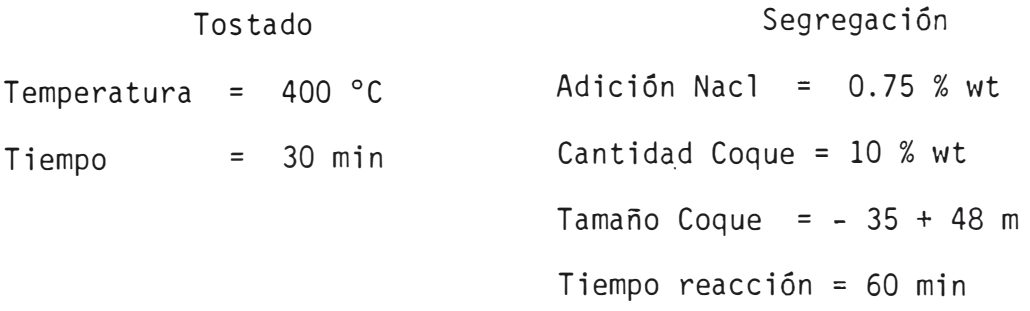

Se calculará los parámetros *y* su significancia *y* luego se compararán las recuperaciones calculadas *y* las experimentales con lo cual evaluaremos la bondad de ajuste del modelo de regresión. Esto es medido por la distribución F en el error experimental en la -

-175-
# **TABLA (A,4, 2), MODELO MATEMATICO PARA RECUPERACION DE COBRE POR SEGREGACION**

Modelo del diserño hexagonal  
\n
$$
Y = B_0 + B_1X_1 + B_2X_2 + B_{11}X_1^2 + B_{22}X_2^2 + B_{12}X_1X_2
$$
\n
$$
X_1 = \text{Adición de cal}
$$
\nModelo del Diserño  
\n
$$
X_2 = \text{Temp. de Segregación}
$$
\n
$$
Y = 88.700 - 7.333 X_1 + 4.273 X_2 - 18.000 X_1^2 - 39.136 X_2^2 + 17.667 X_1X_2
$$
\n
$$
X_1 = \text{Adición de cal}
$$
\nModelo del Experimen  
\n
$$
X_2 = \text{Temp. segregation}
$$
\n
$$
Y = 1953.558 - 2.454X_1 + 5.600X_2 - 0.01837X_1^2 - 0.003914X_2^2 + 0.0057X_1X_2
$$
\n
$$
Y = \text{Rem.} \text{ segregation}
$$
\nDatao 
$$
X = \text{Temp.} \text{de cobre}
$$
\n
$$
64.10 \quad 61.80 \quad 55.30 \quad 77.30 \quad 63.20 \quad 39.10 \quad 87.90 \quad 89.90 \quad 88.30
$$
\nPredictions del modelo  
\n
$$
Y \text{estimado} = % recup. de cobre
$$
\n
$$
63.37 \quad 62.53 \quad 54.57 \quad 78.03 \quad 62.47 \quad 39.83 \quad 88.70 \quad 88.70 \quad 88.70
$$
\n
$$
y = \text{Method} \text{Cudrados}
$$
\n
$$
y = \text{Number} \text{Cudrados}
$$
\n
$$
y = \text{Number} \text{Cudrados}
$$
\n
$$
y = \text{Number} \text{Cudrados}
$$
\n
$$
y = \text{Number} \text{Cudrados}
$$
\n
$$
y = \text{Number} \text{Cudrados}
$$
\n
$$
y = \text{Number} \text{Cudrados}
$$
\n
$$
y = \text{Number} \text
$$

falta de ajuste de la varianza promedio como lo muestra la tabla (A.4.2)

La comparación del valor F del modelo de recuperación con el valor F de las tablas, para un 95% de significancia nos indica que la discrepancia observada entre la recuperación predicha y la experimen tal pueden ser atribuidas al error experimental.

Además el modelo puede considerarse como un buen ajuste del experimento.

Un racional análisis de la varianza puede ser facilmente aplicado para el caso de un modelo lineal con una variable independiente como lo muestra la figura (A.4.1) y (A.4.2). Normalmente los diseños de primer orden no incluye replicaciones en su matriz diseño. En este caso puede conocerse la variación debido a la regresión y la variación acerca de la regresión sin ser capaz de distinguir la variación debido al error experimental y la falta de ajuste del modelo (ver figura (A.4,1). Por otro lado los diseños de segundo orden incluye replicaciones en su matriz del diseño con la finalidad de poder distinguir la variación debido a la falta de ajuste del error experimental (fig. A.4.2). Esto es lo que nos permite realizar el análisis de discriminación del modelo.

Una confirmación de la significancia del modelo de recuperación de cobre está dada por la magnitud de los efectos de las varia bles en relación a su intervalo de confianza. Por ejemplo una magnitud más grande en los efectos de segundo orden con respecto a los de primer orden nos indica que una región con curvatura o cerca a una región esta cionaria ha sido lograda.

Finalmente aceptar un modelo que pueda predecir una res puesta con suficiente confiabilidad, es decir adecuadamente discriminada está mostrado en la figura (A.4.3).

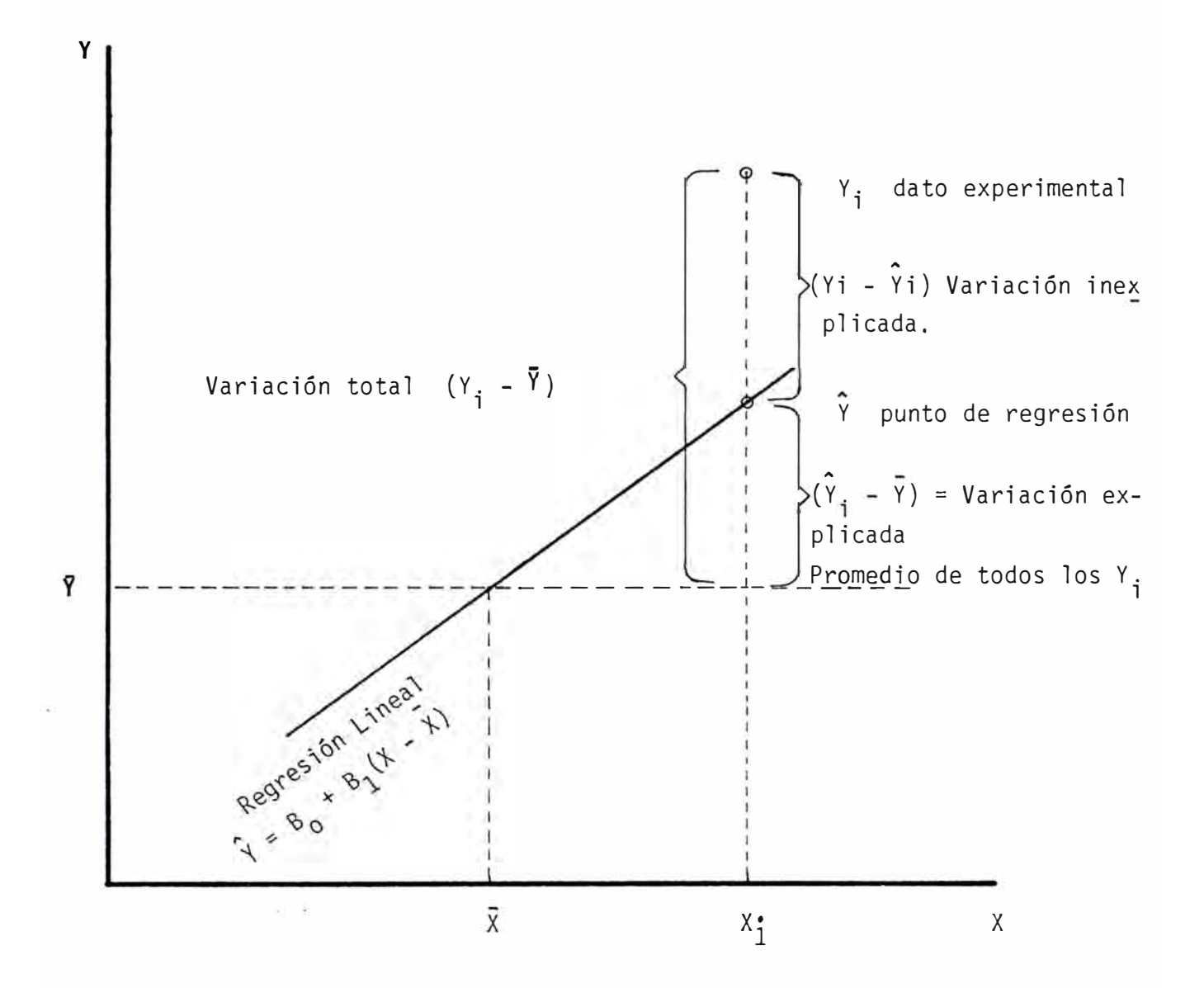

Fig. A. 4.1.- Análisis de varianza sin replicaciones

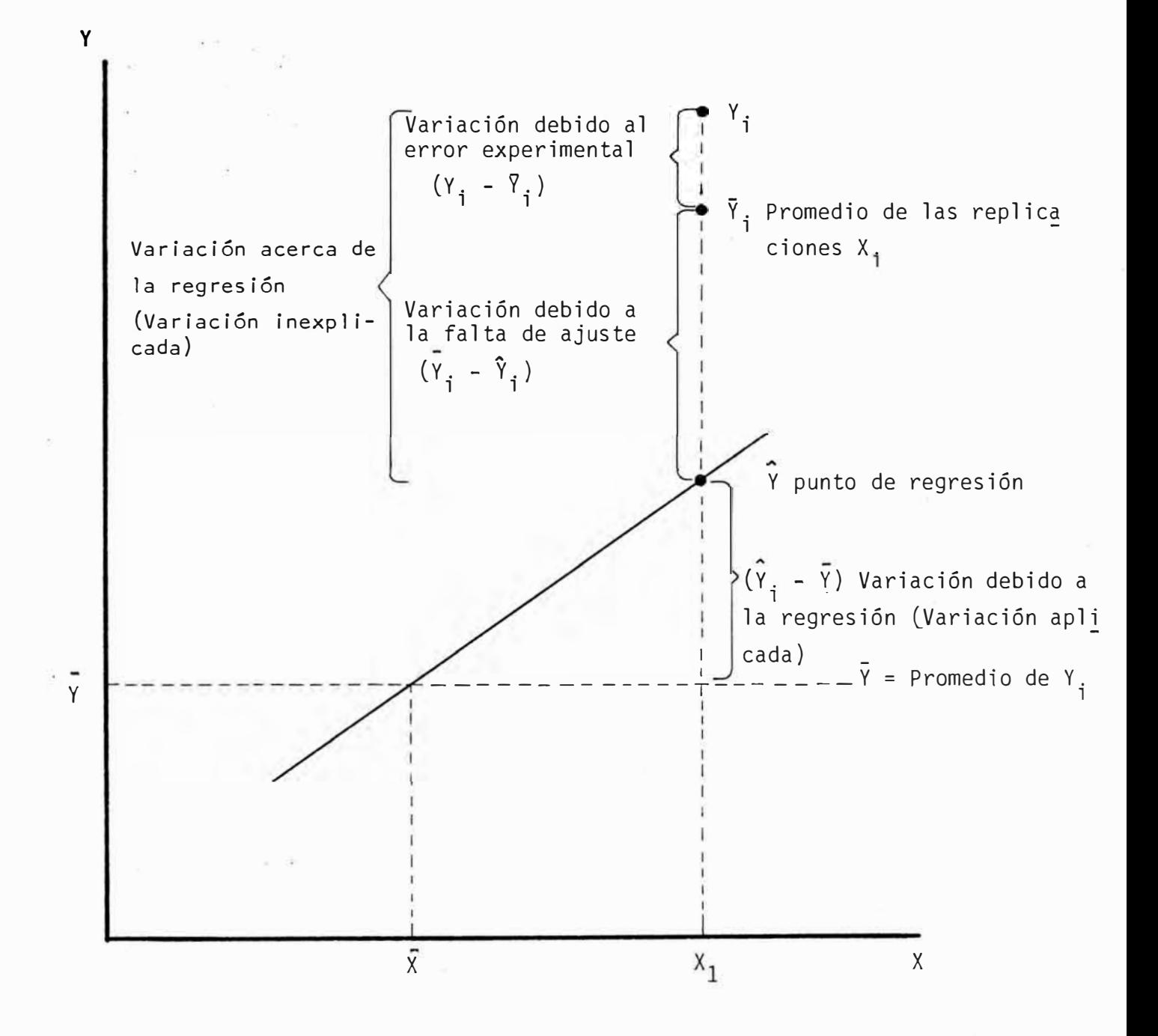

Fig. A.4.2.- Análisis de Varianza con replicaciones.

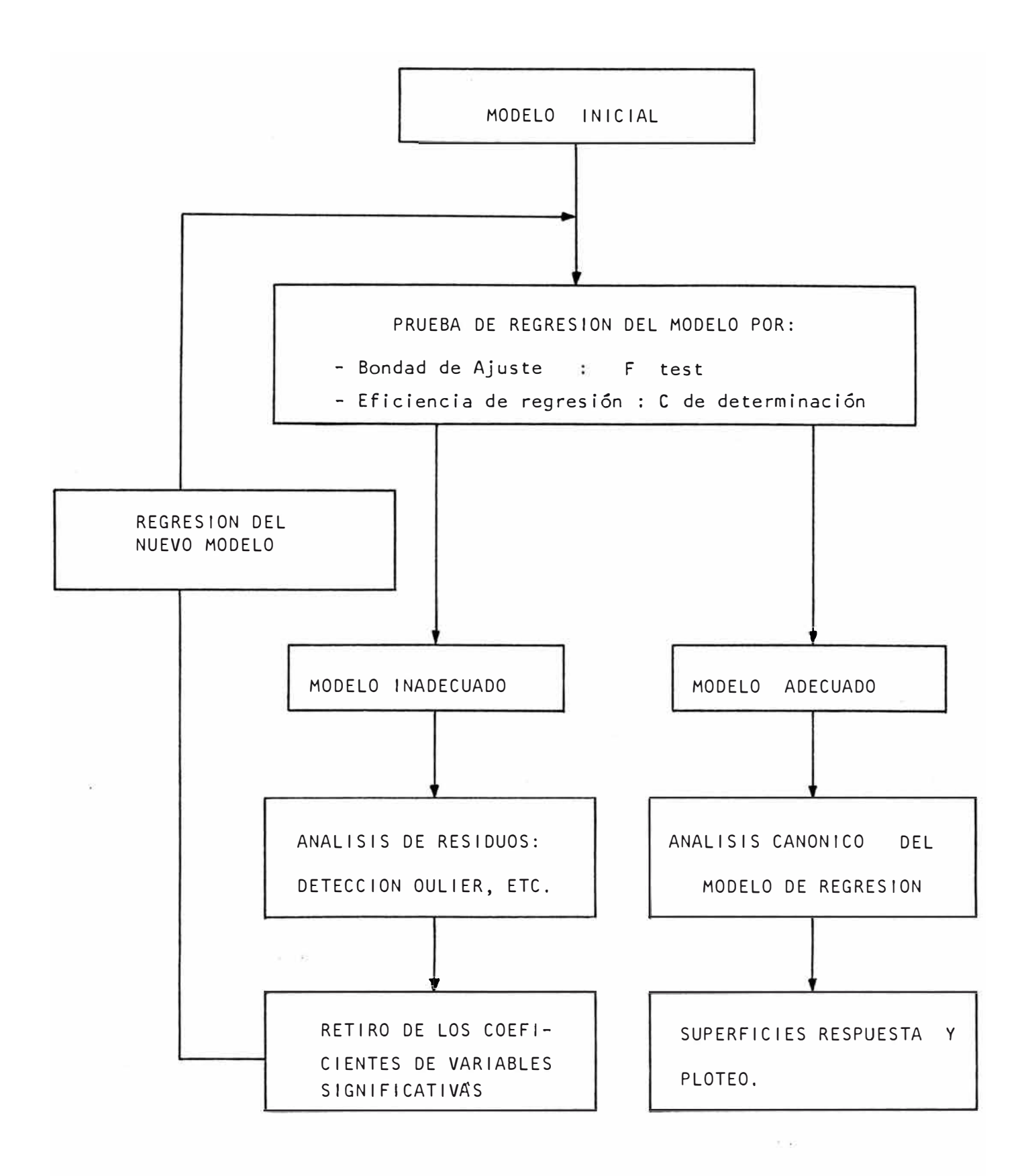

FIG, (A.4.3) . DISCRIMINACION DE MODELOS POR EL ESTADO

DE OPTIMIZACION.

(DISENOS ROTABLES COMPUESTOS DE SEGUNDO ORDEN)

#### **- ANALISIS CANONICO.**

Desde que el modelo matemático he. gonal no nos da información con respeto a la forma geométrica de la superficie de recuperación en una región estacionaria, es necesario dibujar o deli near la superficie respuesta e los contornos, usando la ecuación mode ·10, para averigaar si el punto estacionario es máximo, un punto superior o un punto en la parte inferior.

Esto puede ser determinado usando el análisis canónico que transforma la ecuación de regresión estimada en una más simple que puede ser interpretada en términos de concepto geométrico.

Una vez que la superficie respuesta ploteada se obtiene por el uso del modelo seleccionado se puede visualizar mejor la perspectiva de los efectos *y* sus interacciones de las interacciones del proceso. Este ploteo hace más fácil predecir el resultado para cual quier cambio en los niveles de la variable, siempre *y* cuando ellos es ten comprendidos en la región experimental.

Para nuestro caso los contornos ploteados para la recupe ración de cobre como una función de la temperatura de segregación es presentada en la fig.(A.4.4). Esta superficie respuesta corresponde a una superficie elíptica en forma de cerro en su punto más alto con un óptimo de 89.7 % de recuperación ee cobre, predicho por el análisis canónico en las siguientes condiciones:

49% de adición de cal *y* 751 ºC de temperatura de segregación. Este - . punto máximo se relaciona muy bien con los resultados experimentales en las pruebas 7, 8 *y* 9 en la tabla (A.4.2). Esto nos muestra que para la región experimental comprendido·en el diseño 89.7% de recuperación, es la más alta que puede ser obtenida en el proceso.

Otras recuperaciones pueden ser fácilmente predichas u sando las superficies respuestas ploteadas.

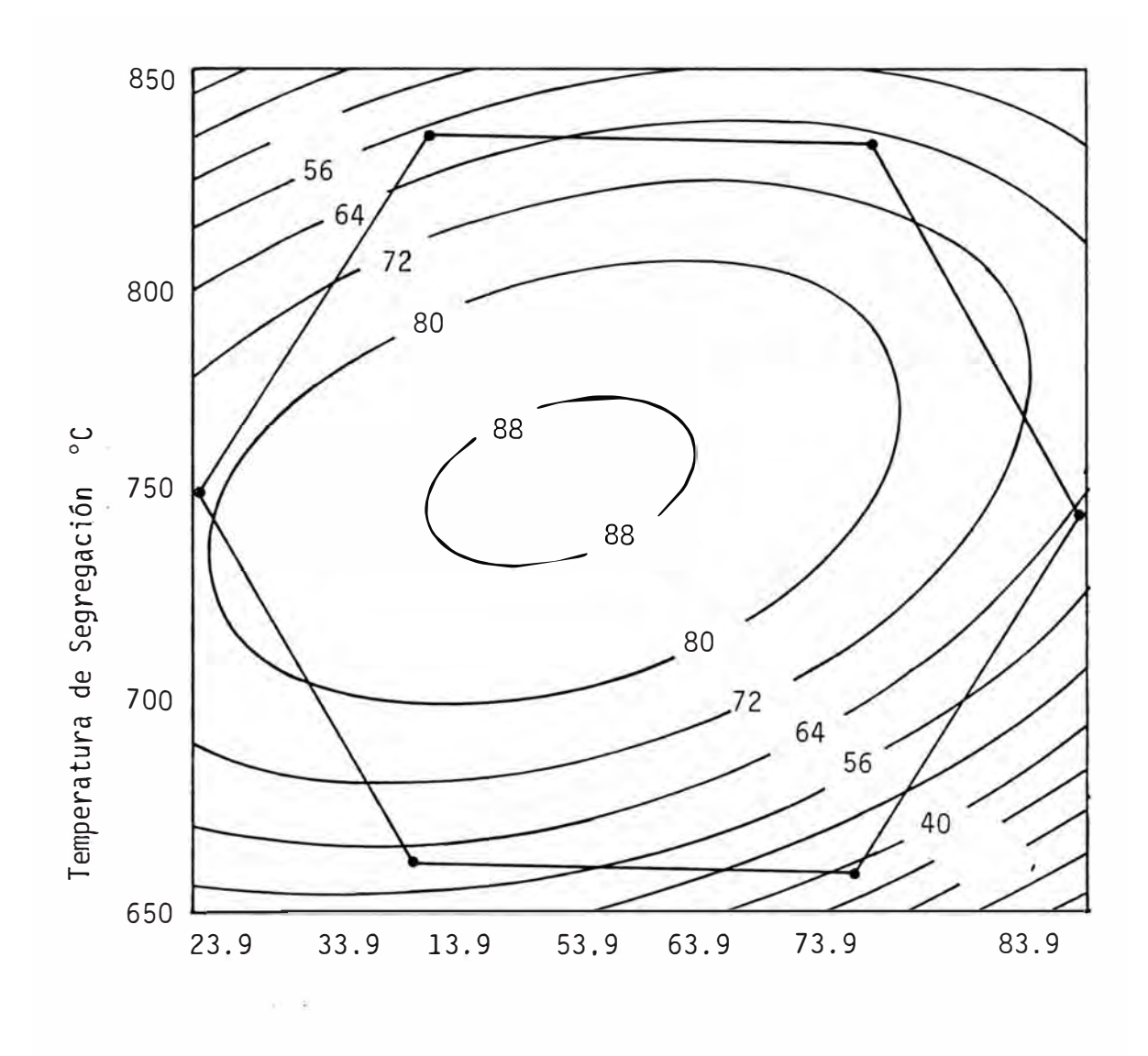

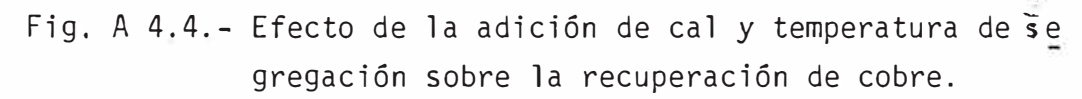

La determinación de la recuperación máxima en forma mate mática se realiza derivando en forma parcial respecto a X $_1$  y X $_2$  determinando estos valores de X $_1$  y X $_2$  por la igualación de estas derivadas a cero, en donde encontraremos un máximo que en este caso es de 89.7 % de recuperación de Cu, los valores  $x_{1}$  y  $x_{2}$  serán nuestro nuevo centro de un posterior diseño experimental, hasta la optimización de nuestro proceso por escalamiento.

## **A P E N D I C E B**

# **ALGORITMO PARA DETERMINAR UN PROGRAMA COMPUTACIONAL DE REGRESION LINEAL MULTIPLE**

CASO 1, Regresión lineal multiple sin replicaciones.

Medir el efecto de diversas variables independientes ( $x_{1}$ ,  $x_{2}$ ,  $x_{3}$ , ,, .. X m ) sobre mas respuestas dadas (Y) es una práctica común cuando se usan diseños experimentales.

El modelo usualmente postulado para ajustar los datos experimentales en los modelos lineales (parámetros) en forma general es el siguiente:

$$
\hat{Y} = B_0 + B_1 X_1 + \dots + B_{11} X_1^2 + \dots + B_{mm} X_m^2 + B_{12} X_1 X_2 + B_{1m} X_1 X_m + \dots
$$
  
...  $B_{(m - 1)m} X_{m-1} X_m$ 

Donde:

Y= Respuesta predicha o esperada

B <sup>0</sup><sup>=</sup> Promedio de los valores de la respuesta experimental

B<sub>i</sub> = Efectos de las variables principales o parámetros de primer orden.<br>.

- B<sub>ii</sub>= Efecto de curvatura o parámetros de segundo orden.
- B<sub>ij</sub>= Efectos de interacción de dos variables o parámetros de interac -<br>' ción .
- X.= Valor de la variable codificada i. **l**

El máximo número de variables que pueden ser evaluadas con n pruebas es (n - 1). Solamente efectos principales pueden ser estima das cuando se usa diseños experimentales de primer orden, ya que sus dise ños solamente incluye dos niveles experimentales de estudio para cada varia ble. Para estimar efectos o interacciones de segundo orden, deben de usarse diseños experimentales con más de dos niveles de estudio para cada variable requerida.

Los coeficientes o parámetros del modelo postulado son estimados usando la estrategia de los mínimos cuadrados. El objetivo de esta función� es minimizar la suma total de cuadrados de los residuos entre la respuesta experimental y las res puesta estimadas  $\hat{Y}$  :

$$
\phi = \sum_{i=1}^{n} R^{2} = \sum (Y_{i} - (B_{0} + B_{1}X_{1i} + B_{2}X_{2i} + \dots + B_{mi}X_{mi}))^{2}
$$

En forma de matrices y vectores la función puede ser escrita como:

$$
\phi = \begin{bmatrix} \text{RansPUESTA } R^T \\ R_1, R_2, R_3, \dots, R_n \end{bmatrix} \cdot \begin{bmatrix} R \\ R_1 \\ R_2 \\ R_3 \\ \vdots \\ R_n \end{bmatrix}
$$
   
VALOR ESCALAR  

$$
\begin{bmatrix} R^2 + R_1^2 + R_3^2 + \dots R_n^2 \end{bmatrix}
$$

Donde R es definido como sigue:

$$
R = \begin{bmatrix} Y_{1} \\ Y_{2} \\ Y_{3} \\ \vdots \\ Y_{n} \end{bmatrix} \cdot \begin{bmatrix} 1 & x_{11} & x_{21} & \cdots & x_{m1} \\ 1 & x_{12} & x_{22} & \cdots & x_{m2} \\ 1 & x_{13} & x_{23} & \cdots & x_{m3} \\ \vdots & \vdots & \vdots & \vdots & \vdots \\ x_{1n} & x_{2n} & \cdots & x_{mn} \\ \vdots & \vdots & \vdots & \vdots \\ x_{1n} & x_{2n} & \cdots & x_{mn} \\ \vdots & \vdots & \vdots & \vdots \\ x_{1n} & x_{2n} & \cdots & x_{mn} \\ \end{bmatrix} \cdot \begin{bmatrix} B_{0} \\ B_{1} \\ \vdots \\ B_{m} \\ \vdots \\ B_{m} \\ B \end{bmatrix}
$$

 $\mathbf{H}$   $\mathbf{H}$ 

Consideraremos la notación Vector **=**  $Matrix = \equiv$ 

Finalmente, la expresión para el R puede ser escrita en matriz y vector con la notación siguiente:

$$
\overline{R} = \overline{Y} - \overline{X} \cdot \overline{B}
$$

Los elementos del vector B corresponden a los paráme tros del modeloo los efectos de las variables y ellos pueden ser calculados usando la siguiente expresión, derivada por diferenciación de la función objetivo con respecto a cada parámetro del modelo

$$
\overline{B} = (\overline{\overline{x}}^T \cdot \overline{\overline{x}})^{-1} \cdot \overline{\overline{x}}^T \cdot \overline{Y}
$$
 Algoritmo para los mínimos cuadrados.

Donde :

- 8 **=** Vector que contiene los parámetros desconocidos del mode  $10.$
- $\overline{\overline{X}}$  = Matriz del diseño experimental.

$$
\bar{\bar{\mathbf{x}}}^{\mathsf{T}} = \text{Transpuesta de } \bar{\bar{\mathbf{x}}}
$$

 $\overline{Y}$  = Vector que contiene las respuestas experimentales.

**CASO 2.**  Regresión lineal multiple con replicaciones.

Una práctica normal para encontrar el error experimental de un grupo de pruebas experimentales es la replicación o repetición de una de las pruebas al menos tres veces.

En este caso el algoritmo que calcula los parámetros del modelo toma la siguiente forma:

$$
\overline{B} = (\overline{\overline{X}}^T \cdot \overline{\overline{W}} \cdot \overline{\overline{X}})^{-1} \cdot \overline{\overline{X}}^T \cdot \overline{\overline{W}} \cdot \overline{Y}
$$
 Algorithmo para un programa computarizado.

donde:

 $\bar{W}$  = Diagonal de la matriz que contiene el número de replicaciones para cada prueba experimental.

Y = vector que contiene el promedio Y<sub>i</sub> de la respuesta experime<u>n</u> tal  $Y_i$ .

Esto es:

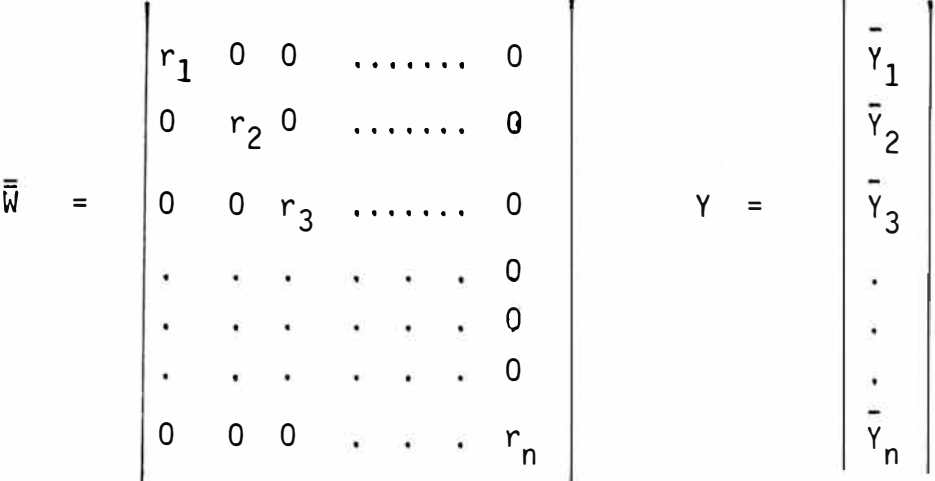

Intervalos de confianza de los parámetros del modelo.

La varianza promedio S $_{\sf v}^{\sf Z}$  , de la respuesta Y es definida por: y Cuando las replicaciones no son disponibles o sin replicaciones.

$$
S_y^2 = \sum_{i=1}^n (Y_i - \hat{Y}_i)^2 / d.f.
$$

- Cuando se tienen replicaciones:

$$
S_y^2 = \sum_{i=1}^{n} \sum_{j=1}^{r} (Y_{ij} - \hat{Y}_{i})^2 / d.f.
$$

donde d.f. **=** son los grados de libertad definido. como el número de experimentos menos el número de parámetros del modelo.

Los intervalos de confianza de los parámetros son estimados como sigue:

 $B_i = B_i +/-$  t<sub>95</sub>. Varianza de  $B_i$ Varianza de B<sub>i</sub> = S<sub>y</sub><sup>2</sup> (Diagonal de la matriz C)

y donde matriz C es:

- Cuando el experimento no tiene replicaciones:

$$
\bar{\bar{C}} = (\bar{\bar{X}}^T \cdot \bar{\bar{X}})^{-1}
$$

- Cuando el experimento tiene replicaciones:

$$
\overline{\overline{C}} = (\overline{\overline{x}}^T \cdot \overline{w} \cdot \overline{x})^{-1}
$$

- Intervalos de confianza de la respuesta Y
- Intervalo de confianza de :

$$
Y_{i} = \overline{Y}_{i} + /- t_{95\%} \quad / S_{y}^{2} \text{ (diagonal matrix D)}
$$

donde:

$$
\overline{\overline{D}} = (\overline{\overline{X}} , \overline{\overline{C}} , \overline{\overline{X}}^T ).
$$

#### **APENDICE C**

#### PROGRAMA PARA DESARROLLAR DISENO HEXAGONAL

```
REM HEXDISPM
n=0
READ 9
 DIM X1 (N), X2(N), X3(N), X4(N), Y(N), Z(N), D(N)
 FOR I=l TO 9
 READ Xl (I), X2(I), X3(1), X4 (1), Y (1) 
 NEXT I 
 FOR I=l TO 6 
 FOR J=IM(I,J) = O 
 NEXT J:NEXT I
 M(1,1) = NFOR I=l TO 9
 M(1,2) = M(1,2) + XI (I)M(1,3) = M(1,3) + X2 (I)
 M(1,4) = M(1,4) + XI. (I) ^ 2<br>M(1,5) = M(1,5) + X2 (I) ^ 2
 M(1,5) = M(1,5) + X2M(1,6) = M(1,6) + XI (I) * X2(I)M(1,7) = M(1,7) + Y (I)M(2, 4) = M(2, 4) + XI (I)^{2}\frac{1}{2} 3
 M(2,5) = M(2,5) + X1 (I)* (X2(I) ^ 2)<br>M(2,5) + M(2,5) + X1M(2,6) = M(2,6) + (X1)(I) - 2) \times X2(I)M(2,7) = M(2,7) + X1 (I) * Y (I)<br>M(3,5) = M(3,5) + X2 (I) ^ 3
 M(3,5) = M(3,5) + X2M(3,7) = M(3,7) + X2 (I) * Y (I)
 M(4,4) = M(4,4) + X1 (I) \sim :4
 M(4,5) = M(4,5) + (X1 (I)^2 2)*(X2(I)^2)<br>M(4,6) = M(4,6) + (X1 (I)^2 3)*X2 (I)M(4,6) = M(4,6) + (X1 (I)^{2})M(4,7) = M(4,7) + (X1 (I)^2 2)*Y(I)M(5,5) = M(5,5) + X2(1) ^ 4
 M(5,6) = M(5,6) + X1 (I) * (X2 (I) ^ 3)<br>M(5,7) + (X2)(1) 0 3) * X(I)
 M(5,7) = M(5,7) + (X2 \ (I) \ \text{?}) * Y(I)M(6,7) = M(6,7) + (X1 (I)) * (X2 (I)) * (Y(I))NEXT I 
 M(2,2) = M(1,4)M(2,3) = M(1,6)M(3,3) = M(1,5)M(3, 4) = M(2, 6)M(3,6) = M(2,5)M(6,6) = M(4,5)FOR J=l TO 5 
 FOR I=J + 1 TO 6 
 M(I,J) = M(J,I)NEXT I: NEXT J 
  FOR L=l TO 5
  GOSUB 125 
  NEXT L
  GOTO 175 
  FOR I=L TO 6
   FOR J = LP(I,J) = M(I,J)/M(I,L)<br>NEXT J: NEXT I
  NEXT J: NEXT
   FOR I = L + 1 TO 6
   FOR J=L\mathsf{P}(I,J) = \mathsf{P}(I,J) - \mathsf{P}(L,J)NEXT J : NEXT I
   RETURN
  A6 = P(6,7)/P(6,6)
```
 $AS = P(5,7) - P(5,6) * A6$  $A4 = P(4,7) - P(4,6) * A6 - P(4,5) * A5$ A3 =  $P(3,7)$  -  $P(3,6)$  \* A6 -  $P(3,5)$  \* A5 -  $P(3,4)$  \* A4 A2 =  $P(2,7) - P(2,6) * A6 - P(2,5) * A5 - P(2,4) * A4 - P(2,3) * A3$ Al =  $P(1,7) - P(1,6) * A6 - P(1,5) * A5 - P(1,4) * A4 - P(1,3) * A3 - P(1,2) * A2$ 'LPRINT "Ecuación Polinomica Ajustada" LPRINT "-------------------- -------**<sup>1</sup>** -----<del>\*</del>------<sup>1</sup> LPRINT "Y =";: LPRINT USING "##.####" : A1: IF A2<0 THEN LPRINT USING ##.####**<sup>1</sup> <sup>1</sup>**A2;:LPRINT **<sup>11</sup>**\*Xl**<sup>11</sup>**;:GOTO 220 LPRINT "+";: LPRINT USING **11 ##.#####11 : A2;:LPRINT '\*X1'';:GOTO 220**<br>"##.####" : A2::LPRINT '\*X1'': IF  $A3 < 0$  THEN LPRINT USING  $H#H$ ,  $H#H#H''$  :  $A3$ ; : LPRINT **<sup>1</sup>**\*X2**<sup>1</sup> 1:;** GOTO 230 LPRINT "+" :; LPRINT USIGN "##.####" : A3;:LPRINT "\*X2":<br>IF A4<0 THEN LPRINT USING "##.####" : A4;:LPRINT "\*X1^2";: GOTO 240 **11 :**  IF A4<0 THEN LPRINT USING<br>LPRINT "+":: LPRINT USING LPRINT **<sup>1</sup><sup>1</sup>**+**<sup>11</sup>;:** LPRINT USING ##.####**<sup>11</sup>** A4;:LPRINT **<sup>1</sup>**  $1 \times 1 \times 2$ <sup>11</sup>; IF A5<0 THEN LPRINT USING ##.####" AS;:LPRINT **<sup>11</sup>**\*X2"2**<sup>11</sup> ;:** GOTO 250 LPRINT **<sup>1</sup>1**+ **<sup>1</sup>1 :;** LPRINT USING **<sup>11</sup>**##.####**<sup>11</sup>** A5;:LPRINT "\*X2"2"; . IF A6<0 THEN LPRINT USING **<sup>1</sup> <sup>1</sup>**##.####**<sup>11</sup>**A6;:LPRINT "\*(Xl)(X2)", GOTO 256 LPRINT "+";: LPRINT USING "##.####" : A6;:LPRINT "\*(X1)(X2)"; LPRINT: **<sup>11</sup>------------------------------------------------------------------------** LPRINT **<sup>I</sup> <sup>I</sup>**DATOS LPRINT **<sup>11</sup>-------------------------------------------------------------------** LPRINT " REC EXP. REC CALC, IND, SELECT EXP, IND. SELECT CALC. % ERROR FOR  $I = 1$   $T_0 = 9$  $Z(I) = A1 + \bar{A}2 \cdot x1(I) + A3 \cdot x2(I) + A4 \cdot (x1(I)^2) + A5 \cdot (x2(I)^2) + A6 \cdot (x1(I)) \cdot (x2(I))$  $D(I) = (Y(I) - Z(I)) / Y(I) * 100$  $D = D + D(I)^{2}$ NEXT I LPRINT 11 --------------------------------------------------------------------- LPRINT " FOR  $I=1$  TO 9 LPRINT USING "###########.#"; X1(I); X2(I); Y(I); Z(I); D(I) NEXT I<br>LPRINT " LPRINT **<sup>1</sup>1 ---------------------------------------------------------------** LPRINT **<sup>I</sup> <sup>I</sup>**SUMA DE LOS ERRORES AL CUADRADO" ; D DATA DATA

-190-

\* LENGUAJE FORTRAN

#### **A P E N D I C E D**

#### **DISTRIBUCION DE FISHER**

Supongamos que tenemos dos sitemas de observaciones inde pendientes de la magnitud aleatoria X.

$$
x_1, x_2, \ldots, x_{n1}
$$
  
 $x_1, x_2, \ldots, x_{n2}$ 

con número de mediciones n<sub>1</sub> y n<sub>2</sub> y dispersiones muestrales  $s_1^2$  y  $s_2^2$  res pectivamente : Si las dispersiones generales  $\sigma_1^2$  y  $\sigma_2^2$  correspondientes a las dispersiones muestrales S $_{1}^{-}$  y S $_{2}^{+}$  satisfacen una misma dispersión general, es decir, se produce la igualdad.

$$
\sigma_1^2 = \sigma_2^2 = \sigma^2
$$

La relación de las dispersiones muestrales

$$
F = \frac{s_1^2}{s_2^2}
$$

es una magnitud aleatoria, que obedece a la ley de distribución.

La función de la densidad de probabilidad se determina por la fórmula:

$$
\psi (F) = \frac{\Gamma (f1 + \frac{f2}{2})}{\Gamma (\frac{f1}{2} \cdot \Gamma (\frac{f^2}{2})} f_1^{f1/2} f_2^{f2/2} \frac{F^{f1/2 - 1}}{(f_2 + f_1 F)}(f1 + f2)/2
$$
  
0 < F < \infty

**VALUES** of  $\mathbf{F}_{.05}^*$ 

 $v_{2}$ 

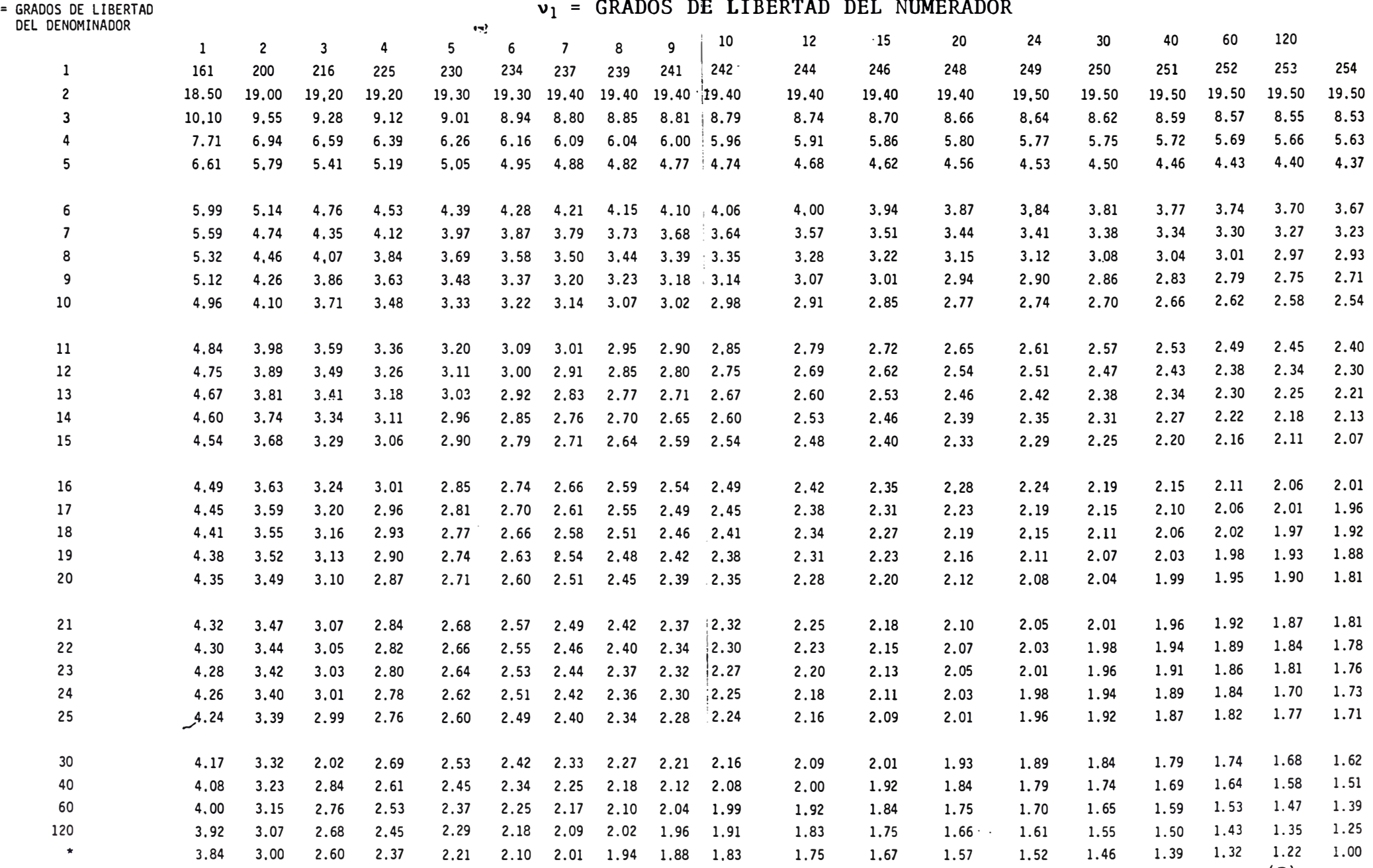

\* Esta tabla es reproducida de M. Merrington *y* C.M. Thompson, "Tables of percentage points of the inverted beta (F) distribution<sup>11</sup> , Biometrica, Vol. 33 (1943), by permission of the Biometrika trustecs.

**VALUES of F .o, \***

 $v_2 =$ 

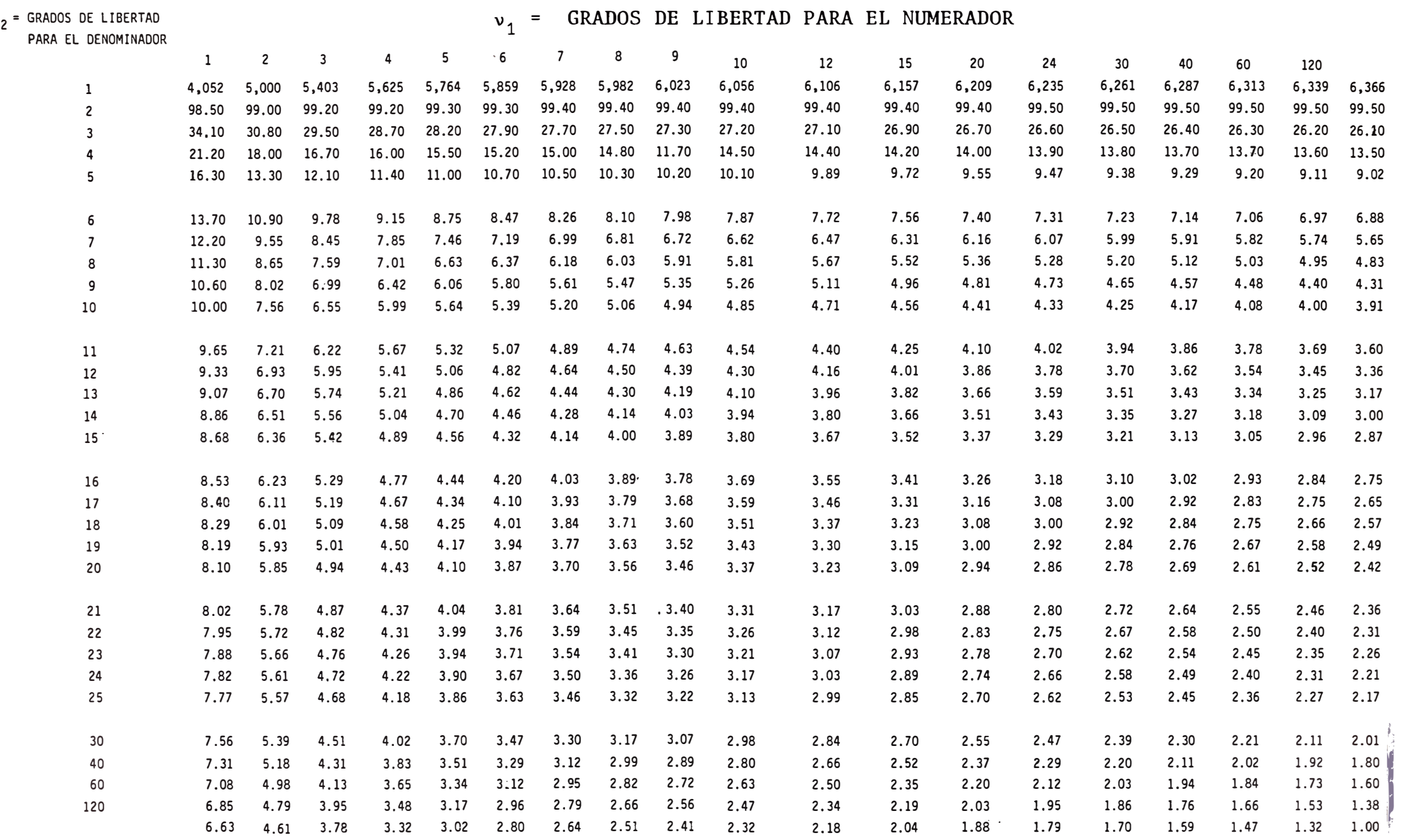

 $*$  Esta tabla es reproducida de M. Merrington and C.M. Thompson, "Tables of percentage points of the inverted beta (F) distribution. "Biometrika, Vol. 33 (1943), by permission of the Biometrika trwstecs.

### A P E N D I C E E

## DISTRIBUCION DE LA t-STUDENT

La distribución de una magnitud aleatoria, análoga a:

$$
u = \frac{\bar{x} - u}{\sigma (x)}
$$
 (1)

donde en lugar de la desviación cuadrática media general se encuentra la correspondiente desviación muestral.

$$
t = \frac{x - u}{s(x)} \tag{II}
$$

Fue deducida por primera vez por student (seudónimo del matemático y químico inglés Gosset) y lleva su nombre la función de la densidad de probabilidad de la magnitud t de student (distribución t) depende solo de un parámetro, es decir, del número de grado de libertad f de la dispersión muestral s 2 (x) y se determina por la fórmula

$$
\delta(t) = \frac{1}{(\pi f)^{1/2}} \frac{\Gamma(\frac{f+1}{2})}{\Gamma(\frac{f}{2})} \left(1 + \frac{t^2}{f}\right)^{-\frac{f+1}{2}}
$$
  
\n
$$
-\infty < t < \infty
$$
 (III)

El símbolo r de la ecuación (III) denota la conocida función Gamma de - Euler, representada por la integral

$$
\Gamma(z) = I_0^{\infty} e^{-y} y^{z-1} dy
$$

### TABLA DE DISTRIBUCION t-STUDENT

# **VALORES DE t** \*

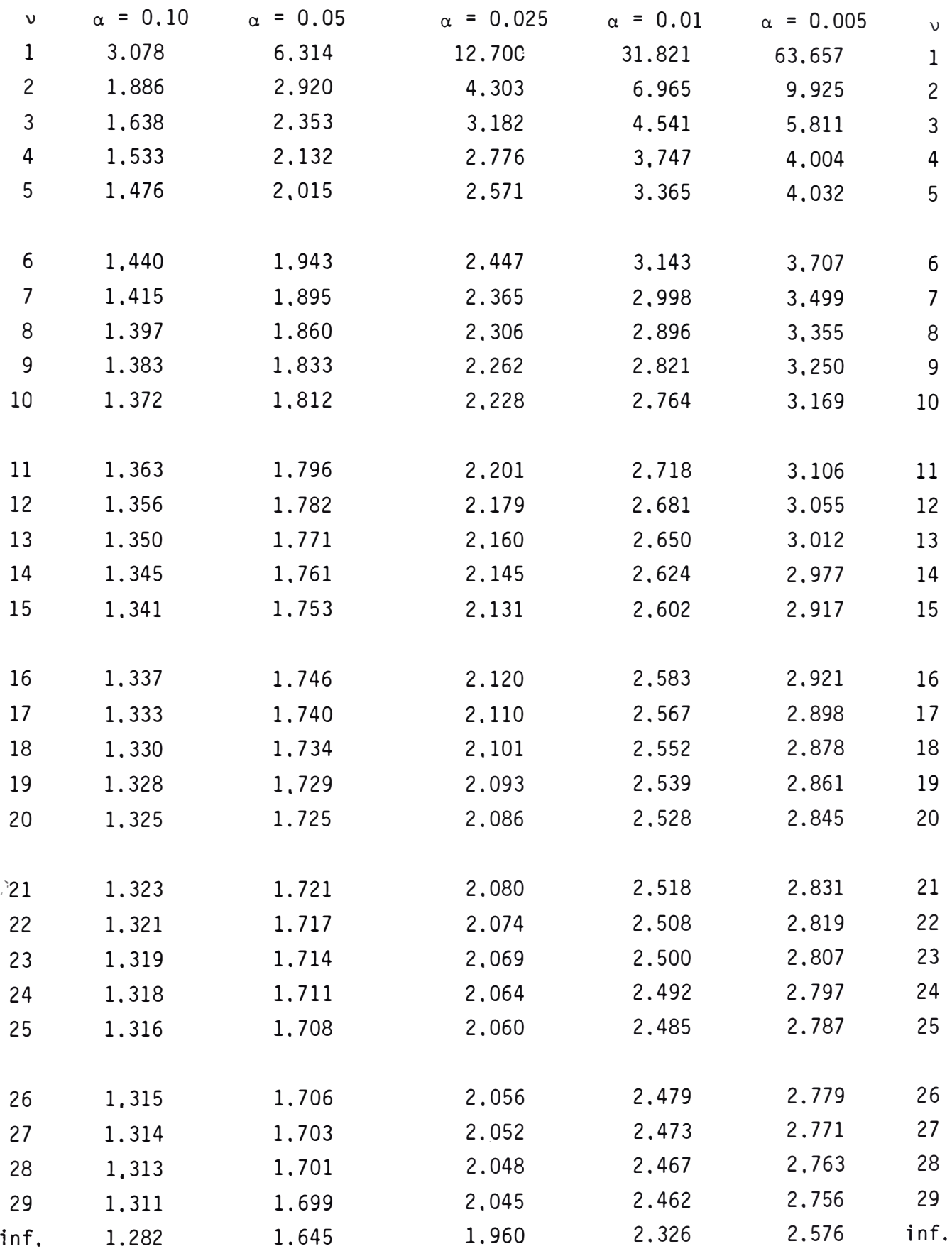

Esta tabla es reproducida de R.A. Fisher "Statiscal Methods for Research Workers"

#### BIBLIOGRAFIA

- 1. DORONFELD A.C. "FIVE RARIABLE FLOTATION TEST USING FACTORIAL DESIGN"  $MINING ENGINEERING DECEMBER 1951 p.p. 1073 - 1080$
- 2. LAWYER J.E. "ELEMENTS OF DECEPTIVE DATA PRESENTATION", MINING ENGINEERING JUNE 1962 p.p. 46-51
- 3. DAVIES O.L. (EDITOR) "THE DESIGN AND ANALYSIS OF INDUSTRIAL EXPERI-MENTS'', PUBLISHED FOR ICI LTD. BY OLIVER AND BOYDi LONDON **1956.**
- 4. YATES F. THE DESIGN AND ANALYSIS OF FACTORIAL EXPERIMENTS IM-PERIAL BUREAU OF SOIL SCIENCE, TECHNICAL COMM 35 HARPENDEN **1937.**
- 5. ARRATIA J,R. II0PTIMIZATION OF LIME ROASTING - SEGREGATION TREAT '- MENT OF FLUE DUST", MS THESIS, MONTANA COLLEGE OF MINERAL SCIENCE AND TECHNOLOGY USA. 1985.
- 6. PLACKET B.L. AN BURMAN J.P. **'THE DESIGN OF OPTIMUN MULTIFACTORIAL** EXPERIMENTS", BIOMETRICA VOL 33 1946 p.p. 305-325.
- 7. BOX G.E.P. AND HUNTER J.S. THE 2 K-p FRACTIONAL FACTORIAL DESIGN PART TECHNOMETRICS, VOL 3 N° 3 AUGUST 1961.
- 8. BOX G. E, P. **I'THE EXPLORATION AND EXPLOTATION OF RESPONSE SURFACES''** SOME GENERAL CONSIDERATIONS AND EXAMPLES; BIOMETRICS VOL 10, 1954 p.p. 16-60.
- 9. BOX G. E. P. "THE EXPLORATION AND EXPLOTATION OF RESPONSE SURFACES" AN EXAMPLE OF THE LINK BETWEEN THE FITTED SURFACE AND THE BASIC MECHANISM OF THE SYSTEM BIOMETRICS SEPT. 1955 p.p. 287 - 323.
- 10. LAWYER JAMES E **<sup>11</sup>**THE TECHNIQUE OF MINERAL PROCESSING RESEARCHII MET 127 COURSE MINESSOTA UNIVERSITY,
- 11. HICKS, CHARLES "FUNDAMENTAL CONCEPTS IN THE DESIGN OF EXPERIMENTS" 1st. EDITION p.p. 1-8 HOLT RINEHART AND WINSTON NEW YORK (1965)
- 12, HUNTER,J, STUART **<sup>1</sup> <sup>1</sup>**DETERMINATION OF OPTIMUN OPERATING CONDITIONS BY EXPERIMENTAL METHODS" PART 11 - 2 p.p. 13-14 JANUARY 1959.
- 13. WILDE, J. DOUGLAS **<sup>11</sup>**0PTIMUN SEEKING METHODS**<sup>11</sup>**2ND. EDITION p.p. 159-162, PRENTICE HALL INC. NEW YORK (1965).
- 14. DAVIES OWN L, **<sup>11</sup>**METODOS ESTADTSTICOS APLICADOS A LA INVESTIGACION y A LA PRODUCCION **<sup>1</sup> <sup>1</sup>**2 ° EDICION p.p. 31-41 , AGUILAR S.A. (1965).
- 15. DRAPER, N.R. "APPLIED REGRESION ANALYSIS" 1ST. EDITION p.p. 128-135 JOHN WILEY & SONS NEW YORK (1966).
- 16, BOX G, E, P. **<sup>11</sup>**TRANSFORMATIONS OF THE INDEPENDENT VARIABLES" TECHNOMETRICS, VOL 4, p.p. 521 - 550 (1962)
- 17. DAY B, B. **<sup>1</sup> <sup>1</sup>**THE TECHNIQUE OF REGRESION ANALYSIS" INDUSTRIAL QUALITY CONTROL, p.p. 10-19 AUGUST 1965
- 18, HUNTER J. STUART "DETERMINATION OF OPTIMUN OPERATING CONDITION BY EXPERIMENTAL METHODS<sup>'</sup>' PART 11 - 1
- 19. BOX GEP ''MULTIFACTOR EXPERIMENTAL DESIGN'' ANNALS OF MATHEMATICS STATISTICS, VOL 28 p.p. 195- 241 (1957).
- 20. HARTLEY "SMALLEST COMPOSITE DESIGN FOR CUADRATIC RESPONSE SURFACES**<sup>11</sup>** BIOMETRICS, VOL 15 N <sup>º</sup>1-4 p.p. 611 - 624 (1959)
- 21, ROSENBROCK "COMPUTATIONAL TECHNIQUES FOR CHEMICAL ENGINEERS" 1ST. EDITION pp, 48 - 85 PERGAMON PRESS LTD. LONDON  $(1965)$ .
- 22, BOX GEP **<sup>11</sup>**EVOLUTIONARY QPERATION A METHOD FOR INCREASING INDUSTRIAL PRODUCTIVITY **<sup>1</sup> 1**  APPLIED STATISTICS VOL 11 pp. 4 (1955).

23. BARTLETT, M.S. "THE USE OF TRANSFORMATIONS : BIOMETRICS" VOL 3, N°1 MARCH 1947 pp. 39-52.

24. KENDALL, M.G. "THE ADVANCED THEORY OF STATISTICS<sup>11</sup> HAFNER PUBLISHING CO. NEW YORK, N.Y. VOL 2, 3d, ed. 1951 pp. 206 - 209,

25. BENNET C.A. AND FRANKLIN N,L "STATISTICAL ANALYSIS IN CHEMISTRY AND THE CHEMICAL INDUSTRY" JOHN WILEY & SONS, INC, NEW YORK, N.Y. 1954 PP, 355 - 357.

26, COCHRAND, W.G. AND G.M. COX "EXPERIMENTAL DESIGNS" (2ND, EDITION) JOHN WILEY, NEW YORK (1957), (

- 27, MONTEALEGRE, RAUL **''DISEÑO EXPERIMENTAL CON APLICACIONES EN METALURGIA** EXTRACTIVA". UNIVERSIDAD CONCEPCION CHILE 1971.
- 28. CAICEO, FERNANDO, "TESIS DE INGENIERO CIVIL METALURGICO **<sup>11</sup>** UNIVERSIDAD CONCEPCION CHILE 1968.
- 29. KAFAROV, V. "CYBERNETIC METHODS IN CHEMISTRY & CHEMICAL ENGINERING" MIR PUBLISHERS MOSCOW (1976).
- 30, SPIRIDINOV, V.P. AND LOPATKIN A.A. "TRATAMIENTO MATEMATICO DE DATOS FI SICOQUIMICOS'' EDITORIAL MIR 1973.
- 31, ARRATIA, RUBEN- L, Y DE ARRATIA, JUANA "A COMPUTARIZED NATIONAL APPROACH FOR PROCESS EVALUATION AND OPTIMIZATION IN MINERAL -PROCESSING AND EXTRACTIVE METALLURGY".  $\mathbf{e}$ 87 TH ANNUAL GENERAL MEETING OF CIM 1985,